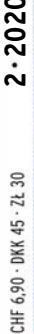

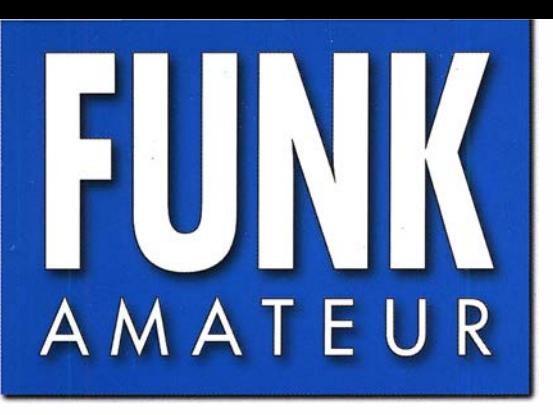

nnr:;r:;nn

69. JAHRGANG ·FEBRUAR 2020 69. JAHRGANG · FEBRUAR 2020<br>DEUTSCHLAND € 5.50 · AUSLAND € 5.90  $2·2020$ 

# , Magazin für Amateurfunk Elektronik · Funktechnik

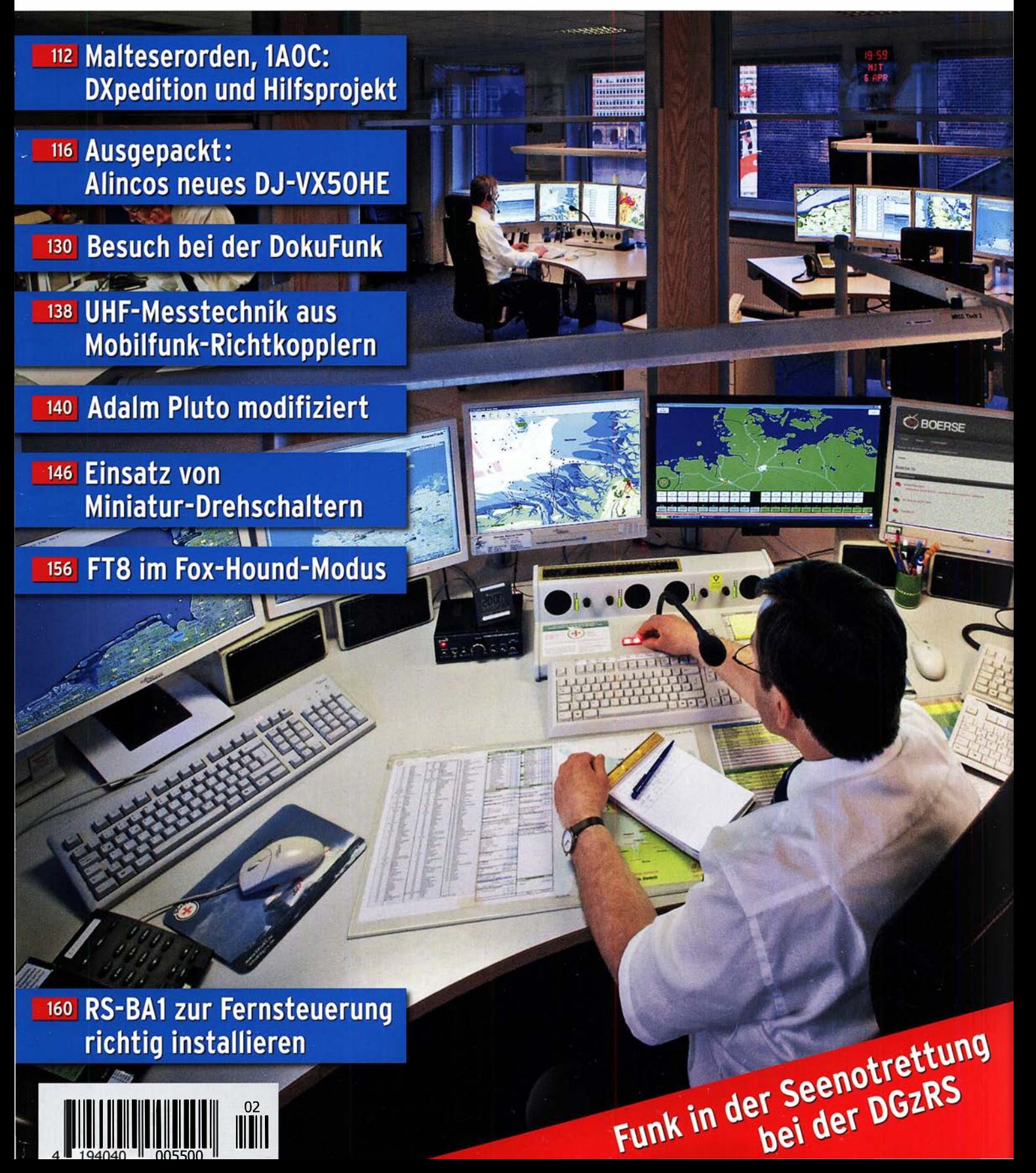

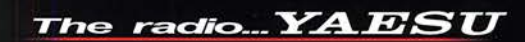

# **FT<sub>DX</sub>101** TECHNISCHES HIGHLIGHT NR. 3

# Das extrem rauscharme lokale 400-MHz-HRDDS-Oszillatorsystem (High Resolution Direct Digital Synthesizer)

erzeugt ein besonders hochwertiges LO-Signal, das ganz entscheidend zu den hervorragenden Empfängereigenschaften beiträgt, wenn mehrere Signale in unmittelbarer Nähe des Nutzsignals vorhanden sind

# Signal/Rauschabstand des 1. LO (14,2 MHz/CW)

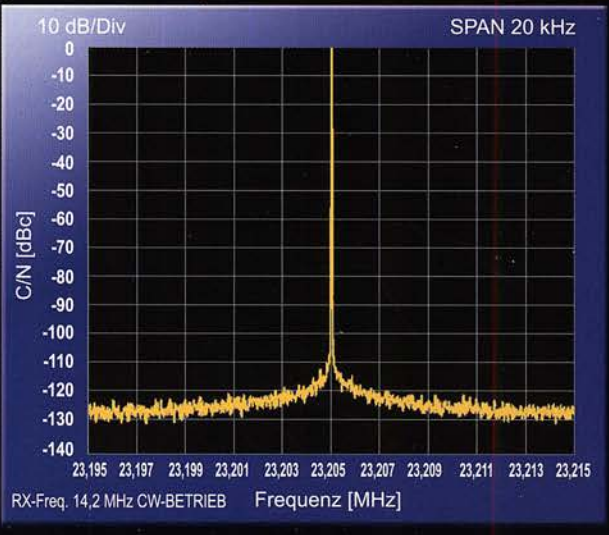

# Phasenrauschen des 1. LO: - 150 dBc/Hz (14,2 MHz/2 kHz Trägerabstand)

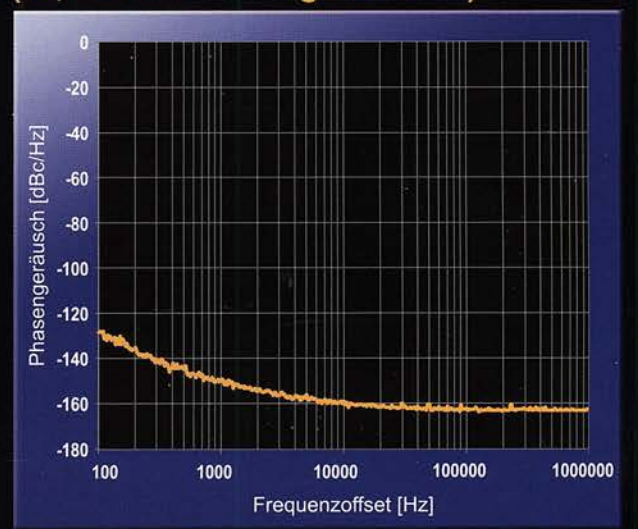

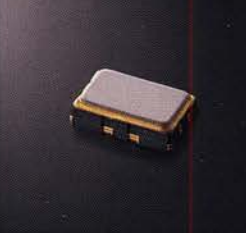

hochpräziser TCXO (±0,1 ppm)

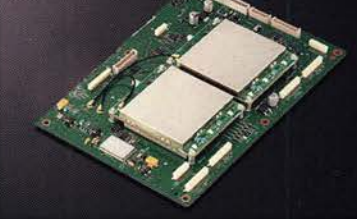

400-MHz-HRDDS-Einheit

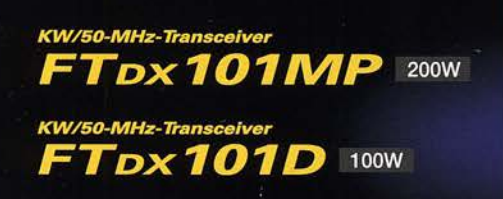

ESU

radio

# Unsere autorisierten Reparatur- und Service-Center

CJ-Elektronik GmbH (Funk24.net-Werkstatt) WiMo Antennen und Elektronik DIFONA Communication Tel.: +49-(0)241-990-309-73 www.shop.funk24.net

Tel.: +49-(0)7276-96680 www.wimo.com

**B.G.P Braga Graziano** Tel.: +39-0385-246421 Tel.: +39-0187-520600 www.ielle.it www.bapcom.it

Tel.: +49-(0)69-846584

**Funktechnik Frank Dathe** Tel.: +49-(0)34345-22849 www.funktechnik-dathe.de

**ELIX** Tel.: +420-284680695 www.elix.cz

\* Mikrofon M-1: optional

Tel.: +32 (0)3-827-4818<br>www.hfelectronics.be

**ATLAS COMMUNICATIONS** Tel.: +41-91-683-01-40/41 www.atlas-communications.ch

**ML&S Martin Lynch & Sons** Tel.: +44 (0) 345 2300 599<br>www.MLandS.co.uk

YAESU UK Tel.: +44-(0)1962866667<br>www.yaesu.co.uk

www.difona.de **I.L. ELETTRONICA** 

**CSY & SON** Tel.: +39-0332-631331 www.csyeson.it

**HF Electronics** 

# FUNKAMATEUR

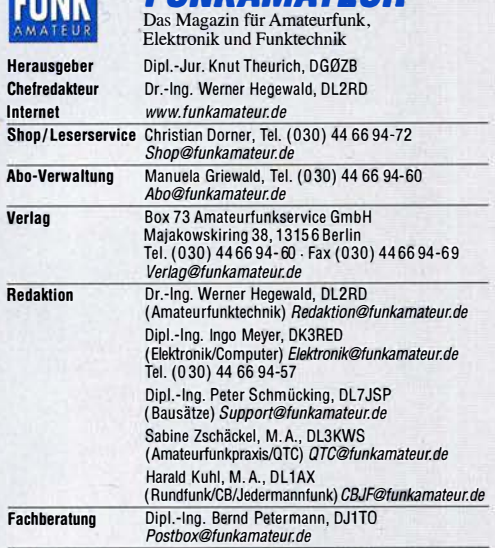

Ständige freie Mitarbeiter: Dipl.-Ing. J. Berns, DL1YBL, Digital-QTC; Dr.-Ing.<br>Hartmut Büttig, DL1VDL, Ausbreitung; Dr. M. Dornach, DL9RCF, DX-Berichte;<br>J. Engelhardt, DL9HQH, Digital-QTC; Th. Frey, HB9SKA, Sat-QTC; F. Jan B. Mischlewski, DF2ZC, UKW-QTC; W. Paßmann, DJ6JZ, SDR; W.-D. Roth, DL2MCD, Unterhaltungselektronik/PC; Dr.-Ing. W. Rüsch, HB-QTC, F. Rutter,<br>DL7UFR, Technik; Dr.-Ing. K. Sander, Elektronik; D. Schirmer, DL5SE, IOTAQTC;<br>H. Schönwitz, DL2HSC, SOTA-QTC; C. Stehlik, OE6CLD, OE-QTC; M. Steyer, QTC; N. Wenzel, DL5KZA, QSL-Telegramm

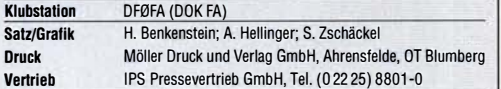

Manuskripte: Für unverlangt eingehende Manuskripte u. Ä. schließen wir jede Haftung aus. Wir bitten vor der Erarbeitung umfangreicher Beiträge um Rück-<br>sprache mit der Redaktion – am besten per E-Mail. Manuskripthinweise auf www.funkamateur.de  $\rightarrow$  Schreiben für uns.

Kein Teil dieser Publikation dart ohne schriftliche Genehmigung des Verlags<br>in irgendeiner Form reproduziert oder elektronisch verarbeitet, vervielfältigt,<br>verbreitet oder im Internet veröffentlicht werden.

Haftung: Alle Beiträge, Zeichnungen, Platinen, Schaltungen sind urheberrechtlich • geschützt. Außerdem können Patent- oder andere Schutzrechte vorliegen. Die ge-werbliche Herstellung von in der Zeitschrift veröffentlichten Leiterplatten und das gewerbliche Programmieren von EPROMs usw. darf nur durch vom Verlag autori-<br>sierte Firmen erfolgen. Die Redaktion haftet nicht für die Richtigkeit und Funktion der veröffentlichten Schaltungen sowie der technischen Beschreibungen. Beim Herstellen, Veräußern, Erwerben und Betreiben von Funksende- und -empfangseinrichtungen sind die gesetzlichen Bestimmungen zu beachten. Bei Nichtlieferung ohne Verschulden des Verlags oder infolge von §törungen des

Arbeitsfriedens bestehen keine Ansprüche gegen den Verlag. · **Erscheinungsweise:** FUNKAMATEUR erscheint monatlich und in der Regel am<br>letzten Mittwoch des Vormonats. Inlandsabonnenten erhalten ihr Heft vorher.

Einzelpreise im Zeitschriftenhandel: Deutschland 5,50 € Euro-Ausland 5,90 €, Schweiz 6,90 CHF, Dänemark 45 DKK, Polen 30 Zl. Inlandsabonnement, jederzeit kündbar, für 12 Ausgaben 48,80 €,

als PLUS-Abo inkl. Jahrgangs-CD bzw. Download-Key 52,80 €. Jahresabonnement Schüler/Studenten Deutschland gegen Nachweis nur 35,90 €, als PLUS-Abo inkl. Jahrgangs-CD bzw. Download-Key 39;90 €.

Flex-Abonnement Deutschland 5,50 € bzw. Euro-Länder 5,90 € pro Monat.<br>Monatliche Zahlung nur per SEPA-Lastschrift möglich, Kontobelastung erst Monatliche Zahlung nur per SEPA-Lastschrift möglich, Kontobelastu nach Lieferung. Jahrgangs-CD des Vorjahres jeweils mit Heft 1 als Bonus. Jahresabonnement Ausland 54,- € (PLUS-Abo 58,- €); nach Übersee auf

Anfrage; Schweiz/Liechtenstein 68 CHF (PLUS-Abo 72 CHF) nungen einen Europanischen der Ernehmenden von der Ernehmenden (+ 2004).<br>PLUS-Abonnement: 12 Ausgaben plus eine Jahrgangs-CD gegen 4 € Aufschlag.

Die CD wird Ende Dezember mit dem Heft 1 des Folgejahrgangs geliefert. Kündigungen von Jahresabonnements bitte der Box 73 Amateurfunkservice GmbH sechs Wochen vor Ablauf schriftlich anzeigen. Zustell- und Portokosten sind, außer für Luftpost, in den Preisen für die Abon-

nements enthalten. Preisanpassungen müssen wir uns vorbehalten. Bestellungen von Abonnements bitte an den Verlag senden oder auf unserer

Homepage www.funkamateur.de  $\rightarrow$  Abo und Probeheft IBAN für Überweisungen in Euro: Box 73 Amateurfunkservice GmbH DE70 1009 0000 2181 7860 20 BIC: BEVODEBBXXX

I BAN für Überweisungen in CHF: Box 73 Amateurfunkservice GmbH CH82 0900 0000 4076 7909 7 BIC: POFICHBEXXX

Private Kleinanzeigen: Leser können pro Ausgabe eine bis zu 200 Zeichen lange Kleinanzeige gratis veröffentlichen, wenn diese über *www.funkamateur.de →*<br>*Inserieren → Kleinanzeige* online beauttragt wird. Alternativ können Sie Ihren<br>Text auch als E-Mail an *Kleinanzeigen@funkamateur.de* senden.<br>Sc

anzeigen bis zu 6 Zeilen mit je 35 Anschlägen kosten bei Vorkasse (Bargeld bzw. IBAN für SEPA-Lastschrift) pauschal 5 € Bearbeitungsgebühr. Cliiffre- · Anzeigen sind nicht möglich.

Gewerbliche Anzeigen und Beilagen: Mediadaten bitte beim Verlag anfordern oder als PDF-Datei von *www.funkamateur.de* → *Inserieren* → *Mediadaten mit Preisliste* herunterladen. Zurzeit gilt die Preisliste Nr. 30 vom 1.1. 2020.<br>Für den Inhalt der Anzeigen sind allein die Inserenten selbst verantwortlich. " Vertriebs-Nr. A 1591 - ISSN 0016-2833

Redaktionsschluss: 9.1. 2020 Erstverkaufstag: 29. 1. 2020

Druckauflage: 35 9 60

© 2020 by Box 73 Amateurfunkservice GmbH . Alle Rechte vorbehalten·

# **Editorial**

# Amateurtunkgeschichte bewahren

Das Dokumentationsarchiv zur Erforschung der Geschichte des Funkwesens und der elektronischen Medien, kurz DokuFunk, in Österreichs Hauptstadt Wien ist vielen Lesern seit Jahrzehnten als QSL-Collection bekannt. Zahlreiche langjährige Funkamateure haben dort bereits ihre "erfunkten" QSL-Sammlungen hinterlegt. Auch die Yasme-Foundation schickte den gesamten QSL -Schatz von L/oyd Colvin, W6KG, und seiner Ehefrau Iris, W6QL, zur Bewahrung nach Wien. Diese einmalige Dokumentation ihrer bei DXpeditionen in 25 Jahren getätigten Funkverbindungen ist bei DokuFunk wohl geordnet erfasst und archiviert, s. a. den Beitrag ab S. 130.

Zur reinen Aufbewahrung bedeutender QSL-Sammlungen kommt in Wien die wissenschaftliche Aufarbeitung der Geschichte des Amateurfunks hinzu: Persönlichkeiten, Hintergründe, Ziele, Zusammenhänge, politische Umfelder, exakte zeitliche Einordnungen usw. Als wichtige Quellen dienen daher ebenfalls Bücher, Zeitschriften, Protokolle, Rundschreiben, Bulletins, Plakate also Publikationen und Schriftgut aller Art. Dieses Material gilt es ebenfalls zu bewahren. Zum Traditionellen kommt das Moderne hinzu, denn die digitale Welt bietet ungleich mehr Informationen und Details. Diese sind in die Abläufe der Geschichte aufzunehmen, einzuordnen und zu pflegen.

Gemeinsam mit dem Stammpersonal bereiten ehrenamtliche Mitarbeiter in oft mühsamer. Kleinarbeit Informationen über Entwicklungen beim Amateurfunk auf und stellen diese Interessenten zur Verfügung. Solche Nachnutzung ist für Historiker, Journalisten sowie Studenten vieler Wissensgebiete als zusätzliche Informationsquelle besonders interessant. Zur Erstellung historischer Aufarbeitungen und Präsentationen können zudem Amateurfunkverbände und einzelne Funkamateure das Archiv nutzen. Gegen Erstattung von Versandkosten zuzüglich einer Spende erhalten Interessenten Informationen sowie QSL -Dubletten aus dem Bestand.

Doch befasst sich DokuFunk nicht alleine mit Amateurfunk. Zusätzlich bewahren die Wiener beträchtliche Sammlungen von Rundfunk- und Fernsehdokumenten, einschließlich Rundfunkhörer-QSLs aus aller Welt. Der Österreichische Rundfunk, ORF, stellt DokuFunk hierfür die im vergangenen Jahr bezogenen neuen Räume in einem im Südwesten Wiens gelegenen Gebäude zur Verfügung.

Der Umzug in ein neues Domizil, das für die Zukunft dem weiter wachsenden Archiv ausreichend Raum bietet, war dringend notwendig. Immerhin umfassen die über zwei Millionen bereits erfassten und geordneten QSL -Karten nur 25 % des aktuellen Gesamtbestands. Mit viel Kraft und Engagement bewältigten die Mitarbeiter den Umzug Mitte 2019.

Für die Leitung der Stiftung DokuFunk ist ein vierzehnköpfiges Kuratorium zuständig. Dessen Leitung hat Professor Wolf Harranth, OE1 WHC, Mitte Oktober vergangenen Jahres in jüngere Hände gelegt, die das in 30 Jahren mit viel Elan und Geschick aufgebaute Archiv weiterführen. Geschäftsführende Kuratorin ist nun Paulina Petri, OE1YPP. Trägerorganisationen, Partner, Fördermitglieder und Sponsoren sichern die Finanzierung von DokuFunk.

Das Archiv lebt von Zeitzeugnissen. Es ist eine Frage der Mitverantwortung und des Respekts gegenüber der Geschichte aller jener, die an entscheidenden Prozessen der Entwicklung des Amateurfunks mitgewirkt haben. So gesehen ist es wichtig, seine eigenen Archive beizeiten den Fachleuten in Wien zu überlassen, bevor die Enkel aus Unkenntnis wichtige Dokumente dem Reißwolf übergeben.

Es gilt das Motto von DokuFunk: "Alles was hier ist, wäre nicht mehr, wäre es nicht hier".

Marchy Laber DL3KWF

Hardy Zenker, DL3KWF

# **Amateurfunk** Malteserorden, 1A0C: DXpedition und Hilfsprojekt 112 Das DJ-VX50HE von Alinco: Es geht auch einfach FM-Handfunkgeräte ohne DV-Sende-<br>arten haben für Neueinsteiger, für Liebhaber des analogen Funkbetriebs oder als Zweitgerät weiterhin ihre Berechtigung. Jüngstes Beispiel ist Alincos neuer Duobander, der nicht<br>nur wasser- und staubdicht ist, sondern für wenig Geld weitere nützliche<br>Features bietet. Foto: Red. FA Features bietet. Foto: Red. FA 116 WSPR-TX Mini- ein WSPR-Sender im Miniaturformat von ZachTek Der von Harry Zachrisson entwickelte WSPR-Minisender ist mit einem GPS-Modul ausgerüstet und lässt sich sowohl am PC als auch unabhängig davon betreiben. Er kann auf allen Amateurfunkbändern zwischen 136kHz und 70,5 MHz mit maximal 20 mW senden. Vom Nutzer zu bestücken ist lediglich noch ein Tiefpassfilter. Foto: PE3ES 118 KW-Magnetantennen MLA-ER (L) und MLA-ER (H) Magnetantennen kommen besonders dann als Sendeantennen in Betracht, Abspannpunkte für eine Drahtantenne<br>vorhanden sind. In diesem Beitrag deren Konzept als Basis für eigene Gruppe tschechischer Funkamateure<br>zeigt. Foto: OK2ER

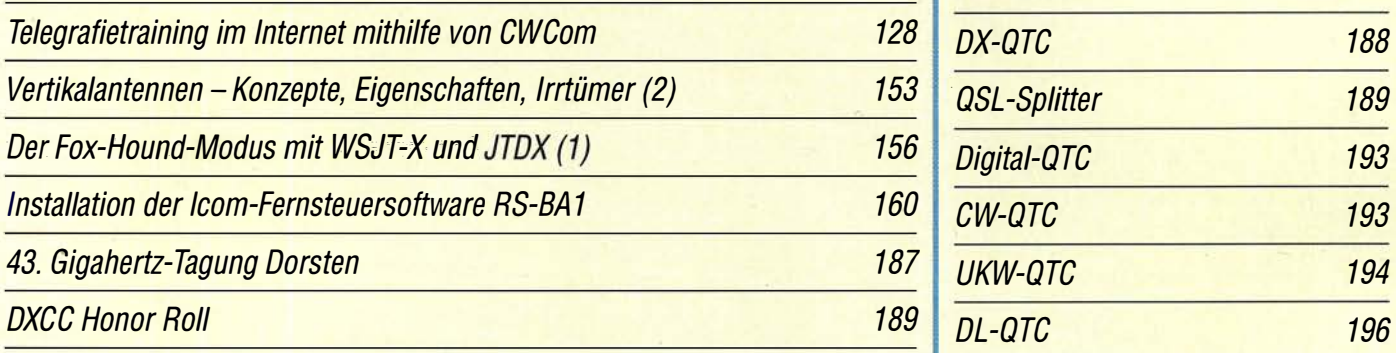

# VE3LYC/KL7: Little Diomede, IOTA NA-150 Afu-Welt Afu-Welt 196

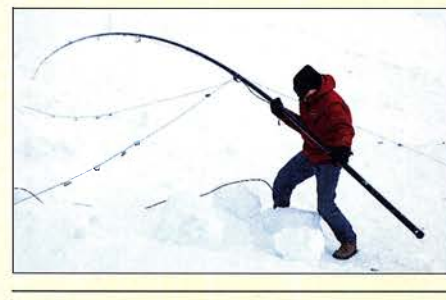

Amateurfunktagung München 196 Die Daten sind außerdem bis 196

Die Insel Little Diomede in Alaska liegt Grenze zu Russland in der Beringstraße und ist nur auf dem Luftweg zu erreichen. Cezar, VE3LYC, plante<br>zwei Jahre eine DXpedition zu diesem entlegenen Außenposten. Schließlich stimmte der Insel-Dorfrat zu und eine Aktivität von der Insel mit dem raren IOTA-Kenner NA-150 konnte

# **Aktuell**

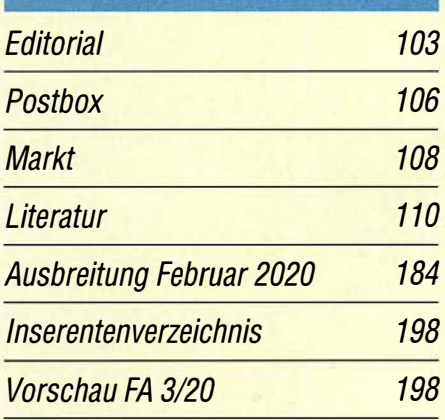

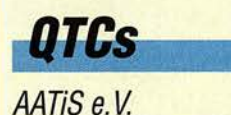

180

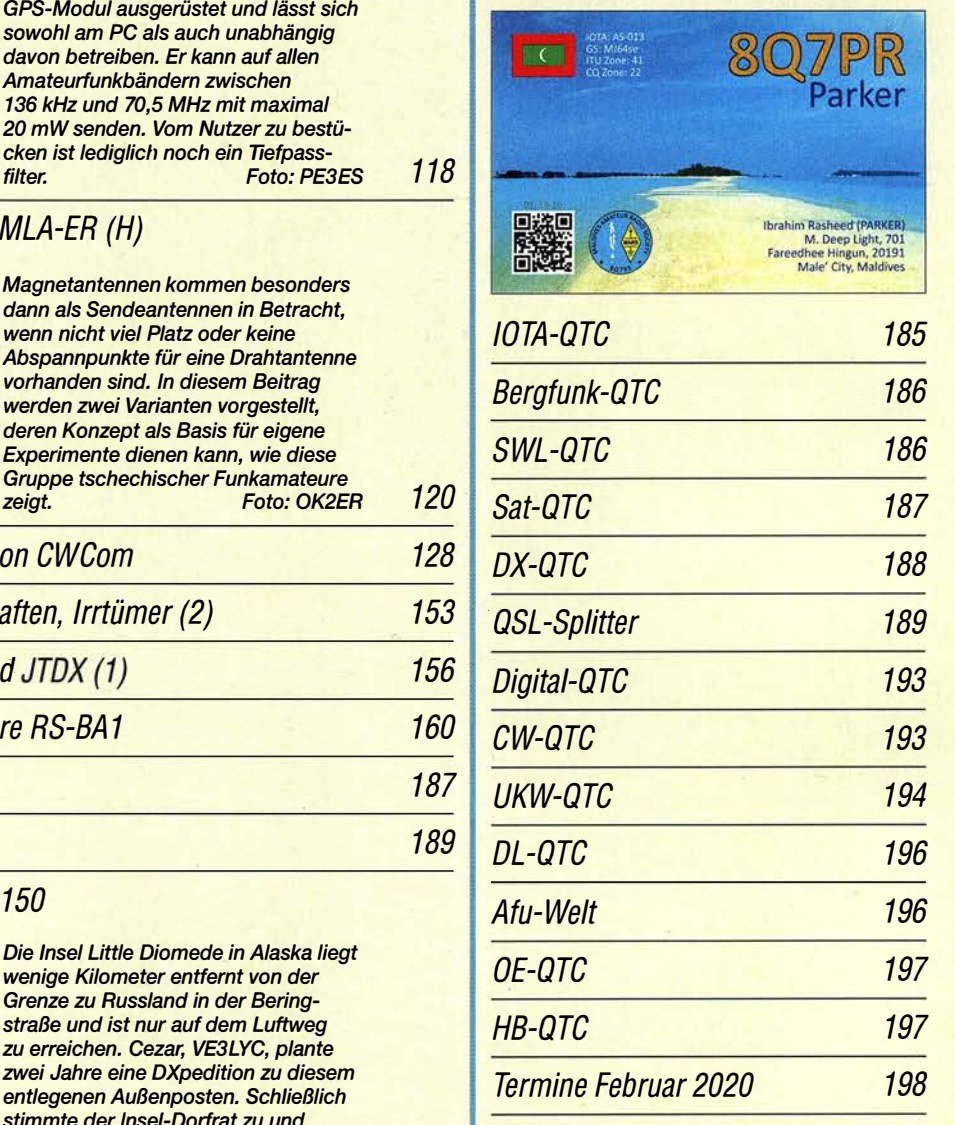

raren IOTA-Kenner NA-T50 Konnte<br>stattfinden. Foto: VE3LYC 190 im Download-Bereich auf funkamateur.de als PDF-Datei zu finden.<br>Die Daten sind außerdem bis 1993 zurück unter

https:llqslroutes.funkamateur.de zugänglich.

# ln dieser Ausgabe

# **Unser Titelbild**

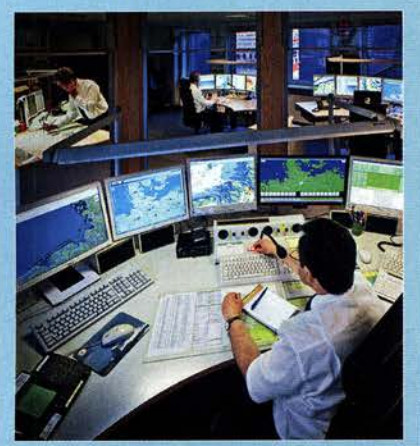

Seit Anfang 1999 ist die Seenotleitung Bremen der Deutschen Gesellschaft zur Rettung Schiffbrüchiger, DGzRS, für die Abwicklung des Not-, Dringlichkeits- und Sicherheitsfunkverkehrs in ihrem Bereich der Nord- und Ostsee zuständig. Zu den Aufgaben gehören ferner die Überwachung des Funkverkehrs sowie die Einleitung, Koordination und Durchführung aller bei einem Seenotfall erforderlichen Maßnahmen. Foto: Junge

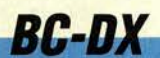

| <b>Kurzwelle in Deutsch</b> |  |
|-----------------------------|--|

**BC-DX-Informationen** 

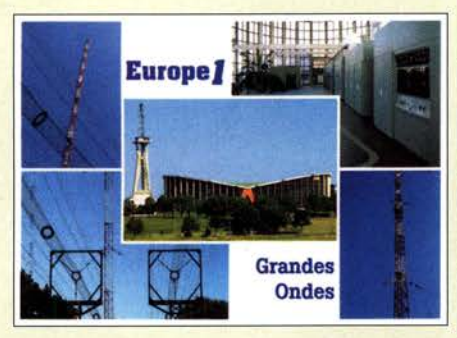

QSL-Karte für die letzten Sendeminuten von Europe 1 auf der Langwelle 183 kHz. QSL:DL1AX

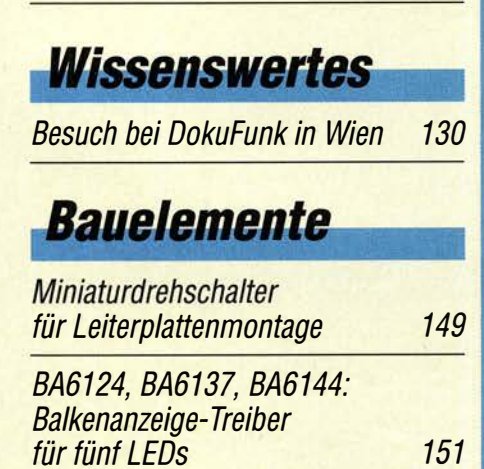

# **Ausstellungen**

Radiomuseum Hauf: Saba-Technik im Gartenhäuschen

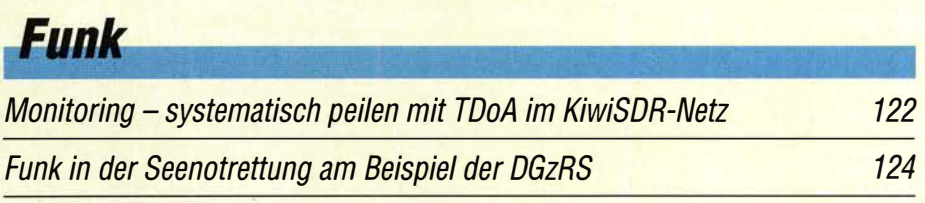

Tipps zur Modifikation des Adalm Pluto

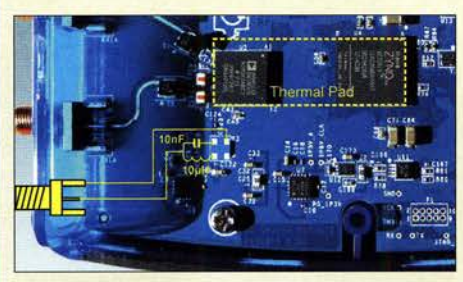

Der Adalm Pluto ist eine preisgünstige Hardware-Plattform für SDR-Anwendungen. Experimentierfreudige Funkamateure können das Modul für den Funkbetrieb über den satellitengestützten Transponder Q0-100 nutzen. Einige Modifikationen haben sich jedoch in diesem Zusammenhang als notwendig und sinnvoll erwiesen. Foto: DC5ZM 140

CB- und Jedermannfunk

# **Elektronik**

182

183

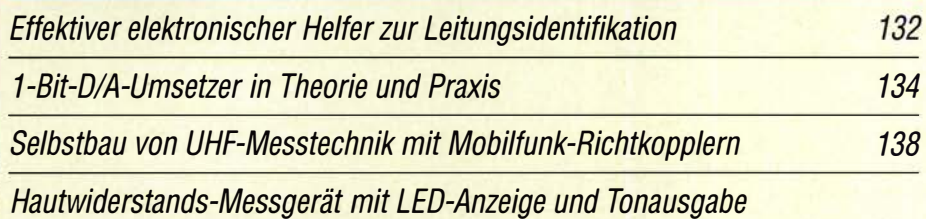

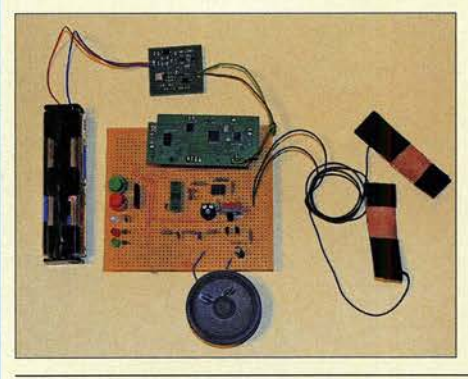

Die Messung des Hautwiderstands ist ein Verfahren, um zum Beispiel Stress und gesteigerte geistige Aktivitäten zu erkennen. Bei der hier vorgestellten Baugruppe erfolgt die Ausgabe des Messergebnisses nicht wie üblich über ein LC-Display, sondern gut sichtbar über verschiedenfarbige LEDs und zusätzlich durch ein per Lautsprecher abgestrahltes Tonsignal mit variabler Frequenz. Auf diese Weise kann die Messung auch ohne Blick auf eine Anzeige erfolgen. Foto: Sander

Einsatz und Modifikation von Miniaturdrehschaltern

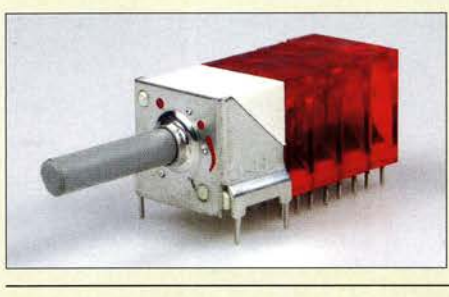

Mechanische Mehrfachschalter werden bei Selbstbauprojekten<br>der Elektronik und Funktechnik nach wie vor gern eingesetzt. Eine passende Ausführung zu finden, ist jedoch oft gar nicht so leicht. Die Miniaturdrehschalter aus dem Angebot des FA-Leserservice bieten an dieser Stelle interessante Lösungsmöglichkeiten. Foto: FA

## 146

142

181

 $111$ 

# **Einsteiger**

151 Bakenempfang auf den UKW-Bändern (1)

158

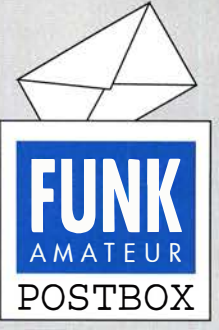

Redaktion FUNKAMATEUR postbox@funkamateur.de

## Tropo-DXwas ist das?

Mit großem Interesse las ich am Silverstertag auf Ihrer Website die aktuellen Meldung: "Neuer Tropo-Weltrekord auf 70 cm!" (www.funkamateur.de/

nachrichtendetails/items/DX432  $-1912.html$ 

Ich habe selbst in meiner langjährigen Funkpraxis auch des Öfteren von derartigen Super-Ausbreitungsbedingungen profitiert. Können Sie denn nicht einmal in einem umfassenden Beitrag erläutern, wie derartige Überreichweiten zustandekommen?

Dietmar Chris Ullrich, DG1VR

Der Zufall will es, dass unser Autor Dipl.-lng. Bernd Mischlewski, DF2ZC, einen solchen Beitrag bereits in Vorbereitung hat, nicht zuletzt ermuntert durch die von Ihnen genannten tropesphärischen Uberreichweiten vor dem Jahreswechsel 2019/2020. Dieser Beitrag ist für eine der nächsten Ausga ben vorgesehen.

## Obst mit integrierter Weltzeit

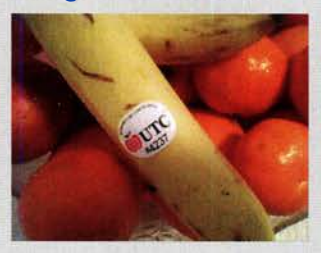

Gefunden von Jens lrmscher, DO<sub>2C</sub>J

#### Die richtigen Suchbegriffe finden

Den Beitrag "Kritisch unter die Lupe genommen: Schaltregler aus Fernost" im FA 12/19, S. 1138, fand ich hilfreich. Er ist auf jeden Fall schon einmal eine Hilfe beim Einstieg in dieses Thema. Ansonsten bleibt wirklich nur "try and error".

Leider enthält der Beitrag nur sehr vage Hinweise auf konkrete Produkte - was ich aber verstehen kann. Vielleicht ist es auf diesem Wege möglich, etwas mehr Details zu erfahren. Ich suche speziell einen Zweiquadrantenregler, der seinen Zweck erfüllt. Bis dato habe ich keinen solchen Regler auf den üblichen Plattformen für Reglermodule aus Fernost gefunden. Ulrich Sterk, DClJR

Wenn ich bei www.ebay.de nach "buck boost" suche, bekomme ich als Vorschlag "buck boost converter" mit über 600 Treffern angeboten. Allerdings muss man dabei genau aufpassen: In der Liste erscheinen auch noch sehr viele Einquadrantenregler! Folglich ist also jeder Eintrag zu prüfen. Das gelingt aber meist recht schnell anhand der Bilder: Wenn auf der Platine zwei Spulen zu sehen sind, handelt es sich wohl immer um Zweiquadrantenregler mit der erwähnten Spezialschaltung. Beispiel: www.ebay.de/itm/DC-DC-Boost-Buck-adjust able-step-up-down-Converter-XL6009-Module-Solar -Voltage-S/263685270259 (aktuell für 1 ,36 € bei kostenlosem Versand). Solch ein Ding mit einem Nennstrom von 5 A habe ich übrigens "erschossen". Ich hatte eine 8-A-Sicherung davor und das ging als 19-V-Konverter auch so lange gut, bis mein Notstromakkumulator einmal unter 12 V absackte und der Notebook-Akkumulator relativ leer war. Die 5 A beziehen sich auf den Eingangsstrom.

Manchmal helfen die Bilder nicht weiter und man muss den Text ganz genau studieren. Beispiel: www. ebay.delitm/30W-DC-Boost-Buck-Step-up-down-Con verter-3-3V-5V-9V-12V-24V-4A-High-Power-module/122 480181113

#### Hypochonder

Mein Nachbar hat sich aufgeregt, sein Dackel hätt' Migräne! Nun hat er mir den Tower angesägt, da liegen noch die Späne! Wolfgang Oesau, DK9PN

Es sind natürlich auch Zweiquadrantenregler in der bekannten Brückenschaltung mit einer Spule zu bekommen, beispielsweise www.ebay.de/itm/23257907 4334.

Ich nehme an, Sie verstehen, warum ich das Thema in einem Übersichtsbeitrag nicht weiter ausgewalzt habe. Und konkrete Links wollte ich, auch wegen der vielen Varianten, schon gar nicht angeben. Dann hätte ich einen Anbieter bevorzugt und womöglich wäre der Link schon beim Erscheinen des Beitrags ins Leere gelaufen.

Aus unserer Serie Gegensätze: Winterpferd und Sommerpferd

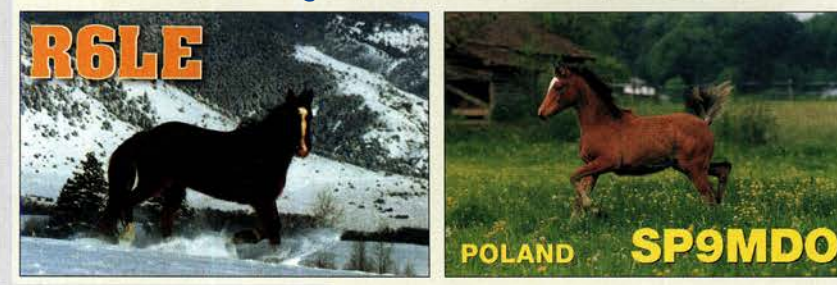

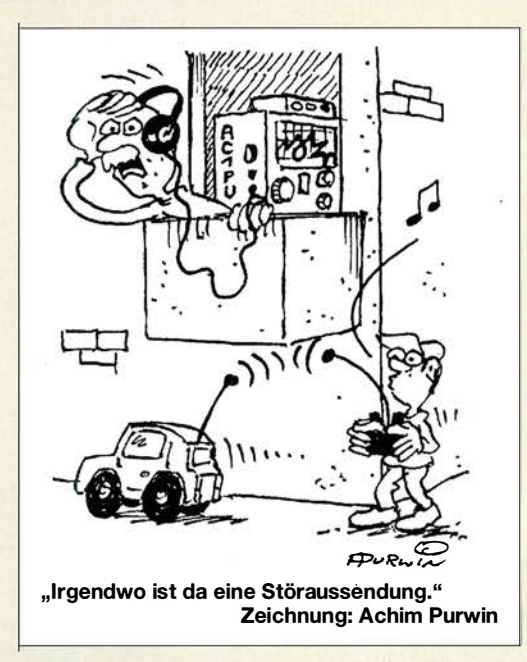

An einer Stelle müssen Sie auf jeden Fall Obacht geben: Wenn dort etwas von 30 A steht und die Spulen noch nicht einmal mit 0,5-mm-CuL bewickelt sind, kann irgendetwas nicht stimmen. Dabei muss man allerdings auch genau hinsehen, denn oft werden mehrere Drähte parallelgeschaltet. Das ist in mehrfacher Hinsicht eine intelligente Lösung: leichter zu fertigen wegen der flexibleren Drähte und bessere Kupfernutzung wegen des Skineffekts.

Alexander von Obert, DL4NO, Manfred Piehel

#### Bausatz FA·PA50

Ich möchte mich für den Bausatz FA-PA50 (s. FA 1212013, 1/2014 und 2/2014), bedanken, den ich am 2.1. 2020 erfolgreich in Betrieb nehmen konnte . Der Aufbau war nicht einfach und mit viel Arbeit verbunden - umso größer ist aber der Spaß, den ich jetzt damit habe. Es ist gut zu wissen, dass man sich um die Oberwellenahstrahlung keine Sorgen machen muss und die PA gegen Fehlanpassung und Übertemperatur geschützt ist. Das Ganze ist verbunden mit hohem Wirkungsgrad und geringen Verlusten dank der eingesetzten Glimmerkondensatoren und der modernen Transistoren. Insgesamt stellt die Endstufe ein rundum gelungenes Produkt dar.

Ich bin den Anweisungen der Baumappe von Harald Arnold genau gefolgt, der Aufbau hat ohne Probleme geklappt. Nur die Verarbeitung des Koaxialkabels erschien mir etwas schwierig.

Eigentlich bin ich ein QRP-Funker und arbeite mit einem Expert SunSDR2 QRP, jedoch lässt es sich mit der um 10 dB höheren Leistung in CW auf vollen Bändern manchmal einfach entspannter funken.

Die FA-PA50 ist insgesamt deutlich robuster und viel besser als manche Low-Cost-Produkte, die es anderweitig noch zu kaufen gibt.

Mare Sehijven, PElFJN

#### Leserbriefe und ·anfragen

Bisweilen erreichen uns Leserbriefe per Post mit wirklich interessanten Fragen, zu denen wir auch gern Stellung nehmen. Grundsätzlich ist uns allerdings der Weg per E-Mail lieber, weil es einfach schneller geht. Eine Antwort per Post kann im hektischen und vielschichtigen Arbeitsalltag, wenn auch unbeabsichtigt, doch schon einmal etwas länger dauern. Selbstver-

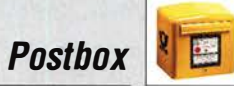

#### ständlich beantworten wir aber alle eingehenden Fragen, gleich auf welchem Weg sie uns erreichen.

Umständlich wird das Ganze jedoch, wenn beim bearbeitenden Redakteur eine Rückfrage auftaucht, ohne deren Klärung eine Beantwortung der Leserzuschrift nicht möglich ist. So etwas ist dann per E-Mail oder Telefon blitzschnell geklärt. Mit einem Schriftwechsel per Post zieht sich das Ganze unnötig in die Länge.

Wenn Sie also selbst über keine E-Mail-Adresse verfügen und nicht die Hilfe eines nahen Verwandten oder Bekannten in Anspruch nehmen können, geben Sie bitte in Ihrem eigenen Interesse wenigstens eine Telefonnummer für Rückfragen an. Sie dürfen sicher sein, dass wir diese nicht weitergeben und nur so lange speichern, wie es zur abschließenden Beantwortung der Frage nötig ist. Hierzu sind wir nach geltender Rechtslage ohnehin verpflichtet.

Auf der anderen Seite werden wir bisweilen auch gefragt, ob wir nicht über SMS oder Messenger-Dienste wie Whatsapp, Telegram, Threema usw. zu erreichen seien, weil dies doch noch schneller ginge und man so auch fix mal ein Bild versenden könne.

Wir bitten um Verständnis, dass wir uns auch weiterhin auf die konventionellen Medien wie Post, E-Mail und Telefon beschränken. Ein Bild lässt sich vom Smartphone aus gleichwohl (und sogar in besserer Qualität, weil dann unkomprimiert, s. a. Postbox 12/2018, S. 1 107) über einen E-Mail-Dienstleister mit Web-Interface oder App versenden. Das muss nicht immer Gmail von Google sein.

So lässt sich beispielsweise beim deutschen Provider T-Online kostenfrei und ohne Bindung an einen Telefonanschluss ein E-Mail-Konto einrichten, das sich auch vom Smartphone aus bedienen lässt. Mit diesem kann man sogar E-Mail-Anhänge mit bis zu 30 MB Umfang versenden . Auch bei Freenet, GMX oder Web.de bleiben die Daten in Deutschland und sind Ende-zu-Ende-verschlüsselt, nur die je E-Mail versendbare Datenmenge ist geringer.

Brrrrr!

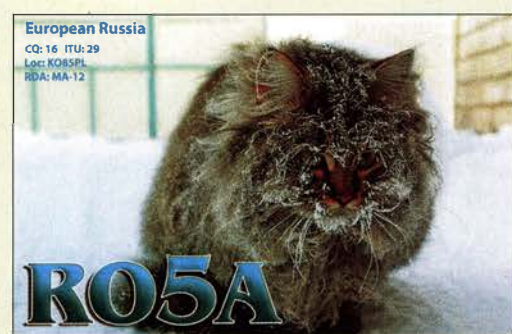

#### www.fa-kleinanzeigen.de

Als Administrator des Portals fa-kleinanzeigen.de löschen wir nicht nur unser iöse Anzeigen - z. B. Kreditangebote - sondern machen auch Beobachtungen, die für die Nutzer durchaus wichtig sind:

Anzeigen mit Bild haben weitaus bessere Erfolgschancen, die sich weiter steigern lassen, wenn man sein Angebot mit mehreren Bildern illustriert. Die Bedienung der Plattform ist für die Nutzer leider etwas umständlich, was wir nicht ohne weiteres verbessern können, da sich an der Software kaum Änderungen vornehmen lassen. Dafür werden die Daten aber auf einem Server in der EU gehastet.

Bitte geben Sie bei der Erstellung der Anzeige ihren Standort an, damit Interessenten sofort klar wird, ob eine Abholung in Frage kommt. Zur Preisangabe sollten Sie im Anzeigentext schreiben, ob es ein Festpreis ist, ob es sich um die Verhandlungsbasis (VHB) handelt oder ob Sie ein Preisangebot erwarten. Wenn Sie das Preisfeld freilassen, erscheint automatisch "Preis erfragen" . Und überweisen Sie Geld erst, wenn die Identität des Geschäftspartners zweifelsfrei geklärt ist.

Ein Problem sind Spammer, die manuell blödsinnige Anfragen, manchmal an hunderte Nutzer, mailen. Diese stammen nicht von Bots und sind ungefährlich. Wenn Sie eine solche E-Mail erhalten, löschen Sie sie bitte einfach.

#### Verschiedene Zahlensysteme

Unsere Gleichungs-Preisfrage vom Dezember wollte wissen, was hinter den folgenden beiden Beziehungen:  $3 \triangleq 11$  und  $12 \triangleq 22$  stecken könnte. Die Lösung wurde quasi auf der linken Postboxseite unter "Hallo 73 !" gleich mitgeliefert.

Obwohl es Gleichungspreisfrage hieß, nutzte die Fragestellung wohlweislich keine Gleichheitszeichen, sondern Entspricht-Zeichen. Das bedeutet, dass die beiden Ausdrücke (Terme) sich zwar entsprechen, aber nicht im selben System dargestellt sind. Denn es gibt eben auch verschiedene Zahlensysteme. Das allgemein gebräuchliche Dezimalsysten mit einer Basis bzw. der Grundzahl 10 kennt jeder, den meisten in unserem Metier sind auch das Dualsystem (Binärsystem; Basis 2) und das Hexadezimalsystem (Basis 16) geläufig. Das Oktalsystem (Basis 8) hingegen ist schon weniger bekannt, aber doch in der Datenverarbeitung gebräuchlich.

In der ersten Beziehung handelt es sich nun um Dezimal- und Dualsystem, in der zweiten um Hexadezimal- und Oktalsystem:

 $0 \cdot 10^{1} + 3 \cdot 10^{0} = 1 \cdot 2^{1} + 1 \cdot 2^{0}$  (dezimal 3),  $1 \cdot 16^1 + 2 \cdot 16^0 = 2 \cdot 8^1 + 2 \cdot 8^0$  (dezimal 18).

Da es auch noch eine Menge weitere mathematisch mögliche Zahlensysteme gibt, wären im zweiten Fall u. a. auch Basis 10 und Basis 5 (dezimal 12, aber völlig ungebräuchlich) möglich, was sehr viele Leser in Anlehnung an die erste Beziehung (dezimal/binär) einsandten.

Eine originelle Lösung lieferte noch Thomas Hetland, DL8DXW: Bei einem Lastwiderstand von 40,33 Q gilt  $3 W \triangleq 11 V$  und auch  $12 W \triangleq 22 V$ .

Die 3 x 25 € für die richtige Lösung erhalten:

#### Kurt Bauer **Roland Boiselle, DF9IE** Ulrich Pöggel, DL5DAU

Herzlichen Glückwunsch!

#### Beleuchtungs-Preisfrage

Eine punktförmige Lichtquelle möge in 1 m Entfernung bei senkrechtem Auftreffen des Lichts auf eine ebene Wand eine Beleuchtungsstärke von 500 lx erzeugen. Wie groß ist die Beleuchtungsstärke an einem Punkt, der auf der Wand 50 cm von diesem Punkt des senkrechten Auftreffens entfernt ist? Unter den Lesern mit richtiger Antwort verlosen wir

#### $3 \times 25 \in$

Einsendeschluss ist der 29.2.2020 (Poststempel oder E-Maii-Absendedatum). Die Gewinner werden in der Redaktion unter Ausschluss des Rechtswegs ermittelt. Wenn Sie die Lösung per E-Mail übersenden (an quiz@funkamateur.de), bitte nicht vergessen, auch die "bürgerliche" Adresse anzugeben, sonst ist Ihre Chance dahin.

Auch an der Powerbank-Preisfrage vom FA 1/2020 können Sie sich noch bis zum 31. 1. 2020 versuchen.

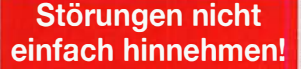

Wenn Amateurfunkbetrieb und/oder Rundfunkempfang infolge elektromagnetischer Störungen nicht mehr bestimmungsgemäß möglich ist, sollte eine fundierte (!) Störungsmeldung bei der BNetzA abgegeben werden: funkstoerung@bnetza.de

#### 17. Antarktis-Aktivitätswoche vom 10. bis 17. 2. 2020

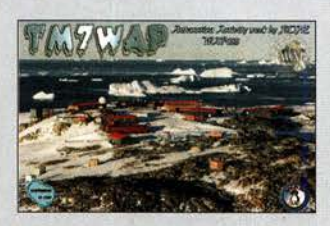

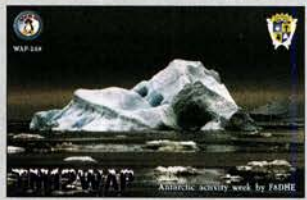

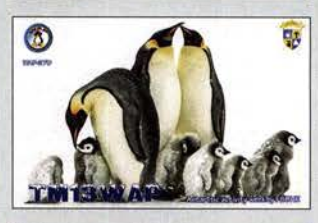

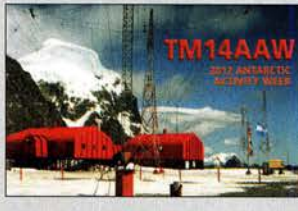

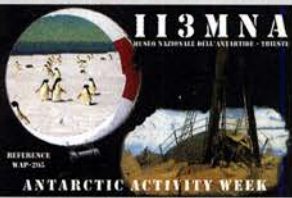

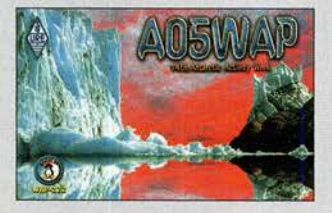

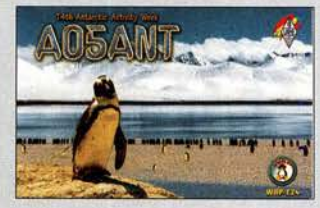

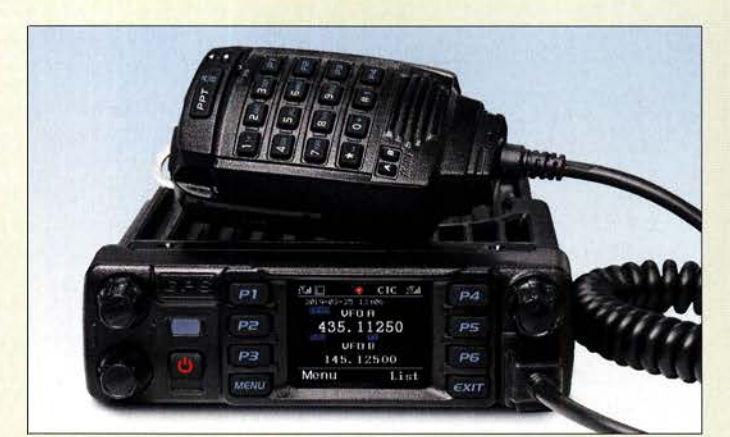

Twinband-Mobilfunkgerät Anytone AT-D578UV Pro samt des zum Lieferumfang gehörenden Handmikrofons mit 10er-Tastatur und Up-/Down-Tasten

#### AT·0578UV Pro Mobilfunkgerät

- Bänder: 2 m, 70 cm
- Sendearten:
- DMR (Motorola Tier 1/II), FM • Sendeleistung: 50 W auf 2 m, 45 W auf 70 cm, in 4 Stuten
- Kanalbreite: 12,5 kHz DMR 12,5125 kHz FM
- Encoder/Decoder: C TCSS, DCS, DTMF, 2-Ton, 5-Ton
- e GPS-Empfänger, APRS, Bluetooth-Modul, 1750-Hz-Tonruf, 4,5-cm-Farb-LC-Disp/ay, WFM-Empfänger 87,5 ... 108 MHz, 4000 Speicher, 10 000 Talkgroups,
- 200 000 digitale Kontakte Preis:  $429 \in$

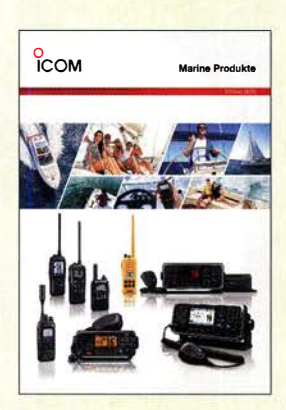

Der Katalog Marine-Produkte besitzt 16 Seiten.

# DMR· Twinband·Mobilfunkgerät

Mit dem AT-D578UV Pro von Anytone ist bei WiMo die nun standardmäßig um Bluetooth-Modul und GPS-Empfänger erweiterte Version des Twinband-Mobilfunkgeräts **AT-D578UV** für DMR/FM auf 2 m und 70 cm erhältlich. Es ermöglicht gegenüber vielen anderen DMR-Geräten auch echten VFO-Betrieb. Auf diese Weise lassen sich wie gewohnt Frequenz und Sendeparameter einstellen und nicht nur vorprogrammierte Speicherkanäle (Codeplug) aufrufen.

Zusätzlich zu den Funktionen wie APRS in FM (nur sendeseitig) und digital bietet es Roaming, also die Auswahl eines erreichbaren Repeaters aus einer Liste. Als Twinbander kann es gleichzeitig zwei Kanäle empfangen (V/U, V/V, U/U), wahlweise einen DMR- und einen analogen oder zwei analoge Kanäle. Getrennte Lautstärkeknöpfe sind vorhanden. Programmiersoftware und Firmware sind kostenlos auf www.anytone.de oder www.any tone.net erhältlich. Das Programmierkabel ist im Lieferumfang enthalten.

Bezug: WiMo GmbH, Am Gäxwald 14,76863 Herxheim, Tel. (0 72 76) 9 66 80, Fax 96 6811; www.wimo.com, info@wimo.com

# Katalog für Schiffsführer

Auf die Kommunikation zwischen Schiffen und Booten sowie die Verbindung zu Landstationen zugeschnittene Geräte und Lösungen sind im aktuellen Katalog Marine-Produkte von lcom enthalten.

Dargestellt sind sowohl die Möglichkeiten mobiler als auch fest installierter Transceiver für unterschiedliche Einsatzzwecke sei es für das Erreichen des Personals an Bord, das Erkennen anderer Schiffe oder das Absetzen und den Empfang von manuell oder automatisch generierten Notfallmeldungen.

Darüber hinaus werden Systeme wie das IP Advanced Radio System vorgestellt, durch das eine Vemetzung mehrerer Geräte erfolgen kann.

Icom (Europe) GmbH, Auf der Krautweide 24, 65812 Bad Soden am Taunus; Tel. (061 96) 76685-0, Fax -50; www.icomeurope.com; E-Mail: injo@ icomeurope.com

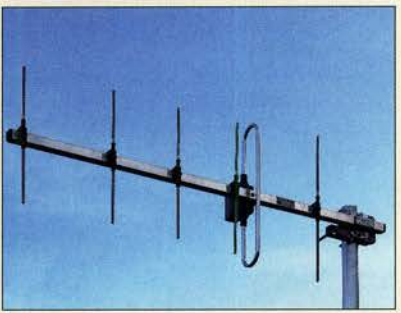

# Robuste 70-cm-Yagi-Antenne

Mit der Yagi-Antenne YA043506 hat ANjo-Antennen eine 70-cm-Antenne mit sechs Elementen im Portfolio, die aufgrund der schweren Bauweise auch für exponierte Standorte geeignet ist. Sie ist für den Frequenzbereich von 430 MHz bis 440 MHz ausgelegt. Der Antennengewinn beträgt 10,3 dBi.

In der Standardversion ist die Antenne mit 150 W CW oder 300 W PEP belastbar. Gegen Aufpreis kann sie auch mit einem Dipol für 500 W CW oder 1 kW PEP geliefert werden. In einer Heavy-duty-Version für kommerzielle Anwendungen ist diese Antenne auch mit anderen Frequenzbereichen und Edelstahl-Masthalterung verfügbar.

ANjo-Antennen, Joachims HF & EDV-Beratungs GmbH, Lindenstr. 192, 52525 Heinsberg, Tel. (0 2452) 156779, Fax 1574 33; www. joachims-gmbh.de; anjo@joachims-gmbh.de

# Radialplatte für Groundplanes

Der Wirkungsgrad einer Vertikalantenne hängt maßgeblich von der Qualität des Gegengewichtes ab, die wiederum durch Art, Anzahl und Länge der Radials bestimmt wird. Doch wie bekommt man viele Drähte an den gemeinsamen Massepunkt einer Antenne? Hier ist die von WiMo angebotene Radialplatte einsetzbar.

Die Platte ist aus 3 mm dickem Edelstahl gefertigt und hat 84 Bohrungen. Dieses Material ist der beste Kompromiss aus Stabilität, Wetterbeständigkeit und elektrischen Eigenschaften. Der vertikal angesetzte Montagewinkel dient zur mechanischen Arretierung der Platte am Boden oder am Mast. Der Ausschnitt bietet Platz für bis zu 170 mm dicke Rohre. Zusätzlich steht eine Aufnahme für eine koaxiale Flanschbuchse zur Verfügung. Bezug: WiMo GmbH, Am Gäxwald 14,76863 Herxheim, Tel. (072 76) 9 66 80, Fax 96 6811; www.wimo.com, injo@wimo.com

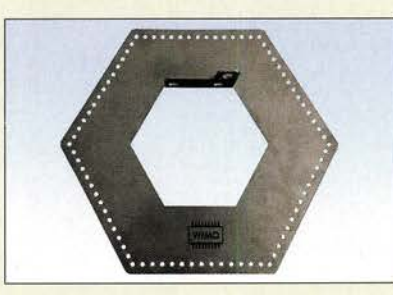

#### 6-Eiement-Yagi YA043506 für 70 cm

#### YA043506

- Yagi-Antenne
- Frequenzbereich. 430 MHz bis 440 MHz
- Elemente: 6  $\bullet$  Gewinn: 10,3 dBi  $48,15$  dBd
- Öffnungswinkel:
- 
- $\alpha_H = 49^\circ$ ,  $\alpha_E = 63^\circ$ <br>• Vor-Rück-Verhältnis: 19,1 dB • Länge: 0,85 m
- $•$  Masse: 0.93 kg
- **•** Belastbarkeit:
- 150 W CW. 300 W PEP  $\bullet$  Anschluss: 50  $\Omega$ , N-Buchse
- Preis: 93€

# Markt-Infos

Die Marktseiten informieren über neue bzw. für die Leserschaft interessante Produkte und beruhen auf von der Redaktion nicht immer nachprüfbaren Angaben von Herstellern bzw. Händlern.

Die angegebenen Bezugsquellen bedeuten keine Exklusivität, d. h., vorgestellte Produkte können auch bei anderen Händlern und/oder zu anderen Preisen erhältlich sein. Red. FA

# **Radialplatte**

- Antennenzubehör
- Durchmesser: 400 mm
- Innendurchmesser: 170 mm • Material: Edelstahl, 3 mm dick
- Bohrungen: 84
- $\bullet$  Haltewinkel u. a. für U-Bügel
- mit 50 mm oder 60 mm Weite • Masse: 2 kg
- Preis:89€

Im Lieferumfang der Radialplatte sind 20 Schraubensätze mit Federringen und Zahnscheiben enthalten. Optional stehen weitere Schraubensätze, U-Bügel usw. zur Verfügung.

Markt

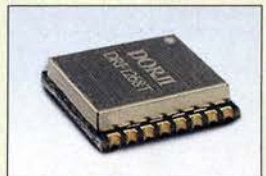

Die Anschlüsse des Moduls DRF1268T besitzen einen Abstand von2,54mm.

#### DRF1268T ISM-Transceiver

- Frequenz
- 433 MHz, ISM·Bereich e Modulation: FSK, GFSK, 4FSK, 4GFSK, LoRa
- Empfindlichkeit: 147 dBm
- Standard-SPI-Interface<br>● Automatische Erkennung
- von HF-Signalen • Monitorfunktion
- Übertragungsrate < 300 kBitls • Betriebsspannung:
- $1.8...3.3 V$
- Betriebsstrom: 5,7 mA
- $\bullet$  Stand-by-Strom: <1 µA<br>● Preis: 9,50  $\in$
- 

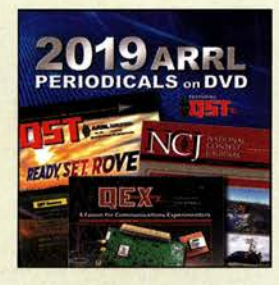

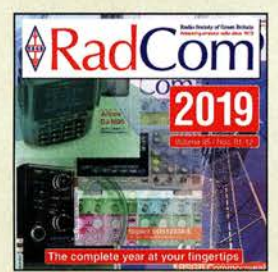

Über den FA-Leserservice sind die 2019 veröffentlichten Ausgaben der ARRL-Zeitschriften QST, QEX und NCJ sowie der RSGB-Zeitschrift RadCom als PDF-Dateien auf DVD (AC-019, 26,95€) bzw. CD-ROM (RC-019, 19,95 €) erhältlich.

# Neues aus dem Leserservice

Das beim FA-Leserservice erhältliche Modul DRF1268T ist ein für (G)FSK/4(G)FSKund LoRa-Modulation geeigneter Transcei· ver für dem !SM-Bereich um 433 MHz. Er basiert auf dem **SX1268** von Semtech

Corporation und verbindet die Vorteile des SX1268 mit einem einfachen Schaltungsdesign.

Die mit -147 dBm angegebene hohe Emp· findlichkeit ergibt bei der LoRa-Modulation und einer eher niedrigen Übertragungsrate eine große Reichweite. Beim Einsatz sind die gültigen gesetzlichen Bestimmungen zu beachten.

Bezug: FA-Leserservice, Majakowskiring 38, 13156 Berlin, Tel. (030) 44 66 94-72, Fax -69; wwwfunkamateur.de, shop@junkamateur.de

# FlexRadio-Roadshow

WiMo geht ab Ende März 2020 mit SDR-Transceivern auf eine Roadshow. Dabei soll die Technik der softwaredefinierten Transceiver im Allgemeinen und die der FlexRadio-Serie im Speziellen vorgestellt werden. Ein besonderer Aspekt wird dabei auf der Fern· bedienung einer Station per Netzwerk oder Internet liegen. Einzelne oder besser mehrere Ortsverbände gemeinsam, die sich für eine Vorführung interessieren, können sich per E-Mai! unter Angabe der Teilnehmerzahl und einiger Terminvorschläge melden.

WiMo GmbH, Am Gäxwald 14, 76863 Herxheim, Tel. (07276) 96680, Fax 966811; www.wimo.com, injo@wimo.com

# Kostenfreie Simulation

Wer nach einer Software zur Simulation von Schaltungen sucht, denkt oft an LTSpice oder eine der als Open-Source-Programme erhältlichen Versionen wie Ngspice oder GNU· Cap. Nach der Schließung von Spectrum Software im vergangenen Jahr lässt sich deren Programm Micro-Cap jetzt frei herunterladen-vorher kostete es 4500 US-\$. Der Simulator unterstützt mehrere Seiten,Ana-

log-, Digitalschaltungen, Monte-Carlo- sowie "Rauch"-Analyse und hat neben 33 000 Bauteilen in der Bibliothek diverse Möglichkeiten zur Ergebnisanzeige. Eine Übersichtsbroschüre ist auf www.spectrum-soft.com/down/ mc 12broc \_hi.pdf verfügbar.

Download: www.spectrum-soft.com

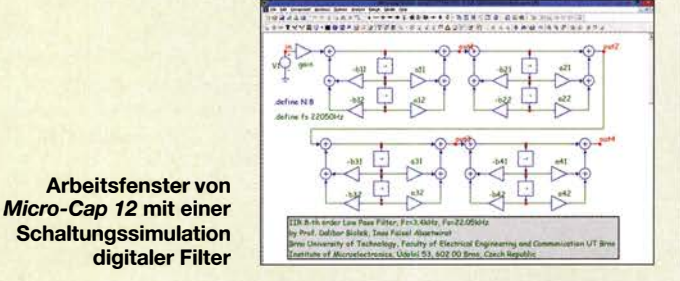

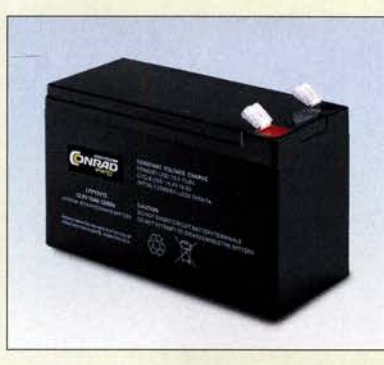

# Langlebige Energiespeicher

gy CE sind bei Conrad Electronic erhält-Akkumulatoren mit der Bezeichnung Enerlich. Die Energiespeicher auf Lithium-Eisen-Phosphat-Basis, kurz LiFePo4, weisen gegenüber Bleigel-Akkumulatoren eine auf ein Drittel verringerte Masse auf. Ihre Ausgangsspannung sinkt außerdem bei Belastung wesentlich langsamer ab.

Da in ihren stabilen Gehäusen bereits die für den sicheren Betrieb notwendige Steuerelektronik (BMS, Batterie-Management-System) integriert ist, lassen sie sich wie Bleigel-Akkumulatoren laden und verwenden. Derzeit sind diese Akkumulatoren mit 12,8 V Nennspannung und mit Kapazitäten von 4,5 Ah, 10 Ah und 15 Ah verfügbar.

Hervorzuheben sind die laut Hersteller lange Betriebssicherheit, hohe Leistung und lange Standzeit der Energiespeicher.

Conrad Electronic SE, Klaus-Conrad-Str. 2, 92530 Wernberg-Köblitz; Tel. (096 04) 40 87 87, Fax 01 80-5 31 21 10; www.conrad.de

# Frontplatten nach Maß

Nach Kundenwunsch gefertigte Frontplatten aus Zweischicht-ABS-Kunststoff sind bei it-medien-elektronik erhältlich. Die Deckschicht der 1.5 mm bzw. 2.5 mm dicken und bis zu 290 mm  $\times$  160 mm großen Platten besitzt eine andere Farbe als das darunter liegende TrägermateriaL Beim Bearbeiten wird die Deckschicht an den gewünschten Stellen entfernt und die Trägerschicht sichtbar.

Die fertige Frontplatte lässt sich alleinstehend oder auf eine Trägerplatte montieren. Letzteres ermöglicht das Verbergen von konstruktionsbedingten Schraubbefestigungen. it-medien-elektronik, Frank Sommer, An der Ehmsenkoppel 26, 24376 Rabel, Tel.: (046) 42) 921 39 63, www.it-medien-elektronik.de, E-Mail: mail@ it-medien-elektronik.de

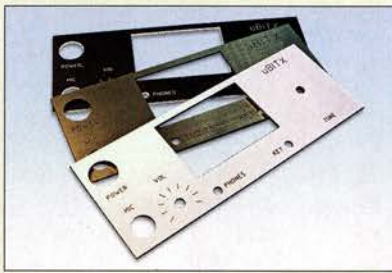

LiFePo4-Akkumulatoren von Conrad Electronic sind mit unterschiedlichen Kapazitäten unter der Bezeichnung Energy CE erhältlich, hier die Ausführung Energy CE-12/10 mit 10 Ah Kapazität.

#### Energy CE-12/4.5 **Akkumulator**

- **Technologie: LiFePo4**
- Nennspannung: 12,8 V Kapazität: 4,5 Ah
- $\bullet$  Energie: 57,6 Wh
- $\bullet$  Lade-/Entladestrom:  $\leq$  2,25 A
- Ladeschlussspannung: 14,6 V
- Entladeschlussspannung: 9 V
- Flachstecker 6,35 mm  $\bullet$  Abmessungen (B  $\times$  H  $\times$  T):
- $90$  mm  $\times$  107 mm  $\times$  70 mm
- Masse: 650 g Preis: 99,99 €
- 

#### Energy CE-12/10 **Akkumulator**

- Technologie: LiFePo4
- Nennspannung: 12,8 V
- Kapazität: 10 Ah
- Energie: 128 Wh
- $\bullet$  Lade-/Entladestrom:  $\leq 5$  A
- Ladeschlussspannung: 14,6 V • Entladeschlussspannung: 9 V
- Flachstecker 6.35 mm
- $\bullet$  Abmessungen( $B \times H \times T$ ):
- 151 mm  $\times$  100 mm  $\times$  65 mm
- *Masse: 1,3 kg*<br>● *Preis: 149,95 €*

#### Energy CE-12/15 Akkumulator

- Technologie: LiFePo4
- Nennspannung: 12,8 V
- Kanazität: 15 Ah
- Energie: 192 Wh
- Lade-/Entladestrom:  $\leq$  7,5 A • Ladeschlussspannung: 14,6 V
- Entladeschlussspannung: 9 V
- Flachstecker 6,35 mm
- $\bullet$  Abmessungen(B  $\times$  H  $\times$  T): 151 mm  $\times$  101 mm  $\times$  98 mm
- *Masse: 2 kg*<br>● *Preis: 219,95 €*
- 

Mit einer CNC-Fräse bearbeitete Frontplatten für den Eingenbau-**Transceiver µBITX** 

# **Literatur**

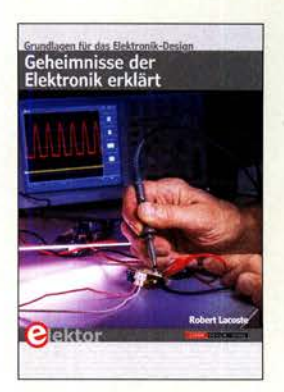

#### Lacoste, R.: Geheimnisse der Elektronik erklärt

Praxisnahe, leicht verständlich geschriebene Bücher zu Grundlagen der Elektronik und Funktechnik sind inzwischen leider rar geworden. Das Buch von Robert Lacoste zählt zweifellos zu dieser Kategorie.

Der Autor bietet in 25 Kapiteln einen Querschnitt durch viele Themen, mit denen sich Elektroniker und HF-Techniker beschäftigen. Gut erklärt und anschaulich bebildert reichen diese von der Impedanzanpassung über die Funktionsweise von Schwingquarzen, PLL-Schaltungen und digitalen Filtern bis hin zu Empfängereigenschaften und dem Einmaleins der digitalen Modulation und der HF-Mischer. Spezielle Fragen der Stromversorgung werden ebenso angesprochen, wie die Klassifizierung von Verstärkern und die direkte digitale Signalsynthese (DDS).

Wer darüber hinaus z. B. wissen möchte, wie man HF-Probleme durch eine zweckmäßige Ausführung der Masseflächen schon beim Platinenentwurf vermeiden kann oder was es mit den unterschiedlichen Keramikmaterialien bei Kondensatoren auf sich hat, findet hier ebenfalls eine Antwort.

Das Buch ist sowohl für Einsteiger als auch für Fortgeschrittene lesenswert und sollte in keiner Hobbybibliothek fehlen. -jsp

Elektor-Verlag Aachen 2019 256 Seiten, 34,80 € FA-Leserservice E-3465

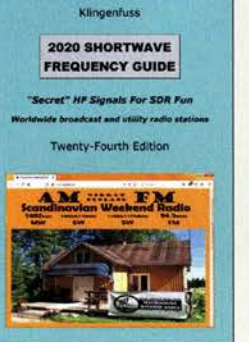

#### Klingenfuss, J. (Hrsg.) 2020 Shortwave Frequency Guide

Bei der regelmäßigen Erkundung des 80-m-Amateurfunkbands stößt man vereinzelt auf Signale, die nicht von einer Amateurfunkstelle stammen, sondern vermutlich von einem professionellen Funkdienst. Worum es sich dabei handelt, verrät ein Blick in diese Frequenzliste. Jörg Klingenfuss ist auf die Herausgabe von Frequenzhandbüchern spezialisiert, wobei dieses Werk gleich mehrere Nutzergruppen anspricht.

So enthält der erste Teil des Buches eine nach Frequenzen geordnete Aufstellung der auf Kurzwelle aktiven professionellen Funkdienste. Dazu gehören Seefunk, Wetterfunk, Flugfunk und Katastrophenfunk, um nur einige der potenziellen Nutzer zu nennen. Einer weiteren Frequenzliste im zweiten Buchteil sind die aktuellen Sendefrequenzen und -zeiten der auf Kurzwelle noch aktiven Hörfunkstationen in aller Welt zu entnehmen. Letztere Angaben sind zusätzlich in einem separaten Länderverzeichnis zusammengestellt.

Der komplette Datenbestand des Handbuchs ist darüber hinaus auf der für 30 € erhältlichen CD-ROM "2020 Super Frequency List" gespeichert. Mithilfe einer Suchfunktion lassen sich die Datenbanken durchsuchen und individuelle Empfangspläne erstellen. -joi

#### Klingenfuss Publications Tübingen 2019 344 Seiten, englisch, 40 € ISBN 978-3-941040-70-0

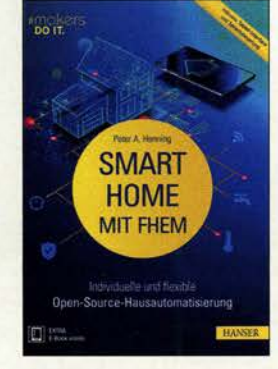

#### Henning, P. A.: **Smart Home mit FHEM**

Das Open-Source-System FHEM ermöglicht individuelle Smart-Home-Lösungen: Da es für moderne Hardware-Komponenten eine eigene Software zur Steuerung gibt, ist die Mehrzahl der Einzelkomponenten - wenig erfreulich - nicht miteinander kompatibel.

FHEM ist der Ausweg für eine maximale Gestaltungsfreiheit eines Smart-Home. Funk- und drahtgebundene Geräte zahlreicher Hersteller lassen sich über eine zentrale Oberfläche steuern.

Der Autor zeigt in der Neuerscheinung alle notwendigen Aspekte für den Einsatz von FHEM Im Smart-Home. Neben den Grundsätzen wie der Konfiguration des Servers unter Beachtung sicherheitstechnischer Aspekte und der Bedienung über unterschiedliche Endgeräte erfolgt die Darstellung der Einbindung unterschiedlicher Devices und der Visualisierung von Messergehnissen, aber ebenfalls die Programmierung eigener FHEM-Module.

Ergänzt wird die Lektüre um praktische Einsatzszenarien aus den Bereichen Licht und Schatten, Heizung und Klima, Datengewinnung aus dem Internet, Zeit- und Erinnerungssteuerung sowie Fernsteuerung von Unterhaltungselektronik.

Ein unterhaltsam geschriebenes Buch für Einsteiger und Fortgeschrittene gleichermaßen. -ng

Carl Hanser München 2019 342 Seiten, 36,99 € ISBN 978-3-446-45873-4

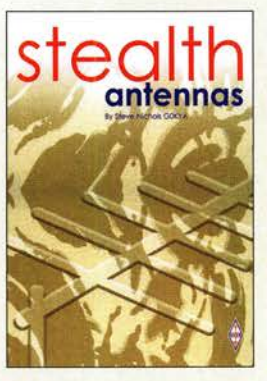

#### Nichols, S., GOKYA: Stealth Antennas

Unsichtbare Antennen, so wie der Titel suggeriert, wurden leider noch nicht erfunden. Doch man kann einiges dafür tun, um zumindest mit seinen Antennenkonstruktionen nicht die Toleranzschwelle der Nachbarn zu überschreiten. Nebenbei kommen die im Buch vorgestellten Varianten mit wenig Platz aus und sie lassen sich kostengünstig aufbauen.

Der Autor schöpft bei der Vorstellung der für eine unauffällige Anbringung geeigneten Antennen sowohl aus seinem eigenen Erfahrungsschatz als auch aus dem anderer Funkamateure. Er erläutert dabei neben den Abwandlungen allgemein bekannter Antennen gleichfalls eher unkonventionelle Lösungen. Außer den Unterdachantennen und kurzen Varianten bekannter Antennen für den Einsatz im Freien wird daher unter anderem auch die aus einem Kinderspielzeug, einer Metallspirale mit vielen Windungen aus Federstahl, bestehende Slinky-Antenne beschrieben. Auch Magnetantennen, die nahezu überall aufgebaut werden können, wird ein breiter Raum gegeben.

Den Abschluss bilden kommerziell hergestellte Antennen wie Alex-Loop, Isotron, Miracle Whip und verkürzte endgespeiste Drahtantennen, zum Beispiel von LNR, um nur einige zu nennen. - red

#### **RSGB**

2. überarbeitete, erweiterte Auflage Bedford 2017 222 Seiten, englisch, 19 € FA-Leserservice R-3051

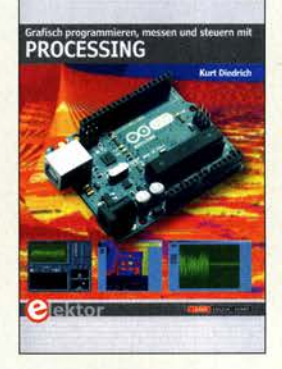

#### Diedrich, K.: Grafisch programmieren, messen und steuern mit **Processing**

Das Programmieren gehört noch immer zu den beliebten Hobbys. Die heutzutage genutzten Programmiersprachen sind von ihren Möglichkeiten her äußerst mächtig. Daher tun sich Neueinsteiger meist etwas schwer mit den ersten Schritten. Processing bietet einen Ausweg: Es ist leicht verständlich, trotzdem leistungsfähig und auf modernen Windows-Rechnern lauffähig.

Das Buch richtet sich an Leser, die bereits allgemeine Programmiererfahrungen besitzen und die wissen, was Strings, Arrays und Schleifen sind.

Anhand vieler kleiner Programme wird gezeigt, wie sich leistungsfähige Software mit relativ wenigen Befehlen und Funktionen erstellen lässt. Ergebnisse sind u. a. ein Oszilloskop und die FFT-Analyse und -Darstellung.

Alle Listings stehen auf der im Buch angegebenen Website zum Herunterladen bereit. Einige Programme sind hardwareorientiert, wobei dann die Mikrocontrollerplattform Arduino zum Einsatz kommt.

Das auch als Ebook verfügbare Buch ist für alle geeignet, die eine schnell und einfach zu programmierende Software mit elektronischer Hardware kombinieren und das Ganze über maßgeschneiderte Benutzeroberflächen steuern möchten. - red

Elektor-Verlag Aachen 2019 296 Seiten, 34,80 € ISBN 978-3-89576-343-4

# Radiomuseum Haut: SABA-Technik im Gartenhäuschen

# Dipl.-Ing. WOLF-DIETER ROTH - DL2MCD

ln der Nähe von Ulm hat Werner Haut sein Radiomuseum in einem idyllischen Gartenpavillon eingerichtet und über 1300 Geräte stammen aus den 1920er-Jahren bis heute. Ein Besuch lohnt allemal!

Rundfunkmuseen sind teils etwas abgelegen und bestehen mitunter nur aus wilden Stapeln alter Radios. Dass auch ein kleines, privates Radiomuseum ausgesprochen adrett aussehen kann, zeigt Werner Hauf. Ich konnte es zusammen mit dem Team von fmkompakt. de besichtigen.

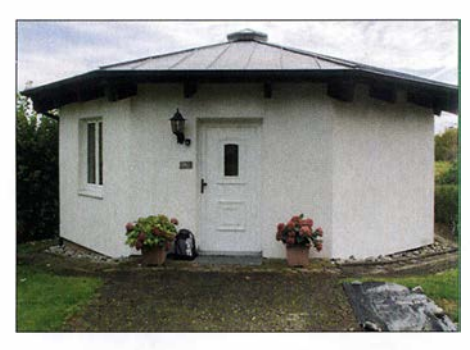

Der achteckige Gartenpavillon beherbergt das Radiomuseum.

Wie viele junge Technikinteressierte sammelte Werner Hauf einst alte Radios ..zum Basteln" ein, als es noch keine Wertstoffhöfe gab. Dazu klapperte er mit seinem Bruder per Fahrrad die umliegenden Dörfer ab und fragte überall nach den begehrten Bauteilelieferanten. Zuvor hatte er teils defekte , in Zahlung genommene Altgeräte aus der Musikalienhandlung seines Vaters bekommen. Mehr als Bauelementequellen waren die Radios in jenen Jahren noch nicht für ihn.

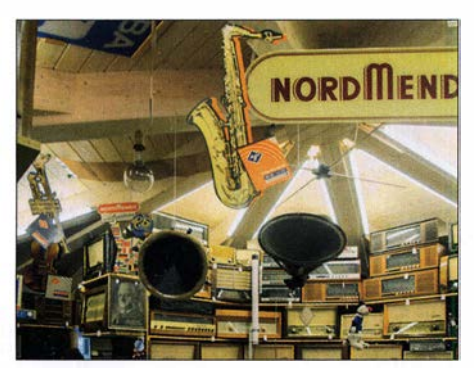

Wenn der Himmel voller Lautsprecher hängt .. .

1 972 heiratete er. Als er vom Großvater seiner Frau ein Gloria "Lumophon" geschenkt bekam, erwachte das Interesse an den alten Radios wieder - nun an den Geräten selbst, nicht mehr zum Ausschlachten. Diesmal klapperte Werner Hauf Floh- SABA Freiburg 125 mit automatischem Senmärkte ab, bis das ganze Dachgeschoss dersuchlauf

seines Hauses mit Radios vollgestopft war und er langsam aber sicher den Überblick verlor.

## **E** Neubau im Garten

Das war keine für ihn und die Familie zufriedenstellende Lösung. Es war so kaum mehr möglich, Besuchern die Sammlung zu zeigen. Gemeinsam mit seiner Frau entschied er sich deshalb, einerseits die Sammlung besser einzugrenzen und ihr andererseits ein würdiges Gebäude zu errichten. Dieses sieht aus wie ein unscheinbares, wenn auch stilvolles Gartenhäuschen. Tatsächlich ist das achteckige Gebäude jedoch unterkellert und beheizbar, zum Vorteil von Sammlung und Besuchern. Die über 1300 Geräte stammen aus den 1920er-Jahren bis heute, mit Klassikern wie Volksempfänger, Ingelen "Geographic" oder Grundig Heinzelmann bis zu Transistor-Kofferradios und Werberadios in Colaflaschen und anderen ungewöhnlichen Gehäuseformen.

Wobei der "Heinzelmann" übrigens nicht das einzige zunächst als Bausatz angebotene Empfangsgerät war. Der Schwerpunkt wurde jedoch nun auf Produkte aus der Region gelegt, von der Schwarzwälder-Apparate-Bau-Anstalt August Schwer & Söhne , kurz SABA. Bekannt ist der Freiburg 125, der Stereo, Fernbedienung und automatischen Sendersuchlauf plus Feinabstimmung bot - heute nichts Ungewöhnliches, doch im Jahr 1 960 ein einzigartiger Luxus.

Alle Radios müssen restauriert werden, da speziell die Kondensatoren und Elkos andernfalls üble Schäden anrichten und zu Bränden führen können. Außerdem sind oft Röhren taub geworden. Doch da Wer-

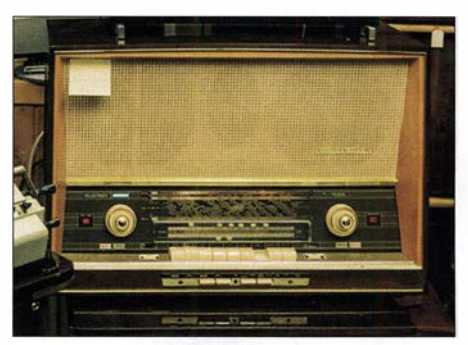

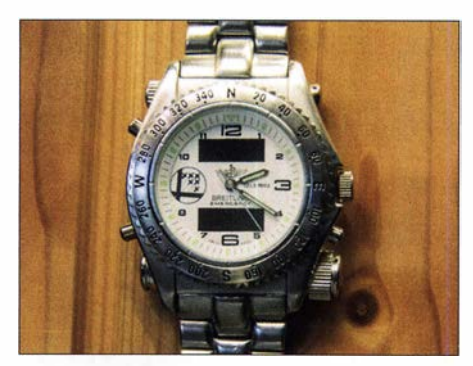

Breitling-Uhr mit Flugnotfunk-Empfang - hier ein Nachbau

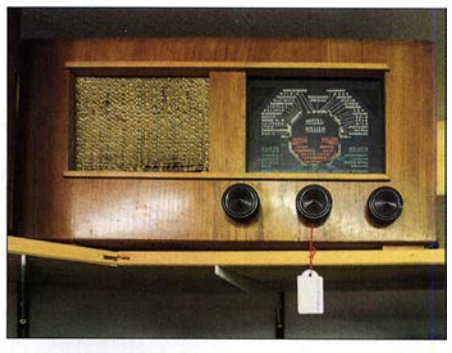

Nachkriegs-Eigenbaugerät aus einem Bausatz für Lang-, Mittel- und Kurzwelle

ner Hauf etliche Geräte mehrfach besaß, konnte er viele Exemplare wieder funktionstüchtig herrichten.

Allerdings geht ihm Originaloptik vor Funktion - mitunter ist Letztere eben nur nach Austausch einiger Schlüsselbauelemente gegen moderne Exemplare mög-

#### Radiosammler Werner Hauf Fotos: DL2MCD

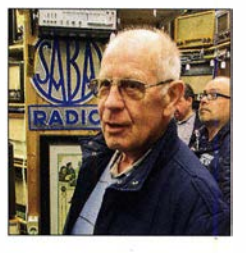

lieh. Geholfen hatten ihm bei der Suche nach Spezialbauteilen die Gesellschaft der Freunde der Geschichte des Funkwesens, GFGF, bei der er Mitglied ist, und der von ihm gegründete regionale Radio-Stammtisch. Einen 2 min langen Blick ins Museum kann man vorab werfen unter: www. regio-tv.delmediathek/videolrundgang-in -der-vergangenheit-des-funkwesens

## **• Besichtigung nach Vereinbarung**

Das Museum ist privat und hat keine festen Öffnungszeiten, kann aber nach Absprache von jedermann kostenlos besichtigt werden. Spenden sind gern gesehen und einige Stunden Zeit sollte man ebenfalls mitbringen, denn wie die "Tardis" aus der Fernsehserie "Dr. Who" erscheint der Museumspavillon von innen deutlich größer als von außen: Werner Hauf, Harthausen 9, 89195 Staig, Tel. (07 346) 28 00

# Malteserorden, 1AOC: DXpedition und Hilfsprojekt

# GIORGIO MINGUZZI - IZ4AKS/1A0X

Mitte Juli vergangenen Jahres aktivierte eine DXpedition das noch immer recht gesuchte DXCC-Gebiet Souveräner Malteserorden. Trotz widriger Ausbreitungsbedingungen gelangen dem aus italienischen, spanischen und französischen Funkamateuren bestehenden Team in nur drei vollen Betriebstagen über 38 000 Funkverbindungen. Davon liefen mehr als 10 000 Kontakte in FTB, zudem konnte man erstmals aus diesem DXCC-Gebiet auf dem 60-m-Band funken.

Zwei der kleinsten souveränen Staaten der Welt liegen inmitten des Häusermeers der italienischen Hauptstadt Rom: der Vatikanstaat und der Souveräne Malteserorden.

waffneten Konflikten leben oder von Naturkatastrophen betroffen sind.

Der im elften Jahrhundert gegründete Malteserorden hat eine eigene Verfassung, stellt

> Team 1A0C (v. l. n. r.): José Ramon, EA7KW; Alberto, EA1SA; Raúl, EA5KA; Eugene, EA5EL; Giorgio, IZ4AKS; Javier, EA5KM; Fabrizio, IN3ZNR; Toni, EA5RM; Bernard, F91E; Simone, IK5RUN; Tony, FSATS; Manuel,

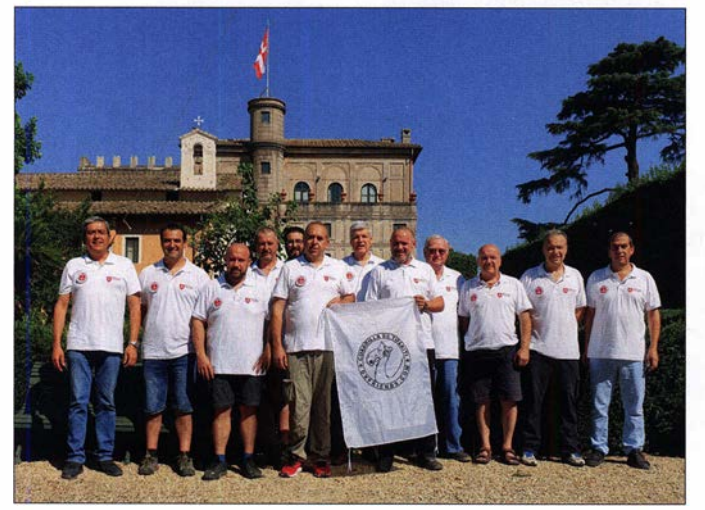

Letzterer ist nach eigenem Verständnis, obwohl seit 12.6. 1798 ohne Staatsgebiet, ein eigenständiger Staat und wird als solcher von 107 Staaten der Welt diplomatisch anerkannt; seit 20 17 auch von Deutschland.

# $\blacksquare$  Geschichtliches

Der Souveräne Malteserorden, dessen korrekter Name Souveräner Ritter- und Hospitalorden vom Heiligen Johannes von Jerusalem, Rhodos und Malta lautet, ist eine der ältesten Institutionen der westlichen und christlichen Zivilisation. Die international verwendete Abkürzung ist SMOM, was für Sovereign Military Order of Malta steht.

Als Laienorden der katholischen Kirche und sogenanntes selbständiges Rechtssubjekt des internationalen Rechts unterhält dieser diplomatische Beziehungen zu über 100 Staaten, einschließlich der Europäischen Union, und besitzt einen permanenten Beobachterstatus bei den Vereinten Nationen. Heute ist man in 1 20 Ländern aktiv und kümmert sich innerhalb medizinischer, sozialer und humanitärer Projekte um Bedürftige. Besonders engagiert sich der Or-<br>den für Menschen, die in Regionen mit be-<br>tralvilla auf dem Aventin den für Menschen, die in Regionen mit be-

Reisepässe aus, gibt Briefmarken heraus und unterhält öffentliche Einrichtungen. Am 2.5. 2018 wurde Bruder Giacomo Dalla Torre del Tempio di Sanguinetto zum

EA7AJR

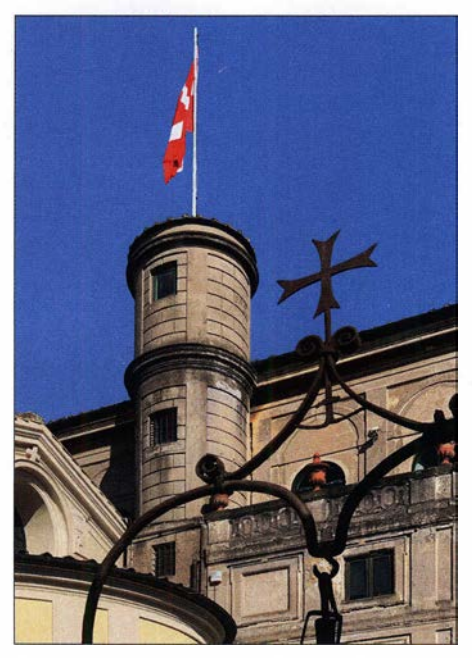

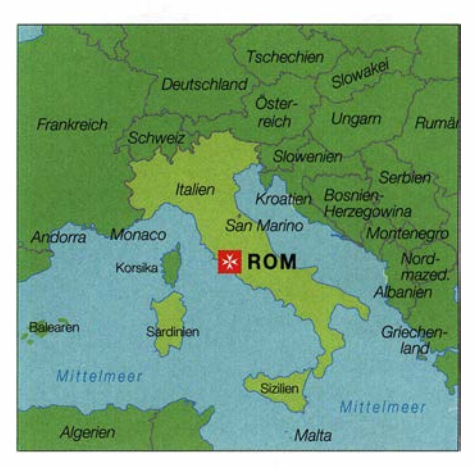

80 . Großmeister auf Lebenszeit gewählt. Der Orden gilt als unparteiisch und unpolitisch, wodurch er erfolgreich als Vermittler zwischen Staaten agieren kann.

Der religiöse Laienorden mit militärischer Tradition, die auf Ritterlichkeit und Großherzigkeit beruht, hat etwa 13 500 Mitglieder; darunter auch einige Funkamateure. Der erste Stand des Ordens umfasst die sogenannten Professe, die ein Gelübde abgelegt haben. Der zweite Stand besteht aus Rittern und Damen. Diese sind Laienmitglieder, die sich einem Leben gemäß christlicher Tugenden verschrieben haben. Was die Malteserritter auszeichnet, ist ihr Streben nach geistiger Perfektion innerhalb der Kirche sowie ein stetes Bemühen, armen und bedürftigen Menschen zu helfen.

# $\blacksquare$  **Hilfsorganisation CISOM**

Zum italienischen Hilfskorps des Malteserordens, CISOM (Corpo Italiano di Soccorso dell'Ordine di Malta), gehören rund 3000 Freiwillige, darunter Ärzte, Sanitäter und weitere ehrenamtliche Kräfte. Diese 1 970 gegründete Organisation ist in Italien in die drei Regionen Nord, Mitte sowie Süd unterteilt und führt bei Naturkatastrophen Rettungs- und Hilfsaktionen durch. Zusätzlich zu Aktivitäten in Italien war das Hilfskorps mehrfach innerhalb internationaler humanitärer Hilfsmissionen tätig, darunter dem Transport von Lebensmitteln für Kinder in Osteuropa und der Balkanregion.

Seit 2005 gehört CISOM zum italienischen Zivilschutz. Auf Schiffen der italienischen Küstenwache tätige Ärzte und weitere Freiwillige des Korps gewähren Menschen auf der Flucht, die mit nicht seetüchtigen Booten auf dem sizilianischen Meer unterwegs sind, Unterstützung und Versorgung. Weitere humanitäre Aktionen umfassten Hilfe für Opfer von Erdbeben auf der Insel Haiti im vergangenen Jahr sowie in den italienischen Regionen der Abruzzen 2009, in Emilia 2012 sowie in Amatrice 20 16.

Die Regierung des Malteserordens hat Freiwillige des CISOM damit beauftragt, eine in der Magistralvilla des Ordens in Rom installierte Amateurfunkstation zu betreuen und deren Betriebsbereitschaft zu erhalten. Aufgrund häufiger offizieller Aktivitäten in der Villa del Priorato di Malta sind jedoch Amateurfunkaktivitäten von dort nur sporadisch und innerhalb eines genau vorgegebenen sowie eng begrenzten Zeitraums möglich.

# **Eigenes DXCC-Gebiet**

Zu Beginn der 1980er-Jahre entschied das bei der ARRL zuständige Gremium, den Souveränen Malteserorden auf die "Länderliste" für das prestigeträchtige DXCC-Diplomprogramm zu setzen. Zur Freude aller DXer, die dafür Punkte sammeln, gelten daher seit dem 1.1.1982 Funkverbindungen mit dem Präfix JA für DXCC-Diplome.

Fast 40 Jahre später sind Kontakte mit JA-Stationen weltweit noch immer recht gesucht, obwohl der Malteserorden auf der Liste der meistgesuchten DXCC-Gebiete nicht mehr ganz oben steht. Ein Funkkontakt ist begehrt, etwa als neuer Bandpunkt für das DXCC-Challenge-Diplom oder, insbesondere für viele DXer in Asien sowie im westlichen Teil der USA, sogar als völlig neues DXCC-Gebiet (ATNO, All Time New One).

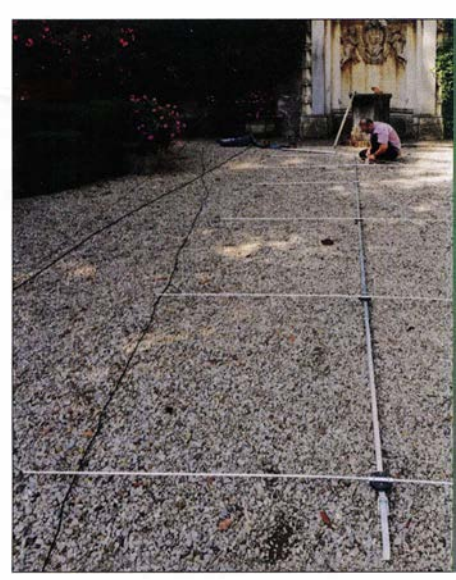

Anmerkung der Redaktion: Mit Rang 90 gemäß Club Log gehört der Malteserorden weiterhin zu den 100 meistgesuchten DXCC-Gebieten.

# **E** Amateurfunkstation der CISOM

Erstmals gelang es mir 2007, an einer Amateurfunkaktivität aus der Villa des Malteserordens in Rom teilnehmen. Bis dahin hatte es mehrere Jahre gedauert, um die dafür benötigte Genehmigung zu bekommen. Seitdem war ich öfters an Funkaktivitäten von dort beteiligt, die sechstägige im Juli 2015 war meine sechste. Denkt man

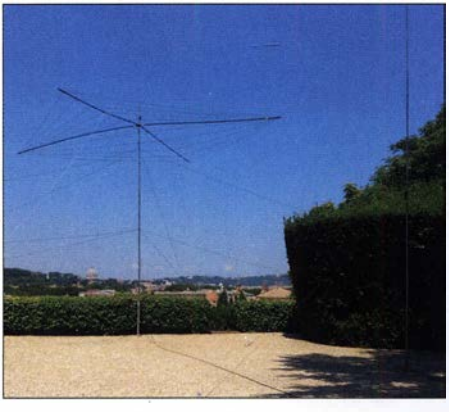

Unser Spiderbeam und vorn rechts der Vertikalstrahler für 30 m

an DXpeditionen zu weit entfernten und schwer erreichbaren DXCC-Gebieten, dann erscheint der Aufbau von Antennen im Garten der Villa des Malteserordens inmitten Roms und die Durchführung einer Amateurfunkaktivität von dort als geradezu lächerlich einfach. Doch möge man mir glauben: Dies ist alles andere als eine leichte Aufgabe.

Der Standort für Amateurfunkaktivitäten unter dem JA-Präfix ist wie erwähnt die Villa del Priorato di Malta, auch Magistralvilla genannt. Das Anwesen liegt auf dem römischen Hügel Aventin und ist einer der beiden Regierungssitze des Malteserordens. Der zweite Regierungssitz, der Palazzo del Gran Magistero oder Magistralpalast, befindet sich in der Via dei Condotti und ist als Standort einer Amateurfunkaktivität alles andere als geeignet.

Aufbau der 6-m-Yagi-Antenne im Garten der Villa

Aufbau des Spiderbeams im Garten der Magistralvilla mit Blick über die Dächer Roms

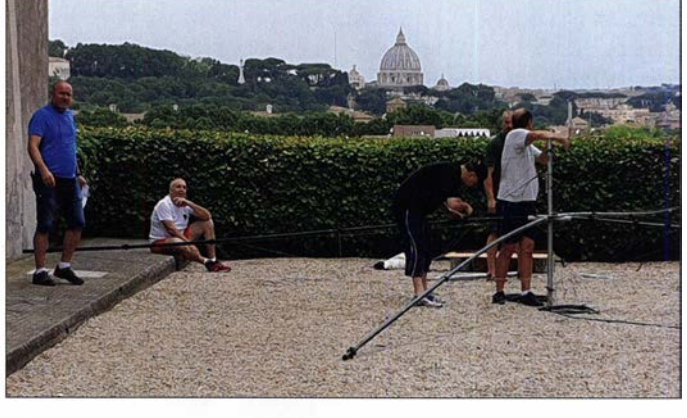

Sowohl der Magistralvilla als auch dem Magistralpalast wurde von Italien der Status eines exterritorialen Gebietes zuerkannt. Auf dem Gelände der Villa befindet sich unter anderem die italienische Botschaft des Malteserordens. Es ist leicht vorstellbar, wie schwierig es sich gestaltet, für einen derart geschäftigen Ort eine Genehmigung zum Betrieb einer oder mehrerer Amateurfunkstationen zu bekommen.

Zunächst gilt es, eine ansehnliche Anzahl entscheidender Leute von dem Vorhaben zu überzeugen, auch wenn diese vom Ama-

#### $\blacksquare$  Team 2019

Derzeit gibt es mehrere Gruppen aus dem Kader des Hilfskorps, die trainiert sind, vom Gelände der Villa Funkbetrieb durchzuführen. Darauf sind die Beteiligten zu Recht stolz . Zweifellos ließen sich leicht "DX-Touristen" unter den Funkamateuren für eine solche Funkaktivität gewinnen, die ein paar Stunden Spaß am Funkbetrieb haben und danach wieder nach Hause fliegen. Doch ist die Villa des Malteserordens kein Ort für Improvisation. Vielmehr benötigt man zwingend ein verlässliches Team, das nicht nur sporadisch Amateur-

Teilansicht der 80-m-Vertikalantenne, links dahinter die 6-m-Yagi

teurfunkdienst keine Vorstellung haben. Während sie nebenbei oft mit weitaus wichtigeren Aufgaben beschäftigt sind, erntet man bei Verhandlungen nur erstaunte Blicke , sobald die Sprache auf gängige Abkürzungen oder Begriffe des Amateurfunks kommt. Zudem hatte jede bisherige Aktivität vom Gelände des Malteserordens ihre eigenen Tücken. Einige waren in logistischer Hinsicht schwierig, bei anderen der Erhalt der Betriebsgenehmigung, wieder andere aufgrund schlechter Ausbreitungsbedingungen.

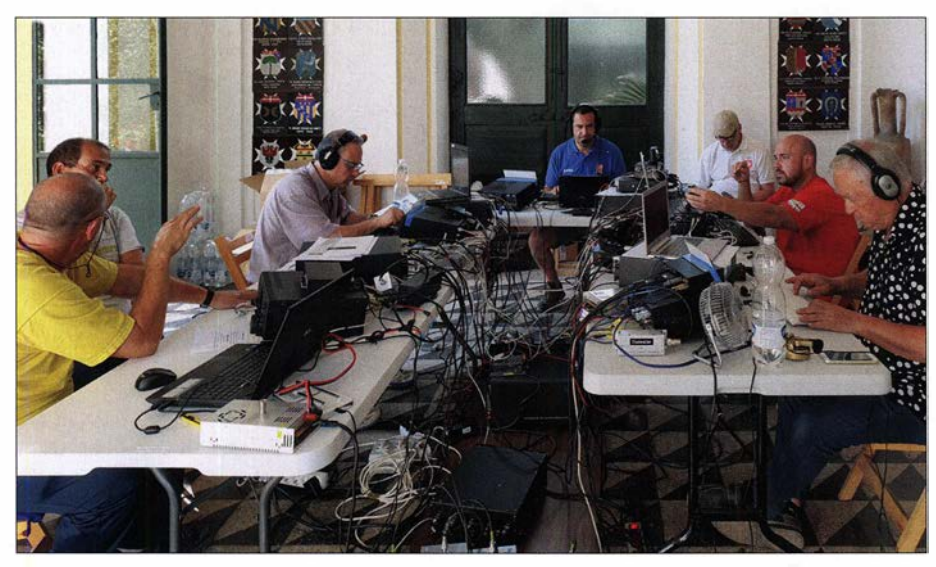

Unser Team funkte aus der Magistralvilla, einem der beiden Regierungssitze des SMOM in Fotos: IZ4AKS und EA5RM

funkaktivitäten durchführt, sondern darüber hinaus ein ausgeprägtes Engagement für den Notfunkbetrieb und humanitäre Projekte zeigt.

Für die Malterserorden-Funkaktivität im Juli 2019 bestand unser Team aus Alberto, EA1SA, Eugene, EA5EL, Raul, EA5KA, Javier, EA5KM, Toni, EA5RM, Manuel, EA7AJR, Jose Ramon, EA7KW, Tony, F8ATS , Bemard, F9IE, Simone, IK5RUN, Fabrizio, IN3ZNR, Luca, HV5PUL und IWODJB, sowie mir, Giorgio, IZ4AKS und lAOX. Das verwendete Rufzeichen, 1AOC, gehört dem italienischen Hilfskorps des Ordens. Dies unterstrich den doppelten Wert dieser Funkaktivität: Auf der einen Seite stand die persönliche Freude am

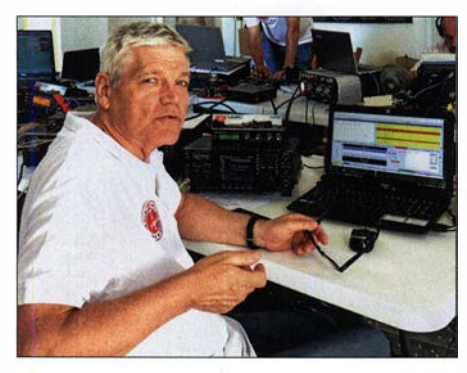

Fabrizio, IN3ZNR, beim FT8-Betrieb auf 40-m

Amateurfunkbetrieb und die Genugtuung, DXem ein insbesondere in den USA und Japan nicht ganz einfach zu erreichendes New One zu verschaffen. Auf der anderen Seite stand das noble Ziel einer engen Kooperation und gegenseitigen Hilfe innerhalb der weltweiten Gemeinschaft der Funkamateure.

# **140C-Hilfsprojekt**

Eines der Ziele unseres Freiwilligenteams von Funkamateuren ist es, bei QSL-Anforderungen für 1AOC mithilfe von Spenden die tägliche Arbeit des Hilfskorps für obdachlose Menschen zu unterstützen. Schätzungen zufolge lebt etwa ein Viertel der Weltbevölkerung ohne Obdach oder unter gesundheitsschädlichen und inakzeptablen Bedingungen, wobei ein großer Teil der betroffenen Menschen minderjährig ist. Wir bitten daher die weltweite Gemeinschaft der Funkamateure, nicht nur die Anstrengungen des Teams in Bezug auf den DX-Sport zu würdigen, sondern ebenso das Bemühen von CISOM um das Wohl obdachloser Menschen zu unterstützen. Letzteres möglichst durch eine kleine Spende bei der Anforderung einer QSL-Karte (s. www. 1a0c.com). CISOM verwendet sämtliche Spenden zum Wohle obdachloser Menschen.

## **Ausrüstung**

Bei der 1AOC-Aktivität beeindruckte mich am meisten die Entwicklung im Bereich der Funkausrüstung, die wir in der Funk-

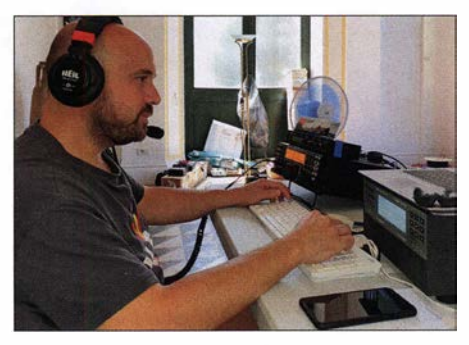

Raúl, EA5KA, an einem typischen Funkarbeitsplatz mit Elecraft K3, Micro Keyer II und Endstufe SPE Expert 1.3K

Station in der Villa verwendeten. Ich kann mich noch gut daran erinnern, dass 2007 alle Antennen aus Aluminium bestanden. Die einzige Ausnahme war damals eine Angelrute aus Glasfiber mit einem daran befestigten Balun, die wir als Ersatzantenne dabei hatten. Bei einer späteren Aktivität bestanden bereits mehrere Antennen zum großen Teil aus Glasfiber: ein Spiderbeam, mehrere Hexbeams sowie Vertikalstrahler für 30 m, 40 m und 80 m in Fullsize-Glasfiberausführung. 2019 verwendeten wir erstmals einen Pentaplexer, also eine Fünffachweiche, die es ermöglichte, mit mehreren Funkstationen über ein- und denselben Multiband-Spiderbeam zu funken. Darüber hinaus bauten wir für 1 AOC eine 8-Element-Yagi-Antenne für 6 m auf; diese war die einzige Aluminiumantenne , die wir mit uns führten. Mithilfe von drei Glasfibermasten installierten wir Vertikalstrahler für 30 m, 80 m und 40 m, wobei letztere auch gut auf 15 m funktionierte. Für 60 m befestigten wir einen einfachen Dipol an einem Fahnenmast. Als Transceiver kamen Geräte von Icom, Kenwood und Elecraft zum Einsatz. Diese betrieben wir

jeweils mit einer nachgeschalteten Endstufe , um unseren Signalen etwas mehr Kraft zu geben und uns mehr Gehör auf der anderen Seite des Pile-ups zu verschaffen.

# $\blacksquare$  **Ausbreitungsbedingungen**

Waren wir mit der Funkausrüstung recht zufrieden, so galt dies nicht für die Ausbreitungsbedingungen. Die Sonnenfleckenzahl lag während der gesamten Aktivität bei Null und erschwerend kam der hohe Störpegel der uns umgebenden Großstadt Rom hinzu. Funkverbindungen, die uns fünf Jahre zuvor von Sonnenuntergang bis Mittemacht mit US-Stationen gelungen waren, erschienen nun wie ein unerreichbarer Traum. Die oberen Bänder der Kurzwelle schlossen abrupt und die Signalstärken im DX-Verkehr lagen an der Grenze zum Unlesbaren.

Im Vergleich zur vorangegangenen JA-Aktivität erscheinen die rund 38 000 unter 1 AOC erreichten Funkkontakte als nicht viel. Dennoch können wir festhalten, dass wir alles versuchten. Die Ausbreitungsbedingungen waren dieses Mal nicht mit uns.

## **Example 60-m-Betrieb**

Auf der anderen Seite gibt es Aspekte , die unsere Gesamtbilanz zum Positiven wenden. So durften wir erstmals aus JA das 60-m-Band nutzen und 2136 Funkverbindungen ins Log schreiben; der erste Funkkontakt auf 60 m gelang mit Max, DK1MAX. Zudem bescherten uns 465 Verbindungen auf 6 m eine lange Liste dankbarer Kommentare von Funkamateuren, denen ein New One im Magie Band gelungen war.

Zu denken gab mir allerdings die Kritik einiger Funkamateure an unserer Erstaktivierung des 60-m-Bandes, weil diese Kontakte nicht für das DXCC-Diplom zählen.

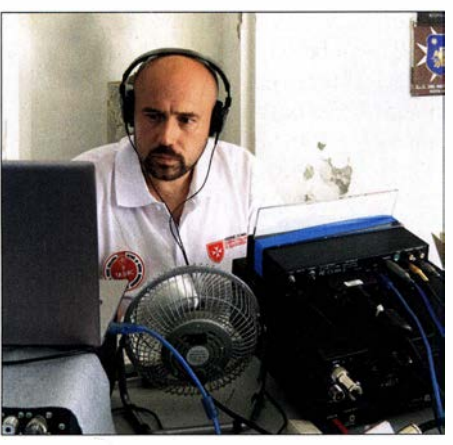

Raúl, EA5KA, ist ein erfahrener DXpeditionär und Contester

Ich denke , dass ein derartiger Denkansatz auf einem großen Missverständnis beruht und auf lange Sicht unserem Hobby stark schaden könnte. Das Streben nach dem DXCC-Diplom ist zweifellos ein sehr herausfordernder und Freude bereitender Teilbereich unseres Hobbys, aber wir sind ebenso Funkamateure mit technischem Interesse .

Wenn wir also ein Band erstmals nutzen dürfen, versuchen wir doch, die dort herrschende Signalausbreitung zu testen. Wir probieren, wie wir dieses neue Band möglichst optimal nutzen können. Und zwar völlig unabhängig davon, welchen "Wert" eine Verbindung etwa für das DXCC-Diplom hat. Die Jagd nach Bandpunkten ist ein faszinierender Aspekt, doch sind wir Funkamateure doch mehr als nur Sammler von DXCC-Gebieten.

# • Über 10000 FTB-Verbindungen

Im Laufe der Jahre änderte sich für uns der Schwerpunkt bezüglich der Sendearten. Während meiner ersten JA-Aktivität lag dieser noch auf CW und SSB mit nur wenigen Funkverbindungen in RTTY. Dann gewann RTTY zunehmend an Bedeutung und wir setzten während der gesamten Dauer einer DXpedition gewöhnlich eine eigene Station für RTTY-Betrieb ein. 2019 waren wir dagegen wenig in RTTY aktiv und beschränkten uns dabei zudem auf das 20-m-Band, um RTTY-Spezialisten zumindest einen Bandpunkt zu ermöglichen.

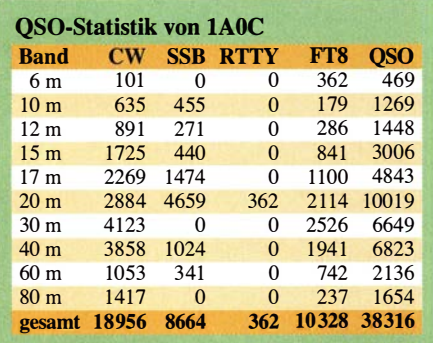

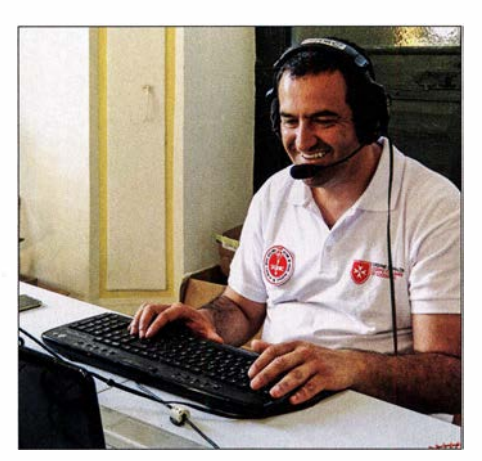

Alberto, EA1SA, hatte sichtlich Spaß beim Funkbetrieb unter 1AOC.

Umso mehr Zeit und Energie verwendeten wir für Verbindungen in FT8 . Diese Sendeart führt innerhalb der Amateurfunkgemeinde zu teils völlig gegensätzlichen Einschätzungen und ich bin an dieser Stelle nicht daran interessiert, in diese zum Teil polemisch geführte Diskussion einzusteigen. Jeder, der sich dafür interessiert, finüber das Leben nachzudenken. Oder aber er nickt an der Funkstation ein.

#### **Nutzung des DX-Clusters**

Die Art, wie die DX-Gemeinde DX-Cluster verwendet, hat sich im Laufe der Jahre ebenfalls verändert. Während meiner ersten JA-Aktivität war der überwiegende Teil der Nutzer noch per Funk, also mittels VHF oder UHF, mit einem DX-Cluster verbunden. Heutzutage laufen Aktivitätsmeldungen oft über den Bildschirm eines Mobiltelefons. Zudem hat sich die Zahl der Funkamateure dramatisch erhöht, die per DX-Cluster-Botschaft eigennützig um für sie selbst wichtige Dinge "betteln". Damit meine ich "Meldungen" wie PSE PSE 80 mts SSB now, PLEASE beam now Southern Jtaly, Piease call only Northern ltaly, PLEASE NOW ASIA oder NOW STOP CALLING ASIA und ähnliches mehr. Dies ist sehr eigennütziges Denken und Handeln, nur weil der betreffende DXer eben gerade einen bestimmten Bandpunkt für sein DXCC-Diplom benötigt.

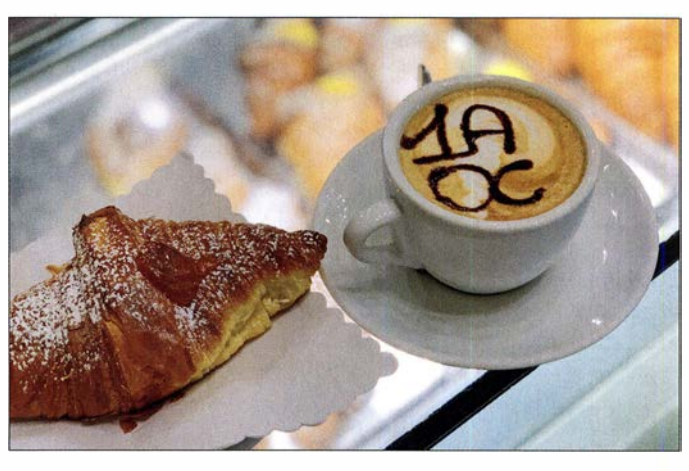

ln Betriebspausen gab es guten Cappuccino mit 1 AOC-Rufzeichen.

det in den entsprechenden Foren, Mailing-Listen oder sogenannten sozialen Medien einen ausführlichen Austausch der Argumente.

Vom Standpunkt einer DXpedition aus betrachtet, ist FT8 jedenfalls eine sehr effektive Sendeart. Dies gilt besonders für Zeiten, in denen der solare Flux unter 70 liegt und man sich im Sonnenfleckenminimum befindet. Wir sendeten in FT8 , um mögliche Bandöffnungen zu testen und auf Bändern aktiv zu sein, die für Funkverbindungen in SSB und selbst in CW geschlossen waren. Auf jeden Fall zeigte sich FT8 in einer solchen Situation als eine sehr interessante Option, um ein Logbuch mit Rufzeichen zu füllen.

Andererseits ist FT8 für die DXpeditionäre eine langweilige Sendeart, wenn sie über Stunden hinweg vor dem Bildschirm sitzen und viele der Funksignale von Gegenstationen kaum hörbar sind. Verbringt man eine FT8-Nachtschicht in solcher Stille, kann dies dem DXpeditionär dabei helfen,

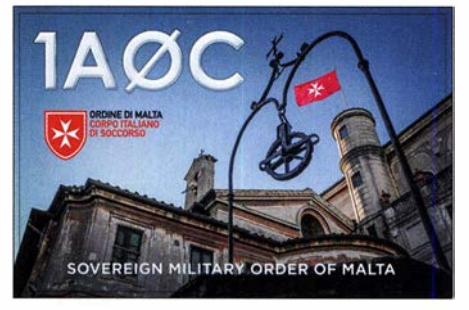

QSL-Karte der 1AOC-Aktivität

## **R** Fazit

Am Ende sind wir mit dem Ergebnis der Aktivität l AOC recht zufrieden. Die Freundschaft innerhalb unseres Teams ist weiter gewachsen. Zudem bereitete es uns wie immer große Freude, der weltweiten Amateurfunkgemeinschaft zu dienen und vielen DXern einen neuen Band- bzw. Modepunkt oder gar ein neues DXCC-Gebiet zu verschaffen.

> Übersetzung und Bearbeitung: Dr. Markus Dornach, DL9RCF

# Das DJ-VX50HE von Alinco: Es geht auch einfach

# HERBERT SEEWALD

ln den vergangenen Jahren sind zahlreiche Handfunkgeräte auf den Markt gekommen, die neben analogem FM noch mindestens eine digitale Sendeart beherrschen. Dennoch haben Geräte ohne DV-Modi für Neueinsteiger oder als Zweitgerät weiterhin ihre Berechtigung. Jüngstes Beispiel ist Alineas neuer Duobander, der nicht nur wasser- und staubdicht ist, sondern für wenig Geld weitere nützliche Merkmale bietet.

Moderne Handfunkgeräte für den Amateurfunk basieren heutzutage oft auf der Technik von solchen für den professionellen Funk. Bei weitgehend identischer Hardware macht die Firmware den Unterschied. Hohe Produktionsstückzahlen und die geringen Lohnkosten in Fernost haben zu einem Preisniveau geführt, das vor ein paar Jahren unvorstellbar war.

## **E** Erster Eindruck

Äußerlich weist das DJ-VX50HE [1] keine Besonderheiten auf. Sein unspektakuläres, wasser- und staubdichtes Gehäuse (IP67) ist kompakt und ähnelt anderen aktuellen Alinco-Funkgeräten, etwa dem PMR-Handy DJ-VX46 oder dem DJ-PAX4. Die Verarbeitung ist hochwertig und sämtliche Bedienelemente machen einen soliden Eindruck.

Das monochrome Display wird von hinten beleuchtet, wobei sich die Farbe im Setauf 10 kHz voreingestellte Abstimmschrittweite auf 25 kHz oder besser 12,5 kHz zu ändern. Wenn die Frequenz mit dem Abstimmknopf noch nicht geändert wurde , passen die einstellbaren Frequenzen zum Kanalraster. Andernfalls ist vor dem Ändern der Abstimmschrittweite eine im Raster liegende Frequenz einzustellen.

#### **Bedienung**

Für die Einstellung der Frequenz und der Lautstärke gibt es zwei griffige Knöpfe. Die Tasten dienen primär zur Zifferneingabe für Frequenzen und Speichernummern. Mit den Zweitbelegungen, die nach dem Drücken der FUNC-Taste verfügbar sind, lassen sich wichtige Funktionen um- bzw. ein- und ausschalten. Weitere Einstellungen erfolgen im Set-Modus. Um beispielsweise die Schaltschwelle der Rauschsperre zu justieren, muss über die FUNC- und 8sET-Taste sowie  $\triangle$ M/S bzw. V v/M das Menü 19 SQL

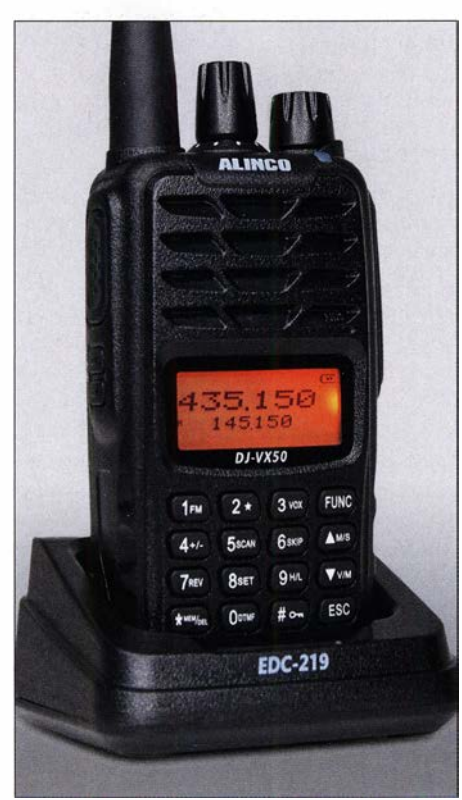

Bild 2: Das DJ-VX50HE in der Ladeschale, im Display die voreingestellten Frequenzen

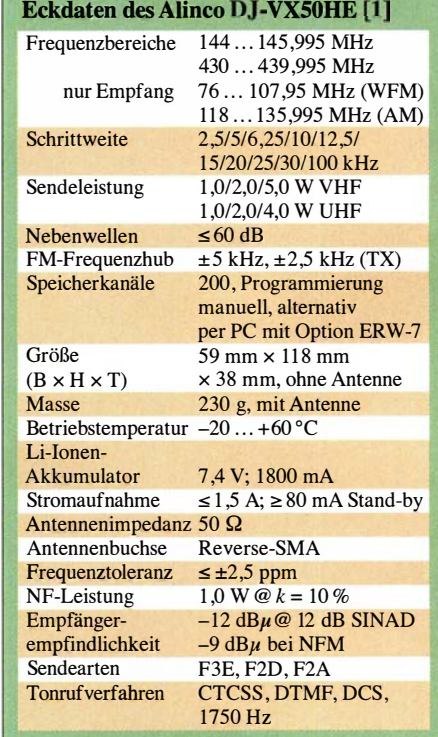

**MARY USE IN THE REAL AND REAL** 

aufgerufen werden, in dem man eine zehnstufige Auswahl treffen kann.

Das DJ-VX50HE bietet ein Haupt- und ein Subband, wobei die Frequenz des Hauptbandes mit größeren Ziffern oben im Display angezeigt wird. Als Hauptband voreingestellt ist das 70-cm-Band.

Da Einstellungen nur beim Hauptband vorgenommen werden können, muss man zunächst mit  $\triangle$  M/S das Band wechseln, bevor Änderungen im anderen Band möglich sind. Positiver Nebeneffekt: Im Hauptund Subband kann man über die Tastatur nicht nur Frequenzen verschiedener Bänder (V+U bzw. U+V) eingeben, sondern auch desselben, sodass auch V+V- oder U+U-Betrieb möglich sind.

Für den Nutzer praktisch ist die ARS-Funktion, die im Menü 20 aktiviert wird. Falls man dann eine Repeater-Ausgabefrequenz einstellt, sendet das Handfunkgerät im 2-m-Band automatisch 600 kHz tiefer. Der zum Öffnen vieler Relaisfunkstellen erforderliche 1750-Hz-Ton wird gesendet, indem man bei gedrückter PTT- zusätzlich die SQL-Taste betätigt.

Zum Funken über 70-cm-Repeater ist - etwas ungewohnt - die Ablage über das Menü 09 OFFSET manuell einzustellen, dazu noch die Ablagerichtung "-". Die Offset-Einstellung funktioniert für Haupt- und Subband getrennt. Wer sich für den Funkbetrieb über Repeater die entsprechenden Speicher programmiert, braucht diese Einstellungen nur einmal zu tätigen.

Zum Abhören der Relais-Eingabefrequenz betätigt man die FUNC- und danach die 7REV-Taste .

Alternativ zum VFO-Modus sind 200 Speicher nutzbar und allemal ausreichend. Für sie lassen sich bis zu sechs Zeichen lange

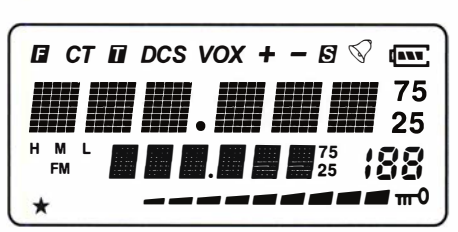

Bild 1: Aktivierbare Anzeigen im Display. Das FM-Symbol erscheint beim UKW-Rundfunkempfang.

Modus wählen lässt. Die 16 Tasten auf der Vorderseite sind mit einer weißen Hintergrundbeleuchtung ausgestattet, sodass die Bedienung auch bei Dunkelheit problemlos gelingt.

## **• Vorbereitung**

Nach dem Auspacken muss das DJ-VX50E zuerst in den Tischlader, da der 1 800-mAh-Li-Ionen-Akkumulator im ungeladen Zustand ausgeliefert wird. Während des Ladens hat man ausreichend Zeit, die 60-seitige deutsche Bedienungsanleitung zu studieren.

Sobald der Akkupack aufgeladen ist, was durch das Verlöschen der roten LED an der Ladeschale signalisiert wird, sollte man als erstes das Menü 03 STEP aufrufen, um die

| □ 2 日 13 1 1              |                         |                |                |        |        |                          |                       |                            |                          |                 |                     |                  |            |               |
|---------------------------|-------------------------|----------------|----------------|--------|--------|--------------------------|-----------------------|----------------------------|--------------------------|-----------------|---------------------|------------------|------------|---------------|
| ×                         | CH                      | <b>RX</b> Freq | <b>TX Freq</b> | Decode | Encode | W/N                      | <b>BCL</b>            | <b>Beam</b>                | <b>TX Power</b>          | Mate Type       | PTT ID              | Opt Signal       | Call Group | <b>ChName</b> |
| FI-DJ-VX50HE              | VFO0                    | 435,15000      | 435,00000      | None   | None   | Wide                     | Off                   |                            | High                     | Carrier         | Off                 | None             | 1          |               |
| Channel Information       | VFO!                    | 145,15000      | 145,00000      | None   | None   | Wide                     | Off                   |                            | High                     | Carrier         | Off                 | None             | ı          |               |
| OptionalFeatures          | $\mathbf{0}$            | 145,15000      | 145,15000      | None   | None   | Wide                     | Off                   | Add                        | High                     | Carrier         | Off                 | None             | 1          |               |
| <b>DTMF</b><br><b>FSK</b> |                         |                |                |        |        | <b>Optional Features</b> |                       |                            |                          |                 |                     |                  |            | 同             |
| $-2$ -Tone                | $\overline{2}$          |                |                |        |        |                          |                       |                            |                          |                 |                     |                  |            |               |
| $-5-Tone$                 | 5                       |                |                |        |        | <b>General Setting</b>   |                       |                            |                          | Menu            |                     |                  |            |               |
| - Radio                   | 4<br>s                  |                |                |        |        |                          | Time Out Timedal Off  |                            | ×                        | $\nabla$ R-CDC  |                     | <b>IZ VOXD</b>   |            |               |
| .AM                       | 6                       |                |                |        |        |                          | Squeich Level 5       |                            | $\overline{z}$           | <b>DET-DDC</b>  |                     | <b>IS FOCK</b>   |            |               |
| - Embedded Message        | ÷.                      |                |                |        |        |                          | BEEP                  | lon                        |                          | <b>EZ STEP</b>  |                     | <b>E CHNAME</b>  |            |               |
|                           | $\mathbf{g}$            |                |                |        |        |                          |                       |                            | ≛                        | $\nabla$ W/N    |                     | <b>IN VOICE</b>  |            |               |
|                           | 9.                      |                |                |        |        |                          | KevLock               | Manual                     | Ξ                        |                 |                     |                  |            |               |
|                           | 10 <sub>10</sub>        |                |                |        |        |                          | Voice                 | English                    | Ξ                        | <b>N</b> BEEP   |                     | $F$ BCLO         |            |               |
|                           | 11                      |                |                |        |        |                          | Display Mode          | Frequency                  | $\cdot$                  | $F$ LIGHT       |                     | <b>IZ TBST</b>   |            |               |
|                           | 12                      |                |                |        |        |                          | ScanMode              | T <sub>0</sub>             | $\overline{\cdot}$       | <b>E</b> COLOR  |                     | IF SAVE          |            |               |
|                           | 15                      |                |                |        |        |                          | Lamp                  | Auto                       | $\overline{ }$           | $\nabla$ TOT    |                     | <b>IF SCAN-M</b> |            |               |
|                           | 34                      |                |                |        |        |                          | <b>Battery Save</b>   | 0n                         | $\overline{\cdot}$       |                 | <b>V OFFSET</b>     | $\nabla$ sat     |            |               |
|                           | $15^{\circ}$            |                |                |        |        |                          |                       |                            |                          |                 |                     |                  |            |               |
|                           | 16                      |                |                |        |        |                          | <b>TBST Frequency</b> | 1750Hz                     | $\overline{\phantom{a}}$ | <b>IZ VOXLV</b> |                     | <b>F</b> REPEAT  |            |               |
|                           | 17 <sub>1</sub>         |                |                |        |        |                          | Redio Channel         | $\log$                     | $\overline{\phantom{0}}$ |                 |                     |                  |            |               |
|                           | 18                      |                |                |        |        |                          | AM Channel            | 100                        | $\overline{ }$           | VOX-            |                     |                  |            |               |
|                           | 19<br>20                |                |                |        |        |                          | CH Mode Only          | o#                         | $\overline{ }$           |                 |                     |                  |            |               |
|                           | 21                      |                |                |        |        |                          | AM                    | 00                         | $\overline{\phantom{a}}$ |                 | VOX Function        | $I$ Off          |            |               |
|                           | $\overline{\mathbf{z}}$ |                |                |        |        |                          |                       |                            |                          |                 | VOXGainLevel        | 15               | ×          |               |
|                           | 25                      |                |                |        |        |                          | Radio Off             |                            | $\cdot$                  |                 | VOXDelay Timefs! 10 |                  |            |               |
|                           | 24                      |                |                |        |        |                          | NOAA Channel          | 1                          | Ξ                        |                 |                     |                  |            |               |
|                           | 25                      |                |                |        |        |                          | <b>NOAA</b>           | los                        | ۰                        |                 |                     |                  |            |               |
|                           | 26                      |                |                |        |        |                          | Auto Repeat Set       | low                        | Ξ                        |                 |                     |                  |            |               |
|                           | 27                      |                |                |        |        |                          | AM SQ                 | 0                          | ٠                        |                 |                     |                  |            |               |
|                           | 28                      |                |                |        |        | IV AM                    | <b>IV FM</b>          | <b>IV NOAA</b>             |                          |                 |                     |                  |            |               |
|                           | 29                      |                |                |        |        | $\overline{M}$ SUB       |                       | <b>F</b> Reset Prohibition |                          |                 | OK                  |                  | Cancel     |               |
|                           | 30                      |                |                |        |        |                          |                       |                            |                          |                 |                     |                  |            |               |

Bild 3: Screenshot der Programmiersoftware, die dem Nutzer viele Möglichkeiten für individuelle Anpassungen gibt Fotos und Screenshot: Red. FA

alphanumerische Namen vergeben. Dazu gibt es Übersprungspeicher zur Beschleunigung des Suchlaufs.

Für jeden Speicher sind - bei Bedarf für Senden und Empfang sogar separate -CTCSS- bzw. DCS-Einstellungen programmierbar, dazu die Ablagerichtung und der Offset für den Repeater-Betrieb. Der Menümodus ist mit 20 Unterpunkten keinesfalls überfrachtet und bleibt daher überschaubar. Die im Display erscheinenden Abkürzungen sind sinnvoll, sodass man die Bedienungsanleitung schon bald beiseite legen kann.

Zu den Features gehören Tastenquittungstöne, TOT, die BCLO genannte Sendesperre bei belegtem Kanal sowie ein Sprachsynthesizer, der in Englisch die Speicherkanalnummer ansagt und mit "Error" auf Fehlbedienungen hinweist, etwa wenn aus dem eingestellten Offset eine Sendefrequenz außerhalb des Bandes resultiert.

Einige Funktionen sind erst nach der Programmierung per PC nutzbar. Dazu zählen beispielsweise die Eingabe von DTMF-Tonfolgen und verschiedene andere Funktionen, die aber für den Amateurfunk kaum von Bedeutung sind. So etwa der NOAA-Empfang oder die Deaktivierung des VFO-Modus. Die Programmiersoftware steht kostenlos zum Herunterladen bereit [2] , das unabdingbare USB-Adapterkabel ERW-7 gibt es als Zubehör.

Wer den Menüumfang seines Handfunkgeräts einschränken möchte, kann dies mit der Software erledigen, indem er die jeweiligen Häkchen in der Maske entfernt bzw. feste Parameter auswählt (Bild 3).

#### **UKW-Rundfunkempfang**

Eine nette Zugabe am DJ-VX50HE ist das eingebaute FM-Radio, das mit der Tastenfolge  $FUNC \rightarrow 1$  FM eingeschaltet wird. Die

gewünschte Frequenz lässt sich über die Tastatur eingeben oder in 50-kHz-Schritten mit dem Abstimmknopf einstellen bzw. ändern. Für Radiostationen stehen 20 Speicher zur Verfügung - sehr praktisch aber in der Anleitung nicht erwähnt. Zudem gibt es einen Suchlauf, der nach FUNC und 5 SCAN startet. Wenn ein Signal auf dem Hauptband empfangen oder die PTT gedrückt wird, schaltet das UKW-Radio stumm und nach etwa 10 s wieder laut. Ein weiteres Plus stellt die Empfangsmöglichkeit des AM-Flugfunkbandes dar, denn nach wie vor werden z.B. für die Kommunikation zwischen Cockpit und Tower AM-Transceiver genutzt. Allerdings ist die Frequenzeinstellung nicht im 8 ,33-kHz-Raster möglich, s. Tabelle .

#### **• Performance**

Mit 5 W maximaler VHF-Sendeleistung und bis zu 4 W auf UHF entspricht das Handfunkgerät dem Stand der Technik. Mehr Leistung ist nicht sinnvoll, da die Verlustwärme steigen würde und die Ladung des Akkumulators schneller erschöpft wäre. Die Reduzierung auf 2 W (M) oder 1 W (L) verlängert die Betriebsdauer spürbar, vor allem wenn zusätzlich die Batteriesparfunktion eingeschaltet ist, die den Empfänger bei längerer Nichtbedienung zyklisch deaktiviert.

Das DJ-VX50HE ist für "normalen" FM-Betrieb und NFM ausgelegt. Die Wahl im Menü 04 W/N hat zwar Auswirkungen auf den Sende-Hub, der zwischen ±2,5 kHz und  $\pm$  5 kHz umgeschaltet wird, nicht aber auf die ZF-Empfangsbandbreite. Dadurch ist die Empfindlichkeit bei NFM systembedingt 3 dB geringer.

Auf Messungen haben wir verzichtet, denn ob die propagierte Empfindlichkeit des Empfangsteils tatsächlich erreicht wird, ist

# Amateurfunktechnik

eine eher akademische Frage, weil für praktischen Betrieb eines Handfunkgeräts die Wahl des Standortes von weit größerer Bedeutung ist.

## **Zubehör**

Mitgeliefert werden neben dem Netzadapter und der Ladeschale ein stabiler Gürtelclip und die Handschlaufe . Zum Anschluss einer externen Antenne benötigt man einen Adapter für die SMA-Reverse-Buchse, etwa auf BNC.

Wer sich das Funkgerät beim Senden nicht vor das Gesicht halten möchte , ist mit dem Lautsprechermikrofon EMS-76 gut beraten. Und da das DJ-VX50HE eine VOX-Funktion bietet, gibt es dafür sogar passendes Audiozubehör, also diverse Headsets und ein Ohrhörermikrofon. So etwas ist auch für den Mobilbetrieb sinnvoll, ebenso wie eine kleine Magnetfußantenne .

Auf eine Buchse für eine externe Gleichstromversorgung wurde wohl aus Platz-

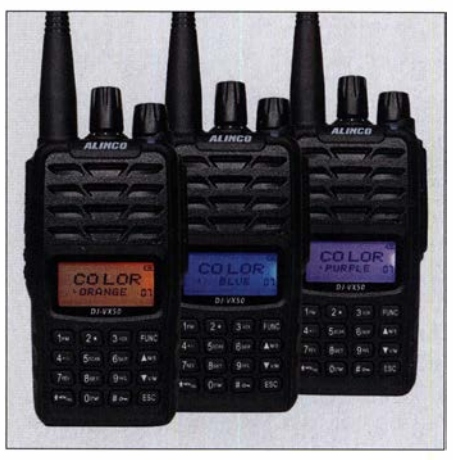

Bild 4: Gadget - für die Hintergrundbeleuchtung sind drei Farben wählbar

gründen verzichtet. Zum Laden muss das Handfunkgerät oder der abgenommene Akkupack allein in den Tischlader, der allerdings nicht als Stromversorgung zum Senden vorgesehen ist.

## ■ Fazit

Nicht nur für Einsteiger ist es ein praxistaugliches VHF/UHF-FM-Handfunkgerät, mit dem man sogar analogen UKW-Rundfunk sowie - etwa in der Nähe eines Flugplatzes - AM-Flugfunk hören kann. Da es im Fachhandel für unter 90 € erhältlich ist, bietet es angesichts der Verarbeitung, des Funktionsumfangs und der technischen Daten ein gutes Preis-Leistungs-Verhältnis.

Wir danken Maas Elektronik für die leihweise Überlassung eines Mustersgerätes.

#### Literatur und Bezugsquellen

- [1] FA-TypenblattAlinco DJ-VX50HE. FUNKAMA-TEUR 68 (2019) H. 11, S. 1051-1052
- [2] www.maas-elektronik. com/ALINCO-DJ-VX-50-HE -Handfunkgeraet-VHF-UHF--IP67.2.html

# WSPR-TX Mini – ein WSPR-Sender im Miniaturformat von ZachTek

# ERWIN SERLE - PE3ES

Die Untersuchung von Ausbreitungsbedingungen oder der Eigenschaften von Antennen ist mithilfe von WSPR relativ einfach möglich. Man benötigt dazu jedoch einen geeigneten Sender, wie z. B. den WSPR-TX Mini von Harry Zachrisson. Dieser wird im Folgenden beschrieben.

WSPR steht für Weak Signal Propagation Reporting und war aus gutem Grund bereits Gegenstand einiger FA-Beiträge, siehe [1] bis [5]. Das Verfahren wurde zum Testen von Ausbreitungsbedingungen entwickelt. Ein wie eine Bake arbeitender Sender erzeugt dabei spezielle Aussentorplatine wiegt er nur 44 g. Er ließe sich somit sicher auch von einer Drohne, einem Ballon oder Drachen transportieren. Der Sender basiert auf dem Generatorschaltkreis Si5351 von Silicon Labs und arbeitet auf den Amateurfunkbändern im Frequenzbereich von 136 kHz bis 70,5

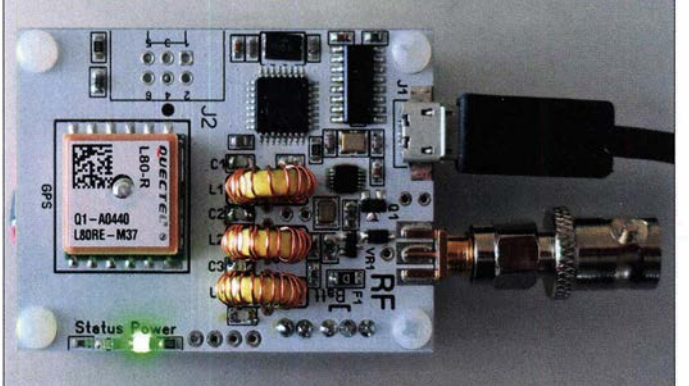

dungen, die von Empfängern weltweit aufgenommen und ausgewertet werden. Die Ergebnisse sind im Internet auf http://wspr net.org quasi in Echtzeit dargestellt. Weitere Lösungen bieten auch die Website www.vk7jj.com von Philip Barnard, VK7JJ, (Bild 4) und das U02-WebWSPR von Kurt Moraw, DJ0ABR [6].

Es gibt inzwischen interessante technische Projekte für eigenständige WSPR-Sender, wie z. B. WSPRlite von SOTA-Beams [5] . Ein weiteres ist der von Harry Zachrisson auf www.zachtek.com angebotene, von ihm selbst entwickelte Mini-WSPR-Sender in Bild 1, den ich hier vorstelle.

## **• Hardware**

Harry Zachrissen hat eine ganze Reihe von WSPR-Sendern entwickelt. Der WSPR-TX Mini ist mit den Abmessungen 41 mm  $\times$  56 mm  $\times$  25 mm der kleinste. In Kombination mit der separaten LiPo-Akkumula-

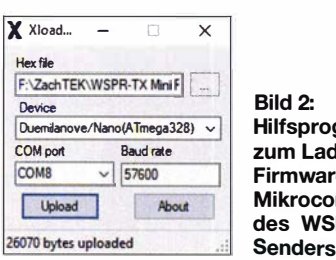

Bild 2: Hilfsprogramm zum Laden der Firmware in den Mikrocontroller des WSPR-

Bild 1: Platine des WSPR-TX Mini von ZachTek; diese ist bereits mit einem Tiefpassfilter bestückt, erkennbar an den drei bewickelten Ringkernen. Foto und Screen-

shots: PE3ES

MHz . Da das Signal Rechteckform hat, ist ein Tiefpassfilter unverzichtbar.

## **Tiefpassfilter**

Auf der ausgelieferten Platine ist das Filter noch nicht installiert. Das für den WSPR-Sender vorgesehene ähnelt topalogisch dem Tschebyscheff-Filter 7. Ordnung (Bild 5). Die betreffenden Bauelemente gehören nicht zum Lieferumfang des Senders, sondern müssen separat bestellt werden. Die Kondensatoren sind SMD-Ausführungen, Material NP0. Harry Zachrisson veröffentlicht auf seiner Website eine ausführliche Anleitung zur Bestückung und zum Test des Filters. Diese enthält auch eine Auflistung der Bauteilwerte für jedes Amateurfunkband (Tabelle 2) einschließlich der Wickelvorschrift der Ringkerne. Wer die erforderlichen Bauteile bereits in der "Bastelkiste" hat, kann auf die separate Filtermaterialbestellung verzichten.

Ich habe mich für ein Filter für das 30-m-Band entschieden, weil ich vorhatte, auf diesem Band meine beste Antenne zu testen. Zum Aufbau waren die drei Ringkernspulen zu wickeln und diese gemeinsam mit vier SMD-Kondensatoren auf die Platine zu löten. Mein Filter erreicht bei 14 MHz bereits 20 dB Signaldämpfung, ab 18 MHz sind es 40 dB.

#### Tabelle 1: Technische Daten des WSPR-TX Mini

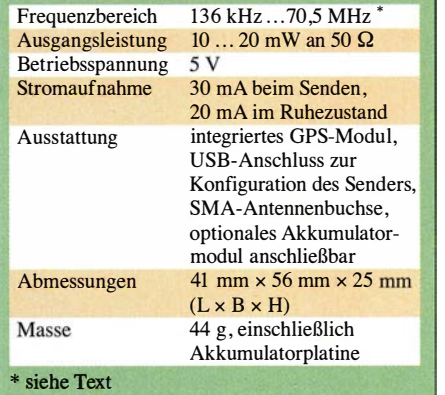

#### Akkumulatormodul

Wie bereits erwähnt, ist eine passende Zusatzplatine optional erhältlich, die mit einem 600-mAh-LiPo-Akkumulator und entsprechender Ladeelektronik bestückt ist. Sie wird mithilfe von Kunststoff-Abstandshaltern montiert und erlaubt den portablen Betrieb des Senders.

## **Firmware**

Die Firmware ist quelloffen und liegt als Arduino-Sketch vor, der vom fachkundigen Elektroniker ggf. modifiziert werden kann. Dies ist jedoch normalerweise nicht nötig, da das System bereits sehr effektiv und stabil arbeitet. Für meine erste Version und die Updates musste ich die Firmware noch selbst kompilieren, aber inzwischen hat Harry Zachrisson auch die Möglichkeit vorgesehen, die vorkompilierten Hex-Dateien von seiner Website herunterzuladen. Sie lassen sich dann mit dem kleinen Dienstprogramm XLoader (Bild 2) direkt in den

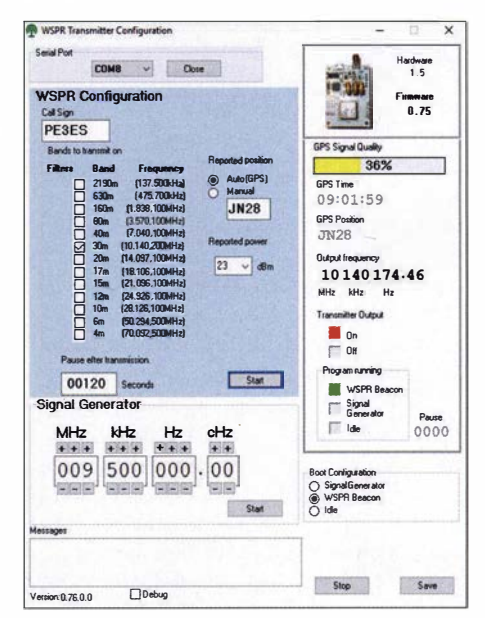

Bild 3: Mithilfe der vom Hersteller bereitgestellten PC-Software lässt sich der WSPR-TX Mini konfigurieren. Sie erlaubt auch die Frequenzeinstellung in der Betriebsart Signalgenerator.

ATMega328 des WSPR-TX Mini laden. Zuvor ist die Platine mit dem Laptop oder PC über ein USB-Kabel zu verbinden.

Wenn die optionale Zusatzplatine installiert wurde , erfolgt dann auch sofort die Aufladung des Akkumulators. Dies lässt sich auch mithilfe eines externen Netzteils erledigen. Dann ist jedoch zuvor noch der mitgelieferte Spannungsregler 7805 zu bestücken.

#### **E** Konfiguration und Betrieb

Für den Betrieb als WSPR -Sender muss der WSP-TX Mini konfiguriert werden, indem man das eigene Rufzeichen hinterlegt und das Amateurfunkband wählt. Dies ist mit der vom Hersteller bereitgestellten PC-Konfigurationssoftware möglich (Bild 3). Ich habe die Version 0.76 Unified Beta genutzt. Die Software erlaubt es auch, die Baugruppe als Messsender zu verwenden: Man wählt für den Signalgenerator eine beliebige Frequenz im Durchlassbereich des Tiefpassfilters, klickt auf die Starttaste und am Antennenausgang erscheint entsprechendes Rechtecksignal mit  $U_{SS} \approx 4$  V.

Auf der rechten Seite des Bildschirmfensters werden einige GPS-Daten angezeigt, die das integrierte Modul auch innerhalb von Gebäuden mit guter Qualität liefert. Der für das jeweilige Band angegebene Frequenzwert bezeichnet den 200-Hz-WSPR-Block, aus dem der Sender selbsttätig nach dem Zufallsprinzip eine Frequenz auswählt und auf dieser dann 2 min lang arbeitet. Die darauffolgende Übertragung erfolgt auf einer anderen Frequenz des gleichen Blocks. Dies soll Störungen anderer Sender vermeiden oder zumindest reduzieren. Der Si5351 schaltet in den Pausen in den Schlafmodus, um Energie zu sparen, speziell beim Akkumulatorbetrieb. Gleiches betrifft das GPS-Modul.

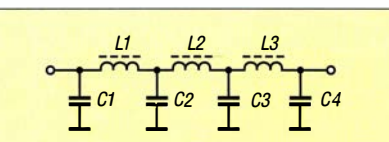

Bild 5: Schaltplan des Tiefpassfilters am **Senderausgang** 

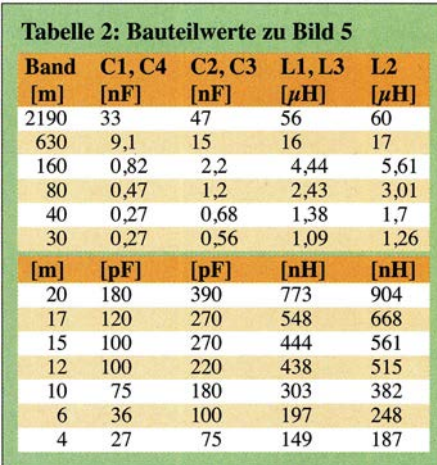

Die Status-LED auf der Platine zeigt den aktuellen Systemzustand an. Beim am PC angeschlossenen Sender lässt sich mithilfe der Standard-Arduino-Programmierumgebung über die seriellen Schnittstelle verfolgen, welche Prozesse im Hintergrund gerade ablaufen.

#### Weitere Softwareentwicklung

Es ist zu begrüßen, dass sich der Entwickler des WSPR-TX Mini nicht nur auf die kontinuierliche Verbesserung der Hardware konzentriert, sondern auch die Software pflegt. So gibt es inzwischen die Version der Konfigurationssoftware mit dem Zusatz Compact speziell für kleinere Displays, also wie geschaffen für meinen Laptop. Die ursprüngliche Version zeigte alle

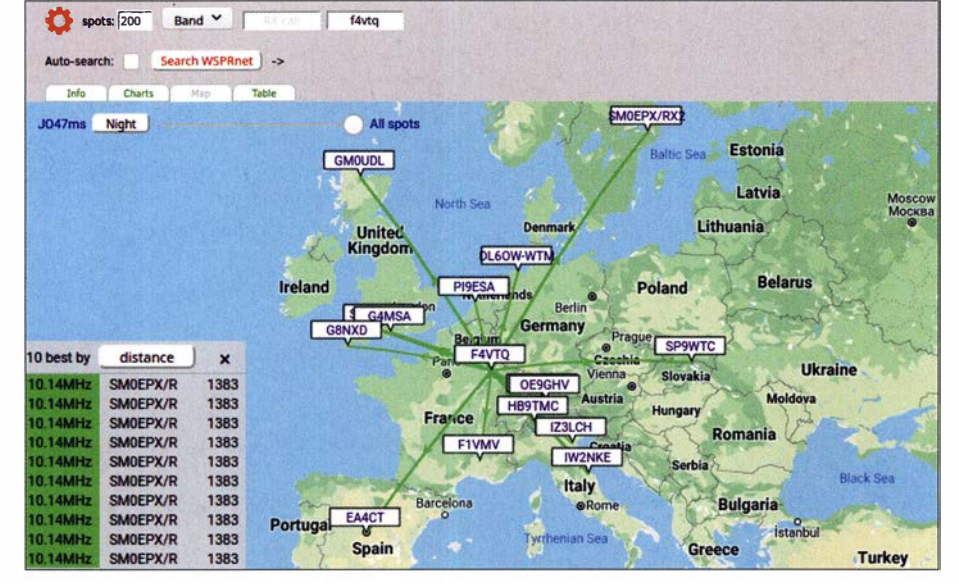

Bild 4: Beispiel für automatische WSPR-Rückmeldungen auf die Aussendungen im 30-m-Band mit meinem Rufzeichen F4VTQ über die VK7JJ-Website (Ausschnitt)

Daten in einem einzigen Bildschirmfenster an, nun gibt es mehrere Registerkarten mit einer logischen Kombination von Datenausgabe und Einstellungen.

#### Sendeleistung

Die Sendeleistung des WSPR-TX Mini liegt laut Herstellerangaben zwischen 10 mW und 20 mW. Ich habe sie bei meinem Exemplar mithilfe eines Netzwerktesters FA-NWT2 mit vorgeschaltetem 30-dB-Dämpfungsglied gemessen. Sowohl beim Betrieb am Akkumulator als auch an 5 V vom USB-Anschluss des Laptops lag sie knapp über 10 dBm (entspricht 10 mW), was die eingangs genannten Angaben bestätigt.

#### ■ Abschließende Bemerkungen

Für die in Bild 4 dargestellten Ergebnisse meiner Aussendungen mit dem WSPR-TX Mini habe ich mein französisches Rufzeichen F4VTQ verwendet. Sie stellen die gute Funktion des Senders unter Beweis.

Alles in allem hat man mit dem WSPR-TX Mini ein komplettes System für eigene Experimente in der Hand. Der eingebaute GPS-Empfänger gewährleistet die exakte Systemzeit sowie die erforderliche Frequenzstabilität und -genauigkeit. Die Nutzungsmöglichkeit als Signalgenerator macht die kleine Baugruppe auch für Mess- und Prüfzwecke interessant.

Zusammen mit den Komponenten für das Tiefpassfilter und dem optionalen LiPo-Akkumulator kostet das Ganze nur etwa 60 € sowie ein wenig Arbeitszeit. Kombiniert mit einer geeigneten transportablen Antenne erhält man ein Set, das sich überallhin mitnehmen lässt.

Da Harry Zachrisson alle Informationen hinsichtlich Hard- und Software auf www. github/HarrydeBug frei zur Verfügung stellt, steht individuellen Modifikationen nichts im Wege.

Neben diesem kleinen Sender hat ZachTek auch zwei "größere Brüder" im Sortiment. Diese lassen sich jeweils mit mehreren Bandfiltern ausstatten und bieten eine höhere Ausgangsleistung. pe3es@veron.nl here Ausgangsleistung.

#### Literatur und Bezugsquellen

- $[1]$  Mischlewski, B., DF2ZC: WSJT 7.0 mit neuem MODE WSPR. FUNKAMATEUR 37 (2006) H. 9, S. 1019 (UKW-QTC)
- [2] Barthels, E., DM3ML: Wellenflüstern mit WSPR. FUNKAMATEUR 50 (2009) H. 5, S. 258-201
- [3] Ziegenhain, G.: WSPR-Bake zur Untersuchung von Ausbreitungsbedingungen. FUNKAMATEUR 62 (2013) H. 9, S. 956-958
- [4] Noll, R., DF1RN: Ausbreitungsanalyse mit WSPR auf 20 m und 40 m. FUNKAMATEUR 66 (2017) H. 5, S. 488-489  $(2017)$  H. 5, S. 488-489
- [5] Redaktion FA: Antennen vergleichen mit WSPRlite – Wispern mit System. FUNKAMATEUR 66<br>(2017) H. 6, S. 514–515
- Moraw, K., DJ0ABR: U02-WebWSPR. [6] Moraw, K., DJOABR: U02-WebWSPR. www.helitron.de/djOabr/german/webwspr!down Joad.html

# **KW-Magnetantennen MLA-ER (L) und MLA-ER (H)**

# **OLDŘICH BURGER - OK2ER**

Magnetantennen kommen besonders dann als Sendeantennen in Betracht, wenn nicht viel Platz oder keine Abspannpunkte für eine Drahtantenne vorhanden sind. ln diesem Beitrag werden zwei Varianten vorgestellt, deren Konzept als Basis für eigene Experimente dienen kann.

B Plus TV (BTV) [1] in Tschechien stellt von mir entworfene Magnetantennen mit einer oder mehreren Windungen her, die auch in [2], [3] und [4] vorgestellt wurden sowie bei www. wimo.de erhältlich sind.

Die in diesem Beitrag gezeigten Varianten MLA-ER (L) und MLA-ER (H), siehe Tabelle, wurden ursprünglich von BTV als kostengünstige Bausätze angeboten. Vor dem Ersteinsatz und nach einem Bandwechsel ist ein Abgleich erforderlich, der möglichst am jeweiligen Aufbauort und mit einem Antennenanalysator erfolgen sollte . Die dabei bei vielen Nutzern erforderliche

Da die MLA-ER keinen Drehkondensator besitzt, muss für einen Bandwechsel immer das als Kondensator fungierende Rohrstück ausgetauscht werden. Sie ist daher eher für die Digimodes geeignet, bei denen es nicht erforderlich ist, die Resonanzfrequenz der schmalbandigen Antenne innerhalb des Nutzungsbereichs zu verändern.

Die Konstruktion aus den für die Heißwasserverteilung in Häusern hier in Tschechien gebräuchlichen Rohre der Marke PEXAL ist leicht, einfach zu transportieren und benötigt wie andere Magnetanten-

Bild 1:

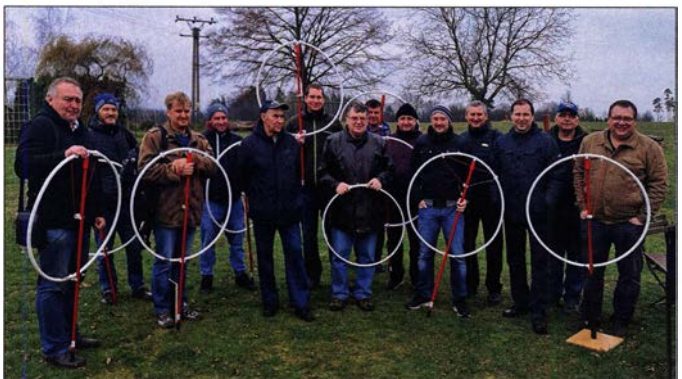

Hilfestellung war jedoch so zeitaufwendig, dass man sich entschloss, die Bausätze nicht weiter anzubieten. Doch da die MLA-ER aus meiner Sicht einen bedeutenden Schritt beim Entwurf von Magnetantennen darstellt, können Interessenten nachfolgend etwas über das zur Anwendung kommende Design erfahren. Die Konstruktionshinweise sollen außerdem dem Verständnis der Funktion von Magnetantennen dienen.

# **Besonderheiten**

Die MLA-ER ist eine KW-Magnetantenne, die sich aufgrund ihrer geringen Abmessungen und Masse vor allem für Portabelbetrieb eignet. Sie lässt sich aber auch an Orten verwendet, an denen andere Antennen nicht oder nur mit verminderter Wirkung einsetzbar sind, z. B. auf einem Balkon oder in Innenräumen.

Eines ist jedoch zu beachten: Die ungeschützte MLA-ER sollte nicht bei Regen verwendet werden. Tropfen, die in die Schleife laufen, verursachen eine erhebliche Verstimmung .

Im November 2018 organisierten OK2ER (7. v.l.) und OK2PLL (5. v. l.) bei BTV einen Workshop, bei dem zwölf tschechische und slowakische Funkamateure ihre MLA-ER (H) aus vorbereiteten Bausätzen aufbauen, individuell anpassen und abgleichen konnten.

nen keine Masseverbindung und kein Gegengewicht. PEXAL ist ein Aluminiumrohr mit 0 ,3 mm Wanddicke, das beidseitig mit Polyethylen überzogen ist. Hier kommen Rohre mit 20 mm und 16 mm Durchmesser zum Einsatz.

Wie alle Magnetantennen ist auch die MLA-ER im Gegensatz zu Drahtantennen extrem schmalbandig - sie deckt nicht den gesamten Frequenzbereich eines KW-Amateurfunkbands ab. Jedoch sind ihre hohe Güte und Selektivität besonders beim Empfangsbetrieb willkommen, denn sie reduziert signifikant unerwünschte Signale im Spektrum, die ansonsten Intermodulation• (Interferenzen aufgrund von virtuellem Rauschen) verursachen.

Die hohe Riebtwirkung einer Magnetantenne ermöglicht die Reduzierung von Signalen, die von elektrisch leitenden Oberflächen aufgenommen und wieder abgestrahlt werden, und sie besitzt eine geringere Riebtwirkung für Signale, die von der Ionosphäre unter größeren Winkeln eintreffen. Dadurch kann die MLA-ER lokale

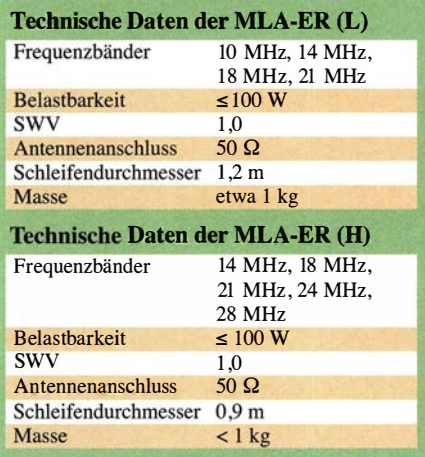

Störungen, die häufig die Amateurfunkaktivitäten in städtischen Gebieten einschränken, effektiv ausblenden.

## **• Resonanzfrequenzabstimmung**

Um die MLA-ER auf eine gewünschte Frequenz abzustimmen, ist die Verwendung eines Antennenanalysators die beste Lösung, denn dann dauert der Vorgang nur einige Minuten. Ohne Antennenanalysator ist der Weg zur optimalen Anpassung komplexer, aber nicht unmöglich.

Der Abgleich muss am späteren Standort der Antenne und mit bereits montierter Koppelschleife erfolgen, denn die Umgebung beeinflusst die Resonanzfrequenz etwas. Doch mit etwas Übung verkürzt sich die für eine Optimierung aufzuwendende Zeit. Im ersten Schritt ist die MLA-ER auf die gewünschte Frequenz einzustellen, ohne eine Impedanzanpassung anzustreben. Das je nach Band zwischen 100 mm und 750 mm lange, als Kondensator dienende Rohrstück mit 16 mm Durchmesser sollte bis zu den Distanzringen in die Enden der 20 mm dicken Schleife eingeführt werden. Die Schleife wird so auf die höchstmögliche Frequenz im ausgewählten Band abgestimmt. Die Länge der Rohrstücke hängt von der erforderlichen Kapazität und der Dicke der Rohrisolierung ab. Da Letztere

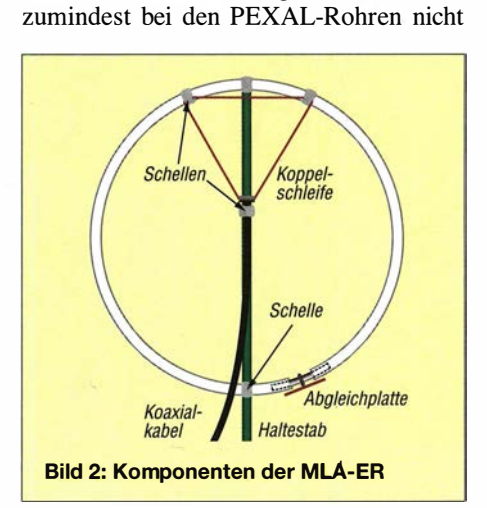

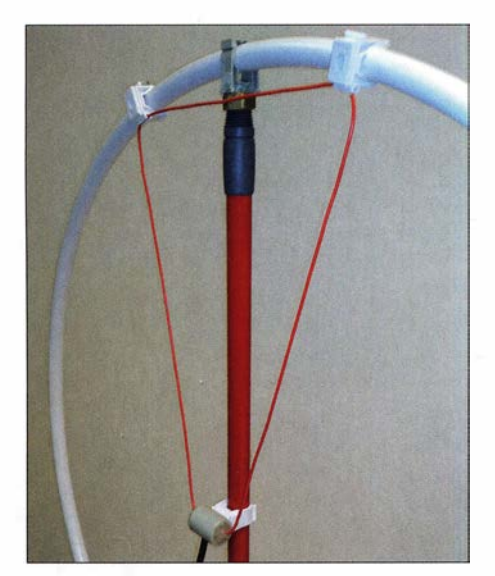

Bild 3: Befestigung der Koppelschleife an Hauptschleife und Tragemast (Besenstiel)

immer konstant ist – es mussten auch schon einmal dünnere Rohre eingeschoben werden - sind keinen universell gültigen Längenangaben möglich.

Alternativ kann man z. B. auf ummantelte Kupferrohre, z. B. der Marke  $WICU^{\otimes}$  – eingetragenes Warenzeichen der KME Germany GmbH & Co.  $KG$  - zurückgreifen, die jedoch nur außen isoliert und schwerer sind.

Der Feinabgleich kann durch ein vorher auf die Hauptschleife geschobenes, kurzes PEXAL-Rohr mit größerem Durchmesser erfolgen. Alternativ ist auch eine kreisrunde Kupferscheibe nutzbar, die sich exzentrisch über der Abgleichstelle drehen lässt. In beiden Fällen verschiebt die zusätzlich wirkende Kapazität die Resonanzfrequenz etwas nach unten. Stimmen Sie sorgfältig ab, denn die Resonanzkurve ist sehr schmal. Innerhalb des ausgewählten Bands muss der externe Kondensator nur um wenige Millimeter bewegt werden.

Alternativ zum Antennenanalysator ist auch ein Transceiver einsetzbar. Eingestellt auf die gewünschte Frequenz lässt sich die Resonanz im Empfänger grob am Rauschmaximum erkennen. Die Feinabstimmung kann man anschließend anhand der Anzeige eines eingeschleiften SWV-Meters mit dem Sender durchführen. Bei der Feinab-

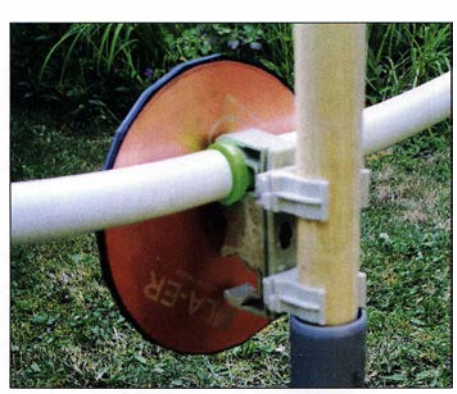

Bild 4: Abgleichplatte, die an einer Schelle über der nach dem Einschieben der kurzen Rohre verbleibenden Lücke sitzt

stimmung ist ein deutlicher Einbruch (Dip) am SWV-Meter zu erkennen. Verwenden Sie als Sendeleistung weniger als 5 W. Der Grund ist nicht nur ein Gesundheitsrisiko, sondern auch eine Verringerung der Störungen auf dem Band. Achtung: Das SWV-Messgerät muss direkt an der S0239-Buchse der Koppelschleife angeschlossen sein, nicht am senderseitigen Ende des Koaxialkabels!

Erst wenn der Dip (Resonanzpunkt) nahe der gewünschten Frequenz vorhanden ist, fahren Sie mit dem nächsten Schritt fort.

## $\blacksquare$  Impedanzanpassung

Um die optimale Eigenschaften einer Magnetantenne zu erreichen, ist eine Impedanzanpassung erforderlich. Nur wenn sie vorhanden ist, kann die Energie vom Sender zur Antenne ohne stehende Welle auf dem Zuleitungskoaxialkabel übertragen werden. Das Problem ist nicht nur der direkte Verlust aufgrund einer Fehlanpassung, sondern auch die Tatsache, dass eine Magnetantenne bei einer Fehlanpassung nicht mehr als Strahler arbeitet und das Zuleitungska-

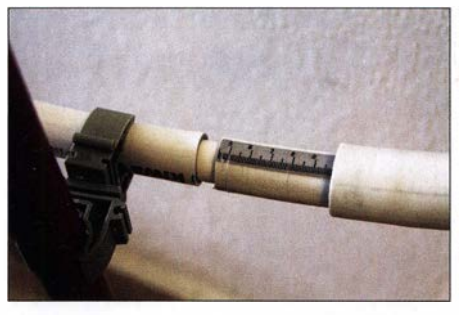

Bild 5: Die zweite Möglichkeit zum Feinabgleich besteht darin, ein dickeres Rohrstück (rechts) nahe der Lücke zu positionieren.

bei zu einem Teil der Schleife wird. Dies ist ein kritischer Punkt beim Einsatz von Magnetantennen, der leider oft zu wenig beachtet wird.

Ich entwickelte für die MLA-ER eine neue Variante der Anpassschleife: das Triangle-Match. Es besteht aus einem nicht zu dünnen isolierten Draht, der mit einer S0239- Buchse oder direkt mit dem Koaxialkabel

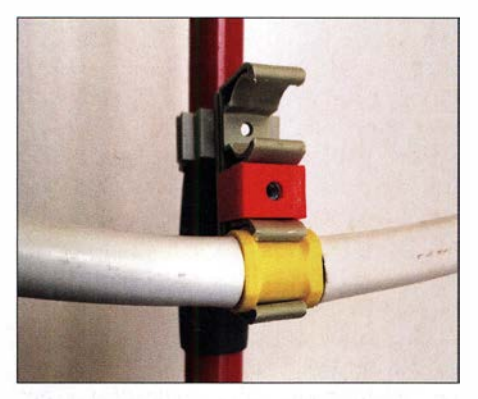

Bild 6: Die Doppelschelle hält am Distanzstück des eingeschobenen Rohres die Hauptschleife fest.

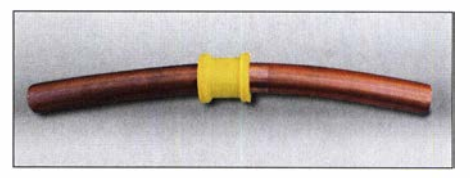

Bild 7: Eines der in diesem Fall aus Kupferrohr hergestellten Abgleichstücke mit dem Distanzring **Fotos: OK2ER** 

verbunden wird. Durch Variation des Seitenlängenverhältnisses kann man die Impedanztransformation zwischen der Koppel- und der Hauptschleife gut variieren und ein SWV-Minimum nahe  $s = 1.0$  erreichen. Beim Abgleich, wie erwähnt, mit minimaler Sendeleistung arbeiten.

Alternativ ist statt des Triangle-Match selbstverständlich auch die bekannte kreisförrnige Koppelschleife verwendbar. Sie ist messtechnisch gleichwertig.

#### **B** Sicherheitshinweise

Die MLA-ER ist nur mit äußerster Vorsicht im Innenbereich zu verwenden. Bei Eingangsleistungen über 10 W empfehle ich ihren Einsatz nur im Außenbereich. Bisher wurde zwar keine wissenschaftliche Studie über die gesundheitlichen Auswirkungen starker HF-Magnetfelder beim Amateurfunkbetrieb durchgeführt. Doch eine Langzeitbelastung durch das Magnetfeld der Antenne wäre bestimmt nicht gut für die Gesundheit.

Bei 100 W Sendeleistung sollte der Bediener mindestens 5 m Abstand von der Magnetantenne entfernt bleiben. Ein weiteres Problem besteht darin, dass das HF-Magnetfeld frei durch Wände verläuft. Übliche Abschirmungsmaterialien z. B. für LAN-Kabel (ohne Verwendung ferromagnetischer Materialien) sind nicht effizient genug. Daher ist nicht sicher, welche Elektronikgeräte davon betroffen sein könnte . Eine mit 1 00 W betriebene Zimmerantenne kann in der Nähe befindliche elektronische Baugruppen in der Funktion blockieren, stören oder sie gar zerstören.

Berühren Sie die MLA nicht beim Senden ! Es ist nicht tödlich, kann aber unangenehme Verbrennungen verursachen. Funkamateure mit implantierten Herzschrittmachern sollten keine Magnetantennen betreiben.

o.burger@seznam.cz

#### Literatur und Bezugsquelle

- [1] B Plus TV a.s. (BTV): www.btv.cz
- [2] Kuhl, H., DL1ABJ: BTV MLA-M Magnetantenne für QRP-Betrieb auf 80 m bis 10 m. FUNK-AMATEUR 61 (2012) H. 10, S. 1028-1029; http://archiv.funkamateur.de/download/article/ 42012101028007
- [3] Kuhl, H., DL1ABJ: MLA-T: Magnetantenne für 100 W auf 160, 80 und 40 m. FUNKAMATEUR 62 (2013) H. 10, S. 1062-1063; H. 11, S. 1197
- 62 (2013) H. IO, S . 1062-1063; H. Il, S . Il97 [4] Burger, 0., OK2ER; Dvorsky, M., OK2KQM: Magnetic Loop Antennas. Educa TV o. p. s. 4. Auf!.; Bezug: FA-Leserservice Z-2820

# Monitoring - systematisch peilen mit TDoA im KiwiSOR-Netz

# **NILS SCHIFFHAUER - DK8OK**

Zum systematischen Hören, Sehen und Auswerten [1] gehört folgerichtig auch eine möglichst exakte Ortsbestimmung des Senders, um daraus weitere interessante Schlüsse ziehen zu können. Das FA-Lesern bereits bekannte KiwiSDR-Netz [2], [3] /ässt sich hierfür bestens nutzen.

Gerade bei Signalen, die man nicht decodieren und nicht weiter identifizieren kann, blieb der Senderstandort immer ein Mysterium in der Hobbyszene. Die Profis setzen hier auf zum Teil kontinentübergreifende Peilungen mit großen und präzisen Interferometer-Antennenanlagen. Eine smarte Alternative dazu bietet die Messung von

drei Empfanger, zusammen mit ihren hochpräzisen GPS-Zeitstempeln.

Danach vergleicht - korreliert - die Software diese Daten und ermittelt die jeweils unterschiedliche Zeitdifferenz zwischen zwei Stationen. Jedes Paar ergibt eine Hyperbel, bei drei Receivern erhält man drei Hyperbeln, die sich im Idealfall in einem

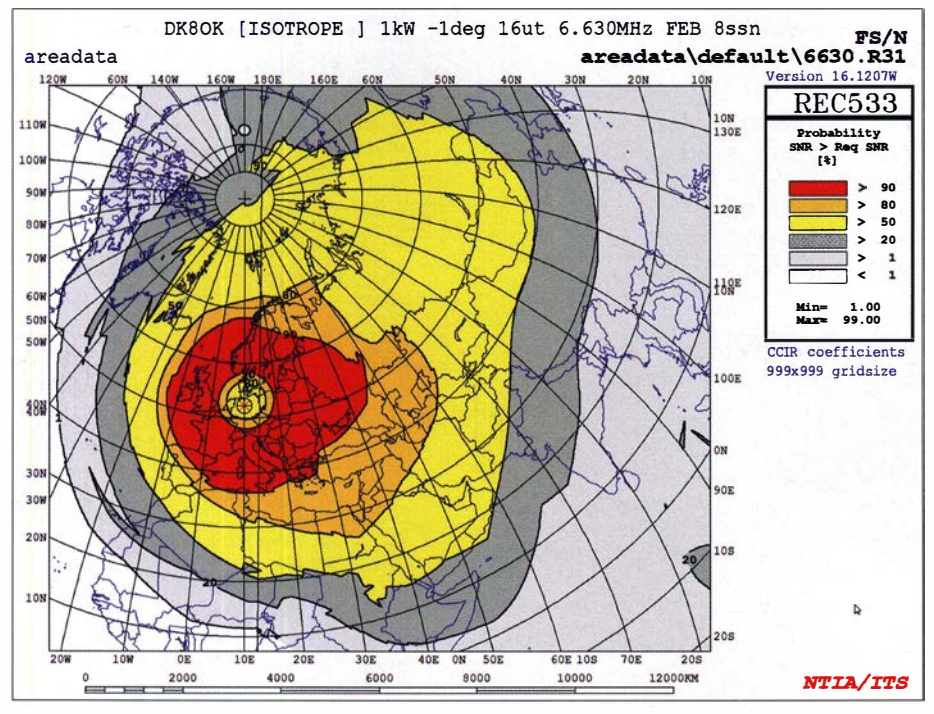

Bild 1: Vor einer TDoA-Peilung prüft man mit einer Ausbreitungsprognose, welche Regionen überhaupt als Standort plausibel sind. Dazu wählt man die Funktion *Wahrscheinlichkeit* (Pro-<br>bability), die dann in Prozent angezeigt wird. bability), die dann in Prozent angezeigt wird.

Punkt schneiden - dem Ort des Senders. In der Praxis erhält man eine mehr oder minder große "Peillinse", in der die Wahrscheinlichkeit des Senderorts farblieh markiert ist.

## **B** Störfaktor Ausbreitung

Besonders auf Kurzwelle ist hier mit Überlegung vorzugehen. Da die Laufzeitmessung die Basis bildet, muss der Ausbreitungsmechanismus zwischen dem Sender und den jeweiligen Empfängern sehr ähnlich sein. Empfangen zwei Receiver das Signal über eine Ein-Sprung-Verbindung und einer über eine Zwei-Sprung-Verbindung, so wird eben auch das mitgemessen und wirkt sich als Verschlechterung der Positionsbestimmung aus.

Man sollte also vorwiegend bei stabilen Bedingungen messen, die Plausibilität der Ergebnisse anhand einer Ausbreitungsprognose überprüfen und gegebenenfalls Standorte gezielt ändern - bis sich eine saubere Peilung ergibt.

Ein Beispiel, das die Screenshots Bild 1 bis Bild 4 weiter erläutern: Mitte Februar hatte ich um 1600 UTC ein Signal auf 6630,3 kHz in OFDM-12 empfangen, was somit eine russische Quelle nahelegt. Eine Ausbreitungsprognose [6] zeigt den Bereich, in dem sich der Sender befinden sollte . Die Waveform OFDM-12 darf die nachfolgende Peilung allerdings nicht auf den ausbreitungsmäßig passenden Standort in Russland beschränken, denn der Sender könnte ja auch in der russischen Botschaft in Dublin, Stockholm oder Tirana stehen! Auf der Karte des KiwiSDR-Netzes markiert man drei Empfänger, die gute Ergebnisse versprechen. Ihr Kennzeichen ist eine eng begrenzte Peillinse wie in Bild 4, für die üblicherweise jedoch mehrere Peilungen mit unterschiedlichen Standorten not-

wendig sind. Bild 2 zeigt die eher eng begrenzte Hyperbel, die sich durch die Stationen SMOKOT und Y03IUL ergibt. Dieses Duo ist eine gute Wahl, wie auch das Korrelogramm zeigt (Bild 3).

Laufzeitunterschieden an zumindest drei unterschiedlichen Empfängern - TDoA genannt, Time Difference of Arrival. Selbst die Profis des IEEE haben erst im Sommer 20 17 diese Methode für HF experimentell untersucht [4].

# ■ 400 KiwiSDRs machens möglich

Beinahe zeitgleich zur Veröffentlichung der E gebnisse ein Jahr später steht dieses Verfahren dank der Arbeit von Christoph Mayer [5] allen Hobbyfreunden im weltweiten Netz der mehr als 500 KiwiSDRs bei https://sdr.hu kostenlos zur Verfügung: Mindestens drei Stationen müssen das fragliche Signal empfangen. Die Software speichert dann intern die Datenströme dieser

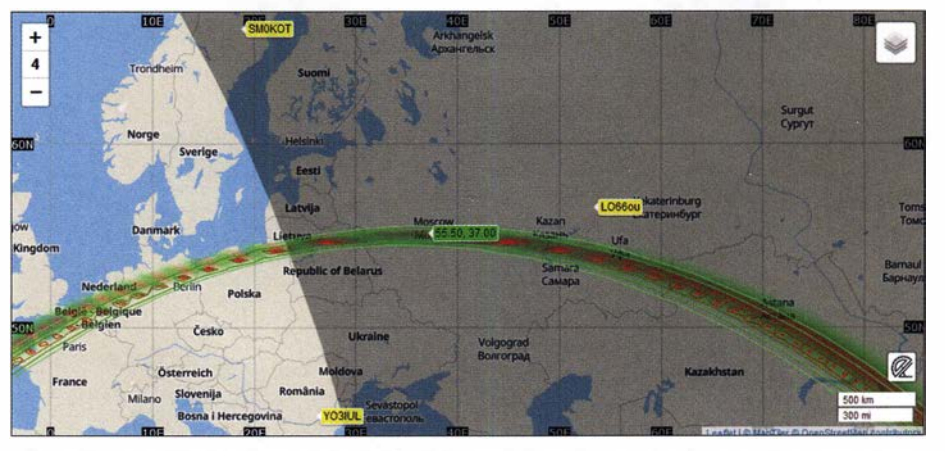

Bild 2: Für zuverlässige Peilungen sollte sich der Sender innerhalb eines Dreiecks von Empfängern befinden. Da der Standort nicht bekannt ist, muss man sich zumeist an ihn herantasten, wobei man nur Stationspaare mit relativ schmalen Hyperbeln nimmt ...

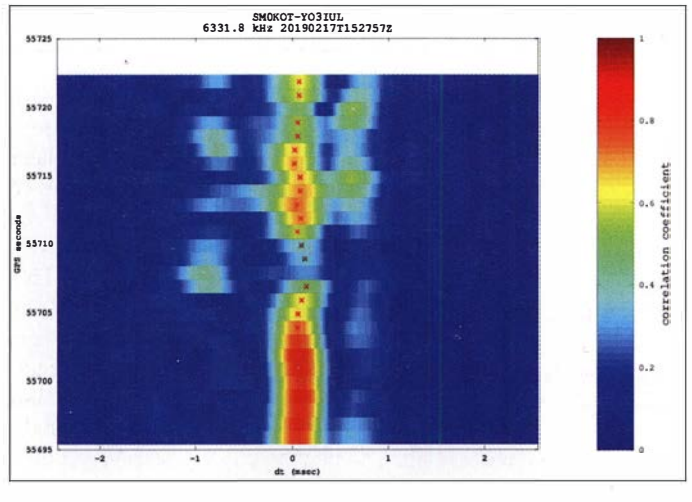

Nach gezielten Optimierungen ergibt sich eine wahrscheinliche Position etwa 50 km südwestlich von Moskau - Bild 4. Nun kann man sich anhand von Satellitenbildern auf die Suche nach charakteristischen Antennenanlagen begeben. 5 km südlich der Nachbarstadt Naro-Forminsk ist tatsächlich eine solche Großanlage zu sehen ...

#### **Resümee**

Die Profis des IEEE erreichten mit ihren Messungen einen Peilfehler von unter 10 % bei stabiler Ausbreitung, Ein-Sprung-Verbindungen zwischen 500 km und 2500 km und wenn der Sender von mindestens drei Empfängern förmlich eingekreist wurde . Bild 5 zeigt, dass mit dem Algorith-

Bild 4: ... bis sich eine möglichst kleine und scharf umrissene Peillinse bildet. Die Sottware zeigt automatisch die geografischen Koordinaten der wahrscheinlichsten Position an.

mus von Christoph Mayer sogar bei eher mittleren Bedingungen, einem Empfängernetz von 3500 km x 4600 km x 6400 km und außerhalb dessen liegendem Sender der Peilfehler mit gerade 200 km absolut auf Profiniveau liegt.

dk8ok@gmx.net

Bild 3:

... bei denen eine deutliche Korrelation der Signale gegeben ist. Durch gezieltes Austauschen von Stationen mit eher unklarer Korrelation und somit breiten Hyperbeln optimiert man die Peilung ...

#### Literatur und Bezugsquellen

- [1] Schiffhauer, N., DK8OK: Monitoring systema-<br>tisch hören, sehen und auswerten. FUNKAMAtisch hören, sehen und auswerten. FUNKAMA-TEUR 68 (2017) H. 11, S. 1032 ff., H. 12, S. 1126 ff.; 69 (2020) H. I, S. 26 ff.
- $[2]$  Pasmann, W., DJ6JZ. KIWISDR Kurzwellenempranger mit Webinterface. FUNKAMATEUR 66 (2017) H. 12, S. 1123 ff.; 67 (2018) H. 1, S. 18 f. [3] Paßmann, W., DJ6JZ: Online-Signalpeilung mit
- dem weltweiten KiwiSDR-Netzwerk. FUNKdem weltweiten KiwiSDR-Netzwerk. FUNK-AMATEUR 66 (2012) H. 6, S. 526-527

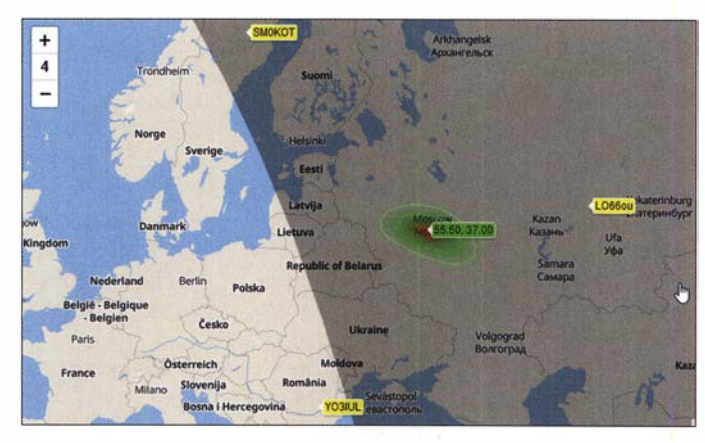

- [4] www.researchgate.net/publication/326640602\_ HF\_Source\_Geolocation\_Using\_an\_Operational\_ TOoA\_Receiver \_Network\_Experimentai\_Results
- [5] https://hcab14.blogspot.com/2017/11/tdoa-mea surements-using-gps-time.html
- [6] Üblicherweise mit Proppy https://soundbytes.asia/ proppy/area; hier mit REC533 www.voacap.com und demselben Algorithmus

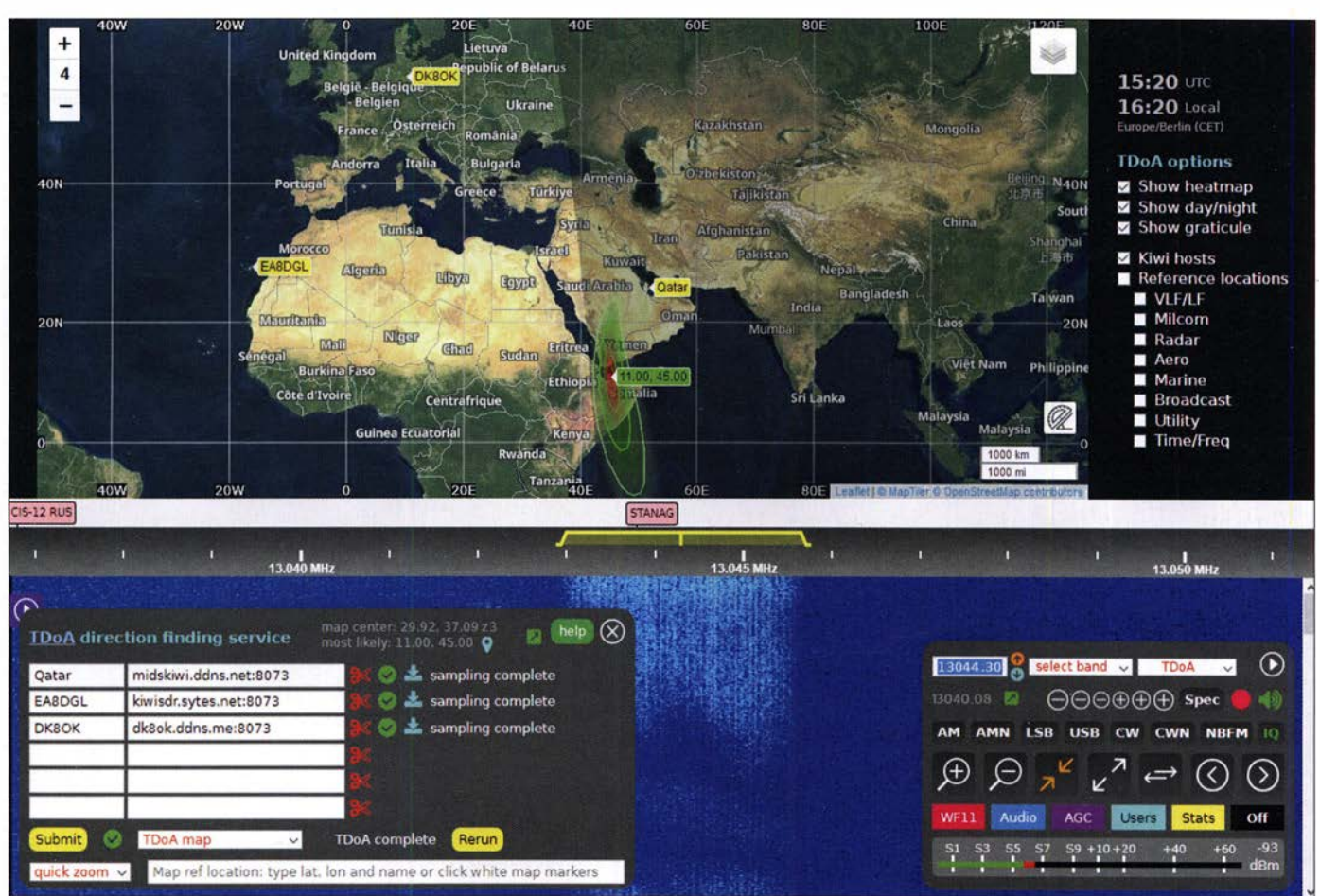

Bild 5: Absolut professionelle Ergebnisse lassen sich auch bei eher schwachen Signalen und drei Empfängern auf jeweils drei Kontinenten erzielen - nur 200 km westlich vom Ergebnis befindet sich der Sender am Flughafen von Dschibuti.

# Funk in der Seenotrettung am Beispiel der DGzRS

# FRANK G. SOMMER - DCBFG

Der Seefunk ist unter den Funkdiensten vielleicht derjenige mit der interessantesten Geschichte in Hinblick auf seine Entwicklung. Dieser Beitrag gibt einen Einblick in die heute für Seenotrettungseinsätze bei der Deutschen Gesellschaft zur Rettung Schiffbrüchiger (DGzRS) verwendete Funktechnik.

Den vermutlich ersten Notruf in der Geschichte des Seefunkdienstes setzte am 3 . 3 . 1 899 der Funker des Feuerschiffs East Goodwin Sands ab. Dieses lag zum Schutz der Schifffahrt vor den gleichnamigen Sandbänken am Nordeingang der Straße von Dover vor Anker und musste an diesem Tag nun selbst Hilfe anfordern, nachdem es in dichtem Nebel von dem aus Lon-

1 50 kHz auf. Die technische Entwicklung und der Aufbau weiterer Küstenfunkstellen schritten zügig voran, doch mussten diese am 26.8.1939 den Betrieb für die Handelsschifffahrt wieder einstellen. Erst nach Ende des Zweiten Weltkriegs begann mit der Inbetriebnahme von Kiel Radio am 18. 6. 1 946 der zivile Seefunkdienst in Deutschland wieder aufzuleben. Norddeich

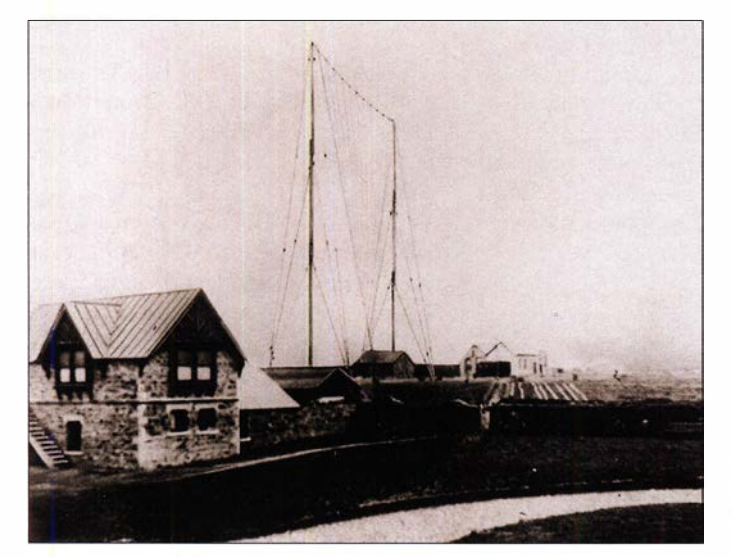

don kommenden Dampfer R.F. Matthews gerammt worden war und zu sinken drohte. Dank der schnellen Alarmierung erreichten die Rettungsmannschaften das havarierte Schiff jedoch rechtzeitig und es gelang, dessen Untergang zu verhindern [1].

Diesem Ereignis gingen viele Jahre der Forschung und Entwicklung in den Bereichen Elektro- und Funktechnik voraus. Beteiligt waren daran technische Tüftler wie Alessandro Volta, Hans Christian Oerstedt, Michael Faraday und Joseph Henry, über Heinrich Daniel Ruhmkorff, Heinrich Hertz, Oliver Lodge und Alexander Stepanowitsch Popow bis hin zu Guglielmo Marconi. Letzterem gelang bekanntlich am 12.12. 1901 die erste transatlantische Funkübertragung in Morsetelegrafie zwischen dem englischen Poldhu und Neufundland.

#### **E** Küstenfunk in Deutschland

In Deutschland nahm am 1. 6. 1 906 nahe der Stadt Norden die Küstenfunkstelle Norddeich ihren Betrieb auf der Frequenz Sendeantenne der Funkstation in Poldhu, Cornwall, im Südwesten Großbritanniens

Radio ging am 18.5.1948 ebenfalls wieder "On air", Rügen Radio am 22.9.1949. Jahrzehnte technischer Entwicklungen im Funkwesen sowie des Aufbaus leistungsfähiger Küstenfunkstellen fanden mit der Einführung des weltweiten Not- und Sicherheitssystems im Seefunk, GMDSS (Global Maritime Distress and Safety System), am 1.2.1992 ihren vorläufigen technischen Höhepunkt. Gleichzeitig bedeutete dies einen Umbruch für den Seefunkdienst.

Denn die weltweite Einführung des GMDSS zog Konsequenzen nach sich, die nicht nur Berufsfunker an Bord von Handelsschiffen, sondern ebenso manchen Sportbootskipper wehmütig zurückblicken lassen: Am 31.12.1993 stellte Rügen Radio den Telegrafiefunk auf Mittelwelle und Kiel Radio den Funkbetrieb gleich komplett ein. Bei Norddeich Radio endete 1995 der Morsefunk auf Mittel- sowie Kurzwelle und 1996 der Betrieb in Telefonie auf Kurz- und Grenzwelle. Am 31.12.1998 stellte diese

## Deutsche Gesellschaft zur Rettung Schiffbrüchiger

Die Deutsche Gesellschaft zur Rettung Schiffbrüchiger, DGzRS, ist zuständig für den maritimen Such- und Rettungsdienst in den deutschen Gebieten von Nord- und Ostsee. Zur Erfüllung ihrer Aufgaben hält sie rund 60 Seenotrettungskreuzer und -boote auf 55 Stationen zwischen Borkum im Westen und Usedom im Osten einsatzbereit rund um die Uhr, bei jedem Wetter. 180 fest angestellte und rund 800 freiwillige Seenotretter fahren Jahr für Jahr mehr als 2000 Einsätze. Die gesamte unabhängige und eigenverantwortliche Arbeit der Seenotretter wird ausschließlich durch freiwillige Zuwendungen finanziert. Seit Gründung der DGzRS im Jahr 1 865 haben ihre Besatzungen 85 234 Menschen (Stand: Januar 2020) aus Seenot gerettet oder aus drohenden Gefahren befreit. Schirmherr des Rettungswerks ist der Bundespräsident.

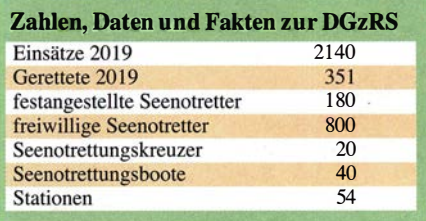

letzte amtliche Küstenfunkstelle in Deutschland ihren Betrieb für immer ein.

Auch ich denke gerne an die Zeit zurück, als wir irgendwo in den Gewässern der Ostsee unterwegs waren und jeweils morgens sowie abends um 20 Minuten vor 9 Uhr bzw. 21 Uhr auf 2775 kHz den Wetterbericht von Kiel Radio erwarteten. Noch heute habe ich das charakteristische Ticken des Weckers im Ohr, das mit der monotonen und immer wiederkehrenden Ansage "Hier ist Kiel Radio" die anschließende Aussendung ankündigte. Doch verdrängte nun die moderne Satellitenkommunikation die bis dahin von den amtlichen Küstenfunkstellen angebotenen Dienste , darunter handverrnittelte Telefongespräche auf Grenz- und Kurzwelle zwischen dem Festnetz an Land und einem Schiff auf See . Anmerkung der Redaktion: Damit endete in Deutschland die Ära des amtlichen Küstenfunks. Seitdem haben private Anbieter den Betrieb aufgenommen, darunter DP07 Seefunk (www.dp07.com) und Kielradio ( www.gln-network.net).

## • Aufgaben der DGzRS

Während ein Großteil der täglichen Kommunikation mit Schiffen auf See heute also über Satellitenverbindungen läuft, ist die weltweite Überwachung des terrestrischen Not- und Dringlichkeitsverkehrs auf Seefunkkanälen des VHF-Bereichs (156 MHz bis 162 MHz), der Grenzwelle (1,6 MHz bis 4 MHz) sowie der Kurzwelle (4 MHz bis 30 MHz) weiterhin unverzichtbar. Hierfür dient heute mit Digital Selective Calling ein digitales System; mehr darüber folgt im weiteren Verlauf dieses Beitrags.

Jedes Land hat nur die Beobachtung derjenigen Seegebiete sicherzustellen, für die es zuständig ist. In Deutschland ging diese Aufgabe nach der Schließung von zuletzt Norddeich Radio auf die Seenotleitung Bremen der Deutschen Gesellschaft zu Rettung Schiffbrüchiger, DGzRS , über. Obwohl von der Internationalen Fernmeldeunion, ITU, nicht gefordert, überwacht die DGzRS neben den DSC-Kanälen auf Grenzwelle und VHF zusätzlich den UKW-Sprechfunkkanal 16 (156 ,800 MHz FM). Aufgrund der so erzielten Funkabdeckung ist in den deutschen Seegebieten eine Beobachtung von Aussendungen auf Kurzwelle nicht erforderlich.

Seit Anfang 1999 ist das MRCC Bremen (Maritime Rescue and Coordination Centre) der DGzRS mit seiner Küstenfunkstelle Bremen Rescue Radio für die Überwachung und Abwicklung des Not-, Dringlichkeits- und Sicherheitsfunkverkehrs in seinem SAR-Bereich der Nord- und Ostsee zuständig. Zu dessen Aufgaben gehört nicht nur die Überwachung des Funkverkehrs, sondern ebenso die Einleitung, Koordination und Durchführung aller bei einem Seenotfall erforderlichen Maßnahmen.

Fahrstand des ehemaligen Seenotrettungsboots Baltrum von der DGzRS-Station Horumersiel; links ist die Bedieneinheit des SARCOM-Funkgeräts zu erkennen.

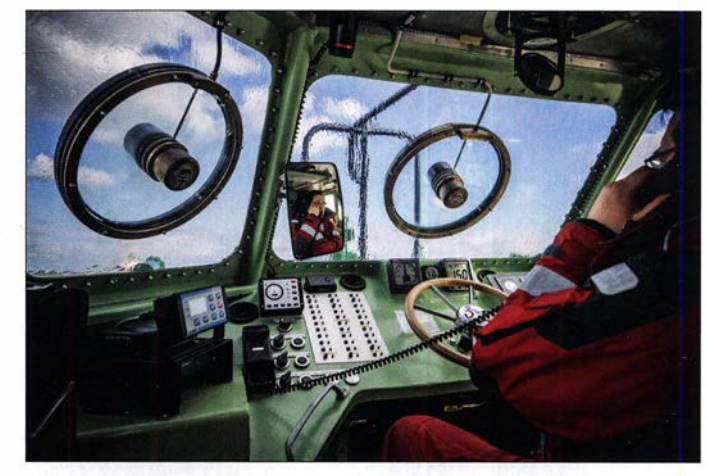

-booten, sogenannte Rettungseinheiten, die mit modernen Kommunikationsanlagen ausgerüstet sind. Deren Umfang variiert je nach Größe des Schiffes bzw. Bootes.

Zur Sicherstellung einer effektiven Kommunikation zwischen dem MRCC Bremen und den Rettungseinheiten betreibt die DGzRS mit SARCOM II (Search and Rescue Communication) ein eigenes terrestrisches Betriebsfunknetz. Dieses ist allein der Kommunikation zwischen der Seenotleitung und den Rettungskreuzern sowie Rettungsbooten vorbehalten und mit Seefunkanlagen an Bord der Sport- und Berufsschifffahrt nicht erreichbar. Anders als

> Die Hans Hackmack von der Station Grömitz ist ein Seenotkreuzer der 23, 1-m-Klasse.

ständige Erreichbarkeit der aus rund 60 Rettungskreuzern und Rettungsbooten bestehenden Flotte zu gewährleisten, unterhält die DGzRS an 22 Standorten entlang der Nord- und Ostsee mittels unterbrechungsfreier Stromversorgungen gestützte UKW-Relaisstationen. Als deren Standorte dienen, wie zu erwarten, vorrangig hochgelegene Punkte, darunter Leuchttürme, Hochhäuser sowie ein Silo, woraus sich Reichweiten zwischen 30 km und 100 km ergeben.

Verbindungen über diese UKW-Relaisfunkstellen werden seitens des MRCC per Software bzw. auf den Schiffen per Tonruf initiiert. Ebenfalls verfügbare Funkkanäle auf Grenz- und Kurzwelle sind dagegen nur durch die Seenotleitung Bremen schaltbar. Sofern es bei einem Einsatz erforderlich ist, bereits auf See den Rat eines Arztes hinzuzuziehen, lässt sich über die Duplexkanäle der Relais ein sogenanntes Medi-

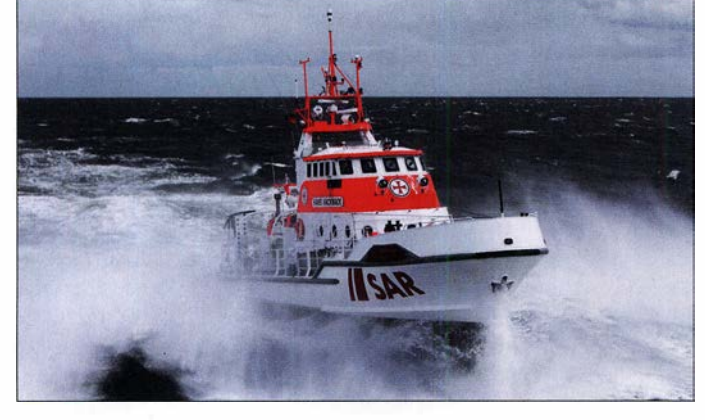

Allerdings endet die Zuständigkeit der Seenotleitung Bremen nicht an den Grenzen der deutschen Hoheitsgewässer. Die DGzRS ist Mitglied der IMRF (International Maritime Rescue Federation) und die Seenotleitung arbeitet aufgrund verschiedener !MO-Abkommen (International Maritime Organization) sowie IAMSAR-Regularien (International Aeronautical and Maritime Search and Rescue Manual) Hand in Hand mit den Seenotrettungsdiensten von Nachbarstaaten zusammen. Sofern erforderlich, sind die Bremer sogar weltweit unterstützend tätig.

#### $\blacksquare$  Kommunikationszentralen

Die DGzRS unterhält eine Flotte von entlang der deutschen Nord- und Ostseeküste stationierten Seenotrettungskreuzern und

**Tochterboot** Onkel Willi des ehemaligen Seenotrettungskreuzers Nis Randers

die meisten Amateurfunkgeräte, sind UKW-Seefunkanlagen nicht durchstimmbar und bieten lediglich 57 fest eingestellte Simplex- bzw. Duplexkanäle.

Über das SARCOM-11-Netz werden die Rettungseinheiten alarmiert und laufend mit aktuellen Informationen zum jeweiligen Einsatzfall versorgt. Umgekehrt laufen darüber Informationen zur Lage vor Ort direkt an die Seenotleitung. Um die

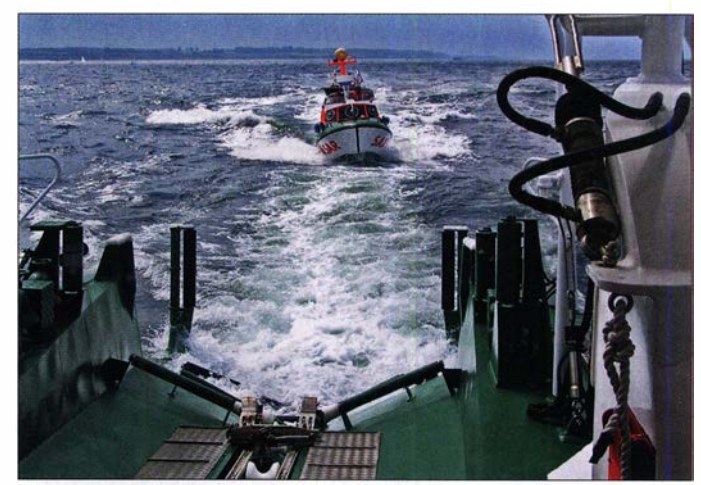

co-Gespräch zum TMAS-Zentrum (Telemedical Maritime Assistance Service) des Stadtkrankenhauses Cuxhaven herstellen.

#### **Digitales Selektivrufsystem DSC**

Im VHF-Seefunkband ist UKW-Kanal 16, entsprechend 156,800 MHz FM, der internationale Not- und Anrufkanal für den Seefunkdienst. Hierüber läuft die Abwicklung sämtlicher Sicherheits- und Dringlichkeitsmeldungen, Notrufe sowie vor Ort die Kontaktaufnahme mit dem Havaristen. Seit Einführung des GMDSS steht für die Notfallkommunikation außerdem das digitale Selektivrufsystem DSC (Digital Selective Calling) auf Kanal 70, entsprechend 156,525 MHz, zur Verfügung.

Über 19 entlang der Küsten betriebene UKW-Relaisstationen, die per Standleitungen mit der Seenotleitung in Bremen verbunden sind, überwacht die DGzRS den Sprechfunkkanal 16 rund um die Uhr. Eine Software auf den Rechnern in der Seenotleitung ermöglicht dem diensthabenden Operator bzw. Wachleiter ständig einen genauen Überblick, auf welchem Relais ein eingehender Funkruf mit welcher Feldstärke ankommt. Dadurch kann er nicht nur die für die Kommunikation beste Relaisstation auswählen, sondern er bekommt zudem einen ersten ungefähren Überblick, in welchem Seegebiet sich das anrufende Schiff befindet. Dies ist für eine schnelle Reaktion bei einem Notfall von erheblicher Bedeutung . Für die Schifffahrt endete die Verpflichtung zum ständigen Abhören von Kanal 16, die sogeabgehört. Schiffe, die auf Grenzwelle ein Funkgespräch führen wollen, müssen sich daher zuerst per DSC melden.

Die Einführung von DSC hat die Abwicklung des Seefunkverkehrs für alle Beteiligten erheblich vereinfacht: See- und Küstenfunkstellen identifizieren sich im DSC-System über eine sogenannte MMSI-Kennung (Maritime Mobile Service Identity). Die MMSI einer See- oder Küstenfunkstelle ist weltweit einmalig vergeben und mit einer Telefonnummer vergleichbar. Die Kennung besteht aus neun Ziffern, denen bereits wichtige Informationen zu entnehmen sind. Dabei ist zu unterscheiden, ob die MMSI zu einer Küstenoder einer Seefunkstelle gehört: Die ersten drei Ziffern, die MID (Maritime Identification Digit), geben Aufschluss über die Nationalität. So weisen MMSI mit einer 2Il oder 218 auf eine deutsche Funkstelle hin.

Bei Küstenfunkstellen sind der MID zwei Nullen vorangestellt. Die verbleibenden folgenden Ziffern dienen der eindeutigen Identifikation einer einzelnen Seefunkstelle bzw. Gruppen von See- oder Küsten-

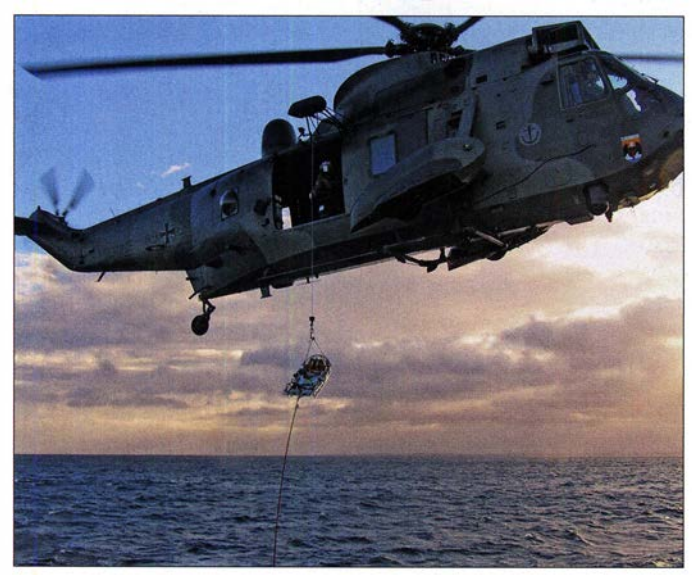

nannte. Hörwache, mit der Einführung des GMDSS. Stattdessen besteht nun die Vorschrift, auf ausrüstungspflichtigen Schiffen den DSC-Kanal 70 jederzeit zu überwachen.

Zusätzlich zu den UKW-Relaisstationen sind beim MRCC Bremen drei Funkanlagen für den Grenzwellenbereich in Betrieb. Diese bestehen aus einer Anlage für DSC an der Nordseeküste sowie je einer Anlage für Sprechfunk in den Bereichen Nord- bzw. Ostsee . Da sich das von der DGzRS überwachte Ostseegebiet komplett mittels UKW abdecken lässt, ist dort eine Grenzwellenanlage für DSC nicht erforderlich. Die auf Grenzwelle festgelegte Notund Anruffrequenz für Sprechfunk, 2182 kHz, wird seitens der DGzRS nicht ständig

SAR-Hubschrauber Sea King MK41 beim Abwinschen der **Rettungstrage** Fotos: DCSFG (2), DGzRS (3), Wiki Commons (1)

funkstellen. So ist der ortsfesten Funkstelle der DGzRS , also Bremen Rescue Radio mit dem Funkrufnamen Bremen Rescue , die MMSI 00 211 1240 zugeteilt. Der auf der DGzRS-Station Helgoland liegende Rettungskreuzer Hermann Marwede hat als Seefunkstelle die MMSI 211 384 950 . Um eine Seefunkstation über DSC zu erreichen, gibt man deren Nummer im Funkgerät ein und löst den Funkruf aus. Da DSC-fahige Seefunkgeräte Nummernspeicher vorhalten, lassen sich darin wichtige MMSI abgelegen und bei Bedarf schnell abrufen.

Sämtliche mit einer genehmigten Funkanlage ausgerüsteten Schiffe, ob Handelsoder Sportschiff, sind bei der für ihr Land zuständigen Fernmeldebehörde registriert.

Zusätzlich erfolgt eine internationale Registrierung in einer Datenbank der ITU. Da die DGzRS diese Daten ständig aktualisiert von der Bundesnetzagentur erhält und mit ihrer DSC-Anlage verknüpft, kann der Diensthabende bei einem eingehenden An- oder Notruf unverzüglich auf alle relevanten Daten zugreifen.

#### **U** Weitere Funkausrüstung an Bord

UKW-Funk - auf allen Rettungseinheiten sind neben einer SARCOM-Funkstation bis zu drei UKW-Anlagen für den Seefunk installiert. Diese sind auf den erwähnten Not- und Anrufkanal 16 sowie weitere, je nach Seegebiet und Entscheidung der Besatzung verwendete Kanäle eingestellt und darauf ständig empfangsbereit. Dadurch entfällt die Notwendigkeit, beim Wechsel des aktuellen Arbeitskanals ein Funkgerät verstellen zu müssen.

BOS-Funk - je nach Einsatzlage kann es für die Seenotretter erforderlich sein, mit Einheiten der Polizei, des Zolls oder anderen Behörden und Organisationen mit Sicherheitsaufgaben (BOS) in Funkkontakt zu treten. Daher befindet sich ein BOS-Funkgerät an Bord.

Flugfunk - ist es in einem Notfall nicht möglich, eine erkrankte oder schwer verletzte Person an Bord eines Rettungskreuzers ausreichend medizinisch zu versorgen, muss schnellstmöglich der Weitertransport in eine Klinik an Land erfolgen. Diese Aufgabe übernehmen in Deutschland die SAR-Hubschrauber (Search and Rescue) der Bundesmarine . Um mit den fliegenden Kollegen Kontakt aufzunehmen, gehört daher ein Flugfunkgerät zur Ausrüstung von Seenotrettungskreuzern. Bei Bedarf sind darüber ebenfalls zivile Luftfahrzeuge erreichbar.

Funkpeilanlagen - jeder Seenotrettungskreuzer hat einen Funkpeiler für 121,5 MHz, 243 MHz, 156,8 MHz und 406 MHz an Bord. Dabei ist 121 ,5 MHz dem zivilen und 243 MHz dem militärischen Flugfunkdienst zugeordnet. Auf diesen Frequenzen sendende ELTs (Emergency Locator Transmitter) können auch von Luftfahrzeugen geortet werden, was bei der Suche in größeren Seegebieten von großer Bedeutung ist. Das Gerät ermöglicht außerdem die Peilung von auf VHF-Kanal 16 sendenden Schiffsfunkstellen sowie von automatischen Notfunkbaken (EPIRB: Emergency Position Indicating Radio Beacon) auf 121,5 MHz und 406 MHz, die schiffsbezogen etwa in Rettungsinseln zum Einsatz kommen. Sogenannte PLBs (Personal Locator Beacon), mit denen Rettungswesten von Schiffs- und Flugzeugbesatzungen ausgestattet sind, senden ebenfalls auf diesen Kanälen.

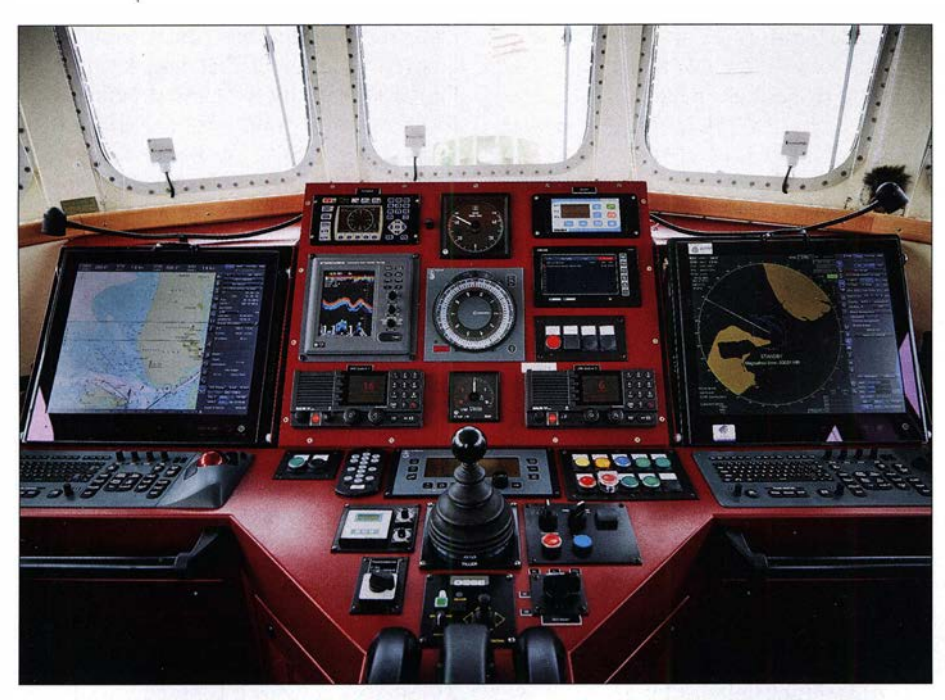

Brücke des Seenotkreuzers Pidder Lüng: außen die beiden ECDIS-Einheiten; Mitte von oben links: Peilgerät, Ruderlageanzeige, SARCOM, Echolot, Kreiselkompass, Zentraleinheit für Alarme und Überwachung diverser Bordanlagen, VHF-Funkgeräte

#### ■ AIS-Transponder

Ein weiteres der Sicherheit auf See dienendes Gerät ist der AIS-Transponder (Automatie Identification System). Diese Kombination aus Sender und Empfänger übermittelt in unregelmäßigen Abständen im UKW-Seefunkband auf den Kanälen AISJ auf 161 ,975 MHz sowie A/S2 auf 1 62,025 MHz aktuelle Schiffs- und nautische Daten. Dazu gehören Schiffsname, Identifikationsnummer, Kurs, Geschwindigkeit, Tiefgang, Bestimmungsort, voraussichtliche Ankunftszeit sowie weitere Informationen. Diese Daten stehen nicht nur der Schifffahrt selbst zur Verfügung, sondern werden darüber hinaus über küstennahe Empfänger in das Landnetz eingespeist. So können jederzeit Schiffslenkungs- und Lotsendienste, Verkehrszentralen, sonstige Behörden und nicht zuletzt das MRRC Bremen darauf zugreifen.

An Bord der Rettungseinheiten gelangen die AIS-Daten direkt in das ECDIS (Electronic Chart Display and Information System). Dieses ist ein elektronisches Seekartensystem, das bei Bedarf die aktuellen Schiffsinformationen sowie die von weiteren Geräten, wie dem Radar, optisch übereinanderlegt. Hierdurch hat der Nautiker alle notwendigen Angaben auf einen Blick zur Verfügung. Da sich das AIS-VHF-Signal von Hindernissen weniger beeinträchtigen lässt und man damit daher quasi "um die Ecke" sehen kann, ist es in gewissem Umfang eine wirkungsvolle Ergänzung für das Bordradar. In Gebieten wie der Eckernförder Bucht in der Ostsee erfährt die Besatzung damit gegebenenfalls noch bevor das Radar einen Kontakt melden kann,

dass sich ein Schiff nähert. Selbstverständlich sind nur Schiffe "sichtbar", die einen AIS-Transponder an Bord mitführen. Dies trifft in jedem Fall auf alle ausrüstungspflichtige Schiffe der Seeschifffahrt zu, jedoch in zunehmendem Maße auch auf private Sportboote.

Notsender in den Rettungswesten der Besatzungen von Seenotrettungskreuzern und -booten nutzen ebenfalls AIS-Transponder, die beim Auslösen der Westen aktiviert werden. Dieses Notfunkverfahren heißt AIS-SART (Search and Rescue Transponder) und jedes Schiff mit einem AIS-Empfänger an Bord kann so die Position einer im Wasser treibenden Person ausmachen und Hilfe leisten. Solche Geräte sind von großer Bedeutung, denn abhängig vom herrschenden Seegang und der Höhe des Beobachtungspunktes, ist eine im Wasser treibende Person visuell meist nur sehr schwer oder überhaupt nicht auszumachen.

#### **• Pactor-Funknetz**

Funkanlagen für Inmarsat- und Iridium-Satelliten sowie für SSB- und Pactor-Betrieb auf Grenz- und Kurzwelle ergänzen die Funkausstattung auf den größeren Rettungskreuzern. Ist es bei Seenotfällen nötig, zunächst nach den verunglückten Schiffen oder Personen zu suchen, wird in der Seenotleitung mithilfe von dafür entwickelter Software das Suchgebiet errechnet. Diese Berechnung berücksichtigt unter anderem Wind- und Strömungsverhältnisse, die resultierende Driftgeschwindigkeit und -richtung sowie weitere Parameter und ist sehr präzise . Danach gilt es, die Daten des errechneten Suchgebiets unverzüglich und

fehlerfrei an die Rettungseinheiten auf See zu übermitteln.

Seit geraumer Zeit betreibt die DGzRS hierfür ein eigenes Pactor-Funknetz, bestehend aus zwei Land- und sechzehn Schiffsanlagen auf Seenotrettungskreuzern ab der 23-m-Klasse . Die Empfänger der Funkanlagen scannen rund um die Uhr die DGzRS-Kanäle in den Seefunkbändern auf 2 MHz, 4 MHz , 6 MHz und 8 MHz . Dank der Verteilung dieser Bänder auf Grenzwelle sowie im unteren Bereich der Kurzwelle, steht je nach Ausbreitungsbedingungen jederzeit eine nutzbare Frequenz für den Funkkontakt zur Verfügung. Als Hardware kommen Pactor-III-Modems von Spezielle Communications Systeme (SCS) zum Einsatz , die mit einer für die DGzRS entwickelten Firmware beschrieben sind. Die von den Seenotrettern verwendete und von Benny Hinz, DH7RG, programmierte Pactor-Software ist ebenfalls abgestimmt auf deren Anforderungen.

Per Pactor-Funknetz übermittelte Suchgebietsdaten werden an Bord der Rettungskreuzer direkt in das elektronische Seekartensystem, ECDIS , übertragen und ermöglicht den Besatzungen eine effektive Suche . Dies erfolgt in Abstimmung mit dem sogenannten On Scene Coordinator (OSC), der die Such- und Rettungsaktion leitet.

#### **Fazit und Dank**

Die Arbeit der Seenotretter der DGzRS ist nicht nur für die Berufs- sondern ebenso für die Sportschifffahrt und sogar für in Not geratenen Wattwanderer von enormer Bedeutung. Ob ein medizinischer Notfall, ein gebrochener Mast oder eine ausgefallene Maschine: Die Angehörigen der DGzRS sorgen für Sicherheit auf See , wobei der Einsatz im Seenotfall für die Betroffenen grundsätzlich kostenlos ist. Daher ist es wichtig, die Arbeit der DGzRS mittels Spenden zu unterstützen. Jeder kann sich bereits mit kleinen Geldbeträgen beteiligen, etwa über die bekannten kleinen Sammelschiffchen in Form eines DGzRS-Rettungsbootes.

Mein Dank gilt abschließend Rolf Detlefsen und Onno Heyen, DL4BCE, aus der Seenotleitung Bremen sowie Ralf Baur von der Presse- und Öffentlichkeitsarbeit der DGzRS . Sie haben mich bei den Recherchen für diesen Beitrag mit Informationen und Bildmaterial unterstützt. Weitere Informationen über die Seenotretter der DGzRS sind unter www.seenotretter. de im Internet zugänglich.

#### dc8fg@t-online.de

#### Literatur

[I] Vierus, D.: CQD - SOS - Mayday. Vom Knallfunkensender zum Satellitenfunk - 100 Jahre Geschichte des Seefunks. DSV-Verlag Delius Klasing, Bielefeld 1 999

# Telegrafietraining im Internet mithilfe von CWCom

# RALF BLAUERMEL - DM3BL

Wer die Faszination der Morsetelegrafie für sich entdeckt, aber keine Möglichkeit hat, ein Funkgerät mit geeigneter Antenne zu betreiben, findet im Internet praktikable Alternativen. Telegrafieverbindungen mit Gleichgesinnten sind auch über diesen Weg realisierbar, auch wenn das besondere Flair, das eine echte Funkverbindung über den Äther ausmacht, fehlt. CWCom ist eine solche Software, die CW-Kontakte übers Internet ermöglicht.

Der eine oder andere Funkamateur wird sich vielleicht fragen, wen das wohl interessieren könne - CW übers Internet? Die Antwort ist gar nicht so schwierig: Berufsoder Militärfunker, die zwar keine Funkder Funker nicht umgewöhnen muss, kann eine Morsetaste via RS232-USB-Adapter angeschlossen werden. Notfalls funktioniert das Ganze auch mit der Tastatur, der Maus oder dem Joystick.

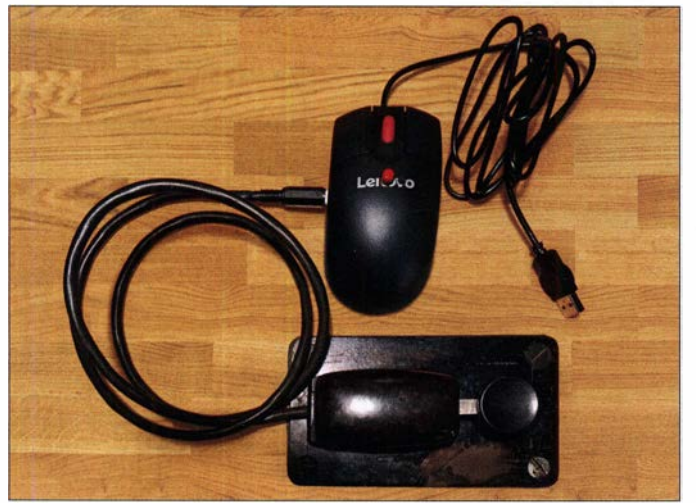

amateure sind, aber weiterhin gern morsen würden, Funkamateure, die daheim keine Antennen errichten können, Anfänger und Wiedereinsteiger, die ihre erlernten oder verschütteten Fertigkeiten nicht gleich auf dem Band, sondern erst einmal in kleiner Runde trainieren bzw. auffrischen möchten - kurz gesagt all jene Morse-Enthusiasten, die aus irgendeinem Grund keine Möglichkeit haben, eine Funkstation zu betreiben.

Wie CW übers Internet funktionieren kann, hatte Dietmar Bierstedt, DL2LE, schon in [1] beschrieben. Dort ging es um das ICW-Netz und die Chat-Software Mumble . Ich zeige im Folgenden eine weitere Möglichkeit auf.

# **• Programm CWCom**

und ab Windows XP bis Windows 10 sowie mit Anpassungen auf Linux-Systemen lauffähig. Ein Internetzugang ist in jedem Fall erforderlich, ein Tongenerator hingegen nicht.

Das Programm kann mit unterschiedlichen CW-Eingabegeräten umgehen. Damit sich

Bild 1: Eine ausgediente USB-PC-Maus kann als Adapter für eine einfache Hubtaste noch gute Dienste leisten. Auch der Tastausgang einer Elbug-Eiektronik ist hier anschließbar. Foto und Screenshots: DM3BL

Ein weiteres Leistungsmerkmal des Programms ist die Verwendung einer Mailbox. MorseMail ermöglicht das Speichern und Versenden von Nachrichten an andere Morse Mail-Benutzer.

## Konfiguration

Nach der Installation und dem Start des Programms sind zunächst der Button Connect in der Menüleiste zu betätigen (Bild 2) und im sich daraufhin öffnenden Fenster die Verbindungseinstellungen einzutragen (Bild 3). Address und Port bleiben unverändert. Nur das Rufzeichen oder der Name sind ins Feld Call Sign sowie der

gewünschte Kanal ins Feld Channel einzutragen.

Der allgemeine Anrufkanal hat die Nummer 1000. Andere Kanäle senden Nachrichten oder Übungstexte in unterschiedlichen Geschwindigkeiten. Die übrigen Kanäle sind frei verfügbar und können für einen Individualplausch genutzt werden. Nach Betätigung des Buttons Connect im gleichnamigen Fenster erfolgt die Verbindung mit dem Server. Der Button Users active on Channel in der Menüleiste (Bild 2) listet die aktuelle Kanalbelegung auf.

Die Symbole auf den Buttons sind nicht immer selbsterklärend, aber mit einem Hinweistext hinterlegt, der sichtbar wird, wenn man mit dem Mauszeiger darüberfährt.

Das Konfigurationsmenü gemäß Bild 4 ist über den Button Configuration erreichbar (Bild 2). Dort werden die Eingabemethode, die Art der Taste, der COM-Port für deren Anschluss usw. eingestellt. Verschiedene andere Menüpunkte bieten weitere individuelle Anpassungsmöglichkeiten. Hier lohnt es sich, ein wenig zu experimentieren, um das persönliche Optimum zu finden.

Das Programm ermittelt automatisch die Gebegeschwindigkeit und passt diese kontinuierlich an. Anfangs empfehle ich – den Tipp habe ich von Funkfreund Gerry - die Gebegeschwindigkeit mit Lock festzulegen. Der gesendete und/oder empfangene Text kann auf dem Monitor angezeigt werden oder aber auch nicht. Hinter dem Button mit dem Fragezeichen in der Menüzeile verbirgt sich eine ausführliche Hilfe zur Konfiguration und dem Anschluss von Morsetasten.

Im Internet und in Gerrys Blog [3] sind die Funktionen und Anpassungen gut beschrieben. Programm und Dokumentation sind leider nur in Englisch verfügbar.

Bei mir läuft die Software auf unterschiedlichen Windows-10-Rechnern. Beim leistungsschwächsten führt die Kombination Bluetooth-Headset und Taste am USB-Adapter zu einer unangenehmen Verzögerung des Mithörtons. Vermutlich ist die Verarbeitungszeit innerhalb dieser Anordnung zu lang. Ein klassischer Kabelkopfhörer funktioniert hingegen einwandfrei. Mein Tablet-PC mit Touchscreen produziert ebenfalls eine zu lange Verzögerung.

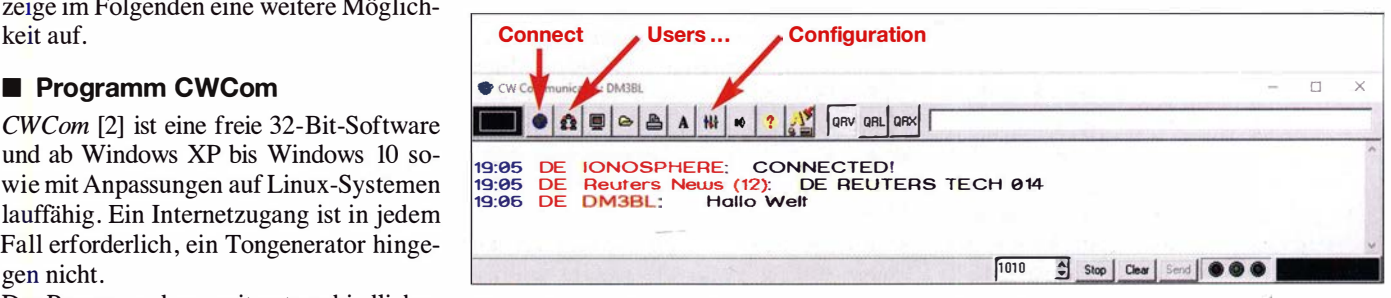

Bild 2: Kommunikationsfenster der Software CWCom; über die Buttons der Menüleiste werden die Konfigurations- und Betriebseinstellungen vorgenommen.

Mit einer kabelgebundenen Taste sollte aber auch das besser werden.

Übrigens: Zwischen zwei PCs lässt sich auch eine netzwerkinterne Internet-unabhängige Verbindung herstellen. Es sind dann entsprechende IP-Adressen für die PCs zu vergeben.

#### $\blacksquare$  **Morsetastenanschluss**

Nur einige Desktop-PCs oder Dockingstationen von Laptops verfügen heute noch über eine RS232-Schnittstelle mit neunpoligem SUB-D-Steckverbinder. Hier kann die Morsetaste an Pin4 (DTR) und Pin6 (DSR) direkt angeschlossen werden. Ein Paddle kommt an Pin4 (Mittelanschluss), Pin6 (linker Hebel) und Pin8 (rechter Hebel). Für PCs mit USB-Schnittstellen ist ein RS232-USB-Adapter notwendig. Die dazugehörige Treibersoftware installiert einen virtuellen COM-Port, der im Gerätemanager der Windows-Systemsteuerung sichtbar ist.

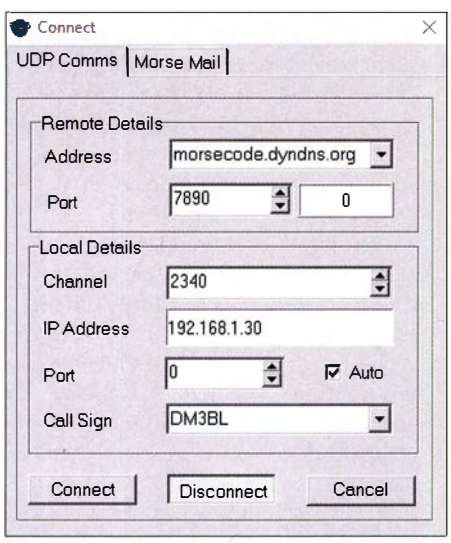

Bild 3: Beispiel für CWCom-Verbindungseinstellungen

Hinweis: Nicht jeder beliebige Adapter ist unter Windows 10 lauffähig. Es sind noch viele ältere im Umlauf, für deren Chipsatz kein aktueller Windows-Treiber mehr existiert. Hier hilft ein Blick ins Datenblatt oder ein Test.

Die Port-Nummer ist in das Feld COM Port einzutragen (Bild 4) und im Fensterbereich Morse Input ist der Radio-Button COM Port anzuklicken.

#### USB-Maus als Adapter

Als Morsetastenadapter lässt sich auch eine ausgediente USB-Maus nutzen, die man zuvor entsprechend modifiziert hat. Der Kontakt wird zu diesem Zweck parallel zur linken Maustaste angelötet (Rechtshänderkonfiguration). Positioniert der Funker nun den Mauszeiger einmalig auf das Feld links oben in der Ecke des Kommunikationsfensters (Bild 2), kann nun bei blockiertem

Maussensor über die angeschlossene Handtaste gegeben werden.

Ein Paddle funktioniert an der Maus ohne weiteren Aufwand leider nicht. Die Mausschalter haben unterschiedliche Potenziale, ein zerstörungsfreier Betrieb als Wechselschalterkontakt scheidet daher aus. Andererseits lässt sich der Tastausgang eines Keyers wie eine Handtaste anschließen. Dies gilt auch für den RS232-USB-Adapter.

Die Maus ist nach dem Umbau übrigens weiterhin als USB-Maus verwendbar.

## **• Netzwerkverbindung**

Rechner und Netzwerksysteme bieten eine Vielzahl von Konfigurationsmöglichkeiten, auf die ich hier nicht detailliert eingehen kann. Lässt sich die Verbindung zu den angebenden Servern nicht herstellen, lohnt es sich, folgende Hinweise zu beachten: Bei mehreren aktiven Netzwerkadaptern verwendet das Programm leider immer den ersten. Manche VM-Ware-Installationen fügen zusätzliche Netzwerkadapter hinzu. Über diese könnte CWCom dann erfolglos versuchen, eine Verbindung herzustellen. Abhilfe schafft das Deaktivieren dieser ungenutzten Netzwerkadapter. Erkennen lässt sich das an der automatisch eingetragenen IP-Adresse . Verweist diese auf den eigenen Rechner, z. B. 1 27 .34.123 .43 , funktioniert zwar das Netzwerk, aber CWCom kann sich nicht verbinden.

|                                                              | Morse   Translation Morse Key   Transmit   MorseMail  |                                   |
|--------------------------------------------------------------|-------------------------------------------------------|-----------------------------------|
| Morse Key<br>$\cap$ lambic                                   | Morse Input<br><b>C</b> Joystick<br><b>6 COM Port</b> | <b>Keyboard</b><br><b>C</b> Mouse |
| <b>V</b> Dit Memory<br><b>6 Manual</b>                       | Sounder Interface<br><b>F</b> Reverse RTS Pins        |                                   |
| Internal Keying<br><b>6</b> Looping Method<br>C Reset Method | 4                                                     | COM Port                          |

Bild 4: Konfigurationsmenü mit den Einstellmöglichkeiten für den Tasteingang

Firewalls gestatten in ihrer Standardeinstellung im Allgemeinen die Kommunikation auf dem eingestellten und benötigten Port. Ist das PC- oder Netzwerk-System sehr sicherheitsorientiert und damit restriktiv konfiguriert, muss der Port freigegeben werden.

## **Betrieb**

Nun sollte dem ersten Internet-QSO nichts mehr im Wege stehen. Ist man online und mit dem Server verbunden, kann der eigene Status QRV (aktiv), QRL (beschäftigt) oder

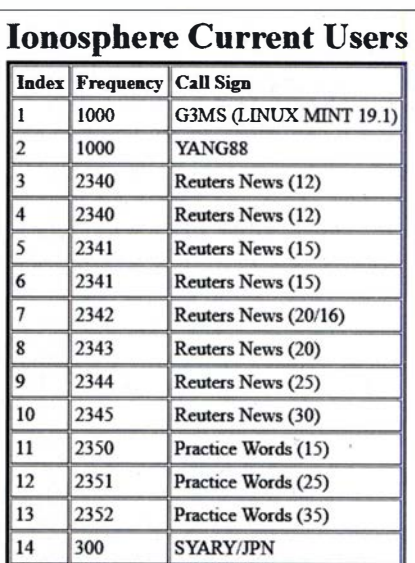

#### Bild 5: Die Liste der aktuellen Nutzer lässt sich jederzeit anzeigen.

QRX (Pause) in der Menüleiste des Kommunikationsfensters ausgewählt werden . Wie bereits erwähnt, ist Kanal 1000 der Anrufkanal. Hier treffen sich alle zum allgemeinen Plausch.

Bei der Auswahl QRV besteht das "Risiko", von anderen gerufen zu werden. Aber das ist dann ja wohl schließlich auch gewünscht. Im Kanal 1000 trifft man regelmäßig den OM Gerry. Der betagte Ex-Navy-Funker ist immer für ein QSO zu haben und bietet Unterstützung und Hinweise bezüglich Einrichtung und Betrieb. Wer keine Lust auf Konversation hat, lauscht einfach dem Nachrichtenkanal in seiner Wunschgeschwindigkeit oder mit dem Status QRL der Unterhaltung anderer Telegrafisten.

Der Button Web View of alt Users in der Menüleiste öffnet eine Internetseite, die alle aktiven Nutzer der letzten Zeit in den verschiedenen Kommunikationskanälen auflistet (Bild 5). Nachrichten von Reuters können ab dem Kanal 2340 in unterschiedlichen Geschwindigkeiten empfangen werden.

Das kleine Programm ist eine gute Variante, um per CW unkompliziert mit Gleichgesinnten in Kontakt zu kommen. Es kann ganz sicher das Kurzwellen-QSO nicht ersetzen. Vielmehr beschränkt es sich auf das wesentliche Ziel, ungestört CW zu lernen und zu üben.

Viel Erfolg beim Training und interessante Verbindungen via CWCom!

## dm3bl@bunker-und-mehr.de

#### Literatur und Bezugsquellen

- $[1]$  bierstedt, D., DL2LE: ICW-CW trainieren via Internet. FUNKAMATEUR 07 (2016), H. 3, S. 287
- [2] MRX Software: Morse Code Communicator CWCom v1.50; https://cw-communcator.software. informer.com/1.5
- [3] Gerrys Blog: https://morsepower.blogspot.com/p/ blog-page.html

# Besuch bei DokuFunk in Wien

# HARDY ZENKER - DL3KWF

Das unter der Federführung von Wolf Harranth, OE1 WHC, in Wien aufgebaute Dokumentationsarchiv Funk hat es sich zur Aufgabe gemacht, die Geschichte des Amateurfunks zu bewahren. Dazu gehören die Sammlung, Archivierung und Auswertung historischer Dokumente sowie Interviews mit Zeitzeugen.

Bei einem Gespräch während der Harn Radio 20 19 mit dem Gründer und langjährigen Leiter des Wiener Dokumentationsarchivs Funk, Wolf Harranth, OEl WHC, wurde deutlich: Unser Wissen als Zeitzeugen des Umbruchs beim Amateurfunk in Deutschland nach 1989 wäre bei der Einordnung von in Wien archivierten Unterlagen von großem Nutzen. Also reisten Rose!, DL3KWR, und ich, DL3KWF, Anfang November vergangenen Jahres in die Österreichische Hauptstadt. Für unseren sechstägigen Aufenthalt planten wir drei Tage in

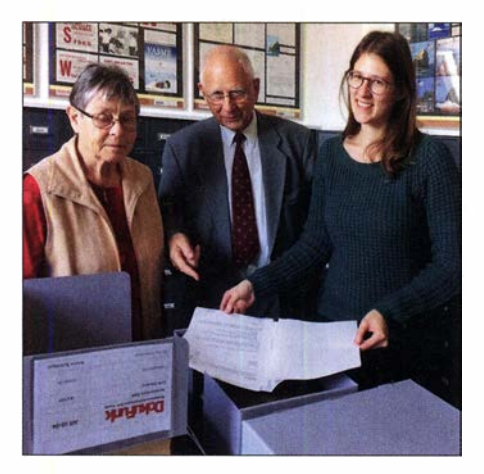

diese jeweils mindestens 16 kg schweren Pakete in die zweite Etage eines ehemaligen Fabrikgebäudes zu tragen hatte. Wir konnten ihm verkünden, dass es insgesamt 18 Pakete seien und weitere kommen würden.

Im Büro begrüßte uns herzlich Paulina Petri, OE1YPP, die neue Kuratorin und Geschäftsführerin von DokuFunk. Paulina ist nicht neu in diesem historischen Metier war sie doch bereits als Studentin dort tätig. Professor Wolf Harranth, OEl WHC, hat am 17. 10. 2019 nach 30 Jahren enga-

Rosel Zenker, DL3KWR, Hardy Zenker, DL3KWF, und die Mitarbeiterin Marion Heindl, re., mit archivierten Dokumenten des RSV e.V.

Regalreihen mit dem QSL-Archiv des Dokumentationsarchivs Funk Fotos: DL3KWF (2); DokuFunk (4)

druck von dem, was die Mitarbeiter von B 0456

teuren.

den Räumen des Dokumentationsarchivs Funk, kurz DokuFunk, sowie drei weitere Tage mit Kulturprogramm.

Ein geeignetes Hotel war am Verkehrsknotenpunkt Westbahnhof schnell gefunden. Von dort fuhren wir vierzehn Minuten mit der U-Bahn, gefolgt von drei Stationen mit dem Bus, um im Südwesten Wiens ein großes Gefände des Österreichischen Rundfunks, ORF, zu erreichen. Dort befindet sich das neue Domizil von DokuFunk, ehemals bekannt als QSL Collection.

## **E** Ankunft bei DokuFunk

Christoph Hubner, ein für Forschung und Dokumentation zuständiger Mitarbeiter, erwartete uns bereits an der V-Bahn-Station. Während wir uns bekannt machten, kam das Gespräch auf einen der jüngsten Archivzugänge: SWL Karlheinz, DElKKG sk, aus unserem Ortsverband Greifswald hatte seine in über 40 Jahren gewachsene QSL-Sammlung, einschließlich Diplome und weiterer Trophäen, DokuFunk vermacht. Christoph war nun derjenige, der gierter, oft komplizierter Aufbauarbeit die Leitung an OE1YPP übergeben.

Dieser Wechsel erfolgte während der jährlichen Kuratoriumsversammlung, die gleichzeitig die offizielle Wiedereröffnung des Archivs war. Dem ging ab Mai vergangenen Jahres eine Umzugs- und Renovierungsphase voraus. Letzteres bedeutete eine erhebliche Herausforderung, wie im Tagebuch von DokuFunk nachzulesen ist:

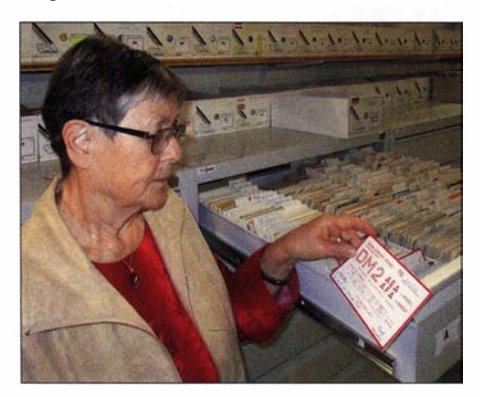

Auf Spurensuche: Rosel, DL3KWR, mit einer ihrer ersten QSL-Karten

DokuFunk bereits geleistet haben. So hatte die Yasme-Foundation die komplette QSL-Sammlung von Lloyd, W6KG, und Iris Colvin, W6QL, in einem Container nach Wien geschickt. Diese etwa 1 ,2 Millionen Karten sind wohlgeordnet in einem eigenen Raum untergebracht. Ein gezielter Griff ins Archiv, und schon hielt ich meine QSLs aus dem Jahr 1 963 in Händen. In einem anderen Raum gab es ein freudiges Wiedersehen mit unseren ältesten QSL-Karten, darunter ein Exemplar mit dem ersten deutschen Rufzeichen mit einbuchstabigem Suffix: DM7M war 1966 und 1967 in Verwendung.

"Wir räumen aus und um und ein und aus und um und ein – und wollen bis zum 15. Juni unser neues Domizil bezogen haben." Rose! und ich waren nicht mit leeren Händen nach Wien gekommen. Neben einigen Dokumenten aus der Zeit des vor 30 Jahren neu gegründeten RSV e. V. (Radiosportverband) sowie über Rosels Amateurfunklehrgang für Frauen Ende 1975 in Schönhagen bei Berlin, hatten wir einen kompletten Satz der QSLs aller 63 Teilnehmer-Teams der WRTC 2018 (Y8-Rufzeichen) mitgebracht. Zudem übergaben wir eine Sammlung von mehr als 17 000 verschiedenen elektronischen QSLs von www.eqsl.cc, Diplome, Urkunden sowie elektronische Dokumente über nationale und internationale Treffen von Funkama-

**Rundgang auf eigenen Spuren** Ein Gang durch die Arbeits- und Archivräume vermittelte uns einen ersten Ein-

Rosels Karte als DT2AEA von 1978 gehört ebenfalls zum Bestand. Dazu erklärte sie, dass es wohl einmalig auf der Welt sei, unter demselben Präfix aus zwei verschiedenen Ländern aktiv zu sein: 2004 hatte sie während des Internationalen YL-Meetings die Gelegenheit, aus Südkoreas Hauptstadt Seoul unter dem Sonderrufzeichen DT04YL zu funken. Eine meiner ersten verschickten SWL-Karten, 1956 noch oh-

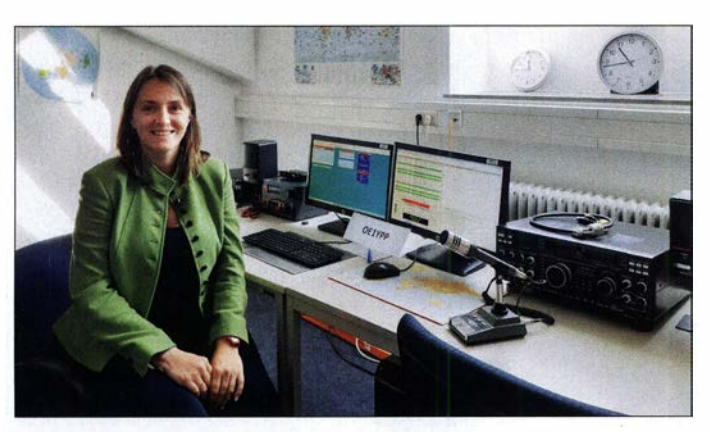

ne DM-SWL-Nummer, gehört ebenfalls zum Archivbestand in Wien.

Die neuen Räume von DokuFunk bieten ausreichend Platz, um OSL-Ablagen aufzustellen und mittendrin Arbeitsflächen zu realisieren. Scanner, die randlos Dokumente erfassen, sind dort ebenfalls untergebracht. In einem der Räume befindet sich ein professionelles Tonstudio, während ein anderer die von Helmut, OE1TKW, betreute Klubstation mit dem Rufzeichen OE1XQC beherbergt. Die dort verfügbaren Transceiver vom Typ IC-7410 und FT-1000 sind Spenden vom Hersteller bzw. eines Funkamateurs.

Dem Trakt mit den Arbeitsräumen schließt sich eine Halle an, deren Standfläche für Regale sich mittels eines eingezogenen Zwischenbodens verdoppelte. Dort sind Zeitschriften und Bücher archiviert. Spontan suchte Rosel im FUNKAMATEUR 1 111974 nach dem Lehrgangsangebot, das sie für ihre damalige Ausbildung verwendet hatte . In der unteren Etage stehen bis an die Decke reichende Regalreihen, die mit QSL-Kästen gefüllt sind. Auf den entlang der Wand aufgereihten Blechschränken entdeckten wir die eingangs erwähnten Pakete mit den OSL-Karten von DE1KKG. Dort sollten sie archiviert werden.

Angesichts der Masse des Archivmaterials sind bei der Nutzung der Räume und Flächen statische Überlegungen nicht zu vernachlässigen: 100 000 QSL-Karten nehmen nebeneinander aufgereiht 32 m in Anspruch und wiegen etwa 300 kg. Bei unserem Besuch waren bereits weit über zwei Millionen QSLs archiviert, entsprechend mehr als sechs Tonnen. Außerdem pflegt man eine Sammlung mit Dubletten. Beeindruckt vom Umfang der in Wien geleisteten Arbeit beendeten wir unseren ersten Tag beim Dokumentationsarchiv Funk.

#### **• Quelle für Historiker**

Während der Gespräche mit Paulina, Christoph und später mit Wolf wurde uns mehr und mehr klar, welche umfangreichen Daten bei der Archivierung exakt strukturiert zu erfassen sind, um bei einer gezielten Suche im Bestand etwas zu finden. Dabei

geht es nicht alleine um Rufzeichen, sondern ebenso um Personen, Ereignisse und Hintergründe, auch politische, sowie um Würdigungen. Zudem um technische und funksportliche Leistungen, DXpeditionen, Amateurfunkeinsätze während Katastrophen, bis hin zur Gestaltung von QSL-Karten. Die bei Dokufunk geleistete Arbeit gibt Historikern und Journalisten bei Recherchen Hinweise , die andere Quellen nicht eröffnen. Zudem finden dort Studenten Grundlagen für wissenschaftliche Arbeiten oder Funkamateure Informationen zur Erarbeitung von Historien, etwa eines **Ortsverbands** 

Die Bearbeitung des vorliegenden Materials erfolgt im Wesentlichen länderweise. Nach Österreich und der Schweiz ist nun Deutschland an der Reihe. Hinsichtlich der Aufarbeitung von Amateurfunkgeschichte in der DDR bis 1 990 waren wir bei Doku-Funk zum richtigen Zeitpunkt am richtigen Ort. Der Server mit 25 TByte Speichervolumen war bereits zu 54 % ausgelastet. Nachdem Themenkomplexe bearbeitet sind, ist das Archiv auskunftsfähig und bietet zudem QSL-Dubletten an. Bei alledem

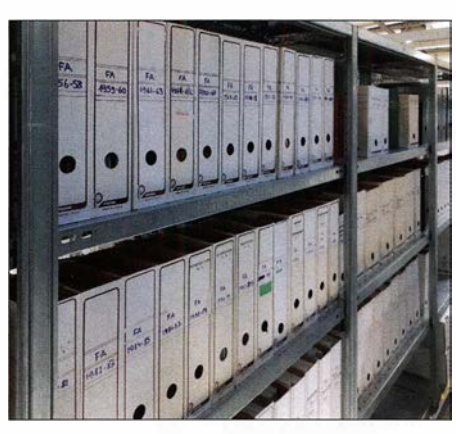

Regalreihe im Zeitschriftenarchiv

kauft oder verkauft man in Wien nichts. Vielmehr erhalten Interessenten die gesuchten bzw. gefundenen Informationen gegen Portoerstattung zuzüglich einer Spende .

Als Stiftung ist das Archiv finanziell auf freiwillige Träger, darunter der ORF, Zuwendungen von Förderem und Spenden angewiesen. Bezüglich Themenbearbei-

Paulina, OE1YPP, an der Klubstation OE1XQC

tung, Digitalisierung, Datenpflege und technischer Unterstützung ist zudem ehrenamtliche Mitarbeit unverzichtbar. Die Website www.dokufunk.org weist rund 100 Personen aus, die mit der Arbeit des Funkarchivs direkt oder indirekt verbunden sind oder waren. Der Vollständigkeit halber sei erwähnt, dass DokuFunk zusätzlich umfangreiches historisches Material des Österreichischen Rundfunks, also Hörfunk und Fernsehen, pflegt und Aufarbeitungen leistet. Hinzu kommt eine Sammlung von Rundfunk-QSL-Karten aus aller Welt.

#### $\blacksquare$  Interviews mit Zeitzeugen

Am zweiten Tag in Wien erwartete uns Wolf, OE1 WHC, um im erwähnten Tonstudio Interviews zu führen. Er ist von klein auf mit dem Rundfunk verbunden und noch bevor Wolf lesen und schreiben konnte, stand er erstmals vor einem Mikrofon. So erklärt es sich, dass für OE1WHC als Historiker ein Tondokument an Echtheit nicht zu überbieten ist.

Die Interviews bezogen sich zunächst auf persönliche Informationen darüber, wie wir zum Amateurfunk gekommen waren und welche Bedingungen bzw. Regelungen damals galten. Da meine Prüfung be-

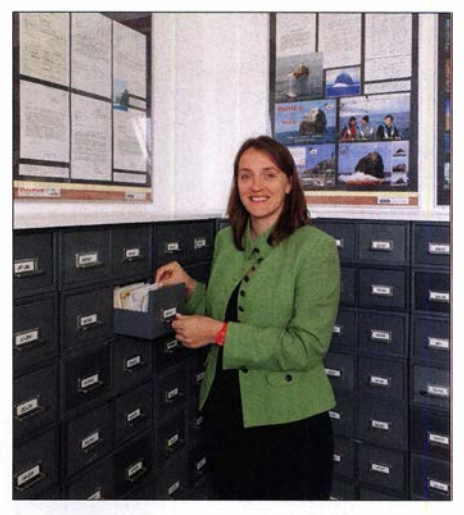

OE1YPP an der QSL-Sammlung der Yasme-Foundation

reits 1957 stattfand, hatte deren Ablauf wenig mit dem zu tun, was man sich heute darunter vorstellt. Rosel besuchte 1975 einen Amateurfunklehrgang für Frauen an der GST-Schule (Gesellschaft für Sport und Technik) in Schönhagen bei Berlin. Im Laufe des Interviews kamen bald die Bedingungen in Leipzig Ende der l950er-Jahre ins Gespräch. Welche Absicht steckte hinter dem §9 der Amateurfunkverordnung der DDR vom 6. Februar 1953? Wieso blieben die ersten zehn Nummern bei der Vergabe der DM-SWL-Nummern frei? Welche Rolle spielte in den 1980er-Jahren

der Bezirk Rostock für den Amateurfunk

in der DDR am Rande der vormilitärischen Aufgaben der GST? Die Zeit im Tonstudio verging viel zu schnell. Wir verabredeten eine Fortsetzung des Interviews für den folgenden Montag.

## ■ Stadtführung mit **Hobbyfreunden**

Wir waren zum dritten Mal in Wien und kannten daher bereits einige der dortigen Sehenswürdigkeiten. Wolf wollte es sich jedoch nicht nehmen lassen, uns bei einnem Rundgang kultur- und bauhistorische Kleinode zu zeigen, die Besucher normalerweise übersehen. Zwar sind wir es gewohnt, mit offenen Augen und einsatzbereiter Kamera zu reisen, doch bekamen wir tatsächlich sehr viele scheinbare Kleinigkeiten gezeigt und die historischen Hintergründe erläutert. Hierbei erlebten wir den leidenschaftlichen Journalisten Wolf Harranth.

Drei Tage Kultur in Wien zu erleben, ist kein Problem. Klassische Konzerte sind reichlich im Angebot und man bucht Plätze zweckmäßigerweise von zu Hause aus per Internet. Aus der Vielzahl von Ausstellungen und Museen wählten wir das Wiener Technische Museum, das Besucher mit zahlreichen Experimenten überrascht. Die Besichtigung eines Bahnhofs mag ungewöhnlich sein, doch ist der 2008 fertiggestellte Hauptbahnhof in Wien hinsichtlich seiner Lage, Funktionalität und Ausstattung wirklich sehenswert. Selbst Warteflächen mit bequemen Sitzen hatte man nicht vergessen.

Ein weiterer Programmpunkt war ein Treffen mit Hobbyfreunden, denn als nicht ganz unbekannter Funkamateur ist man auch in einer fremden Stadt meistens nicht allein. Karl, OE3KAB, ein häufiger Funkpartner in Contesten, und Heinz, OE3LHB, bekannt von Madeira-QSOs, hatten uns für Sonnabend zu einer Fahrt zum nahe gelegenen Kahlenberg eingeladen. Heinz gehört zu den ehrenamtlichen Mitarbeitern bei DokuFunk und bearbeitet wöchentlich an zwei Tagen den Zeitschriftenbestand. Von den Aussichtspunkten des Kahlenberges hatten wir einen schönen Blick auf das Wiener Panorama. Darüber hinaus zeigten uns unsere sachkundigen Begleiter einige Orte historischen Geschehens und wir wussten anschließend, warum der Wiener Kaffee so berühmt ist.

# Effektiver elektronischer Helfer zur Leitungsidentifikation

## THOMAS WILFERT

Mit den im Beitrag gezeigten Baugruppen ist die sichere Unterscheidung gemeinsam geführter, identisch aussehender Leitungen möglich. Durch den Einsatz eines Taktgebers lassen sich gleichzeitig unterbrochene oder kurzgeschlossene Leitungen, wahlweise auch Adern erkennen.

Relativ oft besteht das Problem, verlegte Leitungen unterscheiden zu müssen. Besonders, wenn sich die beiden vermeintlichen Leitungsenden in größerer Entfernung zueinander befinden, ist es schwierig, ohne großen zeitlichen Aufwand oder einen Helfer die richtige Leitung zu identifizieren. Soll beispielsweise das vom Dach in den Stationsraum geführte Antennenkabel aus mehreren dort ankommenden Kabeln erkannt werden, ist ein elektronischer Helfer von Vorteil.

## **E** Keine wirklichen Alternativen

Im Elektronikhandel angebotene sogenannte Kabeltracker bringen nicht immer ein eindeutiges Ergebnis. Sie arbeiten mit einem am Ende direkt eingespeisten Tonsignal, das auf der anderen Seite induktiv oder kapazitiv ausgekoppelt und detektiert wird. Gerade wenn viele Leitungen in der Nähe des Messpunkts parallel verlaufen, wird das Messsignal zu stark in die anderen Leitungen eingekoppelt und der Test durch Übersprechen erschwert. Bei Koaxialkabeln und anderen geschirmten Leitungen klappt es ohnehin kaum.

Die Alternative wäre , am Endpunkt einen Kurzschluss herzustellen und dann mit ei**Abschied aus Wien** 

Der Montag war gewissermaßen unser dritter Arbeitstag bei DokuFunk. Auf der bereits verkürzten Agenda stand die Wendezeit, insbesondere die Erfurter Vereinbarung zwischen dem RSV e.V. und dem DARC e. V. Das damalige Ziel des RSV, den Amateurfunk der DDR als Ganzes zu erhalten, ist nirgends direkt dokumentiert. Wieso konnte und durfte der RSV die zum DARC passenden Strukturen schaffen und DOKs vergeben? Zu dem entsprechenden Vereinbarungstext und den daran beteiligten Personen ergaben sich viele Fragen.

Um alle zu beantworten, reichte erneut die Zeit nicht. Die Übergangsverfügung 132/ 1 990 des Bundespostministeriums, das zweite Dokument von außerordentlicher Wichtigkeit im Vereinigungsprozess, blieb unkommentiert. Also nahmen wir eine Liste mit mehr als zehn noch zu bearbeitenden Themen mit nach Hause. Deren sorgfältige Abarbeitung ist eine ebenso interessante wie wichtige Aufgabe, um die Entwicklung des Amateurfunks in Deutschland zu dokumentieren und dies bei DokuFunk zu bewahren. ERZenker@t-online.de

nem Durchgangsprüfer das richtige andere Ende zu suchen. Das funktioniert nicht immer zuverlässig, denn Kurzschluss heißt ja nicht, dass man das Richtige gefunden hat. Defekte Leitungen könnten bereits kurzgeschlossen sein und angeschlossene Antennen oder Anpassglieder könnten ebenfalls einen gleichstrommäßigen Kurzschluss darstellen. Zur Kontrolle müsste man jetzt auf das Dach klettern, den Kurzschluss entfernen und unten nochmals messen.

# **Taktgeber**

Hier kommt der elektronische Helfer zum Einsatz, der diese Aufgabe übernimmt und der mit einem beliebigen Durchgangsprüfer zusammenarbeiten kann. Die Schaltung in Bild 2 taktet ein Relais, dessen Kontakte

Bild 1: Multimeter und Kabeltester sind zur Unterscheidung von Leitungen nur bedingt geeignet, da sie zur effizienten Nutzung entweder zwei Personen erfordern oder nicht eindeutige Ergebnisse liefern. Abhilfe schaffen die beiden kleinen Baugruppen oben. Foto: Wilfert

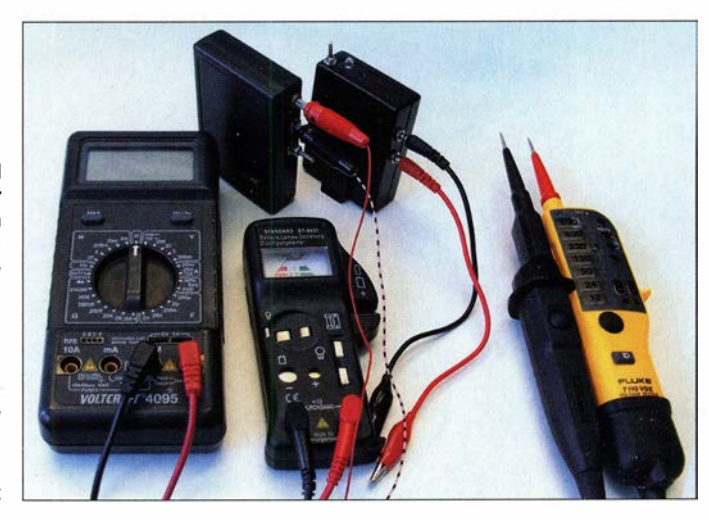

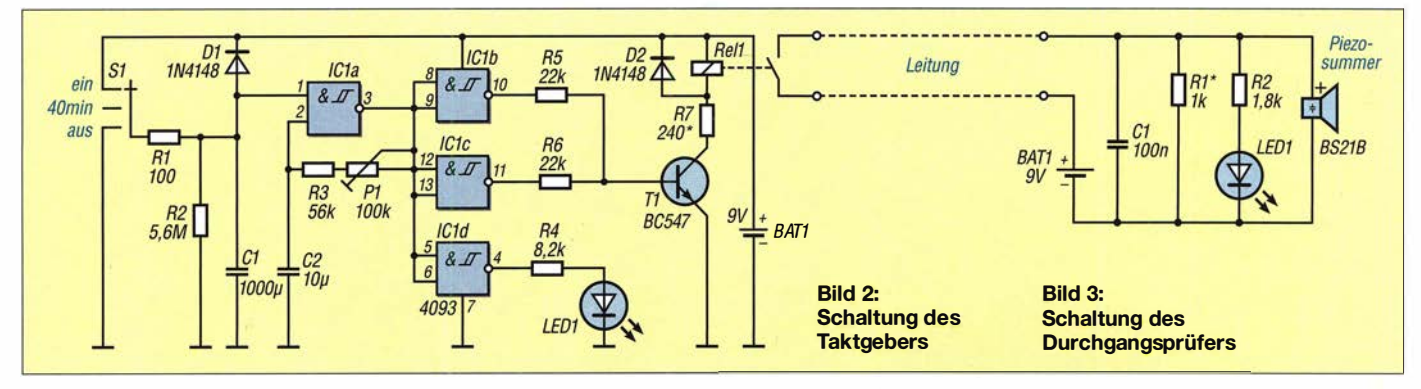

über Klemmen herausgeführt sind und am entfernten Ende mit der Leitung verbunden werden. Am anderen Ende lassen sich dann mit einem Durchgangsprüfer die ankommenden Leitungen nacheinander testen. Ein dauerhafter Kurzschluss oder eine ständige Unterbrechung bedeutet: falsche Leitung. Nur ein gepulster Kurzschluss zeigt unverwechselbar die richtige Leitung an.

Ein Relais kommt zum Einsatz , um wirklich mit jedem beliebigen Durchgangsprüfer testen zu können. Digitalmessgeräte ohne akustisches Signal sind jedoch ungeeignet. Ihre Anzeige ist zu träge . Einfache akustische oder optische Durchgangsprüfer bringen die besten Ergebnis, [1], [2], [3].

Der Taktgeber ist ein Multivibrator mit dem Schmitt-Trigger 4093 und nachgeschalteter Ansteuerung für ein Relais. Prinzipiell reicht ein Gatter mit dem entsprechenden Ausgangswiderstand zur Ansteuerung des Transistors. Es ist jedoch auch möglich, R5 wegzulassen und die Relaisansteuerung nur über R6 zu realisieren, dessen Wert dann zu halbieren ist. Die Eingänge des am Ausgang ungenutzten Gatters müssen aber immer beschaltet bleiben.

Die Schaltung ist für die Versorgung aus einer 9-V-Blockbatterie ausgelegt. Da für 9 V nur sehr wenige Relais verfügbar sind, benutze ich ein Reed-Relais mit 5 V Nennspannung und einen entsprechenden Vorwiderstand, hier R7 . Über Pl ist die Taktfrequenz variierbar. Man passt sie dem vorhandenem Durchgangsprüfer an.

S1 ist ein Kipp- oder Schiebeschalter mit drei Stellungen. Ist der Kontakt zur Betriebsspannung hin geschlossen, arbeitet das Gerät dauerhaft. Bringt man den Scha1 ter anschließend in Mittelstellung, arbeitet das Gerät zwar weiter, schaltet sich nach etwa 40 min bis 45 min jedoch ab. Das schont die Batterie, wenn man die Baugruppe nicht sofort wieder vom Einsatzort abholt. Ist der Kontakt nach Masse geschlossen, schaltet sich das Gerät sofort aus.

Zum Aufbau des Taktgebers und des folgenden Durchgangsprüfers habe ich je ein kleines Gehäuse mit integriertem Batteriefach benutzt, das bei www.reichelt.de in verschiedenen Ausführungen erhältlich ist. An gleicher Stelle findet man auch Reed-Relais für 5 V. Einige besitzen bereits eine integrierte Freilaufdiode - hier bitte beim Einbau die Polung beachten. Bei 500 Q Spulenwiderstand ist R7 mit 400  $\Omega$  zu wählen, bei 300  $\Omega$  gilt: R7 = 240  $\Omega$ .

Es würde sich anbieten, die Kontroll-LED in Reihe mit der Wicklung in den Relaisstromkreis zu legen. Hiervon rate ich ab,

denn ich habe schon viele dieser Schaltungsvarianten (auch industrielle) gesehen, bei denen die genau an dieser Stelle eingesetzte LED vorzeitig ausfiel. Die Einund Ausschaltimpulse von Relais vertragen LEDs trotz Freilaufdiode nicht auf Dauer.

#### ■ Durchgangsprüfer

Alternativ zu vorhandenen Durchgangsprüfern habe ich mir einen handlichen Prüfer gebaut. Zur optischen und akustischen Kontrolle dienen ein Piezosummer mit Elektronik und eine LED. Für 12 V ausgelegte Piezosummer sprechen bereits bei 9 V ausreichend laut an. Rl macht den Empfänger etwas niederohmiger, was Fehlauslösungen vermeidet.

Platinen habe ich nicht entworfen. Der Geber wurde auf einer Universalplatine realisiert, der Durchgangsprüfer ist frei verdrahtet. In Bild 1 sind oben Geber und Prüfer sowie unten drei erfolgreich getestete Geräte abgebildet. mail@twilfert.de

#### Literatur

- [1] Holz , G.: Einfacher Durchgangsprüfer. FUNK-AMATEUR 40 (1997) H. 9, S. 1044
- [2] Dannegger, P. : Universeller Durchgangsprüfer. FUNKAMATEUR 40 (1991) H. 5, S. 273<br>[3] Vandrey, S.: Interessanter Durchgangs-Checker.
- [3] Vandrey, S.: Interessanter Durchgangs-Checker.  $F$ UNKAMATEUR 39 (1990) H. 9, S. <del>44</del>5

# MESSTECHNIK · LÖTTECHNIK · PROGRAMMIERTECHNIK

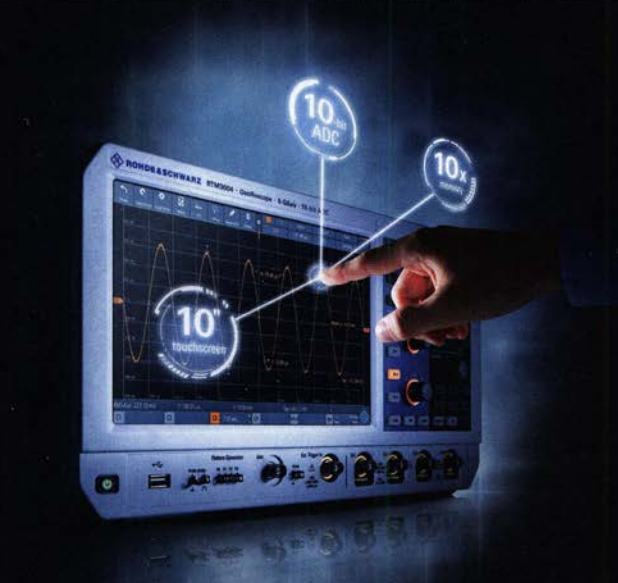

# **R&S FULL PACKAGES**

Voll bestückte Oszilloskope, Spektrumanalysatoren, Netzteile & Leistungsanalysatoren ab sofort zu attraktiven Preisen.

42% Rabatt auf unser R&S Bestseller-Oszilloskope RTB2004 samt Vollausstattung (RTB2K-COM4).

48% Rabatt auf unser R&S RTM Oszilloskop samt Vollausstattung (RTM3K-COM4).

47% Rabatt auf unser R&S Spectrum Rider FPH samt Vollausstattung (FPH-COM1).

service@batronix.com +49 (0)4342 90786-0

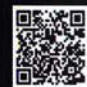

# 1-Bit-0/A-Umsetzer in Theorie und Praxis

# Dr. MARTIN OSSMANN

Während viele Mikrocontroller über mindestens eine Funktionsgruppe zur Digitalisierung analoger Signale verfügen, besitzen sie nur selten Stufen, die analoge Signale aus einem Digitalsignal erzeugen. Programmierer greifen deshalb häufig auf die Pulsweitenmodulation an einem Pin der Digitalports zurück. Im Beitrag wird zusätzlich zu diesem 1-Bit-D/A-Umsetzer die Funktion des alternativ einsetzbaren Delta-Sigma-Umsetzers beschrieben und die Leistungsfähigkeit beider Verfahren anhand von Sirnu/ationen und Messungen verdeutlicht.

Viele Mikrocontroller haben meist einen Analog-Digital-Umsetzer, jedoch kein Pendant für die andere Richtung. Oft kommt dann die Pulsweitenmodulation (PWM) mit nachgeschaltetem Tiefpassfilter zur Anwendung, um Analogwerte auszugeben. Da von den Pins am Mikrocon-

Im Folgenden sind immer diese Kenngrößen angeben. Wir benutzen dabei stets ein Sinussignal, welches den Umsetzer vollständig aussteuert. Dies stellt höhere Anforderungen als die Ausgabe "sehr langsam variierender Signale" mit starker Tiefpassfilterung.

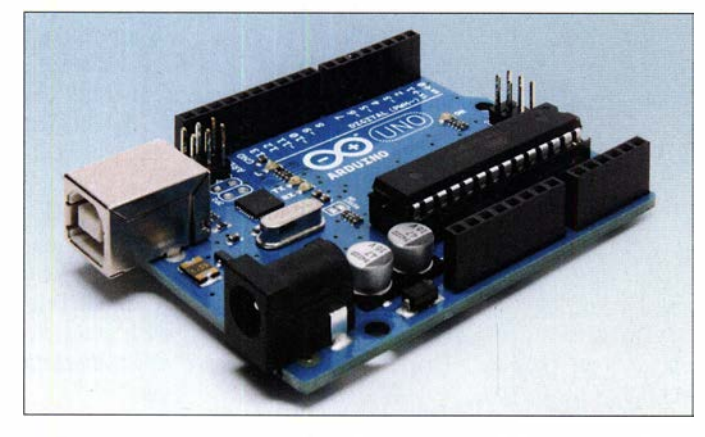

troller nur eines Verwendung findet, erhielt dieses Verfahren die Bezeichnung 1 -Bit-D/A-Umsetzer. Es gibt dazu als Alternative sogenannte Delta-Sigma-Umsetzer, deren Funktion der Beitrag erklärt und durch Simulieren bzw. Messen zeigt, was die einzelnen Verfahren leisten können.

# **1-Bit-D/A-Umsetzer**

Bei den folgenden Vergleichen von 1 -Bit-D/A-Umsetzern dient üblicherweise das Verhältnis SINAD [1] als Hilfsgröße, die wie folgt definiert ist:

$$
SINAD = 20 \lg \left( \frac{Signal}{Noise + Distortion} + 1 \right)
$$

Im Unterschied zum Signal-Rausch-Verhältnis (SNR) werden neben Rauschen (engl. Noise) auch die Verzerrungen (engl. Distortion) mit als Störer erfasst. Üblicherweise ergibt sich dann aus dem SINAD-Wert die effektive Bitzahl ENOB (engl. Effektive Number Of Bits):

$$
ENOB = \frac{SINAD - 1,76}{6,02}
$$

134 • FA 2/20

Bild 1: Mikrocontroller-Boards wie das Arduino Uno eignen sich gut für Probeund Testaufbauten, da nahezu alle Anschlüsse auf Pfostenleisten zugänglich sowie Taktschaltung und Programmierschnittstelle bereits vorhanden sind.

**Werkfoto** 

## Altbekannte Pulsweitenmodulation

Als erstes ist die PWM eines AVR-Mikrocontrollers zu untersuchen. Bei 16 MHz Taktfrequenz ist dazu eine 8-Bit-Fast-PWM programmiert. Die PWM-Rate ist dann  $16$  MHz/256 = 62,5 kHz. In der Simulation

findet ein extremes Tiefpassfilter Verwendung, nämlich ein Butterworth-Filter 10. Ordnung mit 20 kHz Grenzfrequenz . Dieses Filter sollte alle PWM-Frequenzanteile wirkungsvoll dämpfen. Des Weiteren ist die Signalfrequenz mit 1 kHz niedrig im Vergleich zur Filtergrenzfrequenz . Das Filter beeinflusst das Signal also nicht.

Bei Simulierung dieser Einstellungen ist das Resultat  $ENOB = 4.7$  Bit, also weniger als 5 Bit. Woran dieses schlechte Ergebnis liegt, erläutere ich nun. Das Simulationsresultat ist in Bild 2 zu sehen. Im unteren Teil sind das Eingangs- und das Ausgangssignal unseres PWM-D/A-Umsetzers zu sehen. Die Phasenverschiebung kommt durch das Tiefpassfilter. Ein- und Ausgangssignal scheinen sehr gut übereinzustimmen.

Im oberen Teil von Bild 2 sind Frequenzverläufe zu sehen. Die dicke schwarze Linie ist der Dämpfungsverlauf unseres Filters. Die rote Kurve ist das Spektrum des Ausgangssignals. Der rote Pfeil markiert die "Linie" des Signals bei 1 kHz. Oberhalb 20 kHz sieht man, dass das Filter alle PWM-Wechselanteile effektiv dämpft. Damit ist das schlechte Resultat nicht zu erklären. Wer genau hinsieht, entdeckt aber eine starke Linie bei 2 kHz . Diese Oberwelle (engl. Distortion) des 1 -kHz-Eingangssignals erzeugt die PWM. Dagegen ist das Ausgangsfilter natürlich nutzlos.

# Nichtlinearität

der Pulsweitenmodulation

Das Problem der schnellen PWM liegt in der Nichtlinearität [2] . Bei der Fast-PWM beginnt der PWM-Puls immer zu einer festen Zeit, und die Länge variiert mit der momentanen Eingangsspannung. Dadurch ist der Schwerpunkt des Pulses von der aktuellen Eingangsspannung abhängig und

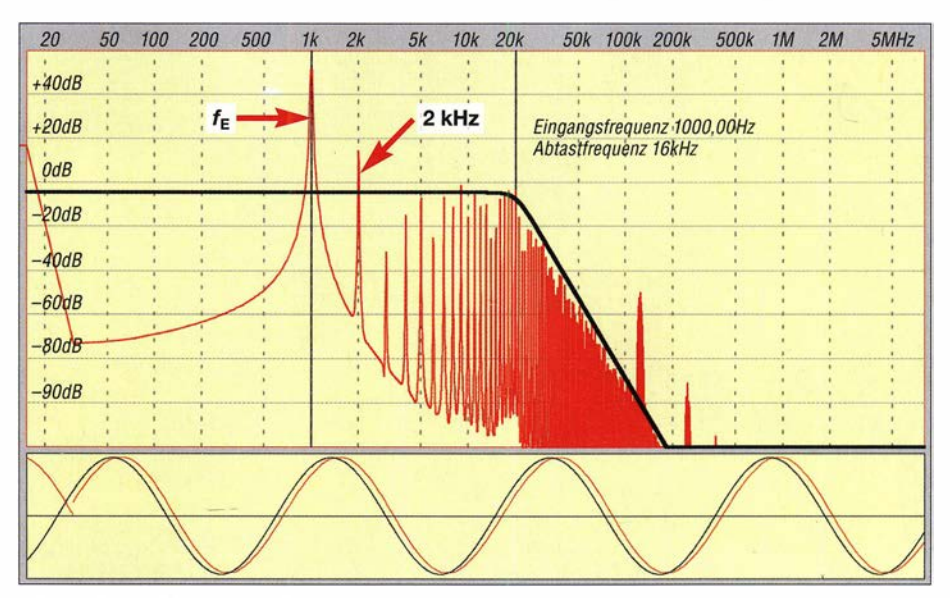

Bild 2: Simulationsergebnis des PWM-Umsetzers

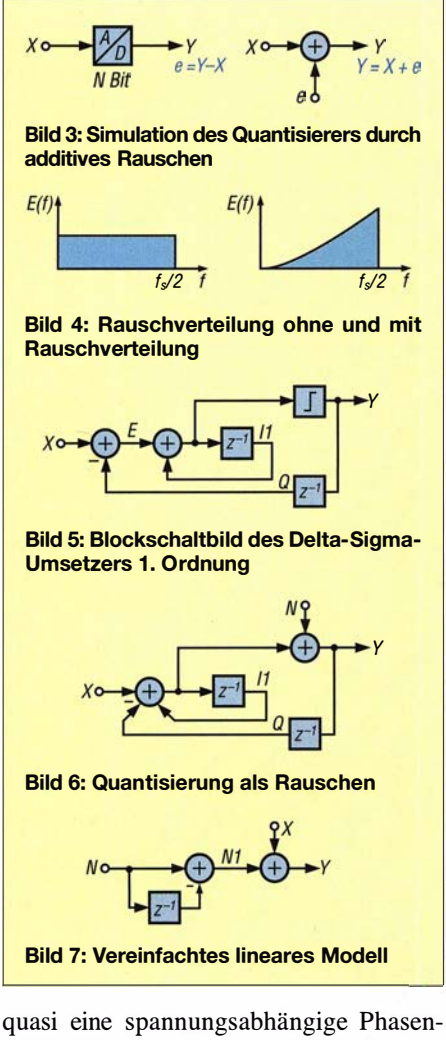

verschiebung vorhanden. Das ist freilich ein nichtlinearer Prozess. Das heißt, dass mit der Fast-PWM keine genaue D/A-Umsetzung realisierbar ist, es sei denn, die Signalfrequenz ist sehr niedrig .

## Phasenkorrekte Pulsweitenmodulation

Abhilfe gegen die Probleme der Fast-PWM bringt in gewissem Umfang die phasenkorrekte PWM. Dabei ist der Schwerpunkt des PWM-Pulses immer an der gleichen Stelle. In Kauf zu nehmen ist, dass die PWM-Rate jetzt 16 MHz/512 =  $31,25$  kHz statt 62,5 kHz ist. Eingangssignal ist wieder ein 1 -kHz-Signal und am Ausgang liegt ein Tiefpassfilter 2. Ordnung mit 1 kHz Grenzfrequenz. Das Signal liegt also genau auf der abfallenden Flanke am 3-dB-Punkt. Die Simulation ergibt jetzt  $ENOB = 6.5$ .

Das ist schon deutlich besser als unser vorheriges Resultat. In Bild 8 ist das Spektrum der mit einem AVR realisierten phasenkorrekten PWM mit einem Filter 2. Ordnung mit 1 kHz Grenzfrequenz und einer Signalfrequenz von etwa 1 kHz zu sehen. Ganz links sind das Signal und daneben zwei schwache Oberwellen erkennbar. Bei 31 ,5 kHz sind drei nebeneinanderliegende

schwache Linien zu sehen. Das ist der Rest der PWM-Frequenz bei 31 ,25 kHz .

Bessere Resultate sind nur mit niedrigeren Signalfrequenzen erzielbar. Aber mir ist es nicht gelungen, ENOB > 7 ,2 zu erreichen.

#### Delta-Sigma- Umsetzer

Eine Reihe handelsüblicher DIA-Umsetzer-ICs arbeiten als 1-Bit-Umsetzer nach dem sogenannten Delta-Sigma-Prinzip [3] , [4]. Nachfolgend erkläre ich, wie das arbeitet und wie sich entsprechende Funktionen auf dem Arduino programmieren lassen, um ihr Verhalten zu charakterisieren.

## **• Grau ist alle Theorie**

Zuerst ein Blick auf einen gewöhnlichen, N Bit breiten Digital-Analog-Umsetzer (DAU), der mit  $f<sub>S</sub>$  Abtastrate betrieben wird (Bild 3 links). Die Differenz e zwischen dem Ausgang Y und dem Eingang X ist der Quantisierungsfehler e. Er ist umso kleiner, je höher die Bitzahl ist. Mit jedem Bit mehr nimmt der Quantisierungsfehler um 6 dB ab.

Der Quantisierungsprozess lässt sich nun auch so modellieren wie in Bild 3 rechts dargestellt: Die Quantisierung fügt dem Originalsignal X den Fehler e additiv hinzu. Der Vorteil dieser Sichtweise ist, dass das Modell linear ist und sich damit mit den klassischen Methoden untersuchen lässt. Ist das Quantisierungsrauschen e klein genug, kann man davon ausgehen, dass es innerhalb einer Quantisierungsstufe gleichverteilt ist. Weiter ist es dann unabhängig von X.

Das Quantisierungsrauschen ist bei einem klassischen D/A-Umsetzer im Frequenzbereich von 0 bis fs/2 gleichverteilt, d. h., das Rauschen ist "weiß". Nach der Filterung des Ausgangssignals, z. B. mit einem idealen Tiefpassfilter mit  $f_S/4$  Grenzfrequenz , verringert sich das Rauschen um 6 dB und verliert dabei natürlich die Anteile von Y, die Frequenzen größer  $f_s/4$  enthalten.

Hinter dem Delta-Sigma-Umsetzer steckt nun die folgende geniale Idee: Wer einen Analog-Digital-Umsetzer (ADU) bauen kann, dessen Rauschen für niedrige Frequenzen sehr klein ist (Bild 4 rechts), der kann durch Tiefpassfilterung auch einen ADU für niedrige Frequenzen bauen, der nur sehr wenig rauscht. Der Trick liegt also in der geeigneten Rauschverteilung (engl. Noise-Shaping). Wie lassen sich nun solche DAUs konstruieren?

#### ■ Delta-Sigma-Umsetzer 1. Ordnung

Die einfachste Version eines geeigneten DAUs ist ein sogenannte Umsetzer 1. Ordnung. Er ist aufgebaut wie in Bild 5 darge-

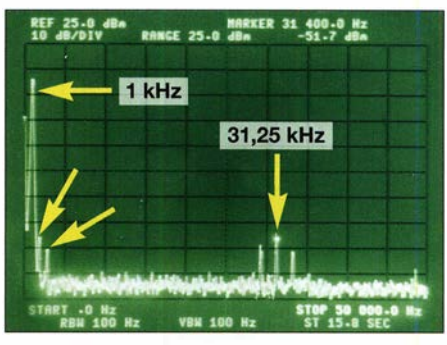

Bild 8: Spektrum des durch ein Filter 2. Ordnung bereinigten PWM-Signals

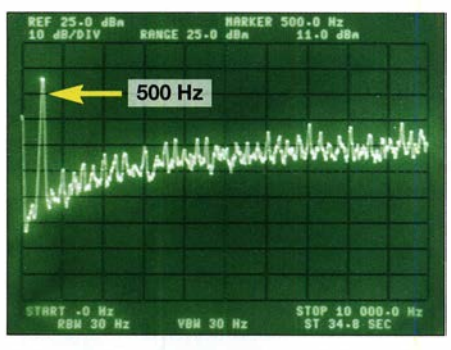

Bild 9: Spektrum des Bitstroms direkt am Ausgang des Delta-Sigma-Umsetzers

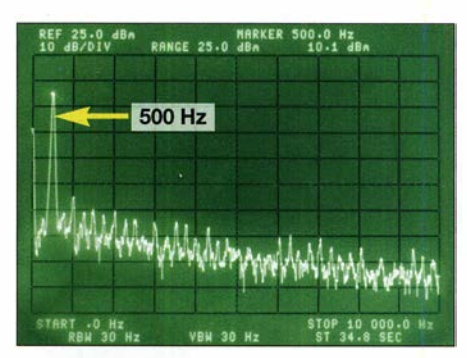

Bild 10: Spektrum des Delta-Sigma-Umsetzers nach der Tiefpassfilterung

stellt. Die z-1-Blöcke verzögern das Signal jeweils um einen Takt.

Die innere Schleife (Signal 11) bildet einen Integrator für das Signal E. Dieses Signal ist genau der Fehler zwischen letztem DAU-Wert Y und dem aktuellen Wert des Eingangs X. Ist zum Beispiel X für längere Zeit größer als Y, wächst der Integratorwert, bis er irgendwann einen positiven Wert erreicht. Dann wechselt der Ausgang des 1 -Bit-Quantisierers sein Ausgangssignal Y auf 1. Jetzt ist Y größer als X und der Integratorwert sinkt, bis er wieder negativ wird usw. Der Wert von Y pendelt also sozusagen um den Wert von X herum, wobei X zwischen -1 und 1 liegen muss.

Die in Bild 5 dargestellte Schaltung ist in der Form schwer zu analysieren, da sie mit dem Quantisierer ein nichtlineares Element enthält. Der Quantisierer ist aber durch additives Rauschen ersetzbar, wie bereits gezeigt. Dann entsteht das äquivalente Diagramm in Bild 6.

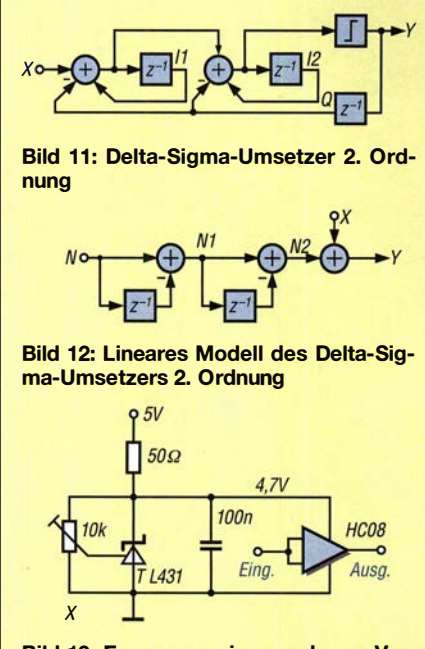

Bild 13: Erzeugung einer sauberen Versorgungsspannung für 1 -Bit-Umsetzer

Nun lässt sich die Schaltung in die äquivalente Schaltung nach Bild 7 umformen, an der nun das Verhalten des Umsetzers erkennbar ist: Das Signal X gelangt ohne Beeinflussung an den Ausgang Y. Ein Filter leitet das Rauschen N zum Ausgang durch. Das Rauschfilter bildet die Differenz zwischen aktuellem und vorherigen Wert. Das ist genau ein Hochpassfilter. Für niedrige Frequenzen ist das Rauschen stark unterdrückt.

Dieses Design realisieren wir nun auf einem Arduino. Der Programmabschnitt wird innerhalb einer Interruptroutine 50 000 mal pro Sekunde ausgeführt. Die verwendete Interruptroutine sieht wie in Listing 1 aus.

Als Eingangssignal X liegt ein Sinussignal mit 500 Hz an. Als Tiefpassfilter kommt

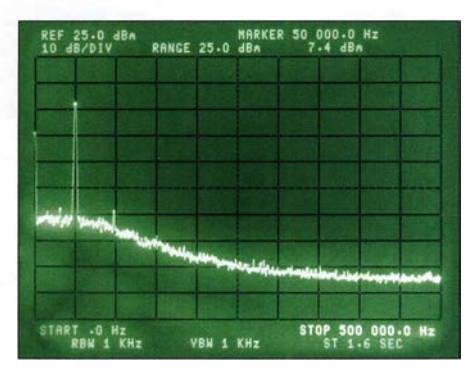

Bild 15: Signal des mit 16 MHz getakteten Delta-Sigma-Umsetzers hinter dem Tiefpass-Fotos, Screenshots: Oßmann

eines 2. Ordnung mit 1000 Hz Grenzfrequenz zum Einsatz . In Bild 9 auf der vorigen Seite ist das Ausgangssignal des Delta-Sigma-DAUs vor dem Tiefpassfilter dargestellt: links das Nutzsignal sowie der nach rechts ansteigende Rauschteppich. In Bild 10, ebenfalls eine Seite vorher, ist das durch einen Tiefpass gefilterte Signal zu sehen. Das hochfrequente Rauschen ist eliminiert und das Nutzsignal steht mit hohem SNR zur Verfügung.

Die Simulation ergibt, dass wir  $ENOB = 5$ erreichen. Ein Verbesserung ist durch stärkere Tiefpassfilterung erzielbar. Bei 200 Hz Tiefpassgrenzfrequenz und einem Signal mit 100 Hz ist  $ENOB = 8$ , ein Wert, der mittels PWM nicht erreichbar war. Das zeigt schon die Überlegenheit des Delta-Sigma-Prinzips .

In professionellen D/A-Umsetzern finden normalerweise Delta-Sigma-Umsetzer höherer Ordnung Verwendung, da diese bessere Eigenschaften haben. Zum einen ist die Rauschverteilung stärker, zum anderen ist das Rauschen unabhängiger vom Signal. Wir wollen deshalb einen Delta-Sigma-Umsetzer 2. Ordnung realisieren.

Das Blockschaltbild ist in Bild 11 dargestellt. Das lineare Modell in Bild 12 zeigt,

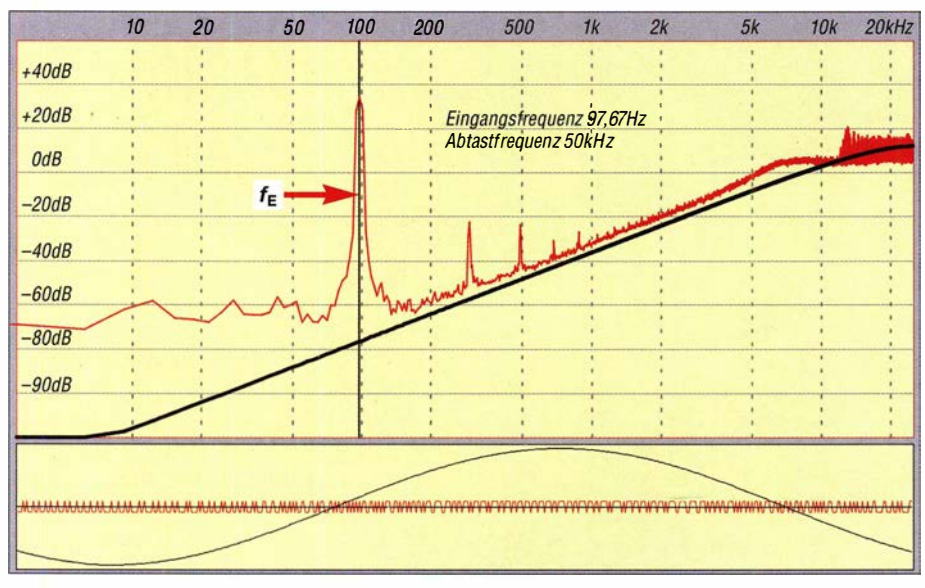

Bild 14: Simulation des Delta-Sigma-Umsetzers 2. Ordnung

dass jetzt ein Hochpassfilter 2. Ordnung das Rauschen filtert. Das heißt, dass das Rauschen in der Nähe von 0 Hz wesentlich kleiner und somit dort ein höherer ENOB-Wert erreichbar ist. Auf dem Arduino sieht der Quelltext dazu wie in Listing 2 aus. Bild 14 zeigt das Simulationsergebnis. Das Rauschen steigt mit 40 dB pro Dekade an, wie bei einem Hochpassfilter 2. Ordnung zu erwarten ist. Im unteren Teil sind das Eingangssignal (schwarz) und der Bitstrom zu sehen, den der Konverter liefert. Im oberen Teil sind das Spektrum (rot, vor dem

hersage (schwarz) dargestellt. Mit diesem Aufbau ist  $ENOB = 9.2$  erreichbar, also 1 Bit mehr als mit dem Umsetzer 1. Ordnung. Tendenziell werden deshalb Umsetzer höherer Ordnung bevorzugt.

Tiefpassfilter) sowie die theoretische Vor-

#### Listing 1: Arduino-Quelltext für DAU 1. Ordnung

iSR(TIMER1\_COMPA\_vect) { if  $($  DACout) { TCCR1A = TCCR1Aone ; } ; firnersynchrone Bitausgabe else { TCCR1A = TCCR1Azero ; }  $if (X - Q + I1 > 0)$  { Qnew = 256 ; DACout = 1; }  $else$  { Qnew =  $-256$  ; DACout = 0; }  $11 = X - Q + 11;$  $Q = Qnew;$ 

#### Listing 2: Arduino-Quelltext für DAU 2. Ordnung

}

iSR(TIMER1\_COMPA\_vect) {  $if ( DAGout) { TCCR1A = TCCR1Aone ; }$ eise { TCCR1A = TCCR1Azero ; J  $11$ new =  $X - Q + 11$ ;  $I2$ new =  $I1 - Q + I2$  $if (X - Q + H - Q + I2 > 0)$  ${Q = 256 ; DACout = 1 ; }$ else {  $Q = -256$  ; DACout = 0 ; }  $11 = 11$ new;  $12 = 12$ new: }

#### Listing 3: Verilog-Quelltext für DAU 2. Ordnung

always @(posedge clk) begin  $X \leq DAC$ in;  $11 < X - Q + 11;$  $12 < X - Q + 11 - Q + 12$ ; if  $(X - Q + 11 - Q + 12 > 0)$  begin  $Q \le 11$ 'h 100;  $DACout \leq 1$ ; end else begin  $Q \le 11$ 'h 700 ;  $DACout \leq 0$ ; end end

#### Listing 4: Arduino-Quelltext für den DDS-DAU

 $sum + = X$ ;  $if( sum = 256 )$  $sum = 256$ ; DACout = 1;

} else i DACout = 0; }
Da der Delta-Sigma-Umsetzer per Software realisiert ist, wird er relativ langsam getaktet, hier mit 50 kHz. Die PWM-Einheit ist dagegen in Hardware mit 16 MHz getaktet.

Schön wäre es, wenn Mikrocontroller nicht nur PWM-Einheiten hätten, sondern auch Delta-Sigma-Baugruppen.

#### **Geschwindigkeitszuwachs** beim FPGA

Möchte man aus einer anwenderprogrammierbaren Gatteranordnung (engl. Field Programmahle Gate Array, FPGA) heraus von Digital zu Analog umsetzen, sind die vorgestellten Techniken natürlich ebenfalls verwendbar. Dann können die Delta-Sigma-Umsetzer auch mit hoher Geschwindigkeit laufen. Auf dem FPGA MAXIO ist z. B. eine Taktrate von 75 MHz für die Delta-Sigma-Umsetzer erreichbar. Der Verilog-Quelltext dazu sieht aus wie in Listing 3.

Um einen Vergleich mit der PWM-Einheit des AVR zu ermöglichen, wurde ein Design mit 16 MHz getaktet. Mit einem Tiefpassfilter 2. Ordnung mit 40 kHz Grenzfrequenz ist bei einem Signal von 20 kHz der Wert  $ENOB = 8$  erreichbar. Das Spektrum hinter dem Tiefpassfilter ist in Bild 15 dargestellt.

Im Vergleich zur PWM für Nutzsignale kleiner 200 Hz kann unser Delta-Sigma-Umsetzer Signale bis 20 kHz mit hohem ENOB verarbeiten. AufFPGAs ist also die Delta-Sigma-Technik auf jeden Fall der PWM-Technik vorziehen.

#### DDS.-Umsetzer

Als letztes Prinzip eines 1 -Bit-Umsetzers stellen wir ein Konzept vor, was auf dem Verfahren der Direkten Digitalen Synthese (DDS) beruht. Dabei gibt es ein Phasenregister, dessen Wert sich bei jedem Schritt

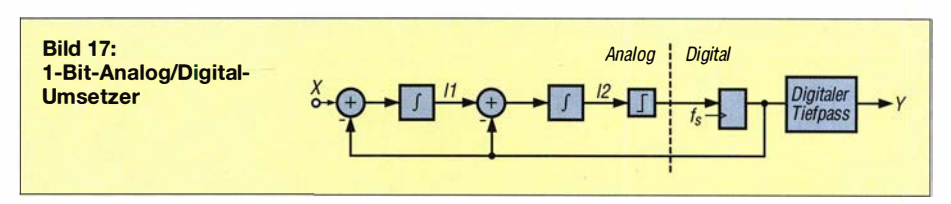

um einen Wert X erhöht. Das Phasenregister hat N Bit und es ist festzustellen, dass die Überlaufrate gerade proportional zu X ist. Ist z. B.  $X = 128$  bei  $N = 8$ , tritt in jedem zweiten Schritt ein Überlauf auf, bei  $X = 64$  nur jeden vierten Schritt usw. Der Überlauf istalso als Bitstrom nutzbar, dessen Mittelwert gerade X entspricht. Als AVR-Quelltext sieht das ganze aus wie in Listing 4 gezeigt.

In Bild 16 stellt das erzeugte Spektrum vor dem Tiefpassfilter dar. Erkennbar ist die stattfindende Rauschverteilung, welche dem Delta-Sigma-DAU 1. Ordnung entspricht.

Die schwarze Kurve im unteren Teil ist das Eingangssignal. Die rote Kurve ist das Ausgangssignal des DAUs. Gut erkennbar ist, dass der DDS-DAU die Frequenz dem aktuellen Signal anpasst.

Bei diesem Umsetzer ist gut erkennen, wie die Rauschverteilung arbeitet. Für mittlere Eingangsspannungen erzeugt sie rasche Null-Eins-Wechsel (Folge 0101010). Für das gleiche Eingangssignal würde eine 8- Bit-PWM eine Folge aus 128 Einsen gefolgt von 128 Nullen ausgeben. Die PWM generiert also niederfrequente Bitfolgen, während der DDS- und die Delta-Sigma-Umsetzer hochfrequente Folgen ausgeben.

Für große Eingangswerte erzeugen DDS-Umsetzer längere Folgen mit Einsen mit wenigen Nullen, aber die Folgen haben immer die kürzest mögliche Periode .

Das Programmstück ist so kurz, dass wir es mit 100 kHz Interruptrate auf dem AVR-

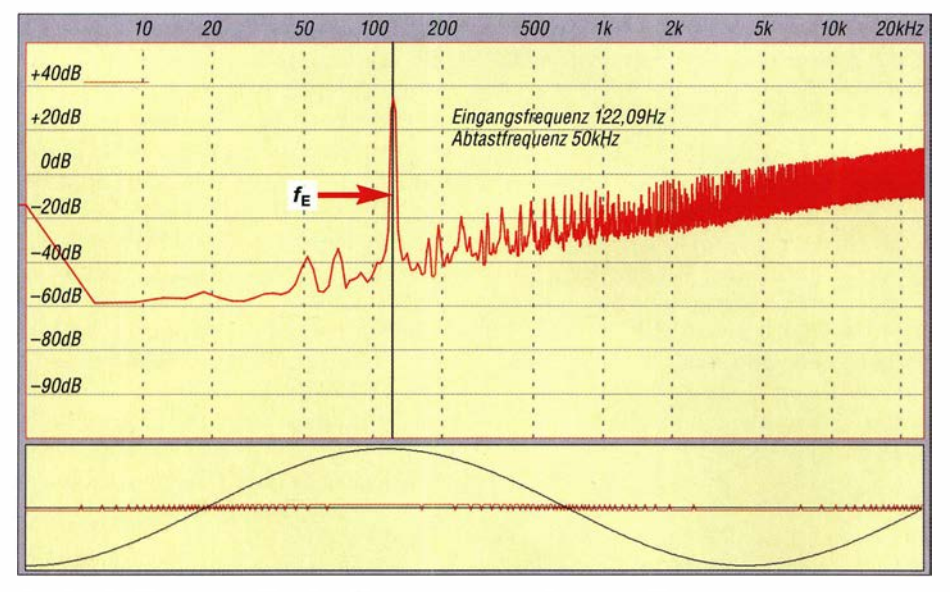

Bild 16: Spektrum des Bitstroms direkt am Ausgang des DDS-Umsetzers

Mikrocontroller laufen lassen können. Mit einem 1-kHz-Tiefpassfilter sind  $ENOB =$ 5 ,5 erreichbar.

#### Saubere Versorgung

Bisher sind wir davon ausgegangen, dass die PWM-Ausgangsspannung konstant und sauber ist. Das ist eine Betriebsspannung in einem komplexen System meistens nicht. Um die Schwankungen und das Rauschen darauf zu eliminieren, ist die Schaltung nach Bild 13 verwendbar.

Der Shunt-Regler TL431 erzeugt aus den vorhandenen unsauberen 5 V eine sauber stabilisierte Spannung von 4,7 V, die dann ein Puffergatter versorgt, an dessen Ausgang das PWM-Signal jetzt sauber zur Verfügung steht.

#### De/ta-Sigma-A/0-Umsetzer

Nach der Darstellung der Funktion von Delta-Sigma-DAUs können wir abschließend auch noch kurz darauf eingehen, wie ADUs arbeiten. Dieses Prinzip kommt bei vielen neuartigen ADUs mit hoher Bitzahl  $[5]$ ,  $[6]$  zur Anwendung.

Beim Vertauschen des Digital- und Analogteils eines Delta-Sigma-DAUs ergibt sich der Aufbau eines ADUs wie in Bild 17 dargestellt. Das analoge Signal gelangt in analoge Integrierer und das Vorzeichen des aktuellen Werts in ein D-Flipflop und von dort rückgekoppelt in die Integriererkette . Das Flipflop liefert den Bitstrom, dessen Mittelwert dem Eingangswert entspricht. Dieser Bitstrom wird jetzt durch ein digitales Tiefpassfilter geleitet und es entsteht so der Digitalwert Y zum Eingangswert X.

Damit ist unsere Diskussion verschiedener 1 -Bit-Umsetzer beendet. Da sie heutzutage in Schaltkreisform erhältlich sind, war ein tieferer Einblick in ihre Funktionsweise vielleicht interessant.

#### ossmann@fh-aachen.de

#### Literatur und Bezugsquellen

- [1] Wikipedia: SINAD. https://de.wikipedia.org/wiki/ **SINAD**
- [2] Open Music Labs: PWM Distortion Analysis. www.openmusiclabs.com/learning/digital/ pwm-dac/pwm-distortion-analysis/index.html<br>[3] Burr Brown: DAC1221.
- [3] Burr Brown: DAC122l. www. ti.comllitldslsymlink/dac 122 1 .pdf
- [4] Analog Devices: Application Note AN-283: Sigma-Delta ADCs and DACs. http://ccrma.stanford. edu/ -dattorro/BobAdamsAO 1879.pdf
- [5] Microchip Technology: MCP39 11. www.microchip.com/MCP39 11
- [6] Analog Devices: Tutorial MT-022: ADC Architectures III: Sigma-Delta ADC Basics. www.analog. comlmt-022?doc=CN0251 .pdf

### Selbstbau von UHF-Messtechnik mit Mobilfunk-Richtkopplern

#### REINHARDT WEBER - DC5ZM

Der Amateurfunktransponder QO-100 hat die Aufmerksamkeit vieler Selbstbauer unter den Funkamateuren auf den Zentimeterwellenbereich gelenkt. Zur Überprüfung von Eigenbausendern und -antennen werden jedoch auch entsprechende Messmittel benötigt. Eine Alternative zu teurer kommerzieller Technik sind preiswerte Surplus-Baugruppen wie im nachstehend vorgestellten Projekt.

Infolge technischer Umstellungen im Mobilfunkbereich werden auf den einschlägigen Internet-Handelsplattformen wie z. B. Ebay immer wieder überzählige oder nicht mehr benötigte Komponenten wie der vor- und rücklaufenden Welle zu ermitteln, verwende ich zwei preisgünstige Modulplatinen, die mit dem AD83 18 bestückt sind, einem logarithmischen Breitbanddetektor von Analog Devices (Bild 2).

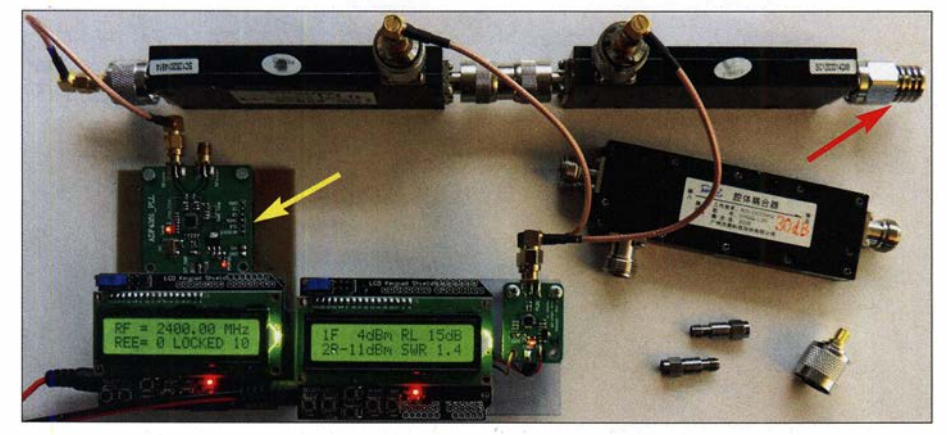

Bild 1: Leistungs- und Reflexionsmessgerät mit gebrauchten kommerziellen Richtkopplern un<mark>d</mark> Arduino; in diesem Messaufbau dient ein ADF4351-Evaluation-Board als UHF-Generator<br>(gelber Pfeil), am Messausgang befindet sich ein N-Abschlusswiderstand. Potos: DC5ZM (gelber Pfeil), am Messausgang befindet sich ein N-Abschlusswiderstand.

z. B. Dämpfungsglieder oder Richtkoppler (Bild 1) zu niedrigen Preisen angeboten (Suchbegriff: RF Koaxial Richtkoppler).

Um mit einem solchen Richtkoppler Leistungspegel, Reflexionsdämpfung und Stehwellenverhältnis messen und anzeigen zu können, bedarf es zusätzlicher Hardware und - wenn man die digitale Signalverarbeitung bevorzugt - entsprechender Mikrocontroller-Software . Ich beschreibe nachstehend eine Messeinrichtung, mit deren Hilfe sich z. B. der 2,4-GHz-Sendezweig für den Funkbetrieb über Q0-100 einschließlich Antennenanpassung einstellen und optimieren lässt.

#### **Konzept**

Der Auswertungsteil des Messgeräts basiert auf einem Arduino Uno mit aufgestecktem 1602 LCD Keypad Shield. Um den Pegel

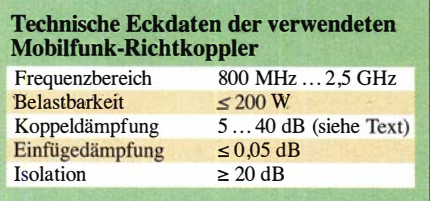

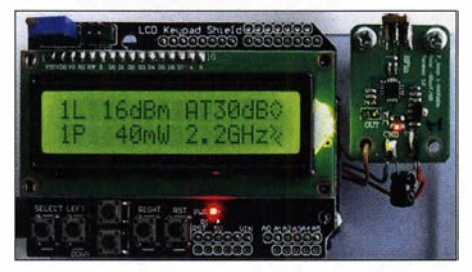

Bild 2: Arduino Uno mit aufgestecktem LCD Keypad Shield und zwei übereinander angeordneten AD8318-Modulen

Der AD8318 ist für 50 Ω Systemimpedanz konzipiert. Sein Einsatzfrequenzbereich erstreckt sich von 1 MHz bis 8 GHz . Bis 6 GHz und im Dynamikbereich von 55 dB beträgt der maximale Messfehler  $\pm 1$  dB. Diese Kombination aus Arduino und AD8318-Platine hatte ich bereits in [1] beschrieben und dort Tipps hinsichtlich Bezugsquellen und Arduino-Programmierung gegeben, die auch für das vorliegende Projekt gelten.

#### **Aufbau des Messgeräts**

Die Stromversorgungsanschlüsse der AD-8318-Platinen sind mit VCC bezeichnet und mit dem Pin VIN der Arduino-Platine

zu verbinden. Die gemeinsame Versorgungsspannung sollte man nicht höher als 9 V einstellen. Mit zwei Lithium-Ionen-Akkumulatoren ist auch netzunabhängiger Betrieb möglich.

Der OUT-Pin von Modul 1 wird mit dem Analogeingang Al und der von Modul 2 mit A2 des Arduino verbunden. Ebenfalls sind alle Masseanschlüsse zu verbinden, siehe Bild 4. Dort ist ein typischer Aufbau für Antennenmessungen dargestellt.

#### **Richtkoppler**

Grundlegendes zu Richtkopplem lässt sich z. B. in [2] oder [3] nachlesen. Ihre elektrischen Parameter sind frequenzabhängig . Leider lagen den über Ebay erworbenen Exemplaren keine Kalibrierkurven des Herstellers bei. Deshalb sollten zur gleichzeitigen Messung des Vor- und Rücklaufpegels immer zwei möglichst identische Typen gemeinsam verwendet werden. Zumindest die Ermittlung der Reflexionsdämpfung und des SWV ist dann kein Problem, da hier nur das Pegelverhältnis von vor- und rücklaufender Welle maßgeblich ist. Für die Messung des absoluten Leistungspegels ist jedoch der Betrag der Koppeldämpfung von Bedeutung, dazu aber später mehr.

Der maximale Eingangspegel des AD83 18 beträgt 12 dBm. Bei einer Koppeldämpfung  $a<sub>K</sub> = 20$  dB läge die Messgrenze somit bei etwa 1 W. 30 dB würden bis zu 10 W Eingangsleistung am Richtkoppler erlauben. Höhere Pegel erfordern dann zusätzliche Dämpfungsglieder vor den AD83 18-Modulen. Die Gesamtdämpfung sollte letztlich so gewählt sein, dass der typische HF-Messpegel am Richtkoppler etwa -30 dBm am Eingang des Messmoduls ergibt. Damit bewegt man sich in der Mitte des Dynamikbereichs der Detektoren und der Messfehler bleibt minimal (Bild 3).

#### **Bedienung**

Ich habe für den Arduino die Steuersoftware dual-power-meter\_V1.ino geschrieben, die auf www. funkamateur.de zum Herunterladen bereitsteht. Diese berechnet aus den von den AD83 18 gelieferten Gleichspannungswerten die entsprechenden Messergebnisse. Sie berücksichtigt dabei eine von sechs hinterlegten Kalibrierkurven, die den Frequenzgang des AD83 18 gemäß Datenblatt abbilden.

Beim Einschalten des Arduino wird Menü 1 angezeigt (Bild 5). Mit den Left-/ Right-Tasten der Displayplatine wählt man eine der Kalibrierkurven bzw. deren Referenzfrequenz . Diese Wahl gilt für beide Messkanäle CHI und CH2, die hardwareseitig mit zwei identischen AD8318-Modulen bestückt sind.

Die bei der internen Berechnung zu berücksichtigende Gesamtdämpfung, beste-

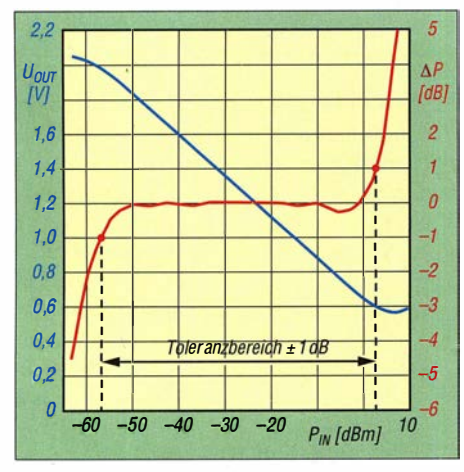

Bild 3: Abhängigkeit der Ausgangsspannung  $U_{\text{OUT}}$  und des Messfehlers  $\Delta P$  von der Eingangsleistung  $P_{\text{IN}}$  beim AD8318

hend aus Koppel- zuzüglich eventueller Zusatzdämpfung, lässt sich mit den Up-1 Down-Tasten im Bereich zwischen 0 dB und 60 dB in Stufen von 1 dB einstellen. Im Menü 1 (Bild 5) zeigt das Display den gemessenen Leistungspegel im Kanal l an, oben in Dezibel bezogen auf 1 mW (dBm) , unmittelbar darunter in Milliwatt. Rechts sind die eingestellte Gesamtdämpfung und die Referenzfrequenz der gewählten Kalibrierkurve zu sehen. Durch Drücken der Select-Taste gelangt man ins Menü 2. Dieses sieht aus wie Menü 1, nur dass hier die Messwerte des zweiten Kanals angezeigt werden (CH2).

Wiederhaltes Drücken von Select führt ins Menü 3 (Bild 6). Dort sind die Pegel von CHI und CH2 übereinander dargestellt, wobei  $IF$  die Vorlauf- und  $2R$  die Rücklaufleistung kennzeichnet. Aus den beiden Werten errechnet die Software die Reflexionsdämpfung (engl. Return Loss, RL) und das Stehwellenverhältnis. Liegt der im AD83 18 verarbeitete Messwert außerhalb des Bereichs von -55 dBm bis 0 dBm, dann ist der Anzeigefehler gemäß Datenblatt größer als 1 dB (siehe Bild 3). In diesem Fall blinkt die dazugehörige Kanalnummer im Display.

Ist der Betrag der rücklaufenden bzw. reflektierten Leistung 2R größer als der Betrag der vorlaufende Leistung  $IF$ , was z. B. bei versehentlich vertauschten Messkabeln

auftreten kann, wird eine Fehlermeldung ausgegeben. Mit der Select-Taste gelangt man wieder zurück ins Menü 1.

#### ■ Ausmessen der Richtkoppler

Bei Richtkopplem mit unbekannten Eigenschaften sollte zumindest die Koppeldämpfung im interessierenden Frequenzbereich ermittelt werden, damit sich Absolutwerte des Leistungspegels anschließend hinreichend genau messen lassen. In Bild 7 ist mein diesbezüglicher Messaufbau zu sehen. Als HF-Generator nutze ich das ADF4351 -Evaluation-Board (Bild 1) zusammen mit einem Arduino Uno und der Software nach [4].

Der Generator liefert Signale im Frequenzbereich von 35 MHz bis 4,4 GHz. Sein Ausgangspegel ist auf  $-4$  dBm,  $-1$  dBm, +2 dBm und +5 dBm einstellbar.

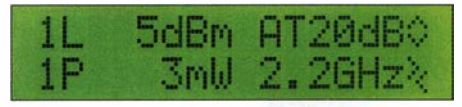

Bild 5: Menü 1 mit den Messwerten des Kanals 1 und den eingestellten Parametern

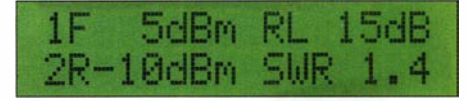

Bild 6: Vor- und Rücklaufleistung in Menü 3, daneben Reflexionsdämpfung und SWV

Die Messungen laufen wie folgt ab: Zunächst wird am Pegelmesser eine zur Messfrequenz passende Kalibrierkurve gewählt. Vor den Pegelmesser kommt immer ein Dämpfungsglied. Dieses ist hier und bei den Folgemessungen jeweils so zu dimensionieren, dass am Eingang des AD8318 etwa -30 dBm liegen. Der gefundene Dämpfungswert A ist beim Pegelmesser als Anzeigekorrektur im Kanal l einzustellen. Dieser zeigt dann die Generatorleistung  $P_G$  an (Bild 7, Messung A).

Anschließend schaltet man den normgerecht abgeschlossenen Richtkoppler in den Signalweg (Messung B). Dämpfungswert B

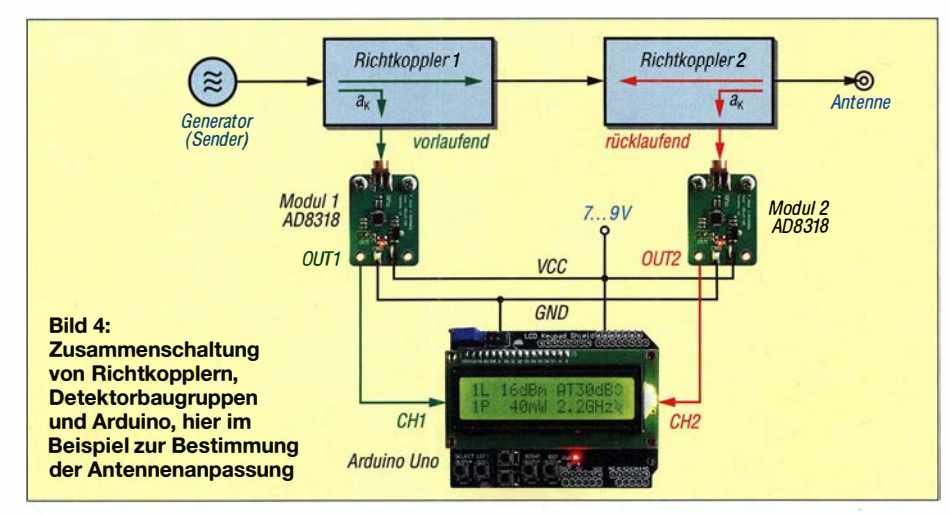

hängt von Generatorleistung und vermuteter Koppeldämpfung ab. Großen Einfluss auf die Messgenauigkeit hat die Qualität des 50-Q-Abschlusswiderstands. Sein SWV sollte bei der Messfrequenz einen Wert s 1,2 haben. Das Ergebnis  $P_V$  ist ein Maß für die Vorlaufleistung. Für Messung C gilt das Gleiche wie für Messung B, nur dass der Richtkoppler jetzt andersherum im Signalweg liegt. Er muss ebenfalls mit 50  $\Omega$  abgeschlossen sein. Man erhält damit einen Wert  $P_R$  für die Rücklaufleistung.

#### **Auswertung**

Die Differenz zwischen Generatorleistung  $P_G$  und ausgekoppelter Leistung  $P_V$  entspricht der Koppeldämpfung  $a<sub>K</sub>$  des Richtkopplers bei der betreffenden Messfrequenz. Die Subtraktion des zuvor gemessenen Werts für  $P_R$  von dem der Vorlaufleistung Pv ergibt das Maximum der mit dieser Anordnung messbaren Reflexionsdämpfung und damit das Maß für die Richtschärfe. Diese ist ebenfalls frequenzabhängig und dokumentiert, wie gut der Richtkoppler die rücklaufende von der vorlaufenden Welle unterscheiden kann. Ihr Wert sollte möglichst hoch sein, da sie das minimal messbare SWV bestimmt. weber.r1@t-online.de

#### **Literatur**

- [1] Weber, R., DCSZM: Modularer HF-Pegelmesser bis 8 GHz mit Detektor-IC AD8318. FUNK-<br>AMATEUR 67 (2018) H. 1, S. 38–39
- [2] Latzel, G. DL6GL: Richtkoppler für Leistungs-[2] Latze! , G. DL6GL: Richtkoppler für Leistungs-und SWR-Messungen. https://dl6gl.de!sites!de fault/files/downloads/messungen\_an\_richtkopp lern.pdf
- [3] Pool, M., DG9BFJ: VHF- und UHF-Richtkoppler in der Selbstbaupraxis. FUNKAMATEUR 66 (2017) H. 8, S. 756–759  $(2017)$  H. 8, S. 750-759
- $[4]$  Fort,A., Fred N. ADF4351-Arduino-Ledishield. https://github.com/Giorgiofox/ADF4351-Arduino -LCDSHIELD/blob/master/adf4351/adf4351.ino

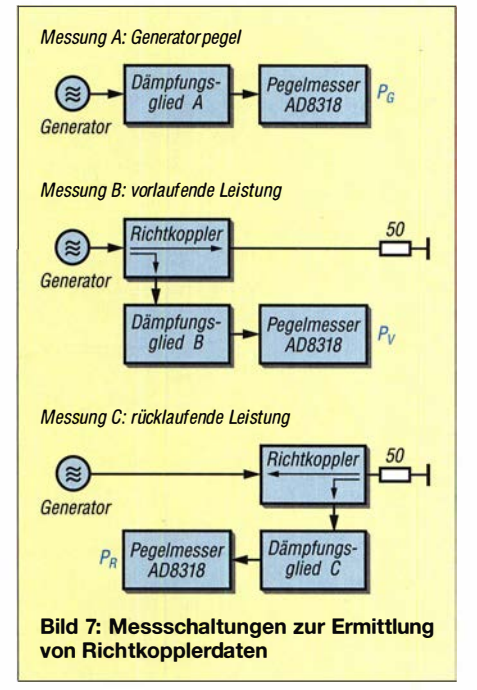

### Tipps zur Modifikation des Adalm Pluto

#### REINHARDT WEBER - DC5ZM

Der Adalm Pluto ist eine preisgünstige Hardware-Plattform für SDR-Anwendungen. Experimentierfreudige Funkamateure können das Modul für den Funkbetrieb über den satellitengestützten Transponder Q0-1 00 nutzen. Da außer dem ohnehin genutzten LNB keine zusätzlichen Konverter für die Umsetzung des Sende- und Empfangssignals erforderlich sind, bietet sich diese Hardware-Lösung geradezu an. Einige Modifikationen, die im Folgenden beschrieben werden, haben sich jedoch in diesem Zusammenhang als notwendig und sinnvoll erwiesen.

Seit etwa zwei Jahren hat der renommierte Hersteller Analog Devices das Lern- und Entwicklungssystem Adalm Pluto im Produktsortiment [1]. Es ist z. B. bei www.digi key.de erhältlich. Wie man den Adalm Pluto zum Funkbetrieb über den Amateurfunktransponder Q0-100 nutzen kann, wurde in

#### Gehäusetausch

Um den Adalm Pluto gegen störende HF-Einstrahlungen besser abzuschirmen, ist der Austausch des Kunststoffgehäuses gegen eine eine Metallversion passender Größe empfehlenswert. Der Ausbau der Platine aus dem Originalgehäuse ist einfach.

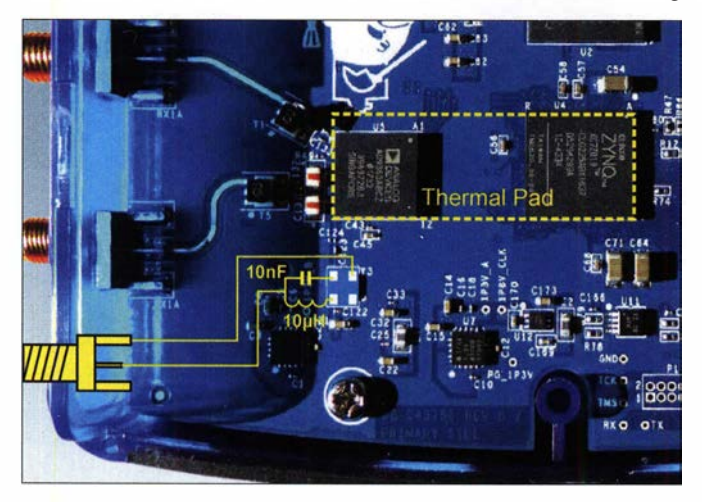

[2] beschrieben. Dort ging es auch um Aspekte der Hardware-Modifikation.

#### **• Abschirmung und** stabilere Referenzfrequenz

Ich habe mich ebenfalls mit diesem Thema befasst und dabei festgestellt, dass es neben dem Austausch des Referenzoszillators gegen eine frequenzstabilere Version durchaus noch weitere Optimierungsmöglichkeiten gibt, um den Adalm Pluto für den Q0-100-Betrieb fit zu machen. Insgesamt schlage ich in diesem Zusammenhang folgende Maßnahmen vor:

- Einbau des Moduls in ein Metallgehäuse zur Abschirmung gegen HF-Einstrahlung,
- Verringerung der Frequenzdrift durch Kühlung des Transceiver- und des FPGA-Schaltkreises,
- Austausch des 40-MHz-Oszillators gegen eine frequenzstabilere Ausführung oder Nachrüstung einer SMA-Buchse zur Einspeisung eines externen Referenzsignals.

Bild 1: **Platinenausschnitt** des Adalm Pluto; hier wurde der Original-TCXO bereits ausgelötet. Die Verdrahtung zur externen Einspeisung des Referenztakts ist angedeutet, ebenso die Lage des Thermai-Pads.

Zusätzlich sind in der Frontplatte und der Rückwand des neuen Gehäuses Aussparungen für die beiden USB-Buchsen, die LEDs und die SMA-Buchsen für Empfängereinund Senderausgang vorzusehen. Das Metallgehäuse kann man auch gut für Kühlzwecke nutzen.

#### Kühlmaßnahmen

Von Siegfried Jackstien, DG9BFC, stammt eine Idee, die ich aufgegriffen habe (Bild 2). Auf Anfrage per E-Mail an siegfried.jack stien@freenet.de sendet DG9BFC gern eine Liste mit Bezugsquellen, Aufbauhinweisen und vielen nützlichen Informationen.

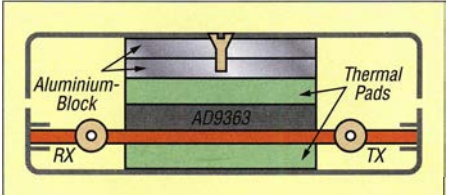

Bild 2: Prinzipieller Aufbau der IC-Kühlung nach DG9BFC

Im Detail sieht die Realisierung wie folgt aus: Auf den ICs und unterhalb der Platine werden sogenannte Thermal-Pads in Streifenform angebracht. Das Ausgangsmaterial ist z.B. auf Ebay unter dem Suchbegriff EC-360 green zu finden. Die thermische Verbindung zur Gehäuseoberschale übernehmen ein Aluminiumblock bzw. mehrere geschichtete Aluminiumblechstreifen. Zwischen Streifen und Deckel kommt eine dünne Schicht Wärrneleitpaste. Länge und Breite des Aluminiumblocks und der Pads sind so zu wählen, dass diese nicht überstehen und exakt den Transceiver- und den FPGA-Schaltkreis abdecken (Bild 1).

Die Wärrneleit-Pads gibt es in unterschiedlichen Materialdicken. Diese ist so zu wählen, dass die Pads nach dem Schließen des Gehäuses leicht unter Druck stehen. Durch diese Kühlmaßnahme verringert sich die Innentemperatur des Gehäuses wesentlich und damit auch die Frequenzdrift des Oszillators.

#### Austausch des TCXO

Der im Adalm Pluto vom Hersteller eingesetzte 40-MHz-TCXO hat eine Drift von 25 ppm. Sein Austausch gegen eine 0,5 ppm-Ausführung verbessert die Verhältnisse ganz wesentlich (siehe auch [2]). Der Originaloszillator arbeitet mit 1 ,8 V Betriebsspannung, ein passender Typ mit höherer Frequenzstabilität ist z. B. bei [3] unter der Bestellnummer 815-STX13C40/05T erhältlich.

Eine weitere Verbesserung des Temperaturverhaltens ist möglich, wenn der TCXO nicht auf die ursprüngliche, thermisch unvorteilhafte Position gesetzt wird, sondern entfernt davon in Richtung USB-Buchse auf eine Sub-Platine, die mit dünnen Kupferlackdrähten angeschlossen ist.

#### Externes Referenzsignal

Allgemein gilt: Je geringer die Temperaturänderung ausfällt, der ein Oszillator ausgesetzt ist, desto höher ist seine Frequenzstabilität. Diese lässt sich somit durch Auslagerung des Referenzsignaloszillators weiter verbessern. Das eliminiert den Temperatureinfluss der Transceiver-Platine und ergibt dann auch die Möglichkeit, z. B. ein GPS-stabilisiertes Signal einzuspeisen.

Gehäuse für rauscharme Vorverstärker (engl. Low Noise Amplifier, LNA), die auf den einschlägigen Internet-Handelsplattformen für wenig Geld zu haben sind, sind für den Einbau des Oszillators gut geeignet. Etwas Passendes wie in Bild 4 findet sich z. B. auf Ebay, wenn man als Suchbegriff Amplifier LNA 50M-4GHz NF=0.6dB eintippt.

Die LNA-Platine wird ausgebaut. Sie ist weiterhin verwendbar. Die beiden SMA-Buchsen und der Durchführungskonden-

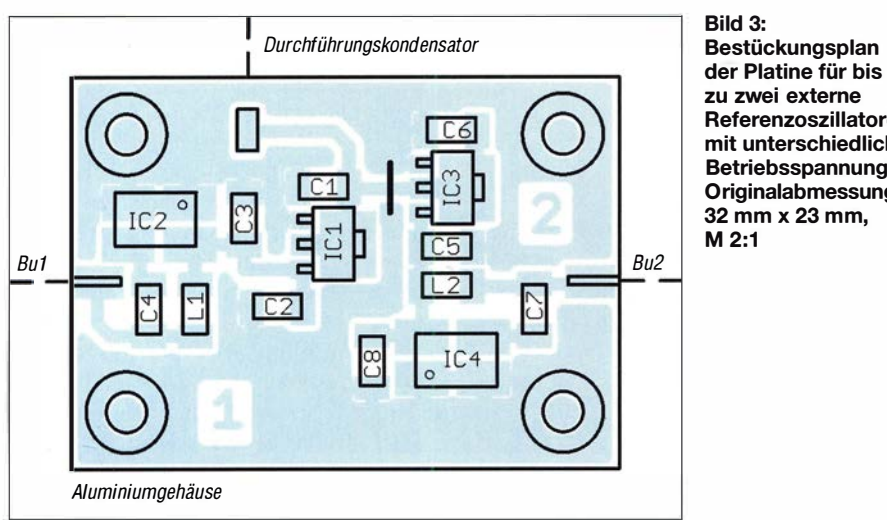

Bild 3:<br>Bestückungsplan zu zwei externe Referenzoszillatoren mit unterschiedlicher Betriebsspannung; Originalabmessungen

sator verbleiben im Gehäuse und finden für die Oszillatoren Verwendung.

Durch Aufbau mit SMD-Bauteilen lassen sich auf der neuen Platine (Bild 3) zwei TCXOs unterbringen, z. B. der 40-MHz-Oszillator für den Adalm Pluto und ein 25- MHz- bzw. 27-MHz-Oszillator zur Fernspeisung des LNB wie in [4].

In Bild 5 ist die Schaltung mit zwei TCXOs zu sehen. Sie ist so ausgelegt, dass sowohl eine externe Spannungsversorgung über den Durchführungskondensator als auch Fernspeisung über die SMA-Buchsen Bu1 und Bu2 möglich sind. Bei Letzterer entfallen IC1 und IC3 sowie die 100-nF-Konsodass ICs mit passender Pin-Belegung und Kantenlängen zwischen 1 ,5 mm und 5 mm verwendbar sind. Am Nachbau Interessierte finden die Layout-Datei der Platine zum Herunterladen auf www. funkama teur.de .

Die Massebrücke kann beim Einbau in ein Metallgehäuse entfallen, da die Schrauben deren Funktion übernehmen.

Beim Adalm Pluto wird an passender Stelle eine 1 ,5-mm-SMA-Buchse für Leiterplattenmontage mittels Zweikomponentenklebstoff auf der Platine fixiert. Zuvor sind je ein Draht an den Masseanschluss und an den Innenleiter der Buchse zu löten.

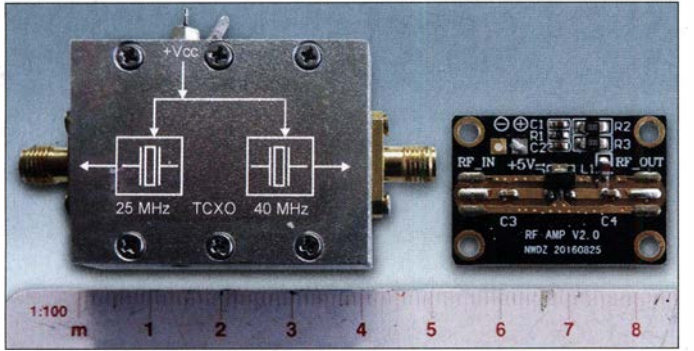

densatoren an deren Ein- und Ausgang, bei Stromversorgung über die Spannungsregler sind Ll und L2 nicht zu bestücken. Die Pads für den Anschluss der TCXOs auf der Platine sind universell ausgelegt, Man kann aber auch eine passende Ausführung mit kurzem Koaxialkabelstück (eng!. Pigtail) verwenden. Die notwendigen elektrischen Verbindungen sind in Bild 1 dargestellt. Die dort eingezeichnete  $10-\mu$ H-

Bild 4: Beispiel für ein Gehäuse zur Unterbringung des externen Oszillators; daneben die ausgebaute LNA-Piatine

Fotos: DCSZM

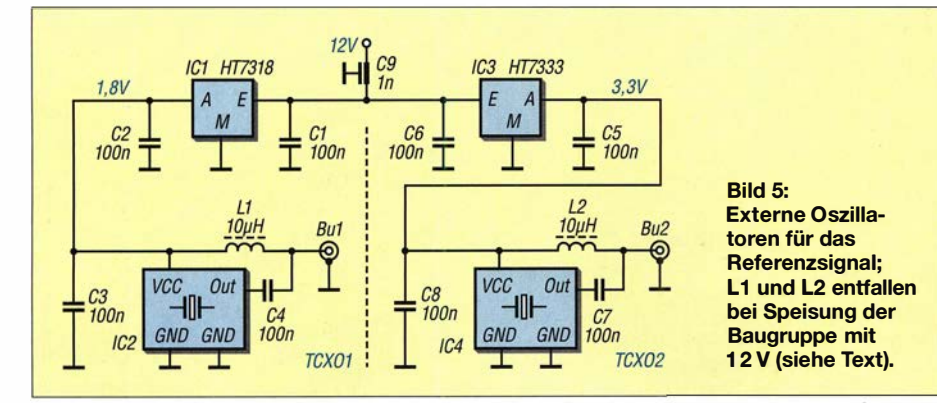

Bild 6: Gefrästes Aluminiumgehäuse mit eingelötetem TCXO, hier in der Variante mit Fernspeisung über das Koaxialkabel. Daher fehlt der Spannungsregler, der bei 12-V-Betrieb sonst nötig gewesen wäre.

Drossel ist nur einzubauen, wenn die Fernspeisung eines externen Oszillators gewünscht ist, wie in Bild 6.

Die Spannungsversorgung des LNB-Referenzoszillators kann aber auch einer Baugruppe mit Fernspeiseweiche entnommen werden, wie in [4] beschrieben und dort als Inneneinheit bezeichnet. In dieser kommt dann der steckbare Jumper JMP auf die Kontakte 2 und 3. Der Ausgang des dortigen Spannungsreglers IC1 ist über eine  $10-\mu$ H-Drossel mit dem Innenleiter der Buchse BU3-SMA zu verbinden. IC2 mit allen angeschlossenen Bauteilen kann dann entfallen.

#### **F** Frequenzbereichserweiterung

Da es mit der Frequenzstabilität des Oszillators und dem Funkbetrieb über QO-100 wenig zu tun hat, erwähne ich es hier nur der Vollständigkeit halber: Der Adalm Pluto deckt im Auslieferungszustand den Frequenzbereich von 325 MHz bis 3,8 GHz ab. Der eingebaute HF-Schaltkreis kann aber auch zwischen 70 MHz und 6 GHz und somit außerhalb der Spezifikation betrieben werden.

Für Bastler ist dies eine interessante Option, da sie sich hiermit z.B. das 6-cm-Amateurfunkband erschließen könnten. Mit entsprechender Software ist der Adalm Pluto auch als Spektrumanalysator nutzbar. Eine Erweiterung des Einsatzfrequenzbereichs käme auch dieser Anwendung zugute .

Modifikationsanleitungen gibt es im Internet, wenn man in das Suchmaschinenfeld des Browsers die Schlüsselbegriffe adalm pluto sdr hack eintippt. Eine Garantie für den Erfolg dieser Modifikationsmaßnahme gibt es verständlicherweise nicht.

weber.r1 @t -online.de

#### Literatur

- [1] Recknagel, M., DGOOPK: Experimente mit Lime SDR und Adalm Pluto. FUNKAMATEUR 67 (2018) H. 12, S. 1160-1163
- [2] Recknagel , M., DGOOPK: Funkbetrieb über Q0- 100 mit dem Adalm Pluto als SDR-Transceiver. FUNKAMATEUR 68 (2019) H. 10, S. 956-959
- [3] Mouser Electronics: http://de.mouser.com
- [4] Weber, R., DC5ZM: LNB-Fernspeiseweiche für LO-Referenz- und ZF-Signal. FUNKAMATEUR 68 (2019) H. 10, S. 938-939

### Hautwiderstands-Messgerät mit LED-Anzeige und Tonausgabe

#### Dr.-lng. KLAUS SANDER

Die Messung des Hautwiderstands ist ein Verfahren, um zum Beispiel Stress und gesteigerte geistige Aktivitäten zu erkennen. Bei dem hier vorgestellten Gerät erfolgt die Ausgabe des Messergebnisses nicht über ein LC-Display, sondern über verschiedenfarbige LEDs und zusätzlich durch ein Tonsignal mit variabler Frequenz. Auf diese Weise kann die Messung auch ohne Blick auf eine Anzeige erfolgen.

Die Änderung des Hautwiderstands gehört zu den Körperreaktionen, die wir mit unserem Willen nicht direkt beeinflussen können. Nervosität, Stress, Aufregung, überhaupt jede geistige Aktivität führen in der Regel zu einer Verringerung des Hautwiderstands.

Die Vermutung liegt nahe, dass die Aktivität der Schweißdrüsen dafür verantwortlich ist. Es sind allerdings weder die Menge noch die Verteilung des Schweißes für det. Ebenso kamen sie bei der Polizei und bei Gerichten zum Einsatz, um Lügner zu erkennen. Allerdings war das ein Denkfehler, denn die gemessenen Werte zeigen nur den aktuellen psychischen Zustand an. Und der hat nichts mit einer richtigen oder falschen Antwort zu tun.

Bei der medizinischen Behandlung gibt es jedoch weitere Anwendungen, die wirklich sinnvoll sind. Ebenso lässt sich zu Hause prüfen, ob man sich wohlfühlt oder

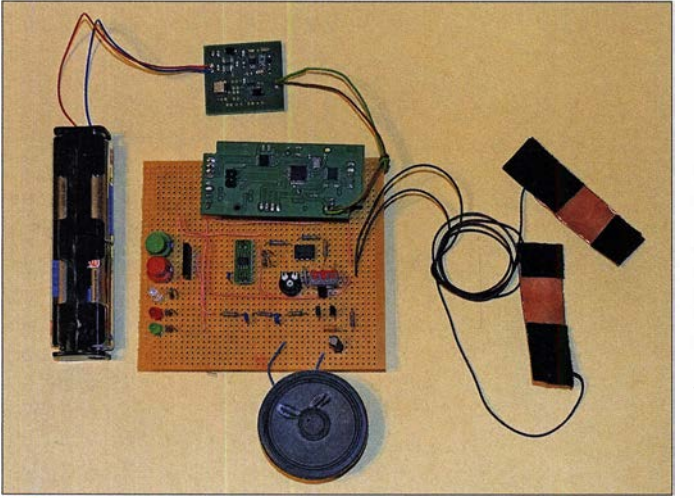

den Widerstandswert entscheidend. Es ist die Beschaffenheit der Zellmembran, die die Höhe des Widerstandswertes beeinflusst [ 1]. Etwa 2 s bis 3 s nach einem emotionalen Reiz antwortet die Haut mit einer Widerstandsverringerung, die 4 s bis 20 s anhält. In der Medizin wird dieser Effekt als hautgalvanische Reaktion oder alternativ als elektrodermale Aktivität bezeichnet. Die Grundidee kam den Psychologen Carl Gustav Jung und Max Wertheimer bereits im Jahr 1913.

#### **Lügendetektor**

1935 gab es erste Versuche, um zu testen, ob eine Person bei der Antwort auf eine Frage lügt oder nicht. Ein solches Gerät wurde danach als Lügendetektor bezeichnet. Sein Einsatz verbreitete sich in vielen Ländern. Vor allem in den USA wurden solche Geräte zum Beispiel bei Vorstellungsgesprächen für neu zu besetzende Arbeitsplätze verwenBild 1: Beim Versuchsaufbau dieses Hautwiderstands-Messgeräts erfolgt die Ausgabe der Messwerte von Änderungen des Hautwiderstands über unterschiedlich farbige LEDs und die variable Frequenz eines über den Lautsprecher abgegebenen Tonsignals.

ob ein Ereignis auftritt, welches zu Stress führt. Dazu gehört beispielsweise auch Infraschall, der zwar nicht hörbar ist, sich jedoch auf den Körper auswirkt.

Ich hatte bereits zwei Bauanleitungen für Hautwiderstands-Messgeräte vorgestellt [2] , [3] . Die vorliegende Version besitzt jedoch einige zusätzliche Funktionen. Das Messergebnis wird nicht als Wert angezeigt, sondern als Tonsignal hörbar. Die Frequenz des Tonsignals entspricht dem gemessenen Widerstandswert.

#### **Einfaches** Hautwiderstandstestgerät

Der Hautwiderstand lässt sich mit Gleichstrom sehr einfach messen. Ebenso ist es nicht kompliziert, ein Tonsignal zu erzeugen, welches vom Widerstandswert abhängig ist. Hierfür sind Schaltungen mit spannungsgesteuerten Oszillatoren oder Spannungs-Frequenz-Umsetzern geeignet. Um an solche Schaltungen zu erinnern, ist hier in Bild 2 eine einfache Variante dargestellt, die ich mir vor vielen Jahren für Experimente aufgebaut hatte .

Der Operationsverstärker IClA arbeitet als Signalgenerator. Seine Frequenz wird durch Rl und Cl bestimmt. Ändert sich der Wert von Rl , führt das zu einer Frequenzänderung. Dies geschieht, wenn zu Rl ein weiterer Widerstand parallel geschaltet wird. Dafür genügt der Hautwiderstand, der durch die Berührung zweier an Xl angeschlossener Drähte auf diese Weise messbar ist.

Der Operationsverstärker IClA gibt ein Tonsignal aus. Als NF-Verstärker dient der Transistor T1. Am Ausgang ist ein herkömmlicher Lautsprecher mit 8 Q anschließbar.

Für den Betrieb dieser einfachen Schaltung ist die Versorgung mit einer positiven und einer negativen Spannung notwendig. Beide Spannungen müssen den gleichen Wert besitzen. Dafür sind zwei Batterien oder Akkumulatoren mit jeweils 3 V bis 7 V ausreichend.

#### **E** Hautwiderstands-Messgerät

Die zuvor beschriebene Schaltung ist nicht bei jeder Person einsetzbar. Wichtig ist der Widerstandswert der Haut im normalen Zustand. Dieser liegt bei den meisten Menschen im Bereich von 50 k $\Omega$  bis 100 k $\Omega$ . Die Unterschiede können sehr groß sein. Bei Menschen mit trockener Haut kann der Wert sogar im Bereich um oder deutlich über 1 MQ liegen.

Ebenso ist die Änderung des Hautwiderstands sehr unterschiedlich. Bei vielen

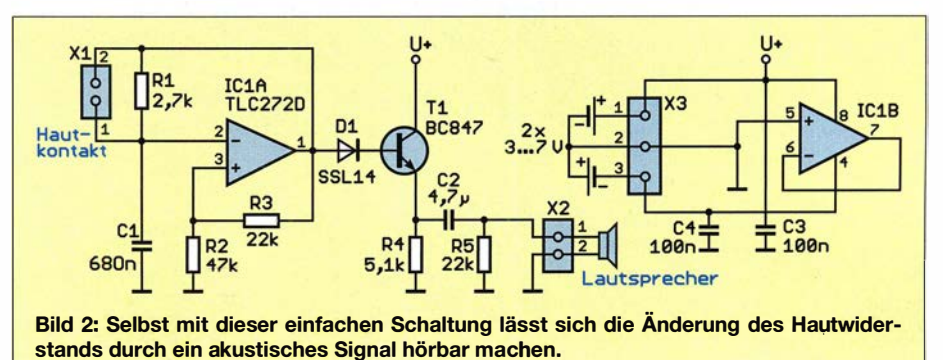

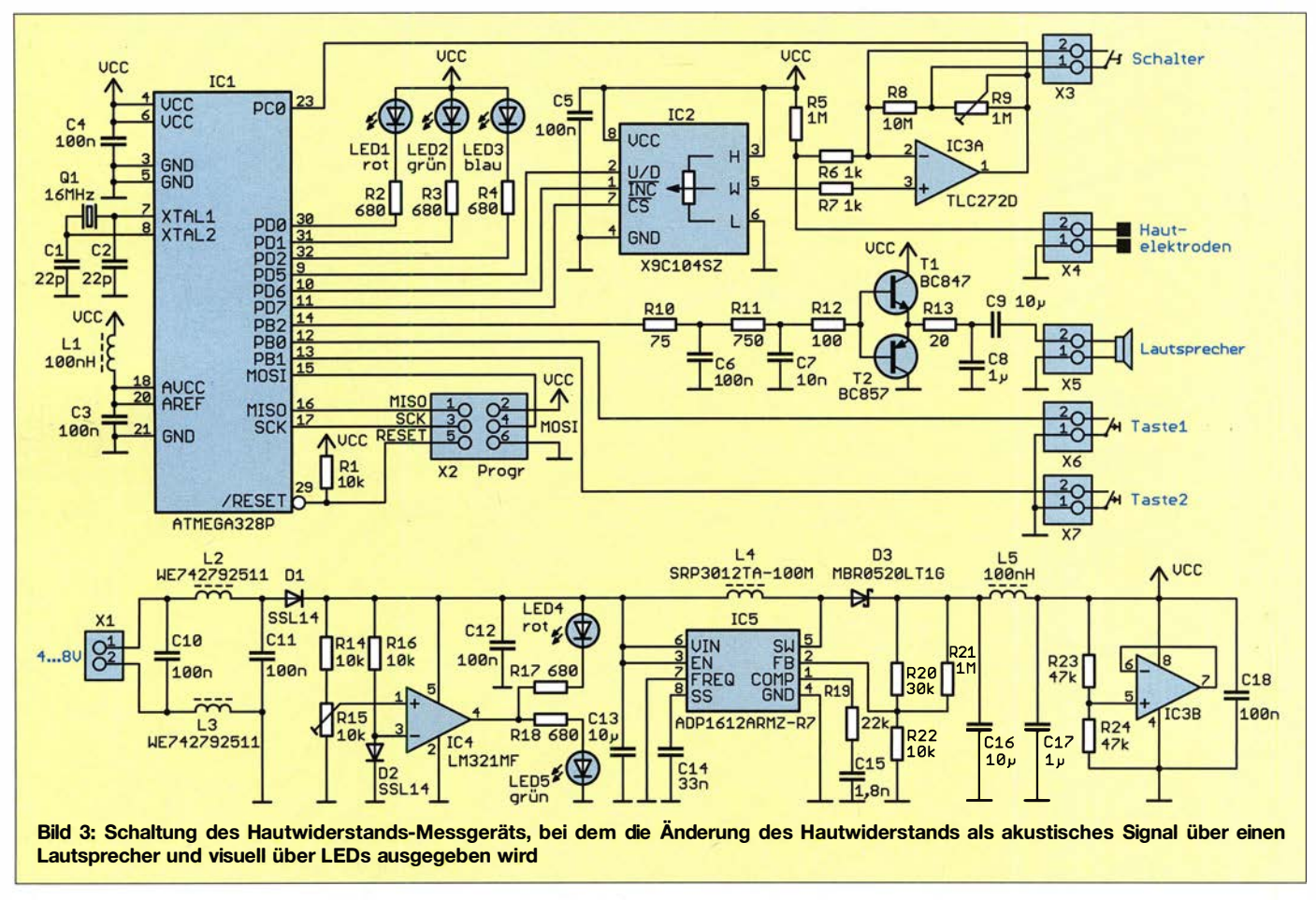

Menschen kann der Wert auf einige hundert Ohm absinken, sobald die Stresssituation auftritt. Bei anderen mit trockener Haut sinkt er dagegen in den Bereich von  $100 \text{ k}\Omega$ .

Aus diesem Grund ist die Einstellung eines Referenzwertes zu einem Zeitpunkt ohne Stress erforderlich. Dies kann nach einem Tastendruck durch den Mikrocontroller automatisch erfolgen.

Bei einem Hautwiderstands-Messgerät ist eine weitere Besonderheit zu beachten. Im Medizinbereich sind nur spezielle Steckernetzteile mit entsprechenden Sicherheitsfunktionen zugelassen [4] . Die Spannungsversorgung mit Akkumulatoren ist aus diesem Grund einfacher.

In Bild 3 ist die Schaltung der neuen Version des Hautwiderstands-Messgeräts mit Zusatzfunktionen dargestellt. Als Mikrocontroller kommt der ATmega328P zum Einsatz . Dieser wird mit 16 MHz getaktet, damit sich ein Audiosignal in hoher Qualität generieren lässt.

Für die Messung wird der integrierte A/D-Umsetzer am Pin PCO benutzt. Der Mikrocontroller hat zwei getrennte Eingänge zur Stromversorgung. Über die VCC-Pins 4 und 6 wird der digitale Schaltungsteil im Mikrocontroller versorgt und über AVCC (Pin 18) der analoge. Auf den Versorgungsleitungen entstehen durch die digitalen Schaltvorgänge impulsförmige Störsignale. Ll und C3 an Pin18 sorgen für deren wirksame Unterdrückung.

Der integrierte A/D-Umsetzer benötigt eine Referenzspannung am Eingang AREF. Im vorliegenden Projekt lässt sich die Betriebsspannung AVCC dazu nutzen.

Die Widerstandsmessung erfolgt über eine Brückenschaltung. R5 und der Hautwiderstand bilden dabei einen Brückenzweig . An X4 sind dazu zwei Elektroden anzuschließen, die fest auf der Haut liegen. Für die zweite Brückenseite wird der Schaltkreis X9C104SZ benutzt. Dabei handelt es sich um ein digital ansteuerbares Potenziometer mit einem maximalen Widerstandswert von  $100 \text{ k}\Omega$ .

Der Operationsverstärker IC3A verstärkt die Spannungsdifferenz der Brückenschaltung. Über den A/D-Umsetzereingang wird der Messwert vom Mikrocontroller eingelesen. Die Widerstände R8 und R9 dienen zur Einstellung des Verstärkungsfaktors. Liegt der Hautwiderstand bei 100 k $\Omega$  bis 200 k $\Omega$ , ist R8 über den an X3 angeschlossenen Schalter kurzzuschließen. Mittels R9 wird der Verstärkungsfaktor so eingestellt, dass bei dem Widerstandswert von 200 kQ die Spannung am A/D-Umsetzereingang bei etwa 50 % der Betriebsspannung liegt. Für diese Kalibrierung ist ein bedrahteter Widerstand verwendbar.

Weitere Einstellungen nimmt der Mikrocontroller selbsttätig bei der Verbindung der Elektroden mit der Haut und anschließendem Druck auf die Taste an X6 vor. Liegt bei der späteren Messung der Hautwiderstand höher oder ist die Änderung der Widerstandswerte relativ gering, bleibt der Schalter an X3 offen.

Wird die Messung durchgeführt, erfolgt die Ausgabe über die LEDs 1 bis 3. Die rote LEDl zeigt an, dass der Widerstandswert sinkt. Die blaue LED3 macht deutlich, dass der Widerstandswert wieder ansteigt, was gleichzeitig bedeutet, dass der Stress vorbei ist. Die grün leuchtende LED2 signalisiert, dass der Widerstandswert wieder im kalibrierten Bereich liegt.

Gleichzeitig erzeugt der Mikrocontroller ein Tonsignal, dessen Frequenz dem Widerstandswert entspricht. Dies erfolgt über ein pulsweitenmoduliertes Signal. Dem Ausgang des Mikrocontrollers ist ein Tiefpassfilter nachgeschaltet. Zur Verstärkung ist hier kein spezieller Schaltkreis erforderlich. Deshalb sind hier nur die beiden Transistoren Tl und T2 eingesetzt. Diese steuern einen herkömmlichen Lautsprecher mit 8 Q Impedanz an.

Die Versorgungsspannung des Geräts darf im Bereich von 3 V bis 8 V liegen und kann aus Batterien oder Akkumulatoren bereitgestellt werden.

So lassen sich zum Beispiel vier in Reihe geschaltete NiCd- oder NiMH-Akkumulatorzellen mit jeweils 1 ,2 V Nennspannung

nutzen. Erstere werden allerdings nicht mehr produziert. Als Entladeschlussspannung geben die Hersteller bei den NiCd-Zellen 0,85 V bis 1 V und bei NiMH-Zellen 1 V an. Um beim Betrieb des Messgeräts zu erkennen, dass die Akkumulatorzellen kurz vor einer Tiefentladung stehen, sind der Operationsverstärker IC4 und zwei Leuchtdioden vorgesehen. Liegt die Eingangsspannung über dem Schwellwert, leuchtet LED5 , ansonsten LED4.

Bei vier in Reihe geschalteten Zellen sind 4 V als Schwellwert zu wählen. Die Einstellung erfolgt mittels R15. Dazu ist nach dem Aufbau ein einstellbares Labornetzteil anzuschließen. Bei einer Eingangsspannung über 4 V muss die grüne LED5 leuchten. Im nächsten Schritt sind 4 V an den Eingang zu legen und R15 so einzustellen, dass LED5 abschaltet und die rote LED4 leuchtet. Wer nur drei 1 ,2-V-Akkumulatorzellen in Reihenschaltung benutzt oder eine einzelne Lithium-Polymer-Akkumulatorzelle mit 3 ,6 V oder 3 ,7 V Nennspannung verwendet, muss die Einstellung auf 3 V bzw. 3 ,3 V vornehmen.

Leuchtet bei der späteren Anwendung die rote LED, ist das Gerät unverzüglich abzuschalten. Die Akkumulatoren sind zu entfernen und extern zu laden. Auf eine automatische Abschaltung wurde hier verzichtet.

Für den Betrieb der Schaltung ist ein stabilisierte Spannung von 5 V erforderlich, die von IC5 erzeugt wird, einem ADP 161 2ARMZ-R7 . Dabei handelt es sich um einen speziellen Typ, bei dem die Eingangsspannung sowohl ober- als auch unterhalb der Ausgangsspannung liegen darf. Letztere wird mittels R20 und R22 eingestellt. Dabei sind Widerstände mit einer Toleranz von 0,1 % zu benutzen. Sollten nur Typen mit höherer Toleranz zur Verfügung stehen, ist trotzdem eine genauer Abgleich möglich. Zu diesem Zweck ist der Widerstand R21 vorgesehen, dessen symbolischer Wert 1 MQ beträgt. Durch die Parallelschaltung anderer Widerstandswerte lässt sich die Ausgangsspannung entsprechend einstellen.

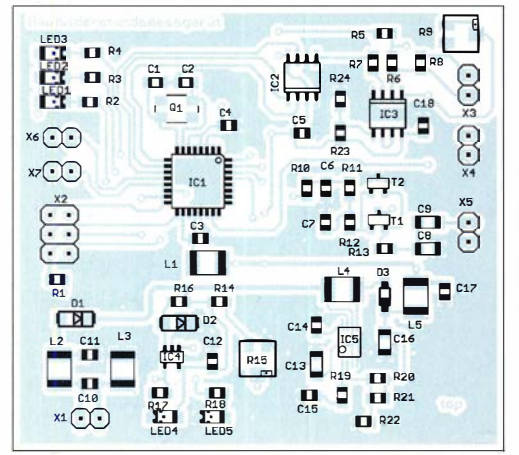

Um Störsignale zu vermeiden, sind dem Ausgang C16, L5 und C17 nachgeschaltet. In der Schaltung sind mehrere Kondensatoren mit 4,7  $\mu$ F und 10  $\mu$ F eingesetzt. Wurden in alten Schaltungen noch Elektrolytkondensatoren verwendet, sind seit

die Abmessungen 66,0 mm  $\times$  58,7 mm. Zur Bestückung sind nur SMD-Bauelemente notwendig, siehe Bild 4. Beim Arbeiten mit einem Handlötkolben ist es einfacher, im ersten Schritt den Mikrocontroller aufzulöten. Danach sind die passiven Bauele-

Bild 6: Die passenden Elektroden zum Anschluss des Widerstandsmessgeräts an die Finger kann man sich selbst aus Kupferfolie und Klettband einfach herstellen.

einigen Jahren auch Multischicht-Keramikkondensatoren hoher Kapazität verfügbar. Letztere sind zwar nicht ganz so preiswert wie Elektrolytkondensatoren, haben aber eine längere Lebensdauer.

#### **Nachbau**

Die einfache Schaltung des Hautwiderstandstesters in Bild 2 lässt sich mit herkömmlichen bedrahteten Bauelementen auf einer Lochrasterplatine schnell aufbauen. Alternativ habe ich eine einseitig kupferbeschichtete Platine für die Bestückung mit SMD-Bauelementen entwickelt. Sie ist mit den Abmessungen von 26,3 mm <sup>x</sup> 21 ,3 mm sehr klein.

Zur Bestückung dieser Platine ist eine entsprechende Halterung zweckmäßig. Der Bestückungsplan ist in Bild 5 dargestellt. Zuerst sind der Operationsverstärker und danach die passiven Bauelemente aufzulöten. Dies ist schnell erledigt und vielleicht ein gutes Übungsprojekt, wenn man vorher noch nicht viele SMD-Platinen bestückt hat. Zum Schluss sind die Elektroden, der Lautsprecher und die Batterien anzuschließen. Danach kann der erste Test beginnen.

Für den Nachbau des Messgeräts habe ich eine größere Platine entwickelt. Diese hat

Bild 4: Mit Ausnahme der Steckverbinder sind auf der zweiseitig kupferkaschierten Platine des Hautwiderstands-Messgeräts nur SMD-Bauelemente zu bestücken; Abmessungen 66 mm x 58,7 mm, M 1:1

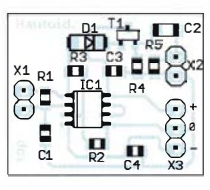

Bild 5: Die Bestückung der einseitig kaschierten Platine des einfachen Hautwiderstandstesters erfolgt ebenfalls nahezu vollständig mit SMD-Bauelementen; Maße 26,3 mm x 21,3 mm, M 1:1

mente zu bestücken. Für die LEDs werden Typen in der Bauform 1206 benutzt, die sehr hell leuchten.

Nach der Bestückung sind die Tasten, der Schalter, der Lautsprecher und eine Halterung für die Akkumulatorzellen bzw. Batterien über kurze Drahtverbindungen anzuschließen. Schalter und Tasten kann man auf einfache Weise in ein Gehäuse einbauen. Ebenso lässt sich für den externen Anschluss eines Lautsprechers eine entsprechende Buchse vorsehen. Alternativ kann der Lautsprecher auch direkt ins Gehäuse integriert werden.

Da die SMD-LEDs auf die Platine aufgelötet sind, ist es beim Gehäuseeinbau zumeist nötig, deren Licht über spezielle Lichtleiter aus Kunststoff nach außen zu führen. Diese werden mit ihrer Eintrittsöffnung über der betreffenden LED angeordnet und mit Klebstoff fixiert. In Bild 8 sind einige Beispiele für solche Lichtleiter abgebildet.

Nach Abschluss des Aufbaus sind die Kalibrierungen so durchzuführen, wie zuvor beschrieben.

Im Download-Bereich auf www.funkama teur.de stehen die Layout-Dateien beider Platinen zum Herunterladen zur Verfügung. Bei genügend großer Nachfrage werde ich Platinen herstellen lassen und Bausätze oder fertig bestückte Baugruppen anbieten [5] .

#### **Elektroden**

Die Elektroden können aus Kupferfolie und selbstklebendem Klettband hergestellt werden, wie in Bild 6 dargestellt. So aufgebaut kann man die Elektroden zur Anwendung leicht um die Finger wickeln. Kupfer hat jedoch einen Nachteil: Es oxidiert im Laufe der Zeit. Deshalb ist die Kupferfolie bzw. Elektrode regelmäßig zu reinigen. Die Oxidation lässt sich jedoch durch die Verwendung einer zuvor mit Silber beschichteten Kupferfolie weitgehend vermeiden. Eine Alternative ist die Nutzung

von Elektroden, wie sie für EKG-Geräte benutzt werden.

#### **E** Firmware

Die Firmware wurde mit dem Compiler BASCOM-AVR geschrieben.

Zum Start der Messung ist nach dem Anschluss der Elektroden ein kurzer Druck auf Taste 1 erforderlich. Damit wird der vorhandene Messwert als Grundwert für einen stressfreien Zustand gespeichert. Die Einstellung des Potenziometer-Schaltkreises IC2 erfolgt automatisch durch den Mikrocontroller.

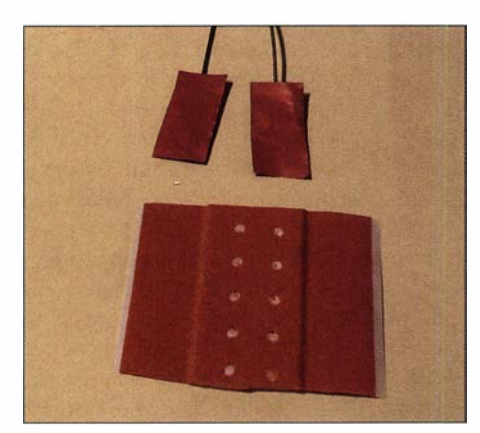

Bild 7: Mit herkömmlichen Pflastern lassen sich die Elektroden aus Kupferfolie auch am Unterarm befestigen.

Der Ton wird hier über ein PWM-Signal erzeugt. Theoretisch würde eine einfache Impulsfolge mit variabler Frequenz ausreichen. Aus dem PWM-Signal entsteht nach der Filterung ein dreieckförmiges Signal, das besser klingt als ein rechteckförmiges. Somit wird bereits beim Hören zusätzlicher Stress verhindert.

Mittels Taste 2 ist die Frequenz des Ausgangssignals einstellbar. Bei Betätigung der Taste läuft die Tonhöhe automatisch vom niedrigen in die hohen Frequenzbereich. Ist eine Frequenz erreicht, die man als optimal empfindet, lässt man die Taste los. Den aktuellen Wert speichert der Mikrocontroller automatisch für den Start der nächsten Anwendung als Grundwert ab. Mithilfe der Taste 2 lässt er sich jedoch nachträglich wieder ändern.

Der Mikrocontroller misst den Widerstands-<br>
k.sander@s-elabor.de wert im zeitlichen Abstand von 100 ms und berechnet daraus den Anstieg oder Abfall des Hautwiderstandswertes. Ist diese konstant und entspricht dem beim Start eingestellten Grundwert, wird die grüne LED2 eingeschaltet. Bei Stress sinkt der Widerstand und der Mikrocontroller schaltet auf die rote LEDl um. Steigt der Hautwiderstand wieder an, leuchtet die blaue LED3 und beim Erreichen des Grundwerts wieder die grüne LED2.

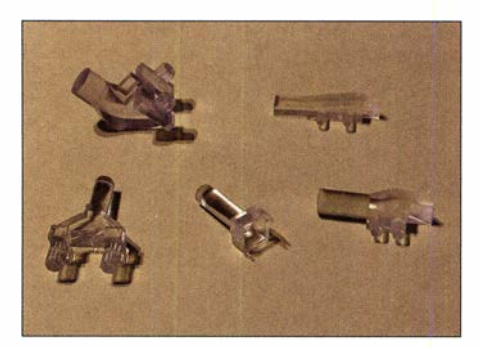

Bild 8: Mit solchen und ähnlichen Lichtleitern lässt sich die Strahlung der SMD-LEDs von der Platine an die Frontseite des Gehäuses weiterleiten. The Fotos: Sander

Auf diese Weise ist die Änderung des Hautwiderstands sowohl über die Tonfrequenz als auch anband der Farbe der leuchtenden LED erkennbar.

#### Literatur und Bezugsquelle

- [1] Ebert, D.: Physiologische Aspekte des Yoga, Ge-
- [2] Sander, K.: Datenerfassungsgerät zur Hautwider-[2] Sander, K.: Datenerfassungsgerät zur Hautwiderstandsmessung. FUNKAMATEUR 04 (2015) H. 5, S. 516–517<br>[3] Sander, K.: Hautwiderstandsmesser mit LED.
- [3] Sander, K.: Hautwiderstandsmesser mit LED. FUNKAMATEUR 59 (2010) H. 10, S. 1057-10*03*<br>,
- $[4]$  Lay, P. : Keine Angst vor der Medizintechnik, Elektor-Verlag GmbH, Aachen 2000
- [5] Sander electronic: www.sander-electronic.de

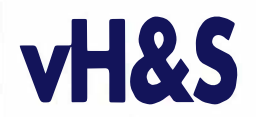

#### Über uns:

Als mittelständisches Hochtechnologie-Unternehmen der Raurnfahrtindustrie in Schwetzingen (Metropolregion Rhein-Neckar) mit 22 Mitarbeiterinnen und Mitarbeitern entwickeln und fertigen wir seit über 45 Jahren Instrumente für die Raumfahrt. Unsere Produkte arbeiten extrem zuverlässig auf Satelliten, Raumsonden (Rosetta) und auf der Internationalen Raumstation (ISS) und dienen der Erderkundung und der Weltraumforschung an Planeten, Monden und Kometen.

Für Erdbeobachtungssatelliten entwickeln wir Elektroniksysteme zum präzisen Auslesen modernster Bildsensoren verschiedener Technologien im Bereich sichtbarer und infraroter Wellenlängen.

Unsere Auftraggeber sind große Raumfahrtfirmen, wissen- Unsere Auftraggeber sind groise Haumfahrtfurmen, wissen-<br>schaftliche Institute im In- und Ausland sowie Raumfahrtagen- Komponenten gewie Quelitätekentrelle turen (DLR, ESA, NASA).

#### Diplomingenieure (m/w/d) Elektrotechnik für Elektronik-Entwicklung

#### Ihr Profil:

Sie haben eine Ausbildung zur/zum Dipl.-Ing. Elektrotechnik ( Fachbereiche z. B. Nachrichtentechnik oder Kommunikationstechnik, auch Master oder Dr.-lng.) an einer Universität oder FH und besitzen evtl. bereits Berufserfahrung.

Fundierte Kenntnisse in den Bereichen Analogschaltungstech nik und HF sowie ein gutes physikalisches Verständnis sind zur

Ihre Fähigkeiten konnten Sie vielleicht mit eigenen Elektronikpro- Schloßplatz 8 • D-68723 Schwetzingen jekten in Ihrer Freizeit erweitern (Demonstrationen willkommen). https://vh-s.de · E-Mail: jobs@vh-s.de

### für die Raumfahrt

#### Ihre Aufgaben:

• Erarbeiten von Lösungen für komplexe Elektroniksysteme für die wissenschaftliche und kommerzielle Raumfahrt. Schwerpunkte sind hohe Zuverlässigkeit, Präzision und Stabilität.

• Architektur, Berechnung und Simulation von schnellen und rauscharmen Schaltungen, besonders Analog- und Mixed-Signal-Schaltungen mit FPGA.

• Schaltungsentwicklung und Layout nach den Erfordernissen der Raumfahrt.

• Umfangreiche Schaltungsanalysen nach Raumfahrtstandards einschließlich Performance-Analyse, Fehlermoden-Analyse und Warst-Gase-Analyse.

Komponenten sowie Qualitätskontrolle.

unen (DEN, EOA, NAOA).<br>Wir expandieren. Zum nächstmöglichen Eintrittstermin suchen • Qualifizierte Fertigung nach Raumfahrtanforderungen in un-<br>wir expandieren. Zum nächstmöglichen Eintrittstermin suchen • serem Reinraumla serem Reinraumlabor sowie Beauftragung und Überwachung externer Fertigung.

• Umfangreiche (engl.) Dokumentation der Projekte.

#### Ihr neuer Arbeitsplatz:

Es erwartet Sie eine mittelständische Hochtechnologie-Firma im Raum Mannheim/Heidelberg mit übersichtlichen Strukturen, kurzen Wegen und flexiblen Arbeitszeiten. Wir bieten Ihnen ein kreatives Umfeld und ein sehr gutes Arbeitsklima. Es stehen Ihnen modernste technische Ausstattung und Entwicklungsumgehungen zur Verfügung.

Weitere Infos finden Sie auch unter https://vh-s.de/careers

Wir freuen uns auf Ihre Bewerbung.

#### von Hoerner & Sulger GmbH

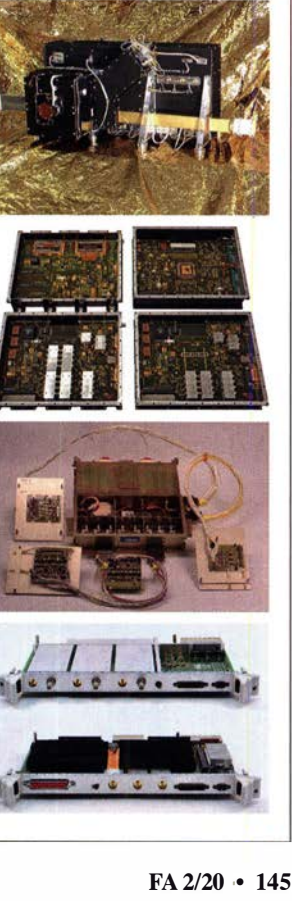

## Entwickeln Sie Elektronik

### Einsatz und Modifikation von Miniaturdrehschaltern

#### Redaktion FUNKAMATEUR

Obwohl die Funktion mechanischer Drehschalter in der modernen Elektronik und Funktechnik inzwischen weitgehend von Halbleiterbauelementen übernommen wurde, haben solche Schalter zumindest im Hobbybereich nach wie vor ihre Bedeutung. Gewiss hat jeder Bastler schon vor dem Problem gestanden, eine zum aktuellen Selbstbauprojekt passende Ausführung zu finden. Die vom FA-Leserservice angebotenen Miniaturdrehschalter für Leiterplattenmontage sind in vielen Fällen eine interessante Option. Aufgrund ihrer individuellen Anpassungsmöglichkeiten erlauben sie dem Anwender kreative konstruktive Lösungen.

Kleine Drehschalter sind in vielen Bigenbauprojekten eine gute Wahl, wenn es um geringen Platzbedarf an der Frontplatte

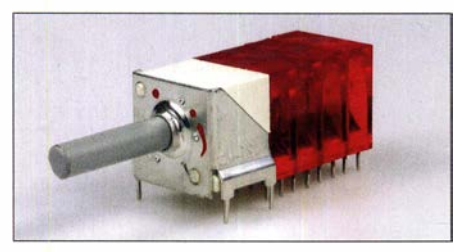

Bild 1: Selbst zusammengebauter Miniaturdrehschalter für Leiterplattenmontage

geht, mehrere Umschaltebenen erforderlich sind oder auf Relais verzichtet werden soll. Das diesbezügliche Angebot einschlägiger Distributoren wie z. B. [1] oder stehen aus je einem separaten Rastkopf mit maximal zwölf Stellungen und einer Mitnehmerwelle, auf der sich bis zu zwölf Schaltkammern befmden, s. a. Bild 2.

Der Kunde konnte seinerzeit die speziell für ihn konfigurierten Ausführungen bestellen. Heute geht dies verständlicherweise nicht mehr. Den Schalter zu modifizieren und damit an die eigenen Bedürfnisse anzupassen, ist jedoch kein Problem, wie wir am Schluss des Beitrags zeigen.

#### **Einsatzmöglichkeiten**

Ihre Anwendung finden die Miniaturdrehschalter überall dort, wo es um das Schalten von Gleichspannungen, NF- oder HF-Signalwegen geht [3]. Der Hersteller macht keine Angaben zum Einsatzfre-

Bild 2.

Miniaturdrehschalter mit separatem Rastkopf, Mitnehmerwelle und je zwei Schaltkammern im selbst gebauten 40-m-Bandfilter [4]

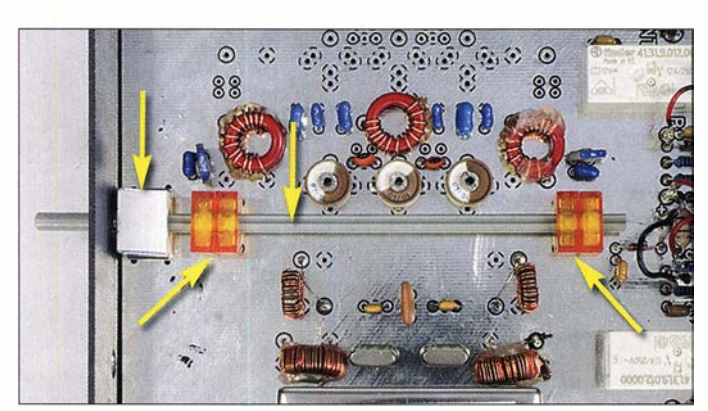

[2] ist jedoch in letzter Zeit deutlich spärlicher geworden. Manchmal wird man auch bei Internethändlern oder auf Flohmärkten fündig oder gerät durch Zufall an den passenden Schalter. Wäre es aber nicht viel besser, wenn man sich für seine Anwendung den passenden Drehschalter selbst zusammenstellen könnte?

#### **• Miniaturdrehschalter** aus Luckenwalde

Hier bietet das vom ehemaligen DDR-Betrieb VEB Kontaktbauelemente Luckenwalde bis etwa 1991 gefertigte Sortiment an Miniaturdrehschaltern für Leiterplatten eine interessante Lösung (Bild 1). Diese Schalter be-

Bild 3: Auf der Platine des historischen Bausatzempfängers AFE12 befindet sich ebenfalls ein Miniaturdrehschalter.

quenzbereich. Die praktische Erfahrung zeigt jedoch, dass die Schalter auch im KW-Bereich noch gut funktionieren.

Die Drehschalter sind nur für Leiterplattenmontage geeignet, eine Befestigung an Frontplatten ist nicht möglich. Dies ist jedoch kein großer Nachteil. Im Gegenzug eröffnen sich dem Bastler daraus interessante konstruktive Möglichkeiten auf der Platine . So lassen sich die Schaltkammern praktisch beliebig hintereinander verteilt und auch in relativ großem Abstand anordnen, um z. B. empfindliche Signalwege oder Ein- und Ausgänge räumlich zu trennen, ohne dafür Relais einsetzen zu müssen. Ein Beispiel dafür ist das Schalten von HF-Filtern wie in dem in [4] beschriebenen Selbstbauprojekt (Bild 2).

In der DDR gab es einen Bausatz für einen 1 60-m/80-m-Amateurfunkempfänger mit der Bezeichnung AFE 12. Dessen Platine war ebenfalls mit einem Miniaturdrehschalter bestückt (Bild 3).

Die Mitnehmerwelle lässt sich auch durch Bohrungen in hintereinander angeordneten Abschirmblechen auf der Platine führen und die jeweiligen Schaltkammern können sich dann innerhalb der abgeschirmten Bereiche befinden. Dies ist ein großer konstruktiver Vorteil gegenüber herkömmlichen Drehschaltern für Platinenmontage .

#### **E** Aufbau und Funktion

Wie bereits erwähnt, besitzt jeder Schalter einen Rastkopf mit einer 4-mm-Achse , in den auf der Rückseite eine kreuzförmig ausgeführte Mitnehmerwelle aus Kunststoff eingesetzt ist. Auf dieser können bis zu zwölf Schaltkammern mit jeweils drei Kontaktpaaren bzw. Schaltstellungen angeordnet sein.

#### Mitnehmerwelle

Die Schaltkammern müssen sich dabei nicht zwingend dicht an dicht hinter dem Rastkopf befinden, wie in Bild 1. Oft ist dies jedoch der Fall und dann ist die erforderliche Mindestlänge l der Mitnehmerwelle beim Selbstbau nach folgender Faustformel zu bemessen:

 $l = n \cdot 5$  mm + 3 mm.

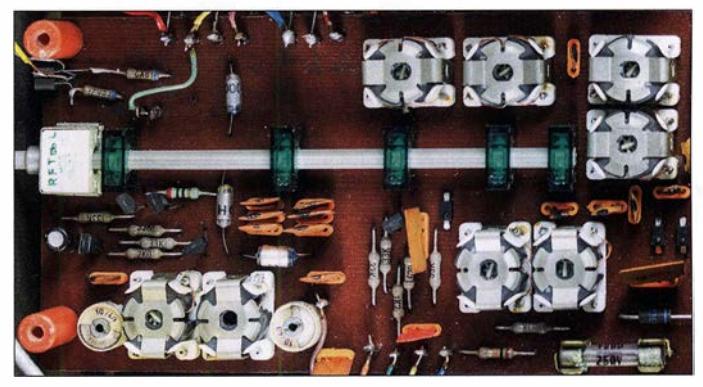

Dabei ist n die Anzahl der Schaltkammern. Bei nur einer Kammer müsste demnach die Mitnehmerwelle nur 8 mm lang sein, bei sechs Schaltkammern wären hingegen 33 mm erforderlich.

Möchte man sich die Möglichkeit erhalten, die Welle nach erfolgter Montage des Schalters auf der Leiterplatte noch einmal her-

 $\overline{O}$  A<sub>1</sub> $\overline{H}$ 

ausziehen zu können, sollte man sie einige Millimeter länger lassen. Hinter dem Schalter muss dann auf der Platine auch noch genügend Platz bleiben.

Sitzen die Schaltkammern in größerem Abstand, wie in den Bildern 2 und 3, schneidet man die Welle entsprechend passend zu. Als Werkzeug sind ein großes scharfes Messer oder eine Bügelsäge mit feiner Zahnung geeignet. Letztere erfordert jedoch noch eine Entgratung der Schnittränder. Der FA-Leserservice bietet entsprechendes Ausgangsmaterial zum Zuschnitt der gewünschten Mitnehmerwellen an.

#### Rastkopf

In der Regel besitzen die Rastköpfe Schaltschritte mit 30° DrehwinkeL Dadurch lassen sich bei den Schaltkammern alle drei Stellungen nutzen. Zu beachten ist jedoch, dass während des Drehens eines 30°-Rastkopfs das gerade öffnende Kontaktpaar mit dem schließenden verbunden ist (verbindende Schaltweise). Kommen hingegen Rastköpfe mit 60° -Schaltschritten zum Einsatz, bleibt jede zweite Schaltstellung in den Schaltkammern ungenutzt und es ergibt sich eine nicht verbindende Schaltweise.

#### **Schaltkammern**

Die beweglichen Kontakte der einzelnen Schaltkammern lassen sich in vier unterschiedlichen Stellungen, jeweils um 90° versetzt, auf die Mitnehmerwelle montieren, sodass bis zu zwölf Schaltstellungen je Ebene entstehen können. Man benötigt also für den Maximalausbau einer Ebene vier Schaltkammern mit jeweils um 90° versetztem Schleifkontaktsystem, siehe auch Beispiel Schalter, 1 Ebene mit 12 Stellungen im nebenstehenden Kasten. Prinzipiell sind die vier möglichen Ausgangspositionen der Kontaktsysteme (0°, 90°, 180°, 270°) beliebig gestaffelt wählbar, was vielfältige Konfigurationsmöglichkeiten zulässt.

Die genaue Anordnung des Rastkopfs, der Mitnehmerwelle und der Schaltebenen sowie deren Maße sind in der ausführlichen FA-Bauelementeinformation auf S. 1 49 veröffentlicht [5]. Der Kasten veranschaulicht anhand einiger typischer Beispiele aus der Praxis, wie sich unterschiedliche Schaltfunktionen mithilfe eines Miniaturdrehschalters realisieren lassen und deutet damit auch die weitergehenden Möglichkeiten an. Gleichzeitig wird gezeigt, wie die dazugehörige Leiterbahnführung auf der Platine aussehen kann. Dies erleichtert den Entwurf des Layouts.

Vor dem Stecken der Mitnehmerwelle durch die Schaltkammern und dem Einlöten des Schalters sind die Positionen der Schleifkontakte sorgfältig zu kontrollieren. Die Welle lässt sich bei einer fehlerhaften

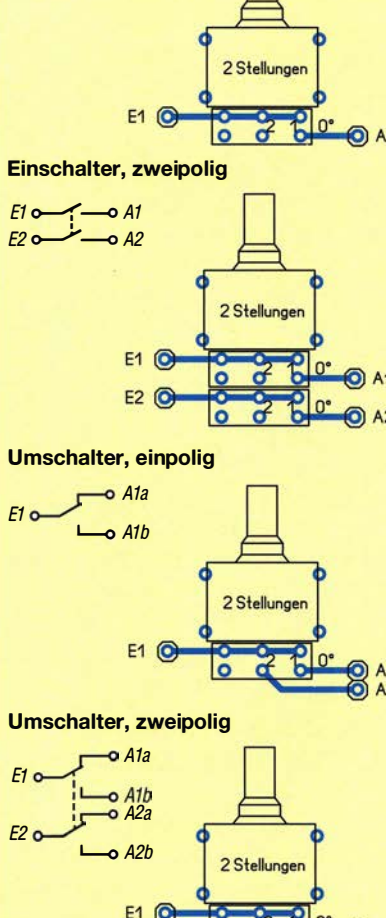

Beispiele

Einschalter, einpolig  $E1$ <sup>o</sup>  $-$ o A1

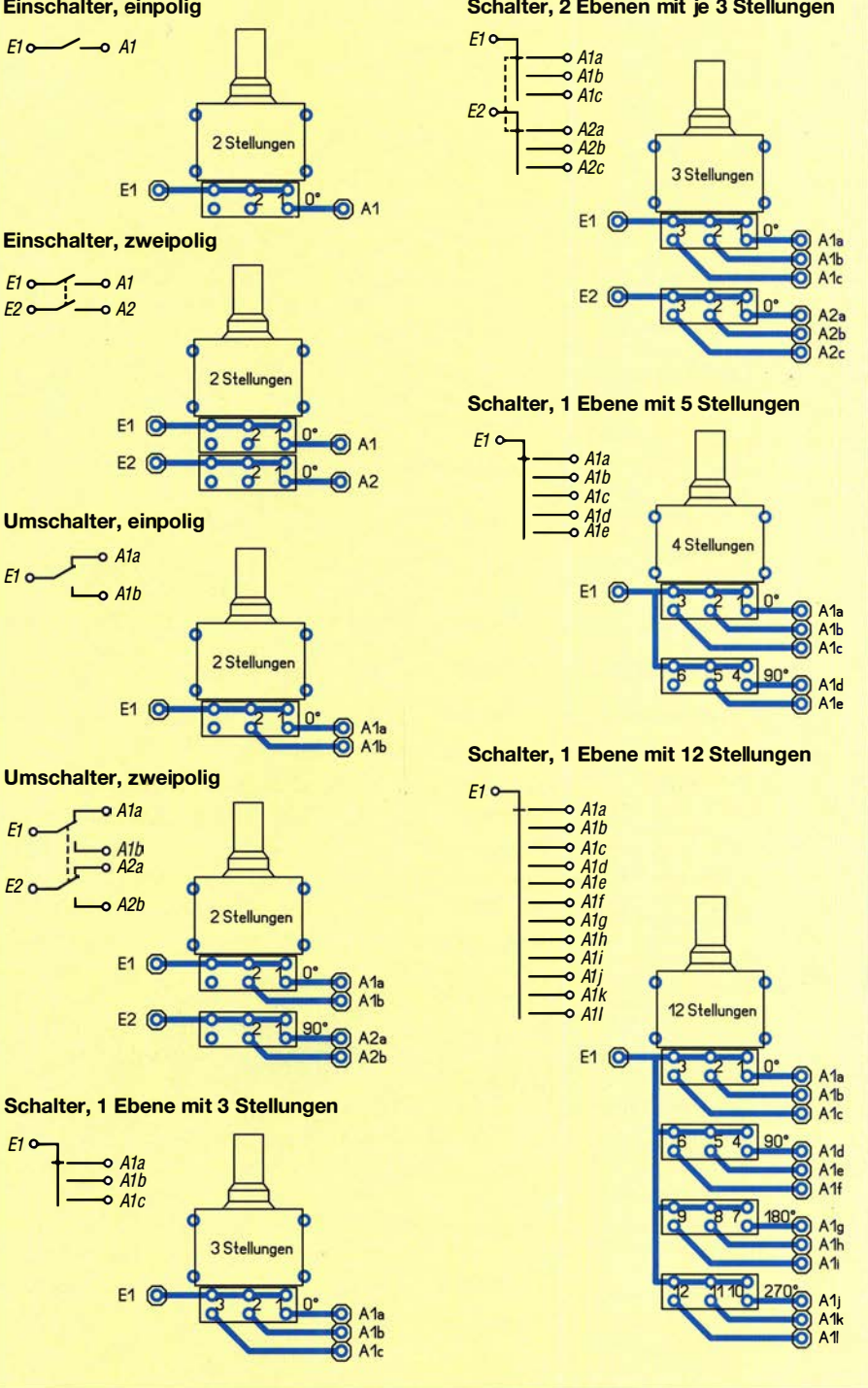

Schaltanordnung wieder aus dem Rastkopf und den Schaltkammern entfernen (siehe Abschnitt Mitnehmerwelle) und nach dem Korrigieren eines fehlerhaft stehenden Schleifkontakts wieder einschieben. Wenn allerdings der Entwurf bereits Fehler enthält und aufgelötete Schaltkammern wieder entfernt werden müssen, können durch die beim Auslöten erforderliche Wärme Kontaktfehler auftreten und man sollte dann vorsichtshalber die betreffende Kammer komplett austauschen. Hier ist daher eine sorgfältige und vorausschauende Konzeption und Arbeitsweise ratsam.

 $\overline{\mathbf{E}^{\text{F}}$ 

 $\frac{\longrightarrow}{}_{\text{A1b}}$ Ala

 $E1$   $C$ 

E2 **O** 

#### **Umbau des Rastkopfs**

Die einzige mechanische Hürde, die beim Zusammenbau des Wunsch-Schalters unter Umständen auftreten kann, besteht darin, dass der vorhandene Rastkopf nicht die passende Anzahl an Stellungen aufweist. Die nachfolgend beschriebene Modifikation löst das Problem. Sie setzt voraus, dass der Rastkopf noch nicht auf die Leiterplatte aufgelötet ist und Schaltkammern und Mitnehmerwelle zunächst entfernt wurden. Die Umbaubeschreibung betrifft einen beliebigen Rastkopf und hat das Ziel, dass dieser am Ende vier Raststellungen

#### Praktische Elektronik

aufweist. Die Vorgehensweise dient nur als Beispiel. Erforderlich sind neben Fingerspitzengefühl und guter Beleuchtung folgende Werkzeuge: kleine Flachzange , spitze Pinzette, kleiner Metallhammer. Eine ausführlichere Erläuterung aller Arbeitsschritte steht als Ergänzung zum Beitrag auf www.funkamateur.de zum Herunterladen bereit.

#### **Zerlegung**

Der Rastkopf wird mit Daumen und Zeigefinger einer Hand festgehalten, während man mit Daumen und Zeigefinger der anderen Hand und wohldosierter Kraft die Metalllaschen nacheinander gerade so weit auseinanderbiegt, dass sie sich aus den Vertiefungen lösen (Bild 4). Dann ist das Halteblech in Richtung Schalterachse vom Kunststoffkörper des Rastkopfs herunterzuschieben. Die Achse darf nicht aus dem Kunststoffkörper rutschen und ist daher mit einem Finger festzuhalten.

#### Modifikation

Unter dem Halteblech befinden sich eine Zahnscheibe mit einem oder zwei hochgebogenen Zähnen sowie eine Scheibe mit D-förmigem Loch und Nase (Bild 5). Beim Zusammenbau wird später zuerst die Zahnscheibe mit den Zähnen nach oben und dann die Scheibe mit der Nase eingelegt und zwar so, dass sich die auf der Achse mitgeführte Nasenscheibe zwischen den gewünschten Anschlägen bewegt, in diesem Fall den hochgebogenen Zähnen. Sollten sich die Scheiben noch auf der Achse befinden, sind sie jetzt zu entfernen.

Man schiebt dann probehalber die Nasenscheibe so auf die Achse, dass sie bündig auf dem Kunststoffkörper aufliegt - das D-förmige Loch passt auf die entsprechend ausgearbeitete Achse . Nun ist diese so zu drehen, dass die Nase der Scheibe auf den hier schwarz markierte Zapfen zeigt (Bild 6). Dies ist die Raststellung 1. Dann entfernt man die Nasenscheibe wieder, ohne dabei·die Achse zu drehen.

Die Anzahl der Lücken zwischen den hochgebogenen Zähnen der Zahnscheibe entspricht der Anzahl der Raststellungen. Man zählt dabei vom ersten Zahn beginnend immer im Uhrzeigersinn, so wie die Achse auch später gedreht wird. Der gewünschte Zahn ist mit einer Flachzange so nach oben zu biegen, dass er wie der schon vorhandene aussieht. Bild 7 zeigt eine für vier Raststellungen vorbereitete Zahnscheibe .

Nun legt man die Zahnscheibe so in den Rastkopf ein, dass sich der erste Zahn am markierten Zapfen befindet und nach oben zeigt. Der zweite hochgebogene Zahn sollte dann vier Lücken weiter im Uhrzeiger-

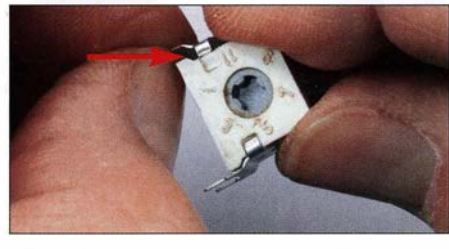

Bild 4: Bevor das Halteblech vom Kunststoffkörper heruntergeschoben werden kann, sind die Metalllaschen auseinanderzubiegen.

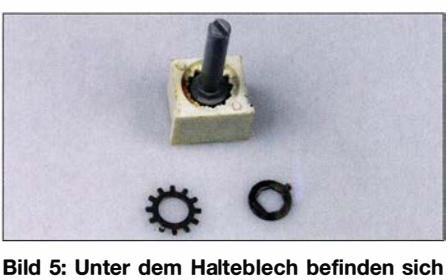

zwei Scheiben, die zunächst von der Achse zu nehmen sind.

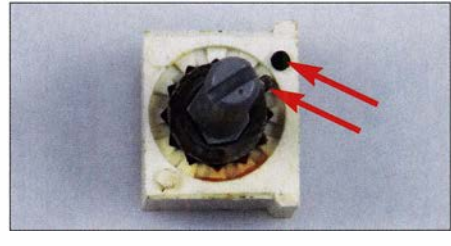

Bild 6: Festlegung der Position 1 des Rastkopfs

sinn zu finden sein (Bild 8). Dann ist die Nasenscheibe wieder auf die Achse zu stecken. Ihre Nase muss sich zwischen den beiden hochgebogenen Zähnen befinden.

#### Zusammenbau

Das dünne Halteblech ist an den Seiten mit zwei Fingern vorsichtig etwas zusammenzudrücken. Dann wird es wieder so auf die Achse geschoben, dass die vier Befestigungsstifte auf der flachen Seite des Kunststoffgehäuses liegen. Die Seitenteile sind nur so weit mit den Fingern nach außen zu biegen, dass sich die Laschen seitlich über den Kunststoffkörper schieben lassen (Bild 9) und dahinter wieder einrasten. Kurz bevor dies geschieht, sollte man zwischen Metallteil und Gehäuse hindurch nochmals die korrekte Position der beiden Scheiben kontrollieren und gegebenenfalls korrigieren.

Die Laschen liegen jetzt noch nicht dicht hinter dem Gehäuse. Daher sind der zusammengesetzte Rastkopf auf den als Gegenspieler dienenden Hammerkopf zu legen und die Laschen mit einer Flachzange vorsichtig einzudrücken. Dies fixiert das Ganze in der endgültigen Position.

Achtung! Auf zwei gegenüberliegenden Seiten der Achse sind in jeweils zwei Bohrungen kleine Federn eingelassen, die gegen Stahlkugeln drücken. Diese bewirken im zackenförmig ausgearbeiteten Kunststoffgehäuse die Rastung. Wenn eine solche Kugel herausgefallen ist, lässt sie sich

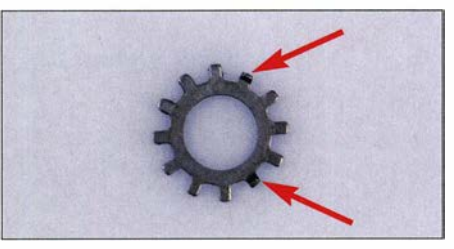

Bild 7: Diese bearbeitete Zahnscheibe sorgt mit den beiden hochgebogenen Zähnen später für vier Raststellungen.

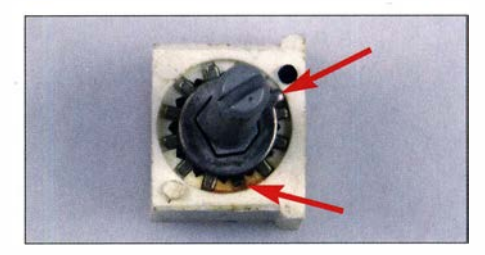

Bild 8: Modifizierter Rastkopf mit der eingelegten Zahnscheibe und der darüber befindlichen Nasenscheibe

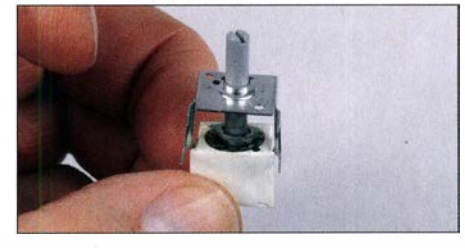

Bild 9: Im letzten Arbeitsgang wird das Halteblech wieder montiert. Fotos: Red. FA

mit einer Pinzette wieder vorsichtig an ihre Position setzen, bevor man die Achse in das Gehäuse einschiebt.

#### Schlussbemerkung

Dies alles klingt komplizierter, als es in Wirklichkeit ist. Wer etwas üben und notfalls auch ein paar Ersatzteile in der Basteikiste haben möchte, kann sich im Online-Shop des FA-Leserservice [6] einen preisgünstigen Sortimentsbeutel MDS-SB bestellen. Dieser enthält einige Rastköpfe , Schaltkammern und Mitnehmerwellen unterschiedlicher Länge .

Der Online-Shop bietet darüber hinaus einige Sorten fertig konfigurierter Miniaturdrehschalter, einzelne Rastköpfe , Schaltkammern und Mitnehmerwellen an.

#### Literatur und Bezugsquellen

- [I] Reichelt Elektronik GmbH & Co. KG, 26452 Sande, Tel. (0 44 22) 95 5-333; www.reichelt.de
- [2] Conrad Electronic SE, 92530 Wernberg-Köblitz, Tel. (0 96 04) 40 87 87; www.conrad.de
- [3] Freudenberger, J.; Weber, C.; Pokrandt, C.: Schalter und Tasten für die Schwachstromtechnik. MV, Berlin 1989, S. 38-41
- [4] Hegewald, W. , DL2RD: Vorfilterbaugruppe für das 40-m-Band. FUNKAMATEUR 57 (2008) H . 3, S . 290–296, H . 4, S . 416–421, H . 3, S . 314–  $\frac{10}{10}$
- [5] FA-Bauelementeinformation: Miniaturdrehschalter für Leiterplattenmontage. FUNKAMATEUR<br>69 (2020) H. 2, S. 149–150  $\frac{69}{2020}$  H. 2, S. 149-150
- [0] FA-Leserservice, Majakowskiring 38, 13130 Ber- $\lim_{M \to \infty}$  Tel. (030) 44 66 94 72, Fax -69;<br>www.box73.de  $\rightarrow$  Bauelemente  $\rightarrow$  Schalter  $\rightarrow$ Miniaturdrehschalter

### FUNKAMATEUR - Bauelementeinformation

#### Miniaturdrehschalter für Leiterplattenmontage

#### Kennwerte  $(\vartheta_B = -25 ... + 70^{\circ}C)$

 $\cup$ 

 $\cup$ 

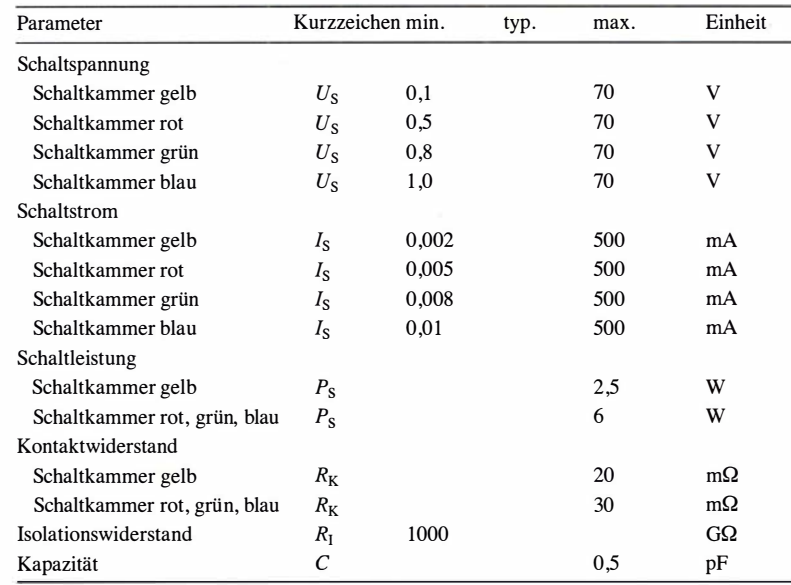

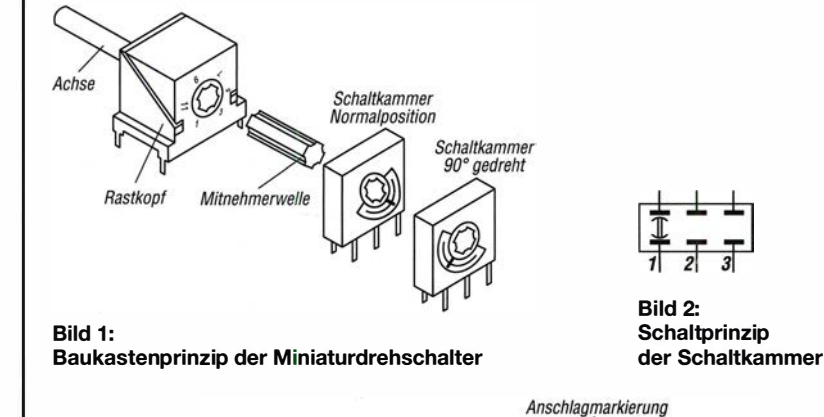

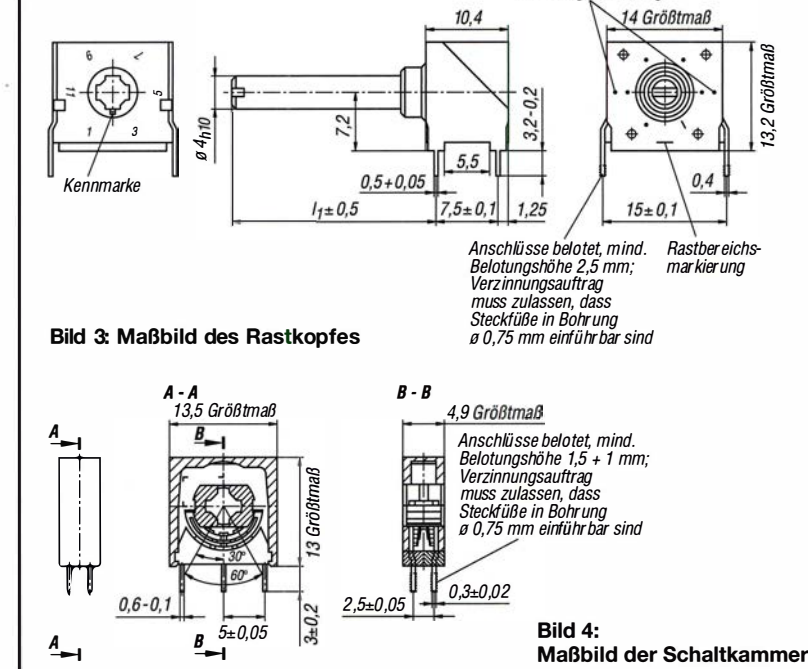

### Miniaturdrehschalter

#### Kurzcharakteristik

- Baukastenprinzip
- wahlweise mit einer bis zwölf Schaltkammern
- typabhängig max . sechs oder zwölf Schaltstellungen (Rastwinkel 60° oder 30°), durch Anschläge begrenzt
- Schleifkontaktsystem für verschiedene Einsatzfälle durch Farbgebung gekennzeichnet
- Leiterplattenanschlüsse im 2,5-mm-Raster

#### Beschreibung

Eine kreuzförmig profilierte Mitnehmerwelle überträgt die durch den Rastkopf vorgegebenen Stellungen auf die Schaltkammern. Letztere können lückenlos oder lückenhaft auf der Mitnehmerwelle aufgereiht sein, siehe Bilder 5 und 6. In drei aufeinanderfolgenden Schaltstellungen (Rastkopf mit 30° -Schaltschritten) werden jeweils zwei sich gegenüberstehende Kontaktplatten innerhalb einer Schaltkammer durch einen drehbaren Schleifkontakt überbrückt. Während des Schaltens ist das öffnende Kontaktpaar mit dem schließenden Kontaktpaar kurzzeitig elektrisch verbunden (verbindende Schaltweise). Beim Schalten mit 60° Schaltschritten bleibt das mittlere Kontaktpaar ungenutzt, wodurch sich eine nicht verbindende Schaltweise ergibt. Die Schleifkontakte der einzelnen Schalt-

kammern lassen sich in vier unterschiedlichen Stellungen, jeweils um 90° versetzt, auf die Mitnehmerwelle montieren, sodass bis zu zwölf Schaltstellungen je Ebene entstehen, siehe Bild 7.

Die Position der Schleifkontakte in den Schaltkammern ist vor dem Einstecken der Mitnehmerwelle und dem Einlöten in die Leiterplatte sorgfältig zu kontrollieren, da ein Auslöten und erneutes Einlöten nach dem Korrigieren der Positionen oft zu Kontaktfehlern führt!

#### **Hersteller**

VEB Kontaktbauelemente Luckenwalde, bis 1991

#### Bezugsquellen

Schalter, Rastköpfe, Schaltkammern, Wellen FA-Leserservice: www.box73.de  $\rightarrow$  Bauelemente  $\rightarrow$  Schalter Spannzangenknöpfe Reichelt-Elektronik: www.reichelt.de Knopf 20M-4 sw, Deckel 20M sw

#### Anwendungen

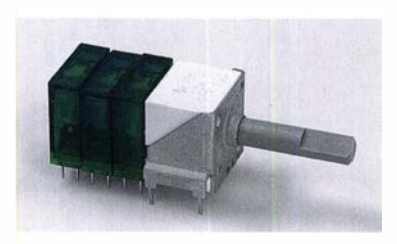

Bild 5: Miniaturdrehschalter mit drei Schaltkammern und Rastkopf mit 20 mm langer Achse bei lückenloser Anordnung der Schaltkammern

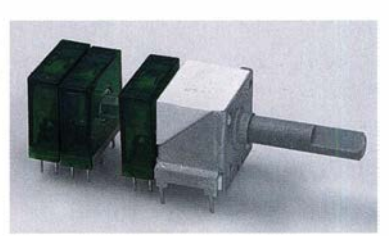

Bild 6: Miniaturdrehschalter mit drei Schaltkammern und Rastkopf mit 20 mm langer Achse bei lückenhafter Anordnung der Schaltkammern

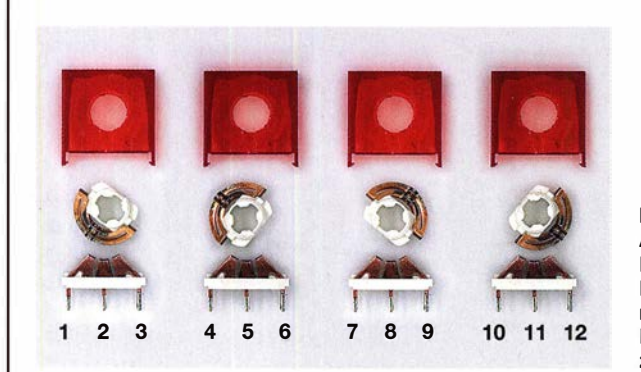

#### Bild 7:

Ansicht von vier geöffneten Schaltkammern, bei denen die Kontakte um jeweils 90° gedrehten sind; werden diese Kammern in den dargestellten Positionen auf die Mitnehmerwelle aufgeschoben, entsteht bei Verwendung eines Rastkopfes mit zwölf Positionen eine Schalterebene mit zwölf Schaltstellungen.

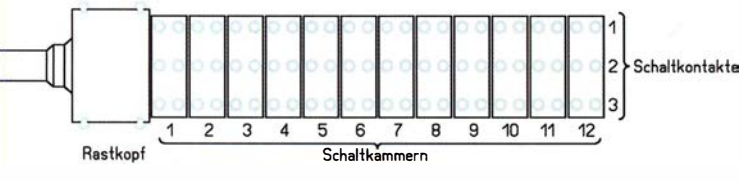

#### Bild S:

Leiterführung und Bestückung eines Miniaturdrehschalters mit zwölf Schaltkammern

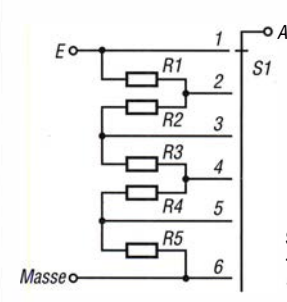

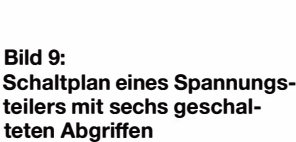

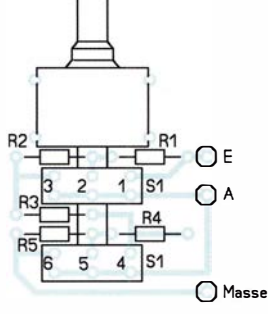

 $\begin{array}{c} \hline \end{array}$ 

 $\overline{\mathbf{c}}$  $\mathbf{1}$ S<sub>2</sub>

Fi3

**Bild 10:** Leiterführung und Bestückung für einen Miniaturdrehschalter mit zwei Schaltkammern; beide Kammern fungieren als eine Schaltebene, da sie um 90° versetzt gegeneinander auf die Welle geschoben sind und ihre Kontakte somit bei Betätigung des Rastkopfes nacheinander schließen.

 $\cup$ 

 $\cup$ 

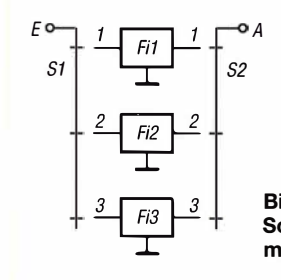

Bild 11: Schaltplan einer Baugruppe mit drei umschaltbaren Filtern

Bild 12:<br>Leiterführung und Leiterführung und<br>Bestückung für ein Miniaturdrehschal<br>Miniaturdrehschal Bestückung für einen Miniaturdrehschalter mit zwei Schaltkammern; beide Kammern fungieren als getrennte Schaltebenen, da sie nicht versetzt gegeneinander auf die Welle geschoben sind und ihre Kontakte somit bei Betätigung des Rastkopfes gleichzeitig schließen.

8

A

### FUNKAMATEUR - Bauelementeinformation | BA6124

#### Balkenanzeige-Treiber für fünf LEDs

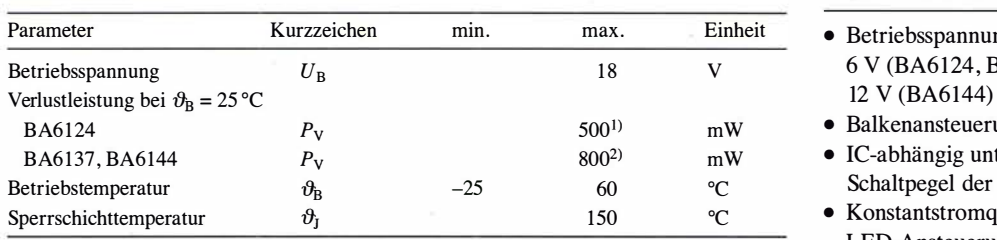

<sup>1)</sup> Verringerung um 5 mW je 1 K Erhöhung der Betriebstemperatur  $\theta_B$  **e** im platzsparenden SIL-9-Gehäuse

<sup>2)</sup> Verringerung um 8,4 mW je 1 K Erhöhung der Betriebstemperatur  $\vartheta_B$  verfügbar

#### Kennwerte  $(\vartheta_B = 25 \text{ °C}; f_E = 1 \text{ kHz})$  Beschreibung

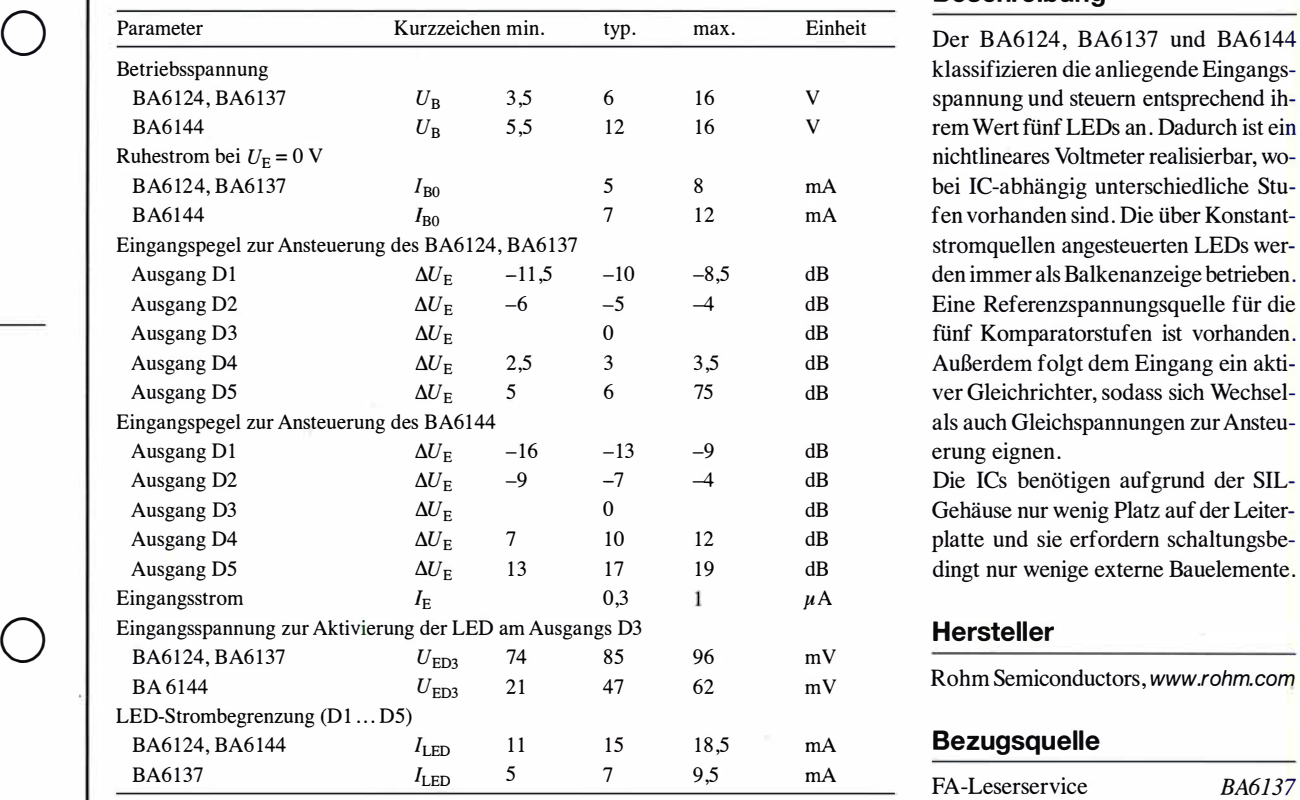

# **BA6137**<br>**BA6144**

#### Grenzwerte Kurzcharakteristik

- $\bullet$  Betriebsspannung 6 V (BA6124, BA6137) bzw.<br>12 V (BA6144)
- Balkenansteuerung von fünf LEDs
- $\bullet$  IC-abhängig unterschiedliche Schaltpegel der einzelnen LEDs
- Konstantstromquellen für<br>LED-Ansteuerung
- 

Der BA6124, BA6137 und BA6144 klassifizieren die anliegende Eingangsspannung und steuern entsprechend ihrem Wert fünf LEDs an. Dadurch ist ein nichtlineares Voltmeter realisierbar, wobei IC-abhängig unterschiedliche Stufen vorhanden sind. Die über Konstantstromquellen angesteuerten LEDs werden immer als Balkenanzeige betrieben. Eine Referenzspannungsquelle für die fünf Komparatorstufen ist vorhanden. Außerdem folgt dem Eingang ein aktiver Gleichrichter, sodass sich Wechselals auch Gleichspannungen zur Ansteuerung eignen.

Die ICs benötigen aufgrund der SIL-Gehäuse nur wenig Platz auf der Leiterplatte und sie erfordern schaltungsbedingt nur wenige externe Bauelemente.

Rohm Semiconductors, www.rohm.com

#### **Bezugsquelle**

#### Blockschaltbild

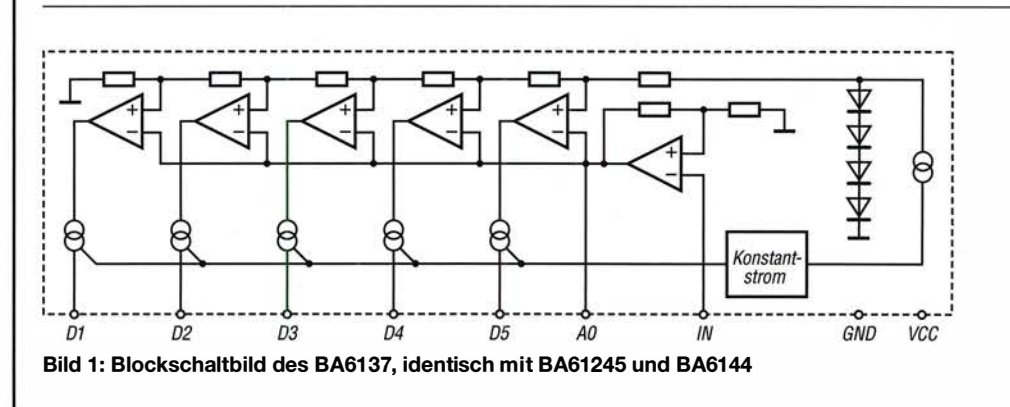

#### Wichtige Diagramme

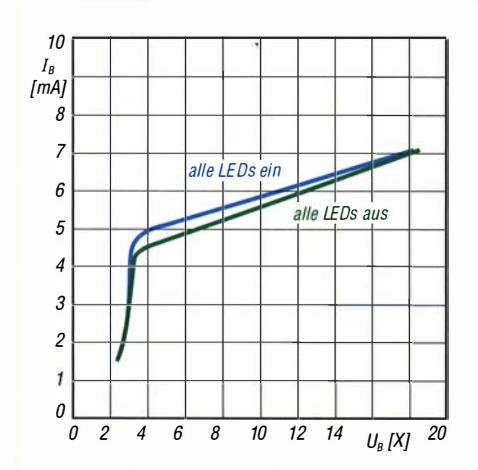

Bild 2: Abhängigkeit der Betriebsstroms  $I_B$  des BA6124 von der Betriebsspannung  $U_B$  bei unterschiedlichen LED-**Zuständen** 

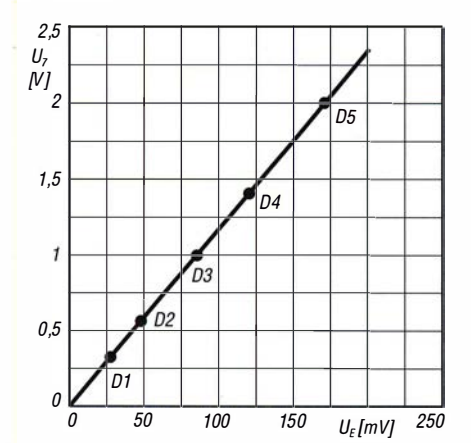

Bild 4: Abhängigkeit des Ausgangsspannung des Gleichrichters  $U_7$  an Pin 7 des BA6124 von der Eingangsspannung  $U_{E}$  bei  $f_{E} = 1$  kHz; zusätzlich eingetragen sind die Schaltpunkte der LEO-Ausgänge 01 bis 05.

#### Funktion

Der BA6124, BA6137 und BA6144 besitzen jeweils fünf Komparatoren, die in festen Stufen die an den Ausgängen für die LEDs liegenden Konstantstromquellen ansteuern. Die Stufen sind innerhalb eines IC nicht gleichmäßig und zudem von IC zu IC unterschiedlich (BA6124, BA6137:  $-10$  dB,  $-5$  dB, 0dB, 3dB, 6dB; BA6144: -13dB, -7dB, 0dB, 10dB, 17 dB). Außerdem steuern sie die LEDs mit unterschiedlichen Strömen an (BA6124, BA6144:  $I_{LED} = 15$  mA; BA6137:  $I_{LED}$ = 7 mA). Durch den Einsatz von Konstantstromquellen entfallen sonst erforderliche Vorwiderstände. Die LEDs werden immer als Balkenanzeige angesteuert.

#### Applikationsschaltung

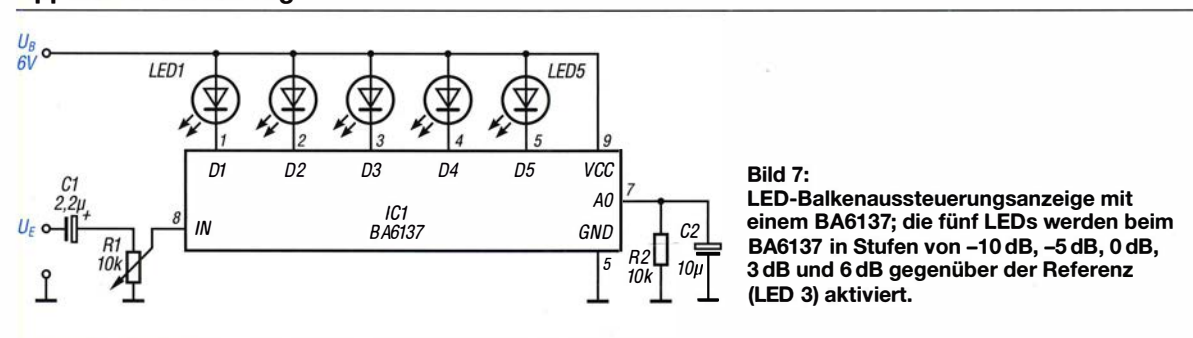

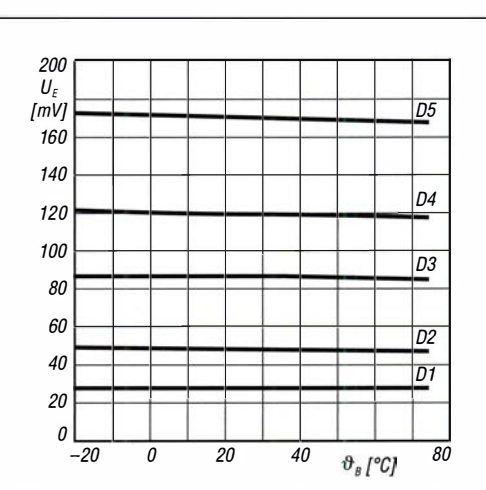

Bild 3: Abhängigkeit der zur Ansteuerung der Ausgänge 01 bis D5 erforderlichen Eingangsspannung  $U_E$  des BA6124 von der Betriebstemperatur  $\theta_B$  bei  $f_E = 1$  kHz

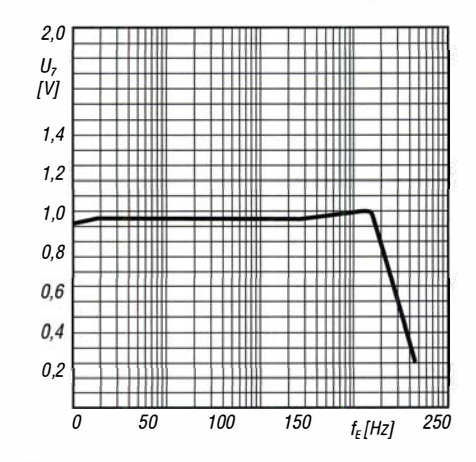

Bild 5: Abhängigkeit der Ausgangsspannung des Gleichrichters  $U_7$  (Pin 7) des BA6124 von der Eingangsfrequenz  $f_E$ 

#### Anschlussbelegung

Pin 1 ... 4, 6: LED 1 ... 5 (Dl ... D5) Pin 5: Masse (GND) Pin 7: Verstärkerausgang (AO) Pin 8: Eingang (IN) Pin 9: Betriebsspannung (VCC)

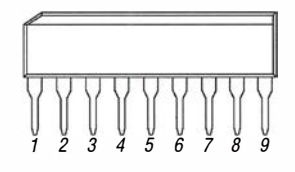

Bild 6: Pinbelegung (SIL-9)

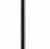

 $\cup$ 

 $\cup$ 

### Vertikalantennen - Konzepte, Eigenschaften, Irrtümer (2)

#### Dipl. -lng. HARALD WICKENHÄUSER - DK10P

Die Reaktion auf den Einfluss des Erdbodens stellt ein wesentliches Element einer jeden Vertikalantennen-Konstruktion dar. Die Wirkung angebrachter Radials wird landläufig bisweilen überschätzt. Um ein Gefühl für die Interaktion zwischen Erdboden und Antenne zu vermitteln, kommt hier eine Reihe von Beispielen zur Sprache.

Im Rahmen der "häufig übersehenen Eigenschaften eines Monopols" wenden wir uns nach dem in der vorigen Ausgabe erörterten Thema Strahlerlänge nunmehr der Erdung (im weitesten Sinne) zu.

#### Viele Radials machen geringe Bodenleitfähigkeit wett?

Die Hypothese "Mit einem kompromisslosen Radialsystem mache ich mich von den Bodeneigenschaften unabhängig" ist sicher Ursache für viele Überraschungen und wohl auch Enttäuschungen im Zusammenhang mit der Verwendung von Vertikalantennen. Vielleicht gelingt es im Fol-

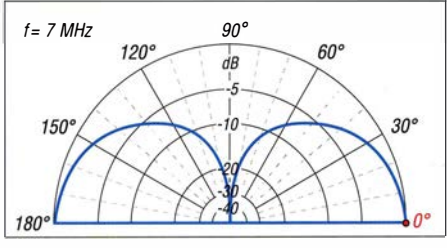

Bild 16: Simuliertes vertikales Strahlungsdiagramm eines 10 m langen Vertikalstrahlers ohne Radials, über idealer Erde mit  $\sigma = \infty$ ; äußerer Ring = 5,1 dBi

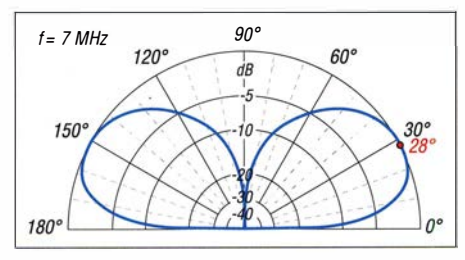

Bild 17: Simuliertes vertikales Strahlungsdiagramm eines 10 m langen Vertikalstrahlers mit 60 Radials in der Wüste,  $\sigma$  = 0,002 S/m;  $\varepsilon$  = 10; äußerer Ring = -0,75 dBi

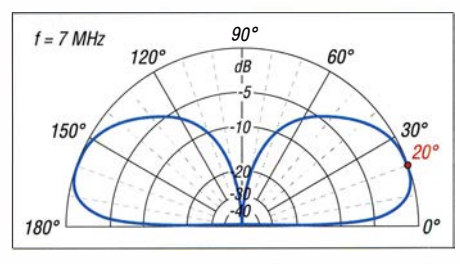

Bild 18: Simuliertes vertikales Strahlungsdiagramm eines 10 m langen Vertikalstrahlers mit 60 Radials in der Marsch,  $\sigma$  = 0,05 S/m;  $\varepsilon$  = 20; äußerer Ring = 2,29 dBi

genden, ein Verständnis dafür zu erzeugen, warum das so ist.

Bevor wir die angewandte Theorie bemühen, sehen wir uns zunächst drei Simulationen von Vertikalantennen mit voneinander abweichendem Erdsystem über unterschiedlichem Grund an. Der Strahler ist wieder der uns schon bekannte 10 m lange Stab, betrieben auf 7 MHz. Soweit Radials zur Anwendung kommen, haben diese die gleiche Länge wie der Strahler. Da eine Simulation von unmittelbar auf dem Boden liegenden bzw. im Boden vergrabenen Radials mit der mir verfügbaren EZNEC-Version nicht möglich ist, habe ich hilfsweise mit elevated radials gerechnet, hier mit 10 cm über dem Erdboden angehobenen. 10 cm sind als konservativ zu betrachten und dürften frequenzbereichsweise auch noch unterschritten werden, was aber im Hinblick auf die hier primär interessierenden Gewinnwerte von geringer Relevanz ist.

Die Beschaffung von EZNEC Pro/4, das die Simulation auch von buried (vergrabenen) radials ermöglicht, habe ich jedoch aus professionellen Gründen und Neugierde in Erwägung gezogen. Vielleicht entsteht daraus letztlich Material für einen Folgebeitrag.

Die Simulationsergebnisse in den Bildern 16 bis 18 sprechen für sich und widerlegen die eingangs formulierte Hypothese dahingehend, dass eine schlechte Bodenleitfähigkeit auch durch noch so viele Radials nicht wettzumachen ist - eine Tatsache, die ich aufgrund beruflicher Erfahrungen nur nachdrücklich unterstreichen kann. Dabei sind die oben genannten Beispiele nicht willkürlich gewählt.

In diesem Zusammenhang spricht die inzwischen schon sehr betagte, aber nach wie vor gültige Erdbodenleitfähigkeits-Landkarte in Bild 19, entstanden in der früheren Firma Telefunken, eine beredte Sprache .

Die Behandlung der Radial-Hypothese habe ich insbesondere deshalb aufgegriffen, weil im Hinblick auf das in der kommenden Ausgabe beleuchtete innovative Antennenkonzept die Klärung des Sachverhalts, was passiert, wenn man die Radials "mit in die Höhe nimmt" , eine wichtige Rolle spielt. Der sukzessiven Beantwortung dieser Frage wollen wir uns am Beispiel eines N4-Monopols, betrieben im 20-m-Amateurfunkband über verschiedenen Böden und Höhen, nähern.

#### Die simulierbaren Erdeinflüsse

Startpunkt ist hier der fiktive Fall: endgespeister Monopol ohne Gegengewicht im Freiraum (free space) gemäß umseitigem Bild 20 . Wie erwartet, erhalten wir ein Elevationsdiagramm Bild 21, das beide Hemisphären symmetrisch mit einem Maximalgewinn von 1 ,77 dBi bei 0° Elevation abdeckt. Speisepunktwiderstand  $Z =$  $24 \Omega - i 2890 \Omega$  und damit das SWV s > 100 sind das Ergebnis einer fiktiven, praxisfernen, aber als Bezug wichtigen Simulation und im Sinne einer praktischen Realisierbarkeit eher in den Bereich technischen Unfugs zu rücken.

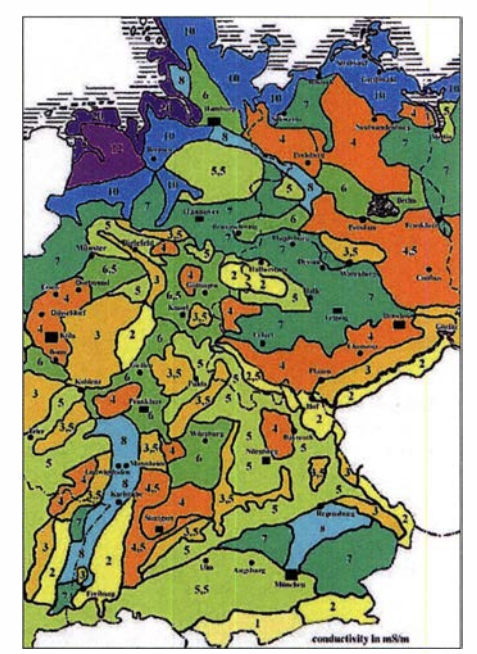

Bild 19: Bodenleitfähigkeitswerte in Deutschland, Nord- und Ostfriesland 20 mS/m, Hamburg und Umgebung 6 ... 10 mS/m, München und Umgebung 5,5... 8 mS/m, Mittelgebirge<br>2 mS/m, Alpen 1 mS/m Karte: Telefunken 2 mS/m, Alpen 1 mS/m

Der "fast" realisierbare Fall: vier Radials je  $\lambda$ 4 lang, Freiraum, also keinerlei Bodeneinflüsse gemäß umseitigem Bild 23 , liefern in Noch-Freiraumsimulation das sicher für die meisten Leser unerwartete Ergebnis in Bild 24 - hinsichtlich der Hemisphärenabdeckung des Elevationsdiagramms ein der radiallosen Simulation nahezu identisches Bild! Wer hätte gedacht, dass die Radials im Freiraum keinerlei "Abschirmung" der Strahlung nach unten bewirken? Selbst mit 360 Radials ändert sich daran so gut wie nichts!

Dagegen hat sich die Situation im Speisepunkt  $Z = 23.3 \Omega - i0.3 \Omega$  und damit das SWV  $s = 2,15$  durch die Radials ganz klar in Richtung bekannter Theorie und damit Realisierbarkeit verändert. Für die folgen-

#### **Antennentechnik**

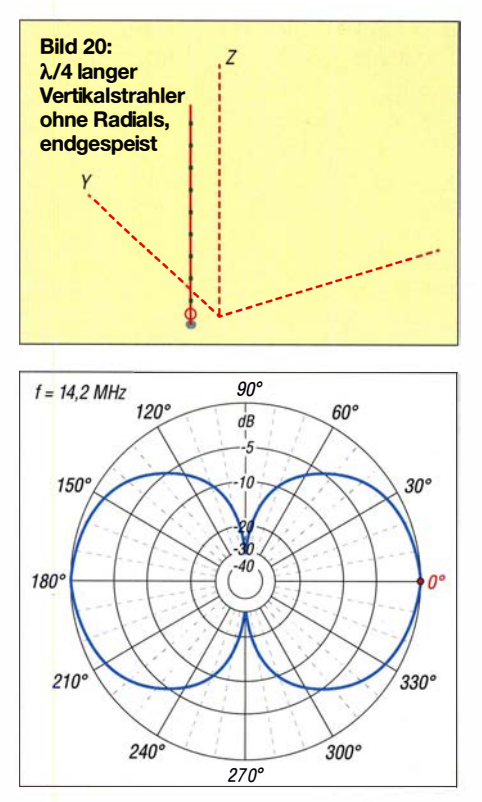

Bild 21: Simuliertes vertikales Strahlungsdiagramm eines  $\lambda$ /4 langen Vertikalstrahlers auf 14,2 MHz ohne Radials im Freiraum; äußerer  $Ring = 1,77$  dBi

| Freq            | <b>14.2 MHz</b>                 | Source # 1 |         |
|-----------------|---------------------------------|------------|---------|
| <b>SWR</b>      | > 100                           | ZQ.        | 50 ohms |
| z               | 2893 at -89,53 deg.             |            |         |
|                 | $= 23.95 - i 2893$ ohms         |            |         |
|                 | Refl Coeff 0,9997 at -1,98 deg. |            |         |
|                 | $= 0.9991 - i 0.03454$          |            |         |
| <b>Ret Loss</b> | $0.0$ dB                        |            |         |

Bild 22: Simulierte Anpassung zu Bild 21

den Betrachtungen im Nicht-Freiraum bedeutet dies aber, dass trotz der Radials der Boden darunter kräftig "mitmischt". Dies werden die nächsten Simulationen deutlich zeigen.

Beim für den "glücklichen" Amateur im Landesinneren realisierbaren Fall vier Radials je  $\lambda$ /4 lang, 20 m Höhe, durchschnittlicher Boden  $\sigma = 0,005$  S/m,  $\varepsilon = 13$ "verschwindet" im Elevationsdiagramm Bild 26 die untere Hemisphäre. Der unter den Radials "mitmischende" Boden beschert Reflexionen und Verluste. Die Reflexionen sind für eine deutlich erkennbare Auffiederung des Elevations diagramms verantwortlich, und insbesondere aufgrund der Verluste im Boden sind als Gewinn nur 2.77 dBi bei 26° Elevationswinkel zu verzeichnen.

Die Verlustermittlung durch EZNEC erfolgt über eine numerische Integration der Leistungsdichten über ein Kugelvolumen um die Antenne. Die so ermittelte abgestrahlte Leistung wird in das Verhältnis zur zugeführten Leistung gesetzt. Bezüglich der Präzision dieses Verfahrens besteht sicher Diskussionsbedarf. Da aber in allen hiesigen

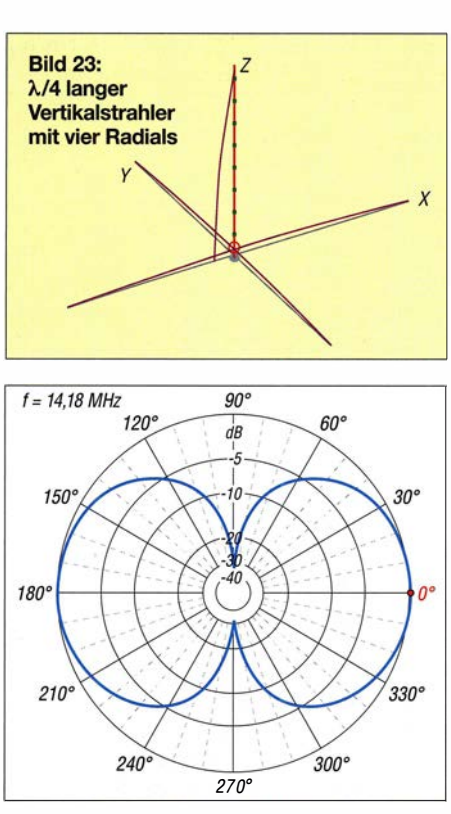

Bild 24: Simuliertes vertikales Strahlungsdiagramm eines  $\lambda$ /4 langen Vertikalstrahlers auf 14,18 MHz mit vier Radials im Freiraum; äußerer Ring =  $1,35$  dBi

| Freq            | 14.18 MHz                        | Source #   |         |
|-----------------|----------------------------------|------------|---------|
| <b>SWR</b>      | 2,15                             | <b>Z</b> O | 50 ohms |
| z               | 23.26 at -0.72 deg.              |            |         |
|                 | $= 23.26 - i 0.2921$ ohms        |            |         |
|                 | Refl Coeff 0,365 at -179,15 deg. |            |         |
|                 | $= -0.365 - j0.005443$           |            |         |
| <b>Ret Loss</b> | 8.8 dB                           |            |         |

Bild 25: Simulierte Anpassung zu Bild 24

Fällen das gleiche Prozedere angewandt wird, ist an einem Relativvergleich wenig auszusetzen. Der Speisepunktwiderstand ist bei 14,11 MHz mit  $Z = 23.3 \Omega - i0.3 \Omega$ sowie SWV  $s = 2.15$  reell, Bild 27, und in guter Übereinstimmung mit der Theorie, da die Antenne hier resonant ist.

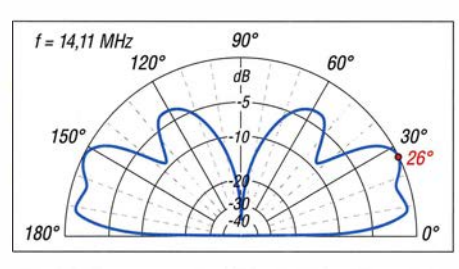

Bild 26: Simuliertes vertikales Strahlungsdiagramm eines  $\lambda$ /4 langen Vertikalstrahlers in 20 m Höhe mit vier Radials,  $\sigma$  = 0,005 S/m;  $\epsilon$  = 13; äußerer Ring = 2,79 dBi

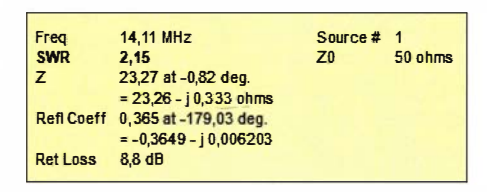

Bild 27: Simulierte Anpassung zu Bild 26

Bei dem für den "glücklichen" Amateur in Seenähe realisierbaren Fall vier Radials je  $\lambda$ /4 lang, 20 m Höhe,  $\sigma$  = 0.05 S/m,  $\varepsilon$  = 20 stellen wir im Vergleich zum vorigen Elevationsdiagramm in gleicher Höhe über Grund insbesondere den höheren Gewinn (4,91 dBi) der maximalen Keule bei 26° fest, s. Bild 28.

Der darauffolgende Einzug ist deutlich schärfer und den weitgehenden Verlust der ersten Keule bei 10° mag man bedauern; hier schlagen die Bodenleitfähigkeit und die Permittivität erbarmungslos zu. Die Zusammenhänge sind buchstäblich komplex und außerhalb des hier behandelbaren Rahmens. Die Resonanzfrequenz und der Speisepunktwiderstand sind gleich geblieben, **Bild 29.** 

Betrachten wir nun einen sehr realen Fall. den Garten im Landesinneren, mit vier Radials je  $\lambda$ /4 lang, 2,0 m Höhe,  $\sigma$  = 0,005  $S/m$ ,  $\varepsilon$  = 13. Wie zu erwarten ergibt sich in dieser wellenlängenbezogen niedrigen Höhe ein auffiederungsfreies, klassisches Elevationsdiagramm, wie in Bild 30 auf der nächsten Seite zu sehen. Der im Diagramm gezeigte Gewinn von 0,26 dBi und die Abdeckung des unter dem Maximum liegenden, unteren Winkelbereichs sind keineswegs berauschend.

Erinnern wir uns: Das ist der Tribut der massiven Wechselwirkung des (an dieser Stelle gedanklichen) Freiraumdiagramms mit den Verlusten von, laut Simulation, 5.54 dB im realen Boden.

Die Resonanzfrequenz ist – praktisch bedeutungslos – auf 14,2 MHz und der Speisepunktwiderstand auf Z = 28,2  $\Omega$  – j0,3  $\Omega$ angestiegen bei SWV  $s = 1,77$ .

Beim gleichen Garten wie zuvor in Seenähe, vier Radials je  $\lambda$ /4 lang, 2,0 m Höhe,  $\sigma$ =0,05 S/m,  $\varepsilon$ =20, ist eingetreten, was wir schon erahnten:

- Der Gewinn ist lt. Bild 31 auf 1,63 dBi angestiegen,

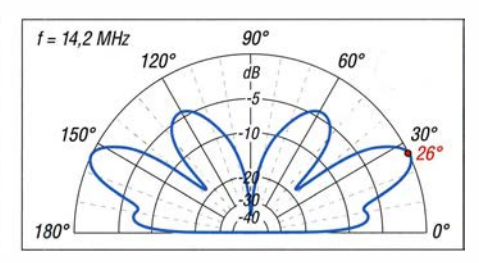

Bild 28: Simuliertes vertikales Strahlungsdiagramm eines  $\lambda$ /4 langen Vertikalstrahlers in 20 m Höhe mit vier Radials,  $\sigma$  = 0,05 S/m;  $\epsilon$  = 20; äußerer Ring = 4,91 dBi

| Frea            | 14,11 MHz                        | Source # 1 |         |
|-----------------|----------------------------------|------------|---------|
| <b>SWR</b>      | 2.15                             | 70         | 50 ohms |
| z               | 23,24 at -0,61 deg.              |            |         |
|                 | $= 23.24 - j 0.2484$ ohms        |            |         |
|                 | ReflCoeff 0,3654 at -179,27 deg. |            |         |
|                 | $= -0.3654 - i 0.004631$         |            |         |
| <b>Ret Loss</b> | 8.7 dB                           |            |         |
|                 |                                  |            |         |

Bild 29: Simulierte Anpassung zu Bild 28

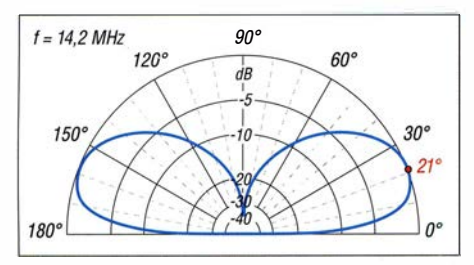

Bild 30: Simuliertes vertikales Strahlungsdiagramm eines  $\lambda$ /4 langen Vertikalstrahlers in 2 m Höhe mit vier Radials,  $\sigma$  = 0,005 S/m;  $\varepsilon$  = 13; äußerer Ring = 0,26 dBi

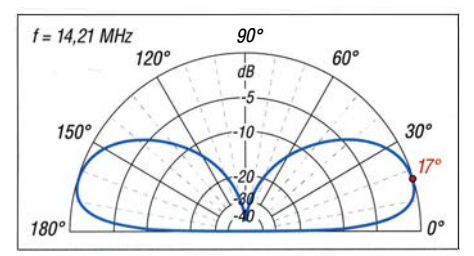

Bild 31: Simuliertes vertikales Strahlungsdiagramm eines  $\lambda$ /4 langen Vertikalstrahlers in 2 m Höhe mit vier Radials,  $\sigma$  = 0,05 S/m;  $\varepsilon$  = 20; äußerer Ring = 1 ,63 dBi

- der Elevationswinkel für maximale Abstrahlung ist auf 17° abgesunken und
- die Erdverluste sind geringer geworden, nämlich 4,38 dB.

Die Resonanzfrequenz ist - praktisch bedeutungslos - auf 14,21 MHz angestiegen, der Realteil des Speisepunktwiderstand  $Z =$ 30,3  $\Omega$  – j0,46  $\Omega$  hat sich jedoch erkennbar in Richtung des theoretischen Wertes über idealem Boden, 36 Q, erhöht.

Für einen Garten im Landesinneren ohne Höhenhindernisse und Antenne in Bodennähe, vier Radials je  $\lambda$ /4 lang, 0,1 m Höhe,  $\sigma = 0.005$  S/m,  $\varepsilon = 13$  ähnelt das Ergebnis dem vorigen, "geringfügig vorteilhafteren". Die deutlicheren Einflüsse auf den Fußpunktwiderstand  $Z = 35,8$   $\Omega$   $j0,53$   $\Omega$  und die nach unten verschobene Resonanzfrequenz  $f = 13,73$  MHz lassen auf den - auch in der Literatur beschriebenen - stärker werdenden Einfluss des nahen Bodens schließen, s. Bild 32.

Verlegen wir den Garten ohne Höhenhindernisse und Antenne in Bodennähe näher an die See, vier Radials je  $\lambda$ /4 lang, 0,1 m Höhe,  $\sigma$  = 0,05 S/m,  $\varepsilon$  = 20, ähnelt auch hier das Ergebnis gemäß Bild 33 dem vorvorigen, geringfügig "vorteilhafteren". Die deutlicheren Einflüsse auf den Fußpunktwiderstand  $Z = 39.9 \Omega - i0.35 \Omega$  sowie die stärker nach unten verschobene Resonanzfrequenz  $f = 13,69$  MHz lassen, wie bereits im vorigen Beispiel festgestellt, auf stärkere Bodeneinflüsse schließen. Interessanterweise erlaubt der Realteil von etwa 40 Ω, eine direkte Speisung mit einem 50-Q-Koaxialkabel bei gutem  $SWV s = 1.26$ .

Beleuchten wir nun noch Funkamateurs Traum, die Yacht auf hoher See, vier Ra-

#### dials je  $\lambda$ 4 lang, 0,1 m Höhe,  $\sigma$  = 5 S/m,

 $\epsilon$  = 80, so sind die Ergebnisse lehrbuchhaft, Bild 34:

- Gewinn 4,24 dBi
- Elevationswinkel für maximale Abstrahlung nur 10°
- Erdverluste gering, 0 ,85 dB.

Kein Wunder, dass man so manchen Funkoffizier auf großer Fahrt mit beachtlichen "Maritim-mobil-Signalen" in den Amateurbändern treffen konnte. Der Speisepunktwiderstand bereitet weder im theoretischen Vergleich noch bei der Realisierung einer Koaxialspeisung in irgendeiner Form Kopfzerbrechen.

Bemerkung am Rande: Ich habe, um die Vergleichbarkeit zu gewährleisten, auch hier mit vier Radials gerechnet. Ein Schiff mit Stahlrumpf hat diese natürlich nicht nötig, wogegen sich die Funkausrüster bei Schiffen mit Kunststoff (GFK) über Wechselstromwiderstände eines Laminat-Kondensators bestehend aus Cu-Folie, GFK-Dielektrikum und Salzwasser grundsätzliche Gedanken machen müssen. Das Problem der "kapazitiven Ankopplung an das Salzwasser" ist allerdings selbst bei 1 ,5 MHz lösbar!

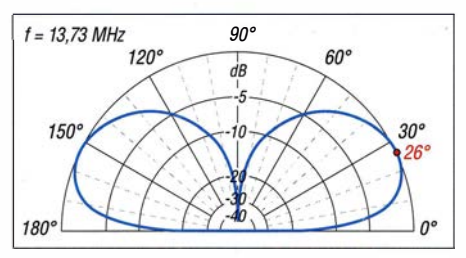

Bild 32: Simuliertes vertikales Strahlungsdiagramm eines  $\lambda/4$  langen Vertikalstrahlers in 0,1 m Höhe, vier Radials,  $\sigma$  = 0,005 S/m;  $\varepsilon$  = 13; äußerer Ring = -0,3 dBi

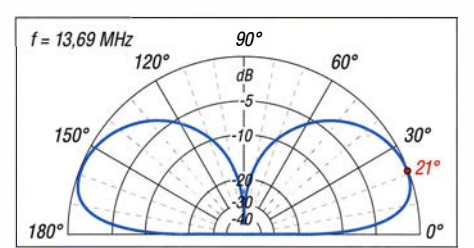

Bild 33: Simuliertes vertikales Strahlungsdiagramm eines  $\lambda$ /4 langen Vertikalstrahlers in 0,1 m Höhe, vier Radials,  $\sigma$  = 0,05 S/m;  $\varepsilon$  = 20; äußerer Ring = 1,08 dBi

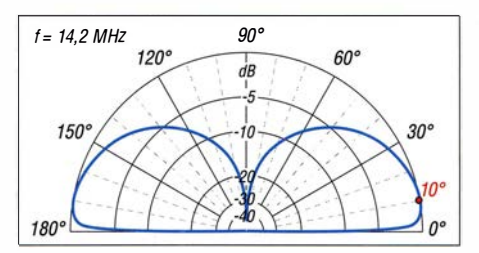

Bild 34: Simuliertes vertikales Strahlungsdiagramm eines  $\lambda/4$  langen Vertikalstrahlers in 0,1 m Höhe, vier Radials,  $\sigma$  = 5 S/m;  $\varepsilon$  = 80; äußerer Ring = 4,24 dBi

#### **E** Antennenwunschträume eines ambitionierten Funkamateurs

Im Folgenden erstellen wir das "Pflichtenheft" für unsere Wunschantenne und lassen dabei die Erkenntnisse der vorangegangenen Kapitel und ihre Auswirkungen hinsichtlich Realisierbarkeit einfließen:

#### Gute Strahlungsleistung auf den Lowbands

Dieser Wunsch ist nur mit einer gewissen Mindestlänge des Strahlers zu erzielen, um die Verluste in Grenzen zu halten. Ideal, aber für die meisten von uns illusorisch, wäre ein Strahler mit einer Länge von mindestens  $\frac{1}{4} \cdot \lambda$ , noch besser  $\frac{5}{8} \cdot \lambda$ .

#### Beibehaltung der Flachstrahlung auf den oberen Bändern

Dieses Ziel steht ab einer Länge  $>^{5}/8$ . auf dem jeweiligen DX-Band im Widerspruch zum vorgenannten Ziel. Eine "zu große" Strahlerlänge verdirbt, wie gezeigt, die gewünschte Flachstrahlung.

#### Eine Antenne für möglichst alle Bänder

So etwas ist unter gleichzeitiger Berücksichtigung der beiden vorigen Entwicklungsziele nur mit individuellen Strahlerlängen für jedes Band möglich. Dies wiederum ist realisierbar durch:

- Traps wie bei der Hy-Gain AV-14AVQ oder der Fritzel GPA 50:
- Parallelspeisung mehrerer unterschiedlich langer Strahler;
- Stubs wie bei der Hy-Gain AV-640 oder beim Hy-Gain Hy Tower AV-18HT;
- eine Kombinationen aus den eben genannten drei Möglichkeiten wie bei der Hy-Gain AV-18HTJR.

#### Handhabbare "Erdung"

Damit ist gemeint, dass es am schönsten wäre, wenn die Radials nur so lang sind, dass sie integraler Bestandteil der Antenne sein könnten und ihre Höhe über Grund nur geringen Einfluss auf das Antennenverhalten hätte.

Tatsächlich ist dieser Punkt, wie ich in der kommenden Ausgabe zeigen möchte, durch Strahlerlänge und damit Speisepunkwiderstand in bestimmten Grenzen positiv beeinflussbar.

Im Vorgriff auf den Analyseversuch der "innovativen Antenne" in der nächsten Ausgabe sei erwähnt, dass ich in diesem Punkt ohne weitere Vorab-Simulationen auf die Gegebenheiten eines Industrieprodukts zurückgreifen werde .

Die Realisierung unseres Pflichtenheftes sehen wir uns im nächsten Hauptkapitel "Das innovative (?) Vertikalantennenkonzept" an.

(wird fortgesetzt)

### Der Fox-Hound-Modus mit WSJT-X und JTDX (1)

#### WILLI PASSMANN - DJ6JZ

#### Der DXpeditionsmodus - auch als Fox-Hound (FH)-Modus bekannt - ist ein spezielles Verfahren, um die QSO-Raten von DXpeditionen in der Sendeart FTB zu optimieren. Wie ein effektiver Funkbetrieb aufseiten der anrufenden Stationen zu gestalten ist, ist Gegenstand dieses Beitrags.

Joe Taylor, KlJT, der Programmentwickler von WSJT [1], wurde wohl selbst durch den enormen Erfolg überrascht, den die Sendeart Ff8 beim Einsatz auf der Kurzwelle erlebte. Ursprünglich hatte er bei der Entwicklung seiner Weak-Signal-Modi, die Verbindungen unterhalb der Rauschschwelle erlauben, den VHF-Bereich im Fokus, insbesondere EME- und Meteorsind die Hunde (engl. Hounds) – besonderen Regeln unterworfen. Doch wer die relevanten Bereiche beobachtet, wird feststellen, dass es beim Arbeiten von DXpeditionen oftmals zu Schwierigkeiten kommt - diese sind aber recht einfach zu vermeiden. Zunächst möchte ich dies im Zusammenhang mit der Software WSJT-X nachvollziehen.

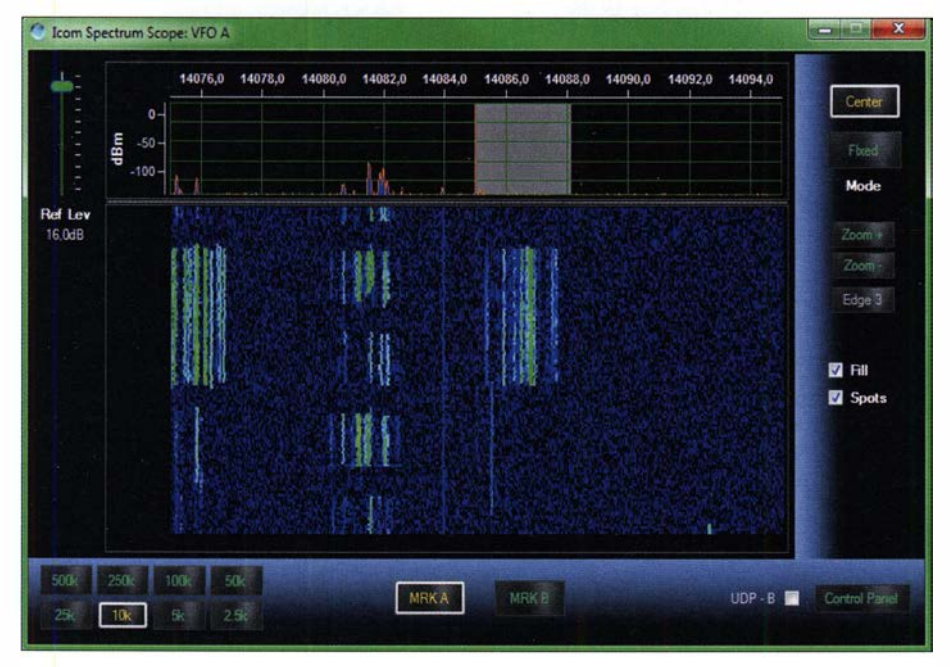

Bild 1: Spektrogramm-Momentaufnahme im 20-m-Band Mitte November 2019; zu sehen sind die regulären Bereiche für FTS und FT4 - letzteres erkennbar an den nur 7,5 s dauernden Sequenzen - und ein FTS-FH-Betrieb auf 14 085 kHz (v. l. n. r.}.

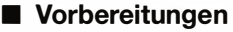

Der Fox-Hound-Modus wird nicht innerhalb der regulären 3-kHz-Segmente eingesetzt, die für Ff8 vorgesehen sind. Dies ist softwareseitig unterbunden, jedenfalls sofern die DXpeditionäre WSJT-X einsetzen; JTDX beherrscht nur den Hound-Modus und kann daher nicht auf der DXpeditionsseite zum Einsatz kommen. Die Optionen von MSHV werden noch gesondert zu betrachten sein.

Somit besteht der erste Schritt darin, die von DXpeditionen genutzten Frequenzen zu finden; hierfür bieten sich mehrere Methoden an. Viele DXpeditionen geben ihre Einsatzfrequenzen im Vorfeld bekannt, sei es auf einer separaten Website oder innerhalb ihrer Biographie-Seite bei qrz.com . Weiterhin erschließen sich dem DXer aktuell in Ff8 genutzte DXpeditions-Frequenzen auch durch einen Blick auf das Spektrogramm (umgangssprachlich: Wasserfall) des Transceivers. Diese Frequenzen sind nicht weit von den regulären Segmenten entfernt; mit einer Spektragramm-Bandbreite von 25 kHz erschließen sich interessante Aktivitäten sehr einfach, wie Bild 1 veranschaulicht. Weiterhin lassen sich DX-Cluster und DXpeditions-Übersichten wie die von DL7VEE [2] nutzen.

Wie auch immer Frequenzen ermittelt wurden, diese sind zunächst in der Software zu speichern. Hierzu ist unter Settings der Reiter Frequencies zu wählen und die Maus in der sich öffnenden Frequenzliste zu positionieren. Ein Klick mit der rechten Maustaste öffnet eine Befehlsliste; hier ist Insert zu wählen. In die sich nun öffnende Eingabemaske sind die Werte einzugeben - Bild 2 und Bild 3 veranschaulichen das Vorgehen. Abschließend ist zweimal mit OK zu bestätigen. Sind alle Frequenzen eingegeben, muss nur noch der Hound-Modus aktiviert werden. Hierzu ist unter Settings der Reiter Advanced und hierin der Ein-

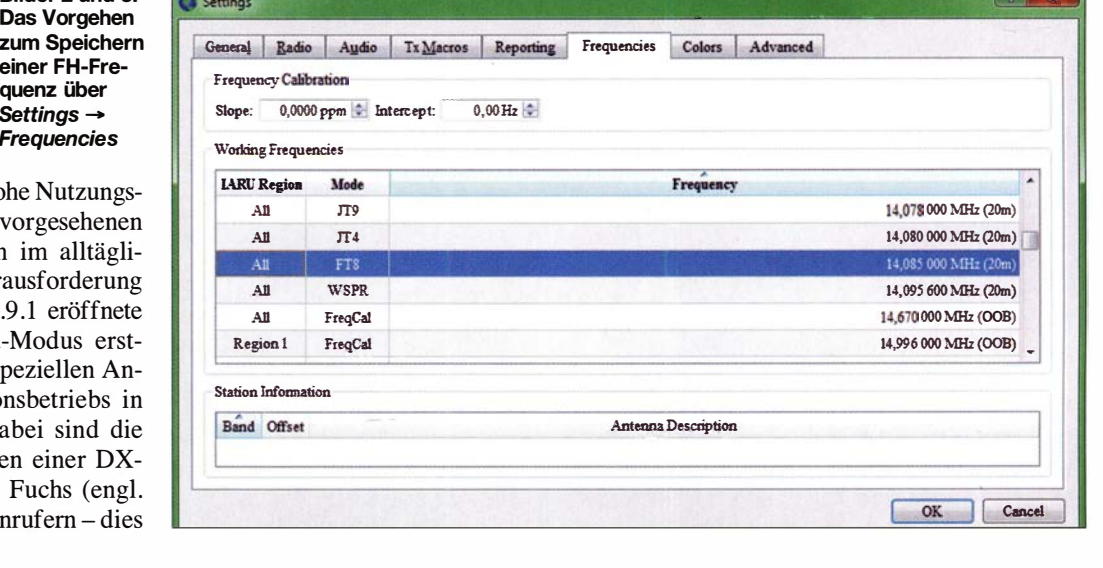

**Bilder 2 und 3: WSJT-X • Add frequency Bilder 2 und 3:** Das Vorgehen **IARU** Region: All Mode: **FTS** Frequency (MHz): 14,085  $\overline{\text{OK}}$ Cancel

zum Speichern einer FH-Frequenz über Settings  $\rightarrow$ **Frequencies** 

Scatter-Verbindungen. Die hohe Nutzungsdichte innerhalb der für Ff8 vorgesehenen 3-kHz-Bereiche kann schon im alltäglichen DX-Betrieb eine Herausforderung darstellen. In der Version 1 .9.1 eröffnete KlJT mit dem Fox-Hound-Modus erstmals die Möglichkeit, den speziellen Anforderungen des DXpeditionsbetriebs in Ff8 gerecht zu werden. Dabei sind die Verbindungsabläufe zwischen einer DXpedition - diese werden als Fuchs ( engl.  $F(x)$  bezeichnet – und den Anrufern – dies

trag Hound zu wählen, wie in Bild 4 dargestellt.

Sollte aufgrund einer zu geringen Signalstärke die gewünschte Station nicht zu decodieren sein, lässt sich durch Platzieren der korrekten Audio-Empfangsfrequenz noch eine minimale Empfindlichkeitsverbesserung erzielen. Den aktuellen Audio-Offset kann man über https://pskreporter. info einfach ermitteln: Das gewünschte Rufzeichen in die Suchmaske eingeben und anschließend eine beliebige Station anklicken, die dieses Rufzeichen auf dem betreffenden Band gehört hat: Das Informationsfenster zeigt die genaue Empfangsfrequenz - zur Sicherheit können mehrere Empfangsstationen "befragt" werden, um die Genauigkeit zu erhöhen.

Wenn auch hiermit noch keine Decodierung gelingen will, bleibt nur Geduld. Wie Bild 5 belegt, ist nicht jeder Empfangsversuch von Erfolg gekrönt. Hier können auch die in jedem FUNKAMATEUR abgedruckten Ausbreitungsübersichten bei der Auswahl geeigneter Frequenzbereiche helfen.

#### **F** Technischer Ablauf von FH-Verbindungen

Das Stichwort für die technischen Abläufe lautet Frequenzsteuerung: Der Fox sendet immer in einem Audiobereich von 300 Hz bis 900 Hz und kann bis zu fünf Aussendungen gleichzeitig ausstrahlen. Anrufe von Hounds erfolgen immer in einem Audiobereich oberhalb von 1000 Hz. Beide Zuordnungen sind fest in WSJT-X implementiert; Funkamateure, die bei Nutzung-einer anderen Software unterhalb von 1000 Hz anrufen, haben keine Chance, von der DXpedition aufgenommen zu werden. Sobald ein Hound seinen Rapport erhalten hat, wechselt seine Audiofrequenz programmge�teuert für die nachfolgende Aussendung in den geschützten Bereich auf zufällig ausgewählte Frequenzen zwischen

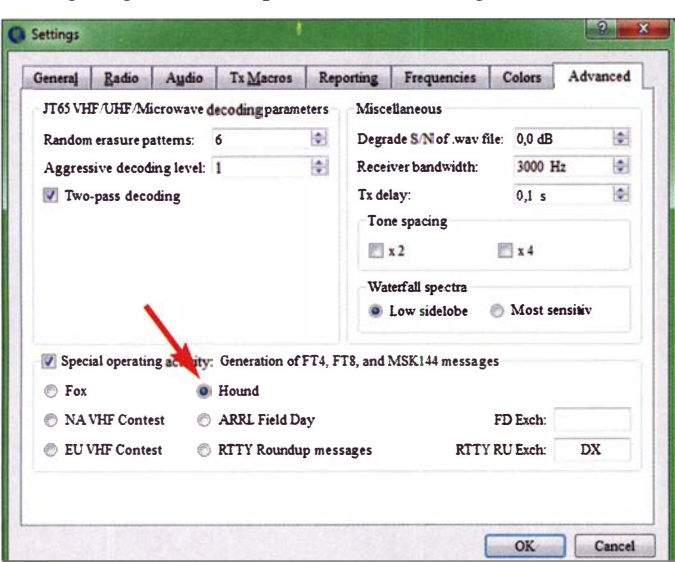

| WSJT-X v2.1.0 by K1JT |                                                   |                                                       |              |                  |                          |            |                                            | <b>ROOMBIN</b>  |
|-----------------------|---------------------------------------------------|-------------------------------------------------------|--------------|------------------|--------------------------|------------|--------------------------------------------|-----------------|
|                       |                                                   | File Configurations View Mode Decode Save Tools       | Help         |                  |                          |            |                                            |                 |
|                       |                                                   | <b>Band Activity</b>                                  |              |                  |                          |            | <b>Rx Frequency</b>                        |                 |
| <b>UTC</b><br>dB      | DT Freq                                           | <b>Message</b>                                        |              | <b>UTC</b>       | dB                       | DT Freq    | Message                                    |                 |
| 105115 -23            |                                                   |                                                       |              |                  |                          |            |                                            |                 |
| ---------------       |                                                   | 0.1 2352 ~ YJ0FWA LY2BAW K025<br>---------------- 20m |              | 104115<br>104545 | $3 - 0.1$<br>0.1<br>$-7$ | $297 \sim$ | YJ0FWA RU9F LO87<br>296 ~ YJ0FWA RQ6A R-17 |                 |
| 105145 - 5            | 485 $\sim$<br>0.1                                 | YJ0FWA IK8NBE JN71                                    |              |                  |                          |            |                                            |                 |
| 105145 - 11           | $656 \sim$<br>0.1                                 | YJØFWA RG4A R-16                                      |              |                  |                          |            |                                            |                 |
| 105145 11             | $0.1$ 863 ~                                       | YJ0FWA RA3IAI K076                                    |              |                  |                          |            |                                            |                 |
| 105145 -7             | $0.2$ 1272 ~                                      | YJ0FWA UN1L -04                                       |              |                  |                          |            |                                            |                 |
| 105145<br>$-6$        | 0.1 1298 ~                                        | YJ0FWA RA1QEA LO19                                    |              |                  |                          |            |                                            |                 |
|                       | 105145 -18 -0.0 1348 ~                            | YJ0FWA 4X1ZQ KM72                                     |              |                  |                          |            |                                            |                 |
| 105145<br>7           | $0.3$ 1431 $\sim$                                 | YJ0FWA IT9I00 JM77                                    |              |                  |                          |            |                                            |                 |
| 105145 -1             | $0.4$ 1612 $\sim$                                 | YJ0FWA UY5QQ KN77                                     |              |                  |                          |            |                                            |                 |
| 105145                | $0 - 0.1$ 1735 $\sim$                             | YJ0FWA SV1PIZ KM18                                    |              |                  |                          |            |                                            |                 |
|                       | 105145 -15 0.2 1811 ~<br>$105145 - 11$ 0.1 2187 ~ | YJ0FWA I4GAS JN64                                     |              |                  |                          |            |                                            |                 |
|                       | $105145 - 9 0.1 2433$ ~                           | YJ0FWA DF1YQ JO62<br>YJ0FWA UC6A KN84                 |              |                  |                          |            |                                            |                 |
| 105145 - 14           | $0.12537$ ~                                       | YJ0FWA DK1FW JN48                                     |              |                  |                          |            |                                            |                 |
|                       | 105145 -10 -1.4 845 ~                             | YJ0FWA R7BN LN05                                      |              |                  |                          |            |                                            |                 |
| 105145 -24            | $0.2$ 1008 ~                                      | YJ0FWA F4FOY JN03                                     |              |                  |                          |            |                                            |                 |
| 105145 - 24           | $0.1$ 1102 ~                                      | YJ0FWA OE5RAL JN78                                    |              |                  |                          |            |                                            |                 |
| 105145 -15            | $0.1$ 1735 $\sim$                                 | YJ0FWA IZ40RF JN54                                    |              |                  |                          |            |                                            |                 |
| 105145 - 24           | $0.1$ 1995 $\sim$                                 | YJ0FWA SP4GKU J093                                    |              |                  |                          |            |                                            |                 |
| Log QSO               | Stop                                              | Monitor                                               | Erase        | Decode           | Enable Tx                | Halt Tx    | Tune                                       | V Menus         |
|                       |                                                   |                                                       | Tx even/1st  |                  |                          |            |                                            |                 |
| 20 <sub>m</sub>       |                                                   | 14,085 000                                            | Tx 1003 Hz   |                  | <b>Calling CQ</b>        |            | <b>Answering CQ</b>                        | Pwr             |
|                       | DX Call                                           | DX Grid                                               | $\mathbf{v}$ |                  | CQ                       |            | Grid                                       |                 |
| $-80$                 | YJ0FWA                                            |                                                       | Rx 300 Hz    | $\sim$           | dB                       |            | $R + dB$                                   |                 |
| $-60$                 |                                                   |                                                       | Report -15   |                  | <b>RRR</b>               |            | 73                                         |                 |
| $\mathsf{T}^{40}$     | Lookup                                            | Add                                                   | Rx All Freqs |                  |                          |            |                                            |                 |
| $\frac{1}{2}$         |                                                   |                                                       | Auto Seq     |                  |                          |            |                                            | <b>O</b> Genmsg |
|                       |                                                   | 2019 Nov 16                                           | Hound        |                  | <b>TNX 73 GL</b>         |            |                                            | Free msg        |
| 46 dB                 |                                                   | 10.52:01                                              |              |                  |                          |            |                                            |                 |
|                       |                                                   |                                                       |              |                  |                          |            |                                            |                 |
| Receiving             |                                                   | FT8                                                   |              |                  |                          |            |                                            | 1/15 WD:6m      |

Bild 5: Warten auf YJOFWA; unter diesem Rufzeichen aktivierten Sergei Azarov und Serge Yanovsky die zu Vanuatu gehörende Insel Efate mit dem IOTA-Kenner OC-035.

300 Hz und 540 Hz. Wenn ein Hound " $R +$ Rapport" mehr als einmal senden muss, erfolgen nachfolgende Übertragungen um 300 Hz höher oder niedriger. Diese Frequenzwechsel veranlasst WSJT-X automatisch, ohne Zutun des Funkamateurs. Der Sinn besteht darin, dass ein begonnener Kontakt ohne Interferenzen durch eine Vielzahl von Anrufern schnell zum Abschluss gebracht werden kann.

Aus Sicht des Hounds bestehen im Vergleich zu herkömmlichen FT8-Verbindun-

> Bild 4: Unter Settings  $\rightarrow$ Advanced findet sich die Aktivierung des FH-Modus.

Screenshots: DJ6JZ

gen neben der Frequenzsteuerung folgende Besonderheiten: Es gibt nicht die Möglichkeit, einen Anruf mit der Sequenz 2, dem Rapport, zu beginnen. Die erste Aussendung besteht immer aus der Kombination des eigenen Rufzeichen und des Locators, also der Sequenz 1. Der Fox antwortet mit einem Rapport, dieser wird von der anrufenden Station mit R und dem Gegenrapport bestätigt. Die darauf erfolgende Antwort RR73 stellt den Abschluss der Verbindung dar, die Aussendung von 73 durch einen Hound ist weder erforderlich noch möglich - gesperrte Funktionen sind in WSJT-X sinnvollerweise ausgegraut

Wie anfangs erwähnt, steht der FH Mode nur abseits der regulären FT8-Frequenzbereiche zur Verfügung. Eine weitere Restriktion besteht darin, dass ein Fox immer zu den Sekunden 0 und  $30$  sendet – diese sind als even bezeichnet, während ein Hound nur in den Zeitfenstern 15 und 45 sendet; diese werden mit odd benannt.

(wird fortgesetzt)

#### Literatur und Bezugsquellen

- [I] WSJT-X-Website von Joe Taylor, KIJT: www. physics.princeton.edu/pulsar/K1JT/wsjtx.html
- [2] DXpeditions-Aufstellung von DL7VEE: www. d/7vee.de/DX\_Preview.htm

### Bakenempfang auf den UKW-Bändern (1)

#### Dr.-Ing. WERNER HEGEWALD - DL2RD

Die Beobachtung entfernter Amateurfunk-Baken stellt für sich ein interessantes Betätigungsfeld dar. Offenbaren sich dabei angehobene Ausbreitungsbedingungen, dürften dies auch andere Funkamateure mitbekommen. Dann besteht Hoffnung, dass sich die außerhalb der Gonteste verwaisten CW-/SSB-Bereiche beleben. ln diesem Zweiteiler geht es zunächst um die Grundlagen, später dann mehr um die Praxis.

In der vorigen Ausgabe des FA hatten wir auf den Mittelseiten wieder einmal eine Bakenkarte [1] abgedruckt, in diesem Fall für das 2-m-Band. Das Pendant für das 70 cm-Band soll demnächst folgen. Entsprechende Karten für 6 m und 4 m sind in [2] und [3] zu finden. Viele Leser werden sich fragen, wem dies nützt.

treffende Band hören. Empfange ich hier nichts , ist entweder die Bake abgeschaltet oder an meiner Antennenanlage ist etwas nicht in Ordnung - vielleicht ist gar ein Kabel falsch gesteckt.

Dagegen brauche ich zum Empfang der Bake DBOFGB , 144,444 MHz, auf dem Schneeberg im Fichtelgebirge, J050WB ,

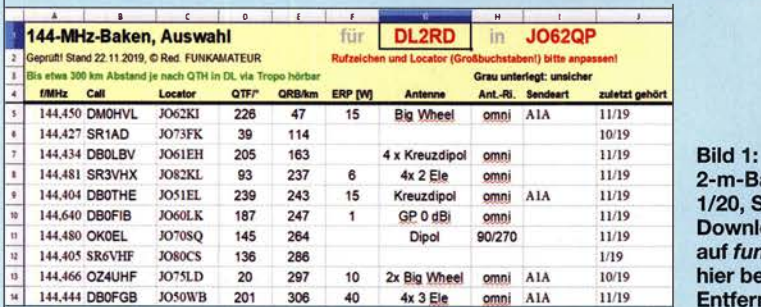

Jene, die nur der Kurzwelle frönen und/ oder auf den UKW-Bändern lediglich in FM oder den Digital-Voice-Modi kommunizieren, haben vielleicht noch nicht viel davon gehört, aber auch sie sollten weiterlesen – vielleicht kommt der Appetit ja mit dem Essen.

#### **E** Hilfreiche Baken

Unter Baken versteht man im Verkehrswesen Hinweiszeichen, die am Streckenrand stehen. Es gibt sie auf See als Seezeichen, als Ankündigungsbake an Straßen z. B. vor einem Bahnübergang (Bild 3) sowie an Eisenbahngleisen, um Lokführern einen Hinweis zu geben.

Das lässt sich leicht auf den Amateurfunkdienst übertragen. Dort sind dies automatisch arbeitende Sender, die periodisch eine Kennung, meist in CW und ergänzt um weitere Informationen, aussenden. Beim Satellitenfunk - hier nicht das Thema dienen sie dazu, um einen künstlichen Himmelskörper zu identifizieren und seinen Weg zu markieren.

Terrestrische Baken helfen uns dabei, die Ausbreitungsbedingungen von Funkwellen zu beurteilen. So kann ich beispielsweise an meinem Standort nördlich von Berlin die Bake DMOHVL in J062KI auf 144,450 MHz täglich sogar an einer horizontalen Rundstrahlantenne [ 4] für das be-

-m-Bakenliste zu FA /20, S. 50 aus dem

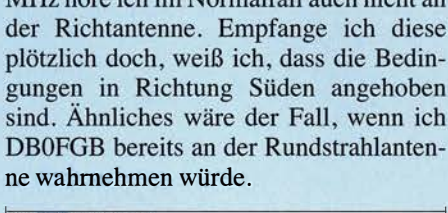

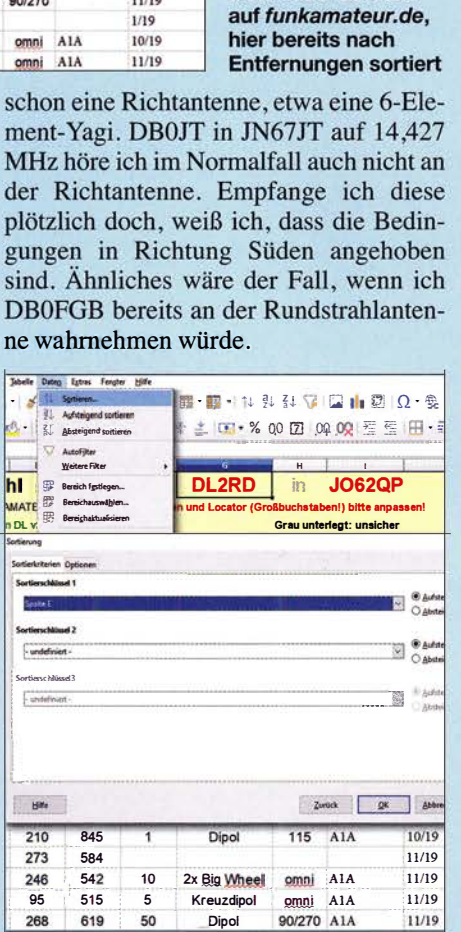

Bild 2: Im Menü Daten geht man auf Sortieren, wählt anschließend Spalte E und löst mit OK eine Sortierung aller Baken nach Entfernung aus; hier in Libre Office

90/270 A1A

- -+-- i ll/19

Bild 3: Bake im Straßenverkehr vor einem Bahnübergang Bild: Wikimedia

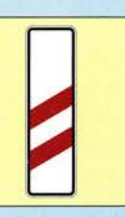

Dabei senden die Baken mit verhältnismäßig geringer Leistung in der Größenordnung weniger Watt, sodass sie im Normalfall in einigen Hundert Kilometer Entfernung nicht zu hören sind. Würde DBOFGB auf dem 1051 m hohen Schneeberg mit 750 W senden, wäre sie vermutlich bundesweit an einem horizontalen Rundstrahler zu empfangen - ihr Empfang wäre dann jedoch kein Indiz mehr für angehobene Ausbreitungsbedingungen.

Soweit die Informationen verfügbar waren, sind in der Tabelle [1], S. 51, sowohl Sende- oder Strahlungsleistung (ERP) in der Spalte P [W] als auch die verwendeten Antennen und ggf. deren Richtung in der Spalte QTF angegeben. Bei vielen Antennen steht omni, damit ist omnidirektionale Abstrahlung, also Rundstrahlung gemeint. Eine Angabe in Grad meint hier die Antennenrichtung entsprechend der Windrose, das heißt 0° entspricht Norden, 90° Osten usw.

Bei DBOJT, 144,427 MHz, lesen wir in der Tabelle 2 W, 8 dBd und 0° ab. Diese Bake strahlt also mit dem einer 5- oder 6-Element-Yagi vergleichbaren Gewinn in Richtung Norden und damit übrigens ziemlich genau in Richtung meines QTHs. Noch mehr erfährt man, was keinesfalls bei jeder Bake gelingt, über QRZ.com, denn www. qrz.com/dbldbOjt weist auf die Website von Volker Buchwald, DJ8QP, hin.

Dort ist dann zu lesen, dass ein Viererfeld (8 dBd) von Kathrein, Öffnungswinkel 58°, horizontal polarisiert, als Antenne dient. Wer also in größerer Entfernung südlich oder westlich des Mittelfeldes JN67 wohnt, wird DBOJT nie oder nur bei extrem angehobenen Bedingungen hören, da sie nach Norden strahlt - wenn auch mit relativ breitem ÖffnungswinkeL

Auf diese Weise kann man sich also anhand der Karte [1], ergänzt um die Tabelle auf der rechten Seite, Baken aussuchen, die je nach Antenne regelmäßig zu hören sein müssten.

#### • N ützliches XLS-Arbeitsblatt

Die Suche kann man sich erleichtern: Im Download-Bereich auf www.funkamateur. de gibt es bei den Downloads zum Heft das XLS-Arbeitsblatt 2-m-bakenliste\_fa2001. xls (78 KB). Es lässt sich mit Microsoft Excel, aber auch mit Calc aus dem kostenfreien Libre-Office- oder Apache-Open-Office-Paket öffnen. Danach empfiehlt es sich, oben in der Mitte das eigene Rufzei-

#### Einsteiger

chen und den eigenen Locator, beide rot gekennzeichnet, einzutragen, Letzteren unbedingt in Großbuchstaben! Daraufhin am besten gleich unter neuem Namen abspeichern.

In den Spalten D und E, namentlich  $QTF$ /° und QRB/km, sind nun Entfernung und Richtung vom eigenen Standort aus zur jeweiligen Bake ablesbar. Wer das noch perfektionieren möchte, markiert die Zeilen 5 bis 102 (unterste Zeile), geht im Menü Daten auf Sortieren, wählt anschließend Spalte  $E$  für QRB/km und löst mit  $OK$  eine kalantenne vom Typ X-nnn verliert man bei horizontaler Polarisation mehr als 20 dB, also gut 3 (echte) S-Stufen, da haben die mitunter nur an der Grasnarbe daherkommenden Bakensignale keine Chance . Eine extrem schwach einfallende Bake lässt sich übrigens sehr gut mit einem SDR im "Wasserfall" des Spektrogramms verfolgen, hier sind auch Reflexionen an Flugzeugen oder den Spuren verglühender Meteore (MS) hervorragend zu erkennen. Vgl. hierzu auch den Beitrag von Andreas Imse [6].

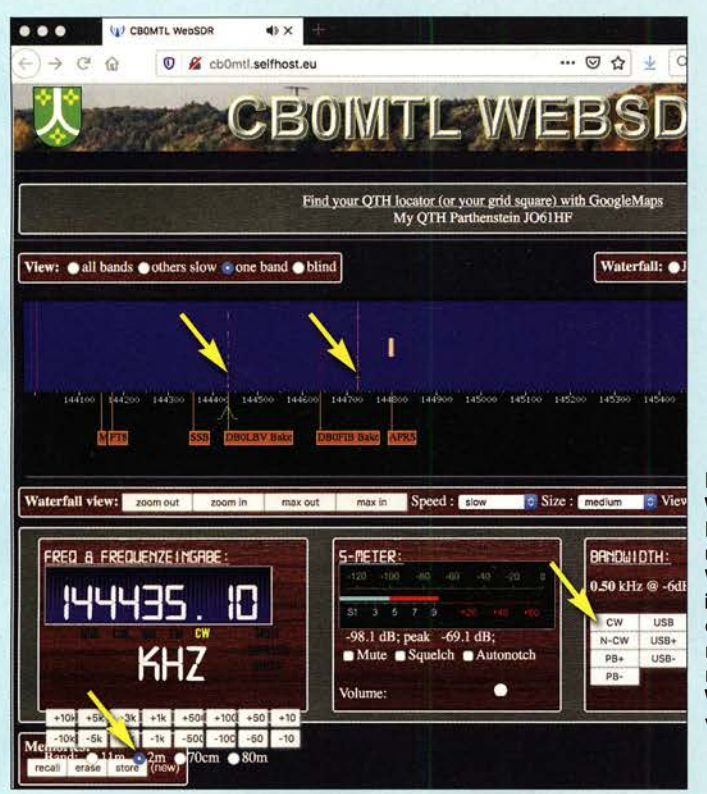

Sortierung aller Baken nach Entfernung aus. Unter neuem Namen abspeichern nicht vergessen. Die im Beispiel Bild 1 nächstgelegenen Baken wären demzufolge DMOHVL, SR1 AD und DBOLBV.

#### **Empfangsmöglichkeiten**

Um die Baken ihrem Zweck entsprechend auch zu hören, bedarf es zweier Dinge:

- eines Empfängers oder Transceivers, der auf dem 2-m-Band in CW/SSB arbeiten kann; natürlich eignet sich auch ein KW-Gerät, ergänzt um einen Konverter oder Transverter; steht ohnehin ein PC im Shack, ist selbstredend ein SDR einsetzbar, einfachstenfalls ein DVB-T-Stick [5] ;
- einer horizontal polarisierten Antenne; da sich der CW- ebenso wie der FT8-, RTTY- und SSB-Betrieb im 2-m-Band und darüber traditionell in horizontaler Polarisation abspielt, sind auch fast alle Baken horizontal polarisiert.

Mit einer Antenne in vertikaler Polarisation, wie etwa einer Pkw-Vertikalantenne, einer Discone oder einer stationären VertiApropos Meteore , eine besondere Bedeutung hat diesbezüglich die Bake SK4MPI auf 1 44,412 MHz in JP70NJ. Mit ihrem Standort im hohen Norden würde man sie in Deutschland wohl trotz ihrer 100 W ERP kaum je hören. Sie ist speziell zum Test auf Aurora-Bedingungen gedacht, aber ebenso via MS hörbar. Die nächsten nennenswerten Meteorschauer sind allerdings erst wieder die Lyriden (Maximum 22. 4.) und  $\eta$ -Aquariiden (5. 5.), wo es Sinn ergibt, die o .g. Frequenz einzustellen und sich an sporadischen Pings oder Bursts zu erfreuen.

Aber Achtung, hier wie auf allen anderen Bakenfrequenzen gilt: Nicht alles, was piept, ist eine Bake ! Man kann bei der Bakensuche sehr schnell irgendwelchen parasitären Aussendungen auf den Leim gehen, die nur zufällig im Bakenbereich auf dem 2-m-Band einen – mitunter erstaunlich stabilen - Dauerträger hervorrufen. Da eine Bake üblicherweise innerhalb von 60 s ihr Rufzeichen sendet, ist ein solcher Irrtum alsbald aufgeklärt.

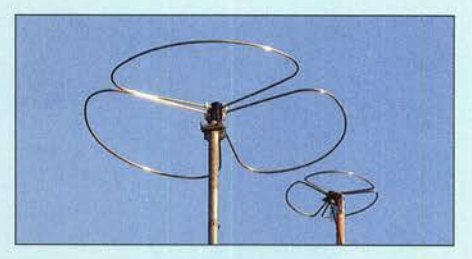

Bild 5: Big-Wheei-Antennen für 2 m (links) und 70 cm - solche horizontalen Rundstrahlantennen kommen häufig bei Baken zum Einsatz.

Wer noch nie eine Bake empfangen hat, wird beim Web-SDR http://cbOmtl.fun-funk. net am schnellsten fündig, s. Bild 4. Hier 2 m sowie CW anklicken und dann auf 144 435 kHz gehen, um DBOLBV zu hören, oder 144 640,1 kHz für DBOFIB.

Auf dem bekannten Portal www. websdr. org sind weitere SDRs mit Empfang im Bakenbereich zu finden, so auch in Frankfurt/Main, Friedrichshafen, München oder Nürnberg sowie in Südost-Österreich.

#### **• Bakenfrequenzen**

Hier, sowie beim Blick auf die Tabelle in [1], mag die Frage aufkommen, wer diese merkwürdigen Frequenzen festlegt. Dies geschieht international durch die IARU sowie im Detail national. Im 2-m-Band ist der Bereich von 144,400 MHz bis 144,500 MHz für Baken reserviert, ähnlich verhält es sich im 70-cm-Band mit 432,400 MHz bis 432,490 MHz und auf 6 m (50,400 MHz bis 50,500 MHz - mit zahlreichen Ausnahmen am Bandanfang), s. www.iaru-r1.org Spectrum & Band Plans. Auf dem 4-m-Band hat man sich (noch?) nicht auf den x ,400-Bereich festgelegt, sondern auf 70,000 MHz bis 70,100 MHz, und im "Fast-UKW-Band" 10 m liegen die Baken zwischen 28 ,190 MHz bis 28 ,300 MHz Es liegt auf der Hand, dass in diesen Bereichen jeglicher Sendebetrieb untersagt ist! Das mögen bitte auch jene Funkamateure beherzigen, die "nur" mit Handfunkgerät und winziger Antenne arbeiten, denn einer empfindlichen Empfangsanlage kann sogar ein vermeintlich so schwaches Signal zu schaffen machen. (wird fortgesetzt)

#### **Literatur**

- [1) N.N.: Europa-Bakenkarte für 2 m. FUNKAMA-TEUR 69 (2020) H. 1, S. 50-51
- [2] N. N.: 6-m-Europa-Bakenkarte. FUNKAMA-TEUR 64 (2015) H. 7, S. 754-755; H. 12, S. 1323
- [3] N.N.: 4-m-Europa-Bakenkarte. FUNKAMA-TEUR 63 (2014) H. 9, S. 970-97 1
- [4) Hegewald, W. , DL2RD: Große Räder horizontal gedreht - Big-Whee1-Antennen im Test. FUNK-AMATEUR 61 (2012) H. 1, S. 50 f.
- [5) Hegewald, W. , DL2RD: Bandbeobachtung und mehr mit einem 15-Euro-SDR, FUNKAMA-TEUR 64 (2015) H. 11, S. 1208 f. bis 65 (2016) H. 4, S. 356 f.  $H. 4, 3.3301.$
- [6) Imse, A., DJ5AR: Abenteuer Bakenbeobachtung von 144 MHz bis 10 GHz. FUNKAMATEUR 63 (2014) H. 7, S. 724-728

Bild 4:

Wenn in Nähe einer Bake, hier DBOLBV und DBOFIB, ein Web-SDR stationiert ist, das im 2-m-Band den Bakenbereich mit abdeckt, kann man sich auf diesem Weg einen Eindruck verschaffen.

Fotos und Screenshots: DL2RD

### Installation der lcom-Fernsteuersoftware RS-BA 1

#### WERNER SCHNORRENBERG - DC4KU

Angesichts eingeschränkter Aufbaumöglichkeiten für Antennen, hoher lokaler Störpegel oder anderer EMV-Probleme ist der abgesetzte Betrieb des Transceivers für manche Funkamateure eine interessante Option. lcom bietet zu diesem Zweck für seine modernen Transceiver die spezielle Fernsteuersoftware RS-BA 1, die inzwischen als Version 2 vorliegt. Nachstehend wird deren Installation am Beispiel des IC-7300 Schritt für Schritt erläutert.

Der Funktechnikhersteller Icom rüstet schon seit einiger Zeit seine Transceiver mit USB-Schnittstelle und zum Teil auch mit Netzwerkanschluss aus, so auch den IC-7300. Seitdem gibt es auch eine speziel-

haft in Betracht ziehen, die Installation der betreffenden Software aber nicht trivial ist, beschreibe ich diese im Folgenden ausführlich und leicht nachvollziehbar am Beispiel des IC-7300.

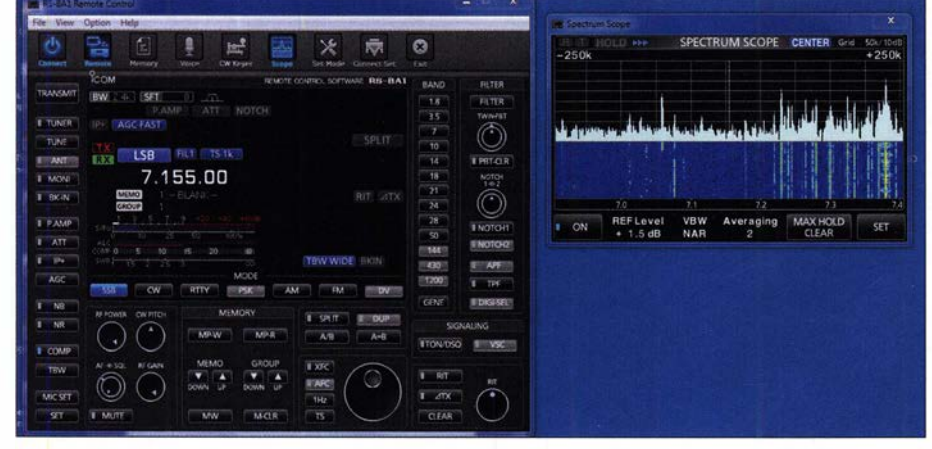

Bild 1: Steuerung des IC-7300 über einen via USB direkt verbundenen PC; links ist das Fenster mit den virtuellen Bedienelementen zu sehen, rechts das vom Transceiver übertragene Spektrogramm. Spektrogramm. Screenshots: DC4KU

le Software mit der Bezeichnung RS-BA1 zu kaufen, mit der sich diese Transceiver fernsteuern lassen [1]. Die derzeit erhältliche Software-Version 2 [2] ist Gegenstand dieses Beitrags.

Da inzwischen viele Funkamateure den abgesetzten Betrieb ihres Transceivers ernst-

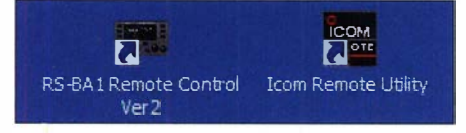

Bild 2: Nach der Installation müssen die Programmsymbole für RS-BA1 und Remote Utility auf dem Monitor zu sehen sein.

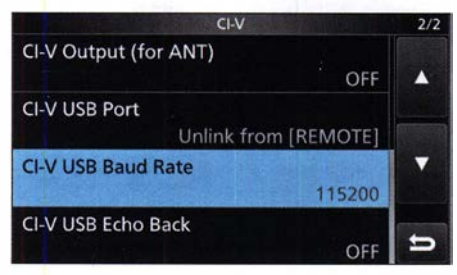

Bild 3: Zur Fernsteuerung erforderliche Voreinstellungen am IC-7300

Mithilfe von RS-BA1 lässt sich der Icom-Transceiver

- über einen direkt angeschlossenen PC,
- über einen PC aus dem Heimnetzwerk oder
- über einem PC aus dem Internet fernsteuern.

#### ■ IC-7300 direkt am PC betreiben

Zunächst sind gemäß Bild 3 am IC-7300 in Menü  $\rightarrow$  Set  $\rightarrow$  Connectors die CI-V USB Baud Rate auf 115 200 einzustellen und der CI-V USB Port auf Unlink from (REMOTE).

Anschließend werden die Icom-Softwarekomponenten Driver und RS-BAI auf dem lokalen PC, hier als PC 1 bezeichnet, installiert. Daraufhin erscheinen auf dem PC-Bildschirm die Icons für Icom Remote IEnglish Utility und RS-BAJ Remote Control (Bild 2). Erst dann wird der IC-7300 mittels USB-Kabel mit dem PC verbunden, der Transceiver aber noch nicht eingeschaltet (Bild 4).

Das USB-Interface des IC-7300 ist auch im Bild 6: Icom Remote Utility findet die erfor-<br>Ausgeschalteten Zustand aktiviert und die derlichen Parameter ohne weiteres Zutun ausgeschalteten Zustand aktiviert und die

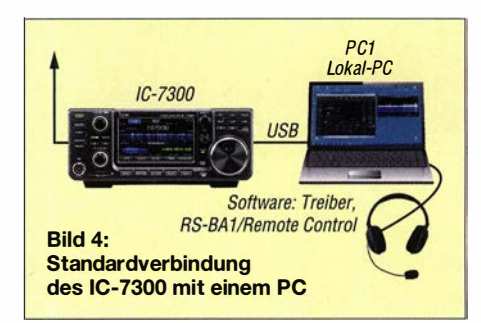

Installation des Treibers findet im Hintergrund statt. Der Programmteil Remote Utility dient zur Konfiguration der Verbindung zwischen PC und IC-7300 (Client/ Server), RS-BAJ ist die eigentliche Fernsteuer-Betriebssoftware .

Zur Kontrolle, ob der Treiber richtig installiert wurde , öffnet man im PC den Geräte- $Manager \rightarrow Anschlüsse (COM & LPT).$ Die virtuelle Schnittstelle wurde hier z. B. als COM4 angelegt (Bild 5).

Anschließend ist das Remote Utility zu starten, um die Verbindung zwischen PC und IC-7300 einzurichten. Den Namen des PC, hier Werner-PC, erkennt die Soft-

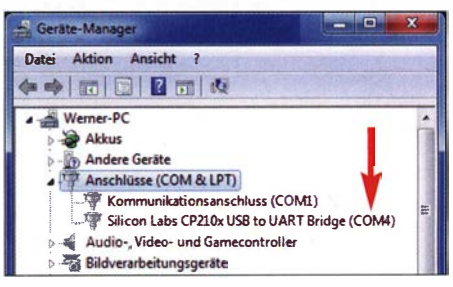

Bild 5: Im Geräte-Manager ist der eingerichtete virtuelle COM-Port aufgeführt, hier ist es COM4.

ware automatisch. Gleichzeitig legt sie die Ports 50001 bis 50003 für die Übertragung von Einstellungen und Audiodaten fest (Bild 6).

Nach einem Neustart des PC öffnet sich das Menü Setup Wizard, in dem man auswählen kann, in welcher Form der PC kon-

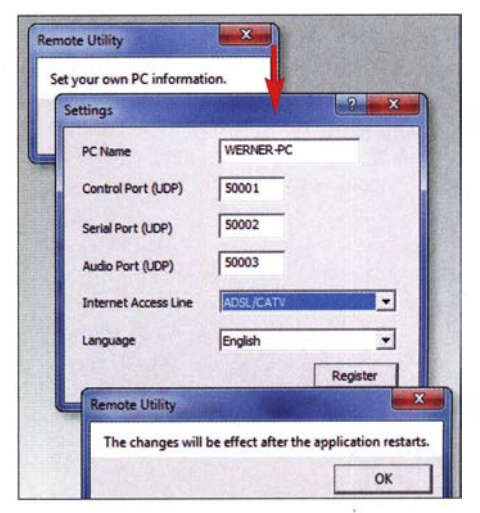

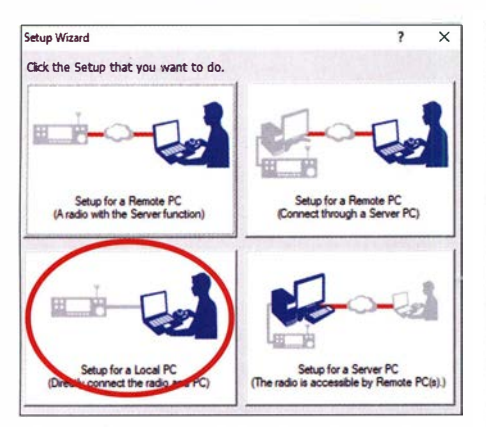

Bild 7: Auswahlmöglichkeiten für das Setup; hier wird zunächst Local PC gewählt.

figuriert werden soll, ob als *Local PC*, Server PC oder Remote PC (Bild 7). Wir wählen zunächst Setup for a Local PC. In den folgenden Schritten richtet das Programm USB-Verbindung, Adresse, Baudrate und COM-Port ein. Die betreffenden Daten werden automatisch erkannt, sodass normalerweise keine manuellen Einstellungen erforderlich sind (Bild 9).

Nach dem Klick auf den Button Finish öffnet sich Remote Utility und zeigt unter Radio List die Einstellungen des IC-7300. Nach Klick auf Connect erfolgt die Verbindungsaufnahme zwischen PC1 und IC-7300, was bei Erfolg durch die Meldung Connected bestätigt wird (Bild 10).

#### Mikrofon und Lautsprecher

Bei den Sound-Einstellungen am PC muss darauf geachtet werden, dass sich die Signale von Mikrofon- und Lautsprecher "kreuzen". Dies bedeutet, dass das Lautsprechersignal des IC-7300 auf den Mikrofoneingang des PC geht und das Mikrofonsignal des Transceivers vom Lautsprecherausgang des PC kommt. Die Verstärkungseinstellungen der Audiokomponenten müssen manuell vorgenommen werden (AF, Mod und Sounds). Falls diese nicht stimmen, funktionieren Lautsprecher und Mikrofon nicht.

Nachdem die Verbindung zwischen IC7300 und PC1 steht, ist die Betriebssoftware RS-BAI zu starten. Der IC-7300 schaltet sich jetzt automatisch ein und am PC erscheint die dazugehörige Bedienoberfläche (Bild 1). Das Rauschen des IC-7300 muss jetzt im

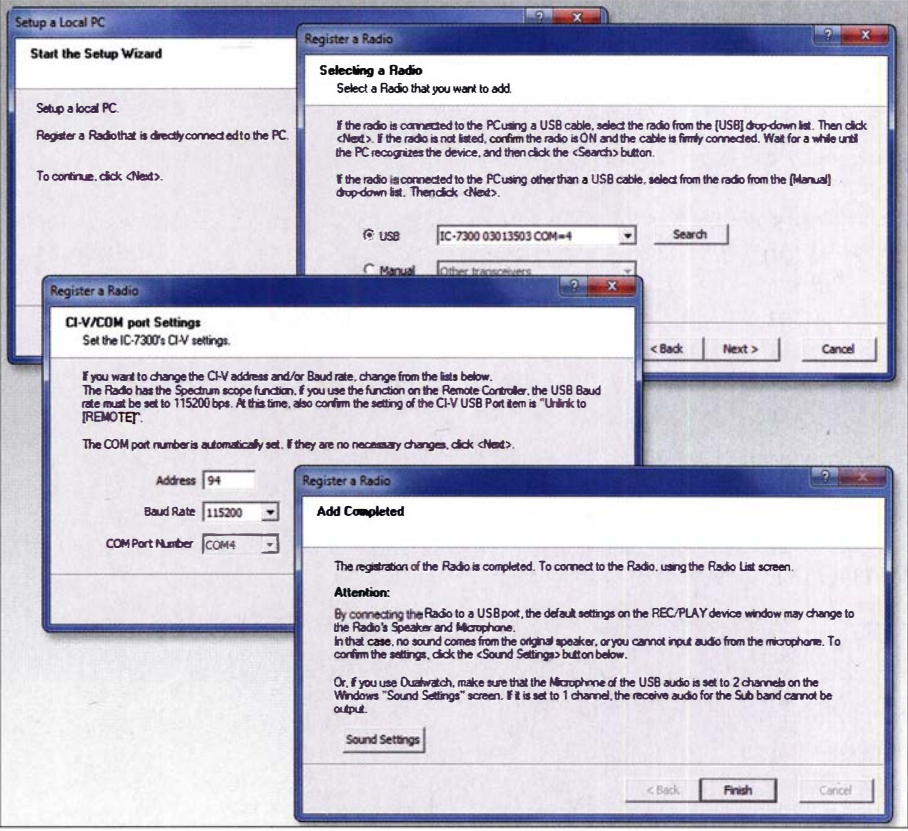

Bild 9: Schritte im Setup Wizard zur Einrichtung des lokalen PC als steuernden Computer

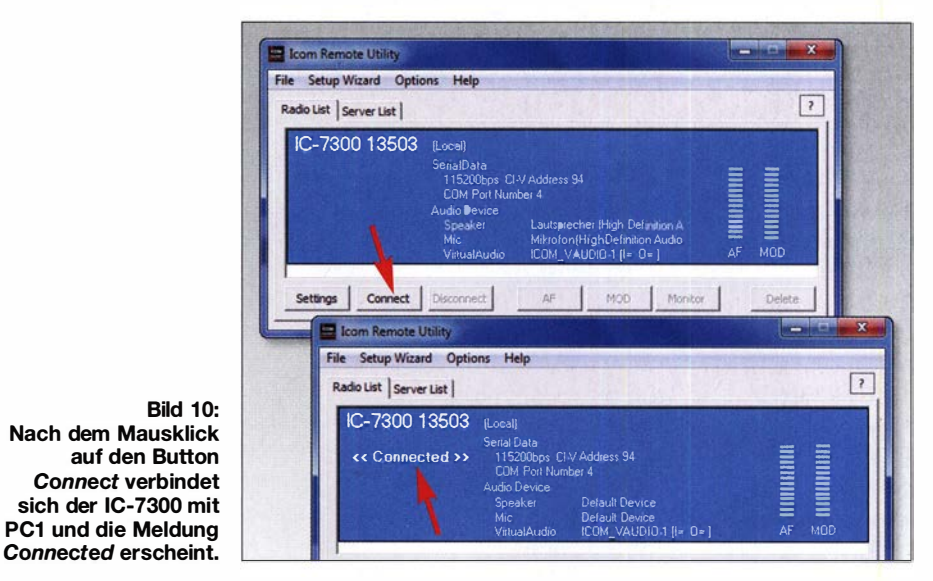

Lautsprecher des PC zu hören sein und das am PC angeschlossene Mikrofon sollte ebenfalls funktionieren. Falls nicht, müssen die Audioeinstellungen überprüft werden.

Anschließend kann der IC-7300 vom lokalen PC (PC1) aus ferngesteuert werden. Ein Klick auf den Button Exit in der Menüleiste der Fernsteuersoftware schaltet den IC-7300 wieder aus.

#### ■ IC-7300 am PC im Heimnetz

Bei dieser Konfiguration wird der IC-7300 mit einem PC im Heimnetzwerk verbunden. Falls noch nicht geschehen, ist der lokale PC zunächst per LAN bzw. WLAN an den heimischen Router anzuschließen und bekommt darüber einen Zugang ins Heimnetz (Bild 8). Der Router vergibt an PC1 automatisch eine IP-Adresse. Diese müssen wir in Erfahrung bringen.

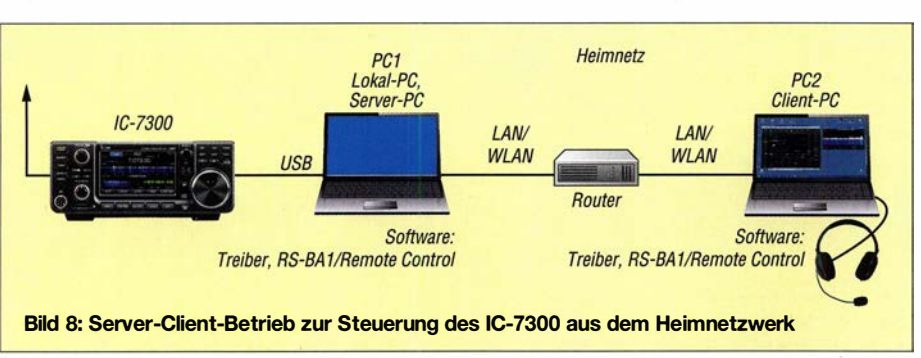

#### Amateurfunktechnik

Dazu ist die Konfigurationssoftware des Routers zu starten und unter Heimnetz  $\rightarrow$ Netzwerk nachzuschauen. In meinem Fall lautete die IP-Adresse 192.168.1 78.37. Es empfiehlt sich, die betreffende Adresse zu notieren. Damit die Daten- und Audioübertragung zwischen IC-7300 und einem PC im Heimnetz überhaupt funktionieren kann, muss PC1 zu einem Server umfunktioniert werden und der über das Netzwerk steuernde PC2 zu einem Client.

#### Einstellungen am Server-PC

Zunächst sind Remote Utility zu starten und Setup Wizard zu öffnen; dort Setup for a Server PC wählen (Bild 12). In den folgenden Menüs müssen lediglich ein frei wählbarer Nutzername und ein Passwort vergeben werden. Die Eingabe von User-ID und Passwort ist aus Sicherheitsgründen notwendig, weil die Signale jetzt über einen Router ins Netzwerk eingespeist werden.

#### Einstellungen am Client-PC

Nun sind Remote Utility erneut zu starten, Setup Wizard zu öffnen und Setup for a Remote PC zu wählen. Im nachfolgenden Menü wird die zuvor ermittelte IP-Adresse des Servers eingetragen (Bild 13), in meinem Fall wäre das 192 .168.1 78.37, sowie die verwendete User-ID und das Passwort einzutippen (Bild 14).

Nach dem Mausklick auf den Button Finish öffnet sich das Programm und zeigt im Fenster Server List die Meldung Connected. Anschließend wechselt man auf Radio List und auf klickt auf Connect. Der IC-7300 verbindet sich jetzt mit dem Client-PC (PC2) und im Menü erscheint die Bestätigung Connected (Bild15).

Dann startet man auf dem Client-PC die Betriebssoftware RS-BA1 und drückt auf Connect. Nach einigen Sekunden erscheint die virtuelle Bedienoberfläche des IC-7300 auf dem Monitor (Bild 1), und der Trans-

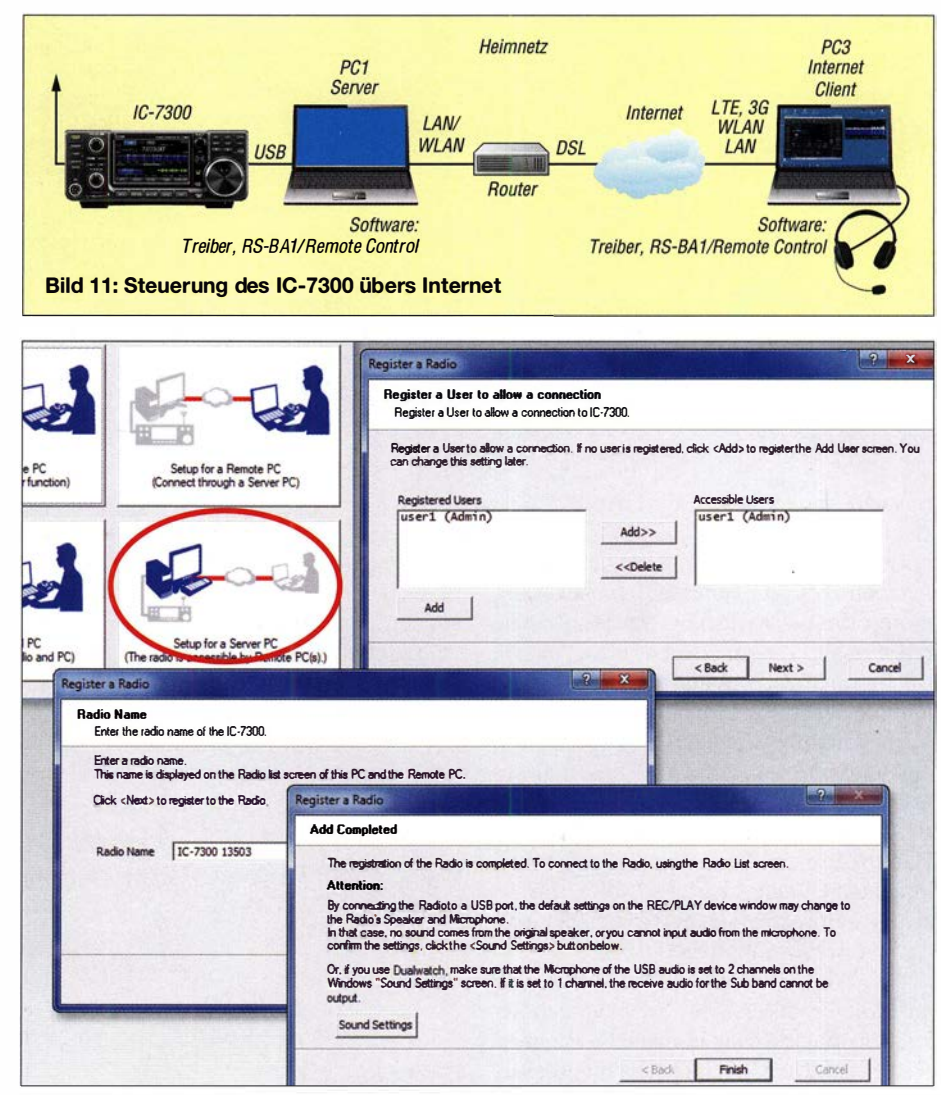

Bild 12: Schritte zur Einrichtung des PC1 als Server

#### **E** IC-7300 übers Internet steuern

Wenn man die Steuerungsfunktion übers Heimnetz erfolgreich eingerichtet hat, geht die jetzt noch folgende Einstellung relativ schnell. Damit der IC-7300 aus dem Internet fernbedient werden kann, muss im Router eine Port-Freigabe bzw. Port-Weiterleitung für Port 50000 bis 50003 des Server-

PCs eingestellt werden (siehe Bild 6). Dazu sind die Router-Konfigurationssoftware zu starten und unter Freigaben eine Weiterleitung der Ports 5001 bis 5003 einzutragen (Bild 17). Hierbei ist darauf zu achten, dass man als Protokoll UDP und nicht TCP wählt.

Nachdem die Weiterleitung durchgeführt wurde , lässt sich im Menü auch die öffentliche IP-Adresse des Routers ablesen, z. B. 9 1 .36.75 .215. Man sollte diese ebenfalls notieren. Anschließend sind Remote Utility

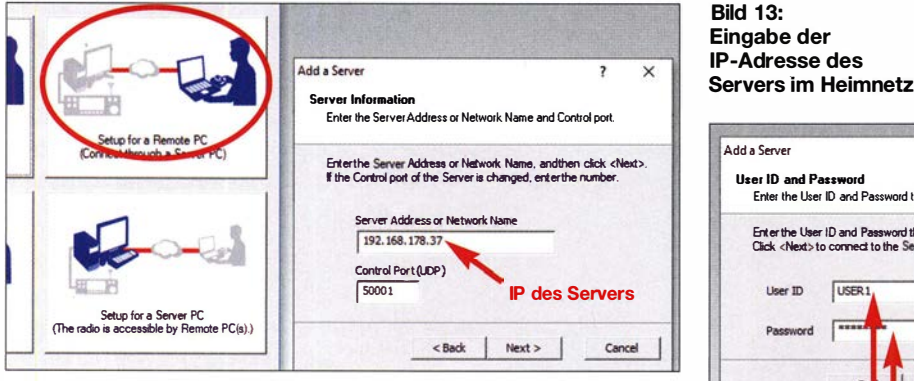

ceiver kann über PC2 ferngesteuert werden.

Hinweis: Damit die Verbindung funktioniert, muss Remote Utility auf dem Server-PC laufen !

**Bild 14:** Einrichtungsschritte für den Client-PC

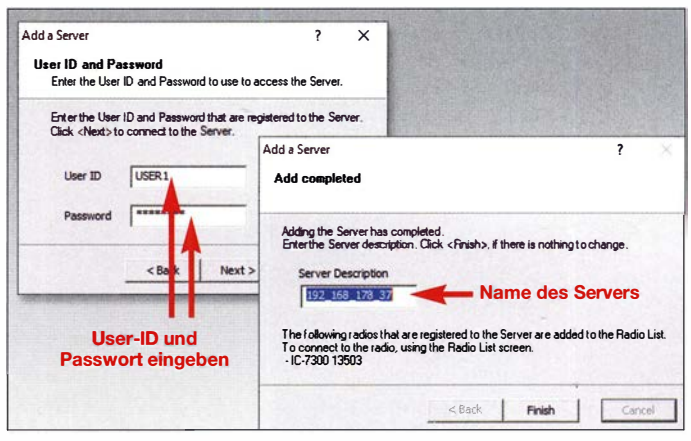

- Im Heimnetz und Internet: IP-Adresse des Routers (z.B. 91.36.159.251) oder DynDNS-Adresse (z . B. name.spdns.org)

Die Steuersoftware RS-BA1 in der aktuellen Version 2 funktioniert einwandfrei und wenn man ein SSB-QSO über den PC führt, wird der Unterschied vom Gesprächspartner nicht bemerkt, weil die auftretenden Latenzzeiten sehr gering sind. Die Nutzung anderer Sendearten habe ich nicht näher

Vorgänger auf, aber Icom würde gut daran tun, eine komplett neue Software anzubieten. Die jetzige ist ziemlich kompliziert und unübersichtlich strukturiert, die Dokumentation umfasst 92 Seiten [2] . Zum Vergleich:

Obwohl es dem Leser nach der Lektüre des Beitrags nicht so erscheinen mag, habe ich zur Installation und Konfiguration der Software wegen der oft unklar beschriebenen Einstellungen einige Tage benötigt. Für die artgleiche Software Win4Icom [3] waren nur

**E** Zusammenfassung

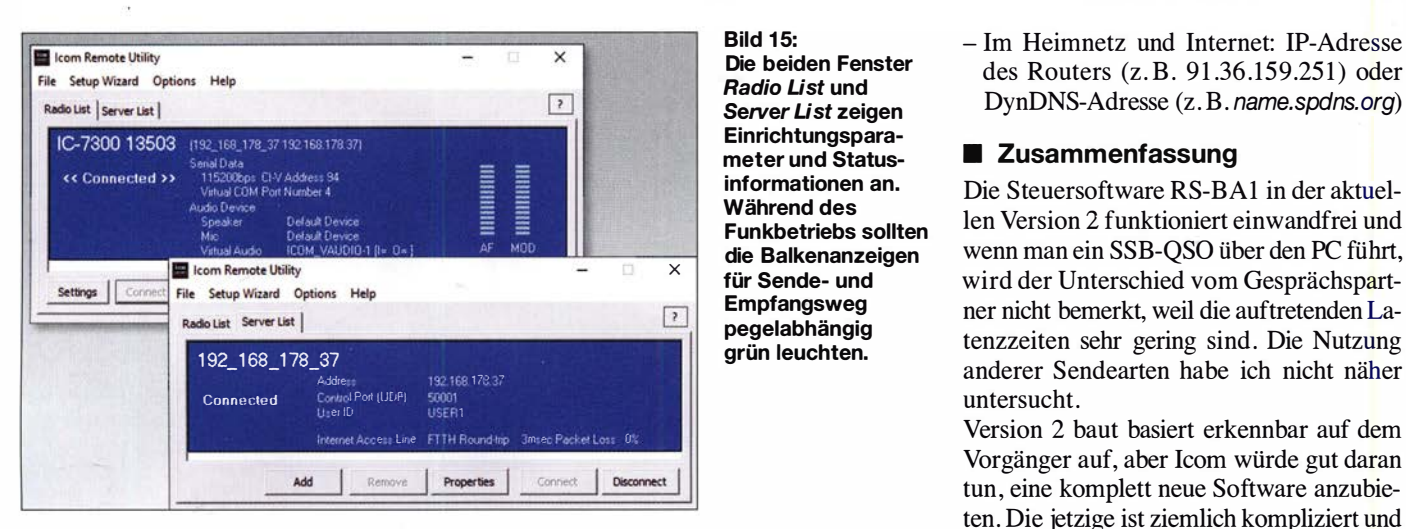

**Bild 15:** Die beiden Fenster Radio List und Server List zeigen Einrichtungsparameter und Statusinformationen an. Während des Funkbetriebs sollten die Balkenanzeigen für Sende- und Empfangsweg pegelabhängig grün leuchten.

zu starten und Setup for a Remote PC zu wählen. In den sich nachfolgend öffnenden Fenstern muss lediglich die zuvor notierte öffentliche IP-Adresse des Routers eingetragen werden (Bild 16).

Nach dem Mausklick auf Finish öffnet sich Remote Utility, und im Fenster Server List ist die Meldung Connected zu lesen. Hierbei ist es jetzt gleichgültig, ob sich der Client im Heimnetz oder im Internet befindet, die Verbindung funktioniert immer. Dann geht man ins Fenster Radio List und klickt auf Connect. Der IC-7300 verbindet sich jetzt mit dem Server und im Menü erscheint wieder Connected .

Anschließend ist RS-BAI zu starten und auf Connect zu klicken. Nach einigen Sekunden öffnet sich die virtuelle Bedienoberfläche des IC-7300 und der Transceiver lässt sich anschließend übers Internet fernsteuern. Die beanspruchte Datenübertragungsrate liegt bei 50 kBit/s bis 70 kBit/s und bei einer schnellen Internetverbindung sind die Latenzzeiten kurz.

Hinweis: Damit die Verbindung funktioniert, muss auch in diesem Fall Remote Utilty auf dem Server-PC (PC1) laufen !

#### Internet-Adresse und DynDNS

Wer über eine DynDNS-Adresse verfügt, sollte diese zur Steuerung des IC-7300 verwenden, siehe [2]. Der Vorteil ist, dass anstelle der öffentlichen Adresse des Routers eine Internet-Adresse verwendet wird, wie z.B. name.spdns.org. Das Signal wird dann

im Internet zusätzlich über einen DynDNS-Server geleitet, der bei jeder neuen Verbindung zunächst die IP-Adresse des Routers abfragt und erst dann die Verbindung weiterleitet. Hat sich die Routeradresse verändert, spielt das keine Rolle, die Verbindung wird trotzdem hergestellt.

Zur Eingabe einer DynDNS-Adresse sind am Client-PC der Setup Wizard zu öffnen und unter Server Address die DynDNS-

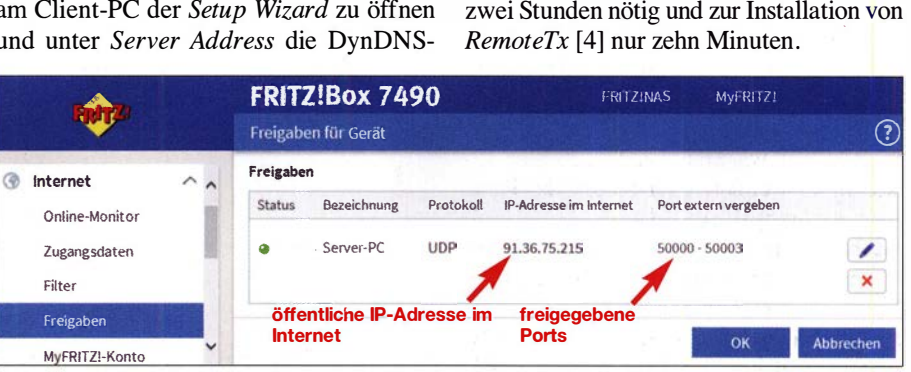

Bild 17: Anzeige der Internet-Adresse des Server-PC und der freigegebenen Ports im Konfigurationsprogramm des Routers (hier FritzBox)

Adresse zusätzlich einzutragen. Im Fenster Server List erscheint anschließend ein weiterer Server, in meinem Fall mit der Bezeichnung name.dyndns.org und im Fenster Radio List steht Connected . Insgesamt ergeben sich aus diesem Beispiel vier gültige IP-Adressen, über die sich jeweils eine Verbindung zwischen PC und IC-7300 herstellen lässt:

- Im Heimnetz: IP-Adresse des Server-PCs (z.B. 192.168.178.37) oder Name des Server-PC (z. B. Werner-PC)

> Bild 16: Eingabe der IP-Adresse des Routers bei der Einrichtung des Fernsteuer-PCs

 $\begin{array}{ccccc} \text{Setup for a Remote PC} & & \text{?} & \times & \ \text{Start the Setup Wizard} & & & \text{Add a Server} \end{array}$ Setver lnforaalion .... 1 X Enter the Server Address or Network Name and Control port.<br>Enter the Server Address or Network Name and Control port. aister a Server PC that is comm CEIVET VIA LAIN OGET INTETTICE SECUETTI.<br>Erterthe Server-Address or Network Name, andthen click <Next> Address. AMATEUR 60 (2011), H. 9, S. 920—921<br>IP Remote Control Software RS-BA1 Versi To continue, dick <Next>. < Back Next > Cancel Server Address or Network Na 91.36.75.215 Control Port (LDP) f500öl öffentliche IP-Adresse des Routers Next > | Cancel

Als nachteilig sehe ich an, dass zum Remote-Betrieb ständig ein PC als Server mit Icom Remote Control eingeschaltet sein muss. So etwas könnte sicher viel einfacher mit einem Raspberry Pi3 (4) realisiert werden, Icom bietet diese Option leider nicht an. Weiterhin vermisse ich, dass weder ein Android-Tablet noch ein -Smartphone als Endgerät benutzt werden können, da es entsprechende Apps mit angepasster Bedienoberfläche nicht gibt. RemoteTx zeigt, wie es gehen kann.

#### darc4ku@darc.de

#### Literatur und Bezugsquellen

- [1] Petermann, B., DJ1TO: RS-BA1 Icom-Trans-<br>ceiver via LAN oder Internet steuern, FUNK-AMATEUR 60 (2011), H. 9, S. 920-921
- [2] IP Remote Control Software RS-BA1 Version 2, Instruction Manual: www.icom.co.jp/world/support/ download/manual/pdf/RS-BA1\_Ver2\_ENG\_IM\_2.pdf
- [3] Schnorrenberg, W. , DC4KU: Icom IC-7300 übers Internet fernsteuern mit RemoteTx. FUNKAMA-TEUR 68 (2019) H. 10, S. 924-925
- [4] Schnorrenberg, W. , DC4KU: Fernbedienung des IC-7300 mit Win4Icom übers Internet. FUNK-AMATEUR 68 (2019) H. 12, S. 1164-1167

### **Fachhändler**

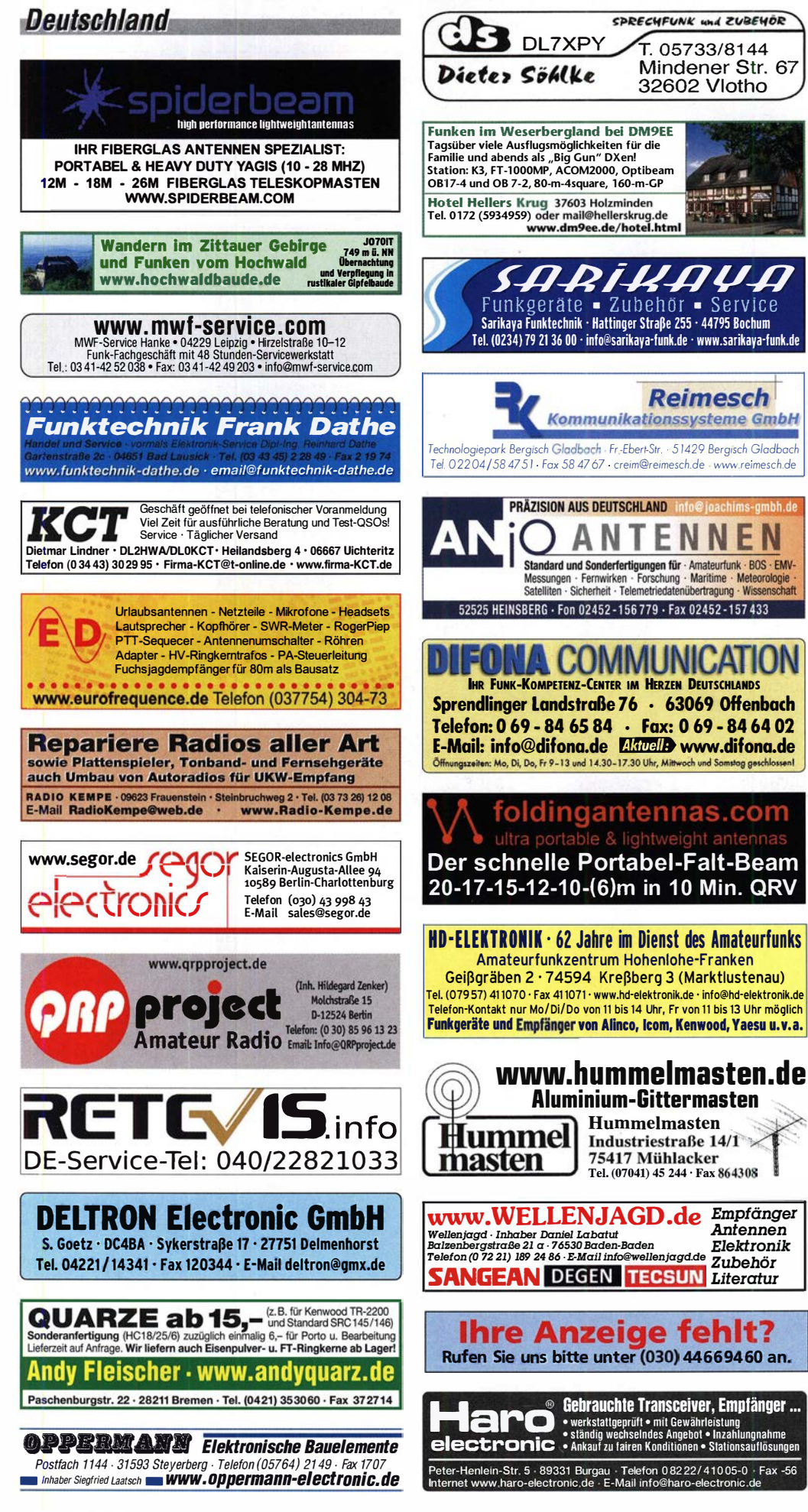

### (LEIN

**Funk & Amateurfunk** 

kn-electronic.de **Bausätze und Bauteile** für Funkamateure

Gebrauchtgeräte: Fairer Ankauf, Verkauf mit Übergangsgarantie durch Haro-electronic. Telefon (08222) 41005-0

ø  $\mathbf{H}$ 

ī

Antennen

Elektronik

**LEBURG** 

Kugelvariometer 48 µH, Kugelvariometer mit<br>Motor 23 µH; Röhren: GI6B, GI7B, GI7BT, GI23B; Liste bitte per E-Mail. Fassung für GU43B. Bilder unter www.dl9usa.de. Tel. (03563) 989813

Verkaufe Drehkondensatoren mit diversen Kapazitäten und Plattenabständen. Wunsch-Drehkondensatoren können hergestellt werden. Weitere Infos sowie Preise und Bilder auf Anfrage per Mail: df4ih@web.de

Yaesu FT-1000MP-Field, 100 W, KW, eingeb. NT, VB; 10-m-Röhren-PA BV-2001; Hafu-Mikrofon-Lautsprecher-Set Yaesu VX-7/MH-57; Einbaulautspr. f. IC-756; Standmikrofon Sadelta Echo Master Pro. Tel. (0151) 27147677

Historisches US-Dummyload DA-189GRC, 600-1800 MHz, mit Wattmeter, VHF/SHF-Bereich, guter Zustand. Tel. (0151) 27147677

TRX Icom IC-7600, KW/50 MHz, 100 W, 2 x RX, einwandfreie Funktion, mit Mikrofon in Orig.-Verp., Bestzustand, letzte Firmware. Tel. (0151) 27147677

Yaesu FT-DX9000-D. KW + 6 m. 200 W. 2 Empf. + 6 x Roofing-Filter, eingeb. TFT-Display + DMU-Einheit + 3 Mikro-Tuning-Einheiten, letztes Update, verbesserte TEP-Version, Bestzust. + Zub. Tel. (0151) 56381640

Icom IC-781, KW, 150 W, Griffe und Bildröhre ufb. Tel. (0151) 27147677

FTDX5000MP, SM5000, alle Filter, MTU160, MTU80+40. OLED-Displays und Display SM5000 erneuert, deutsche BA, Servicemanual, Kabel und Handmikrofon, Abholung und Gerätetest hier vor Ort, 3600,- VHB., dl7on@darc.de, (033932) 72194

Kenwood TS-870 SAT, KW-Transceiver, 100 W, Voll-DSP 400 Hz - 6 kHz, AT eingebaut, 10 Hz Auflösung, RX: 30 kHz - 30 MHz, TX: 160 m -10 m, gut erhalten, 600,-. Tel. (0172) 2827283

Kenwood TS-830S, KW-Transceiver, 100 W, CW-Filter 500 Hz, 160-10 m, gut erhalten, VB 360,-. Tel. (0172) 2827283

Für Sammler und Liebhaber: Transceiver Drake TR-7, Baujahr 1980, elektr. und mechanisch ufb-Zustand, mit original Drake-Standmik. sowie Dokumentation abzugeben, 380,-. Kein Versand. DK4ET, Tel. (02191) 7187

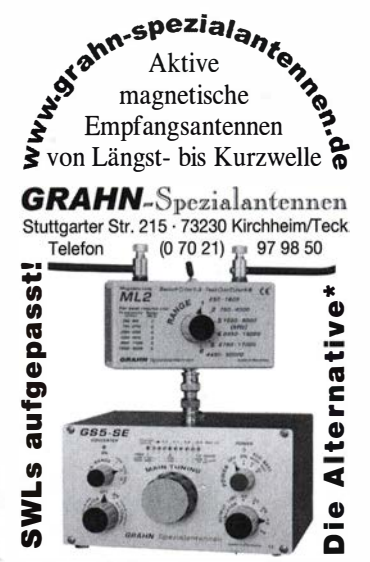

\*) Eine echte Alternative, wenn Sie auf eine Außenantenne verzichten müsser

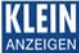

### Fachhändler

#### Funk & Amateurfunk

<u>VENI</u>

Yaesu FT-891, Portable-KW-Transceiver, 160-6 m, 100 W, neu (6 Monate alt), OV, VB 500,-. Tel. (0172) 2827283

QRP·TRX Elecratt KX-3 mit Optionen und Zub., Weitbereichs·ATU KXAT-3, Roofing·Filter·Unit KXFL-3, int. Lade-Uhrenteil KXBC-3, orig. Hand-Mike MH-3, dt. Handbuch, Kabelsatz, Zub., letz· tes Update, Bestzust. Tel. (0151 ) 56381640

Handfunkgerät Yaesu VX-8, Tribander, 6 m-2 m, 7 0 c m , 5 W, Breitband·RX mit UKW·Stereo· radio + GPS + APRS möglich, Zubehör. Tel. (0151) 56381640

2-m-Mobilfunkgerät von Maas, AMT-9000, neuwertig, gekauft 2018, noch Garantie, NP: 149,-, FP 100,-. Tel.: (07431) 58889. steier-albstadt@ t·online.de

PMR·Geräte Kenwood UBZ·LJ8, Kenwood TK· 3101 , Oregon Scientific TP398PMR und 2 Mo· torola T4502, teilweise deutliche Gebrauchs· spuren, nur zusammen für 35,- abzugeben. OG1 RPH, urban-motzen@t-online.de

Welt·RX, Siemens RK770 mit Kassettenteil, KW/UKW, 100 kHz bis 30 MHz mit SSB-BFO. Tel. (0151) 271 47677

Rohde & Schwarz VLF·HF·Empfänger EK 085, 10 kHz ... 30 MHz, aus erster privater Hand, diverse Optionen enthalten, z.B. mitlaufende mo· torisehe Vorselektion, keine Gebrauchsspuren, alle Unterlagen im Original vorhanden, Nichtr., Preis Verhandlungssache. Tel. (0151) 65205828

Verkaufe R&S EK 071 mit Handbuch, VHB 250,-, nur SAH. df4bo@wanadoo.fr oder (05191 ) 968480, (0162) 7820108

Wenig benutzte Endstufe Acom 2000 A inklusive OVP und Handbuch, kann vor Ort getestet wer· den. Abholung bevorzugt in JO60HS, 4700,-. dl2nd@dl2nd.de

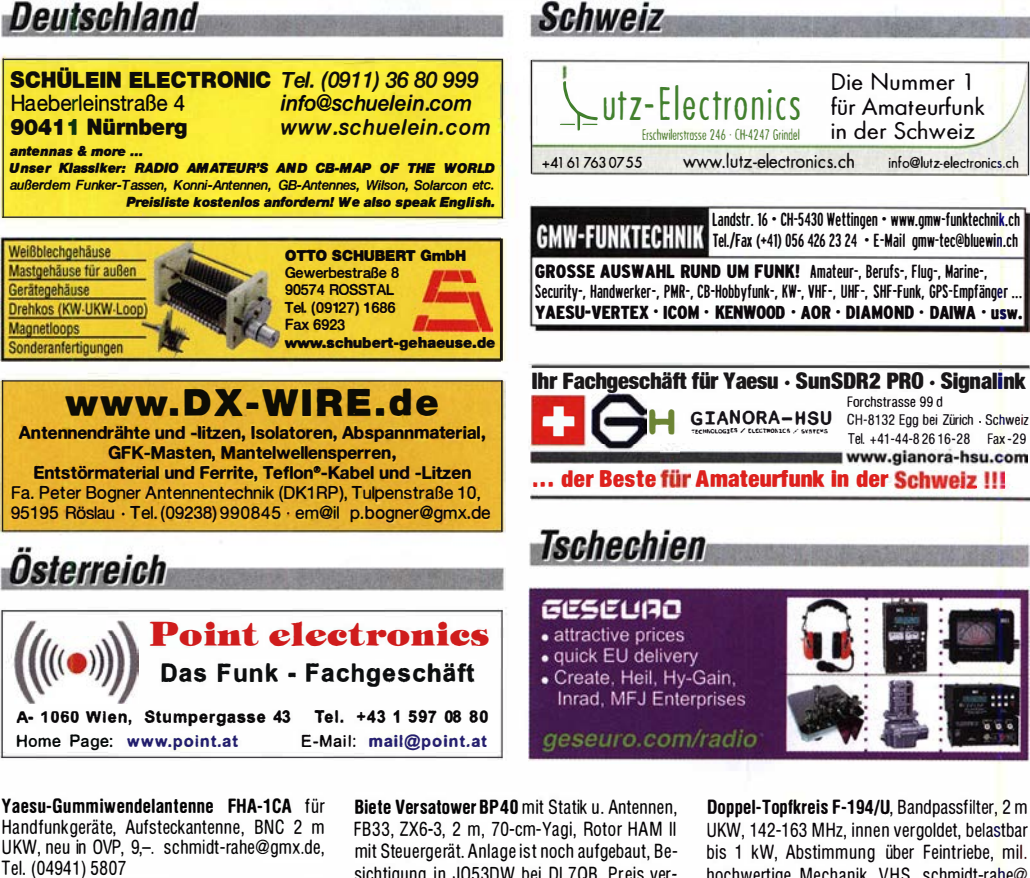

Testbericht gesucht? www.la-pdf.de

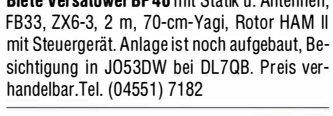

Doppel-Topfkreis F-194/U, Bandpassfilter, 2 m UKW, 1 42·163 MHz, innen vergoldet, belastbar bis 1 kW, Abstimmung über Feintriebe, mil. hochwertige Mechanik, VHS. schmidt·rahe@ gmx.de, Tel. (04941) 5807

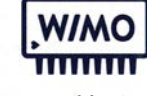

Vielseitige Aluminium-Maste für portable Anwendungen. Leicht aufzubauen, viele Varianten (Höhe, Transportlänge, Durchmesser) verfügbar. Reichhaltiges Zubehör wie Dreibeine, Abspannungen, Seile, Bodenanker, Knebelspanner uvm. verfügbar.

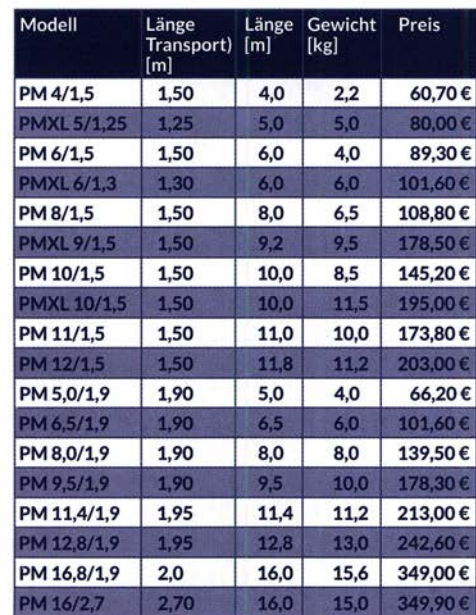

ALUMASTE WWW. MASTWERKS

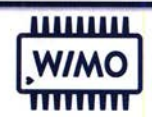

Geniales Mastsystem für sehr schnellen Aufbau mit nur einer Person. Drei Höhen verfügbar: 4m, 7m, 10m. Der Mast ist im Dreibein d rehbar gelagert, damit sind Richtantennen, Kameras oder Leuchten leicht auszurichten.

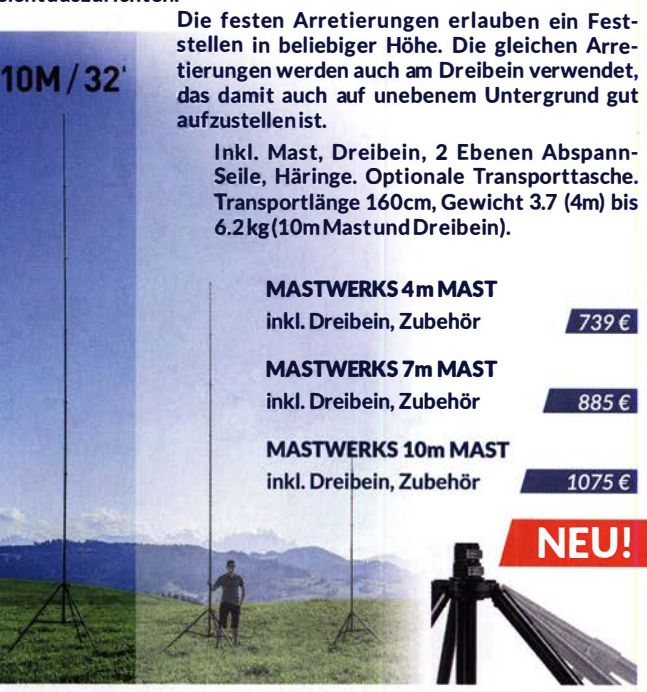

derungen vorbehal

WiMo Antennen und Elektronik GmbH Am Gäxwald 14 | 76863 Herxheim | Telefon 07276-96680 | www.wimo.com | info@wimo.com

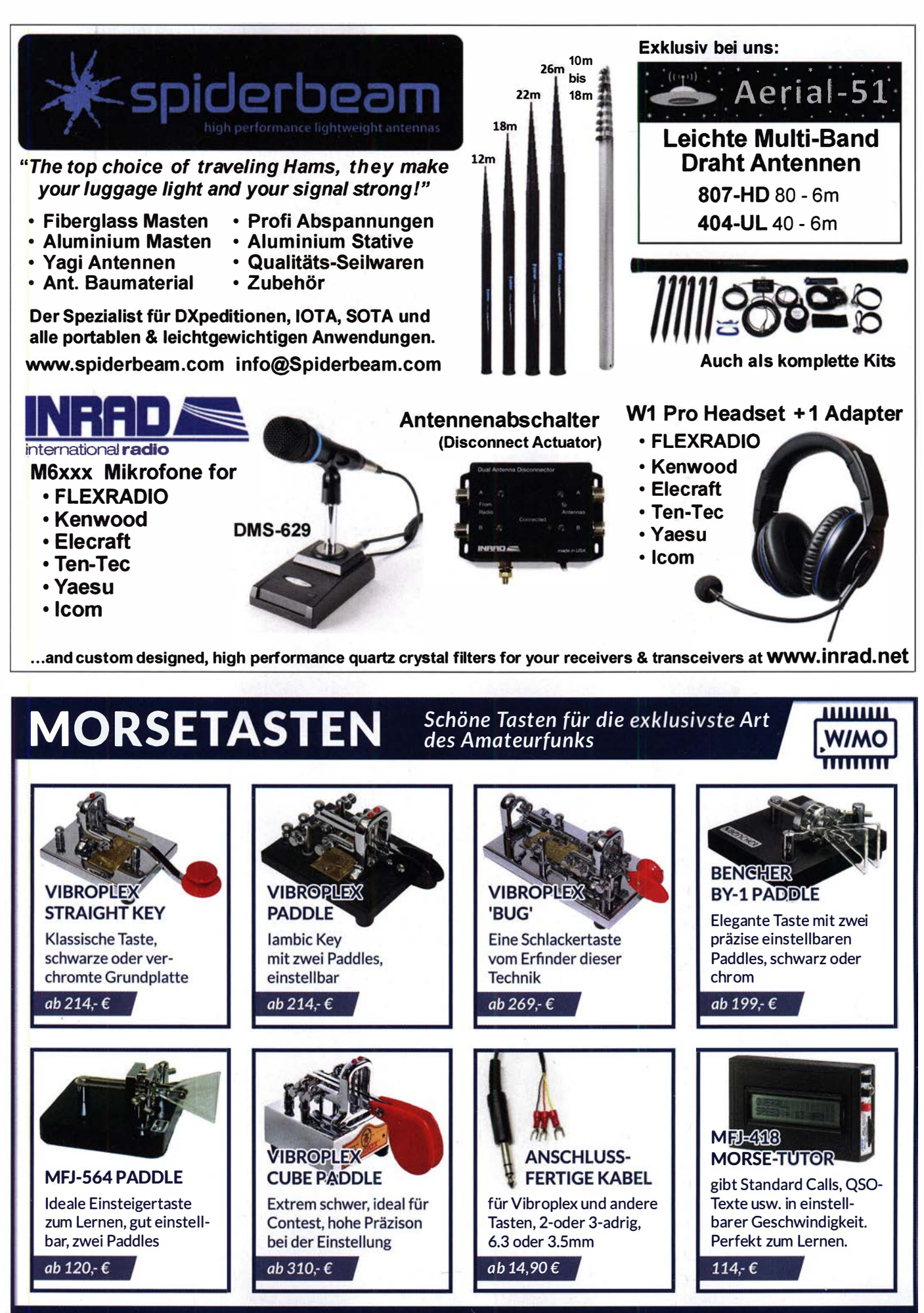

WiMo Antennen und Elektronik GmbH Am Gäxwald 14 | 76863 Herxheim | Telefon 07276-96680 | www.wimo.com | info@wimo.com

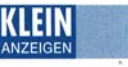

#### Funk & Amateurfunk

Antennenrotor HAM-IV Hy-gain CDE, mit Steuergerät, gebraucht, guter Zustand, 249,-. Tel. (04941)5807, E-Mail: schmidt-rahe@gmx.de

Neuwertiges GSM-Kit von Siemens. TC 65 Terminal inkl. Zubehör. Best.Nr. 6AG1011-1 CCOO-OAAO. 20,- plus Versand. Funktion sehr gut, ohne-SIM-Karte. Anton.Oeder@t-online.de, Tel. (09331) 908-8212

Frequenzzähler Philips PM 6615 bis 1,5 GHz, 70 -: Trilithic abstimmbarer Bandpass 250-500 MHz, N-Stecker, 75 Ohm, 40,-; R&S SNF Video-Normpegelgenerator, 25,-; HP 435B Grundgerät Powermeter, 70,-. Tel. (07173) 90506

Sweep Generator R&S SWP, 0,4-2500 MHz; Frequenzzähler XL Microwave 3401 , 40 GHz mit Power-und Lock-Funktion; Powermeter HP437B + Sensor 8481A; 30 dB/100 W Abschwächer, bis 9 cm ok. Preise VHB. Tel. (08092) 84084

Oszilloskop E0174A, werkstattüberholt, Tastkopf OWON T5100, Teiler 10:1, beides neu und unbenutzt, 100,- zzgl. Versandkosten. hrk11@ t-online.de

#### Elektronik/Computer

Stabilisierte lndustrieschaltnetzteile von Elind, bestens für die Speisung von Power-Mostet-PAs (Leerlaufsp. 55,5 ... 58,5 V einstellbar; Lastwerte bei Einstellung 55,5V: 55,1 V/12 A bzw. 54,9 V/16,5 A; bei höherer Belastung Übergang auf Konstantstrom (ca. 22 A); Netzteile können parallelgeschaltet werden, Größe B  $\times$  H  $\times$  T: 8  $\times$  27 x 40 cm, für 38,-/Stück. Für Sammler u. Restauratoren: Biete nostalgische Kohleschichtwiderstände von WBN Teltow aus den 1960er Jahren, reichlich 2 kg neuwertige grüne Widerstände mit radialen oder axialen Anschlüssen der Größen 0,25 W/0,5 W/1 W in diversen R-Werten für 20, an; Messelektronik Dresden universelle Szintillationssonden Typ VA-S-50 und 72 016 (gebraucht und ungeprüft) für je 20,-; Siemens Fault Locating Test Set (ohne Unterlagen/Zubehör, bietet für Bastler schönes Gehäuse B  $\times$  H  $\times$  T: 27,5  $\times$ 19 x 18 cm mit eingebautem Drehspulmesswerk DC 0...250 V, sehr guter Zustand) für 16,-; Vishay NTC-Widerstände 4,7 k , Perlenform ca. 3,3 mm  $\varnothing$  mit radialen Anschlüssen, 10 Stück im Brief mit Porto für 2,-. Hartmut.Kuhnt@ okunet.de Tel. (035872) 321 16

### KLEIN

Gebrauchtgeräte: Fairer Ankauf, Verkauf mit Übergangsgarantie durch Haro-electronic, Telefon (08222) 41005-0

Radiokassettenrekorder Sony CFS-201L o. Ä. in gutem Zustand, zur Ersatzteilgewinnung, gut funktionierende Audio-Radio-Kassetten. Tel. (0151) 27147677

Yaesu-Quarzofen TCXO-4 oder TCXO-6. Tel. (0151) 56381640

Suche lcom IC-202, betriebsbereit im Originalzustand. F. W. Brill, DJ1 YA, Hainfelder Str. 86, 21075 Hamburg

DGOSA-Bandpass-Sende-Empfangsfilter für KW-Afu-Bänder gesucht, ggf. auch ähnliche Bandpassfilter. Tel. (04941) 5807, E-Mail schmidt-rahe@gmx.de

Suche Netzteil für 10RT-12 sowie dazugehörige Verbindungskabel und Umbauanleitungen. Stelfen Bolling, s.bolling@t-online.de, Tel. (0151) 1 6502838 0. (0345) 4702148

Yaesu FT-840, KW-Transceiver, 100 W, 160-10 m, defekt, Zustand gut erhalten. Tel. (0172) 2827283

Kenwood TS-830S, TS-850SAT, TS-870SAT, KW-Transceiver, 100 W, gebraucht, auch defekt, Zustand ok. Tel. (0172) 2827283

behö

٩Ś

# $E$  u rofre quence<br>ED 6c  $E_{in}$

#### Headset ED 6c

- integrierter Vorverstärker (über Poti einstellbar)
- verbesserter Tragekomfort durch weiche Ohrpolster flexibler Transceiver Anschluss (kann getauscht werden)
- robusteres Anschlusskabel
- Kopfhöreranschluss verlängerbar
- PTI-Eingang immer vorhanden (3,5 mm Klinkenbuchse)
- Volumenregler direkt am Kopfhörer

Anschlussfertig für ICOM Kenwood

YAESU

www.eurofrequence.de Tel. 037754 304 73 - info@eurofrequence.de

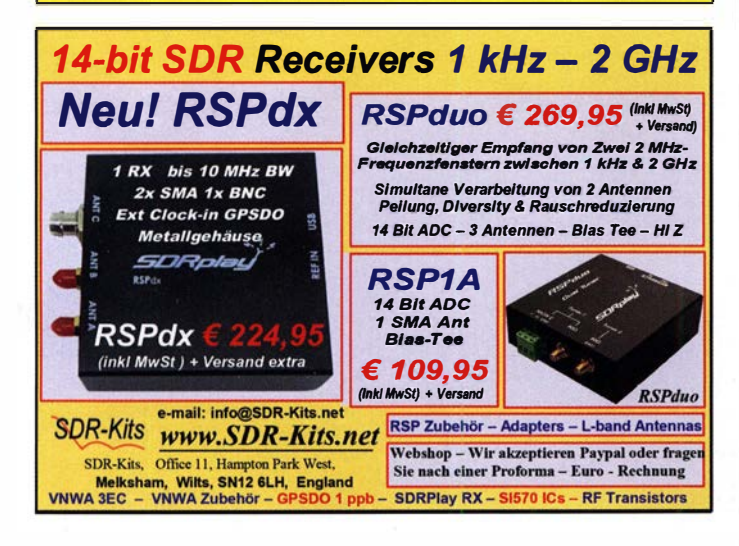

#### **Etwas für die kalten Tage**

#### Tecsun S-2000

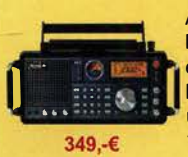

Ausgefeilte und erprobte Empfangstechnik im klassischen Design aus dem Hause TECSUN. Mit einem Frequenzbereich von VLF (ab 100kHz), LW, MW, KW, UKW und Flugfunk, sowie deutschem Handbuch und integrierter Ferritdrehantenne. 100kHz - 30MHz und 74 - 108 MHz.

#### End Fed Multiband Antenne Bausatz

Diese kompletten Bausätze sind wahlweise für 100,300 und 450 Watt ausgelegt und in diesen Ausführungen erhältlich:

- 10-15-20-40-80 Meter, bei 21 Metern Länge
- 10-20-40 Meter, bei 12 Metern Länge.
- 10-12-15-17-20-30-40-80-160 Meter, bei 46 Metern

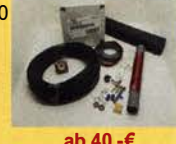

#### DX Covers - Premium Stabschutzhauben

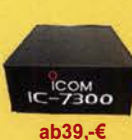

Damit Funkgeräte, Endstufen, Lautsprecher etc. nicht einstauben, bieten wir nun wunderschöne und dazu praktische Staubschutzhauben von DX Covers an. Die DX Covers sind aus weichem und pflegeleichtem Kunstleder. Sie werden passgenau für die unterschiedlichen Geräte

von ICOM, Yeasu, Kenwood, Elecraft, Flexradio, Hilberling, OM Power, SPE etc. angefertigt.

#### Mehr hören als andere!

MegaDipol MD300DX. Breitbandiger aktiver Dipol mit einem durchgehenden Frequenzbereich 9kHz-300MHz. Ideal für DX-Betrieb. Bis zu 110dB SNR möglich. Verstärkung intern umschaltbar. IP3: typ. +30dBm • IP2: typ. +78dBm

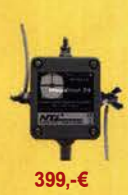

Jetzt gratis Katalog 2020 anfordern!

#### $((\bigcirc_{\text{cyclic}}))$ www.hamradioshop.net � � Bonito - Dennis Walter - Tel: 05052 6052

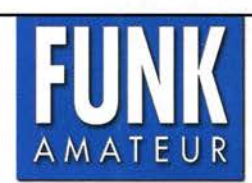

Der Leserservice unserer Zeitschrift hat sich in den vergangenen 25 Jahren zu einem geachteten Lieferanten von Spezialbausätzen für Amateurfunk- und Messtechnik entwickelt. Um auch künftig unsere anspruchsvollen Projekte zu verwirklichen, suchen wir einen Mitarbeiter (m/w/d) für die

### Bausatzproduktion

Ideale Bewerber(innen) sind ambitionierte Bastler und verfügen über Kenntnisse der HF-Technik, Elektronik u. Ä.

- 
- Wir bieten die Verbindung von Hobby und Beruf
	- angenehme Arbeitsbedingungen in Berlin-Pankow
	- flexible Arbeitszeit bei 20 bis 40 Wochenstunden
	- leistungsgerechte Bezahlung
	- Unterstützung bei berufsbegleitender Qualifikation
- Wir erwarten gewissenhafte Arbeitsweise
	- überdurchschnittliche Eigeninitiative
	- hohes Engagement

Falls Sie sich jetzt oder in absehbarer Zeit beruflich verändern wollen, demnächst Ihre Ausbildung beenden oder als Rentner einen interessante Nebentätigkeit suchen, nehmen Sie bitte mit uns Kontakt auf oder senden Sie uns Ihre Bewerbungsunterlagen zu.

Box 73 Amateurfunkservice GmbH Majakowskiring 38 · 13156 Berlin verlag@funkamateur.de

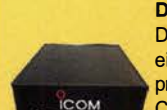

### **Frontplatten**

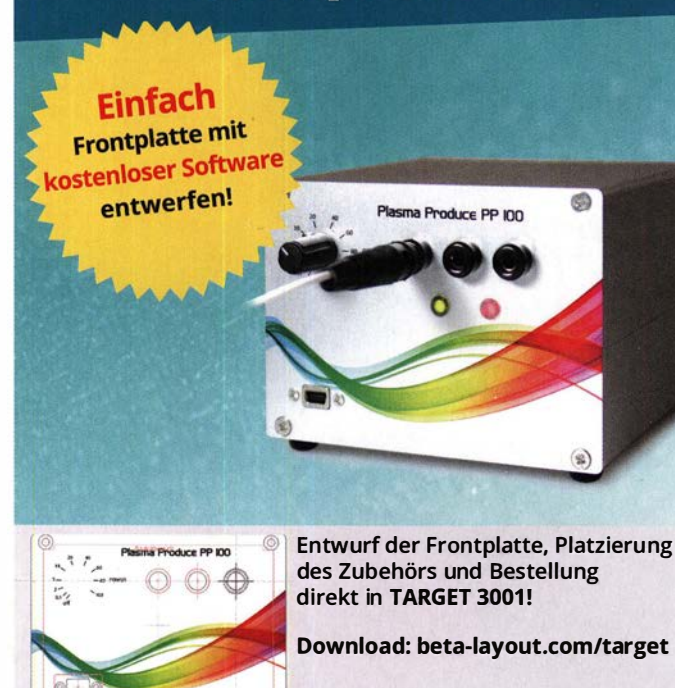

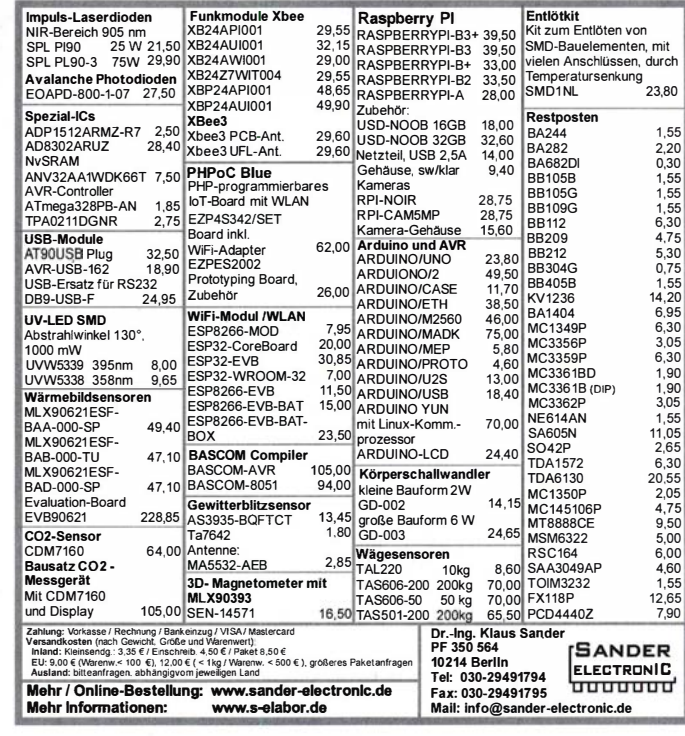

### **KLEIN**

Suche 100-W-Bandpassfilter von Wippermann/DG0SG (sk) für 40 m und 80 m, auch unvollendete Bausätze sind willkommen. Frank. DH0JAE@t-online.de

Sammler kauft alte Wehrmachtsfunkgeräte, Amateurfunkgeräte, Empfänger, alte CB-Funkgeräte sowie Teile und Zubehör, auch ganze<br>Stationsauflösungen, Zustand egal. atilla.64@ web.de, Tel. (0173) 4727655

Suche Heathkit Netzteil HP23A o.B. Collins 516F-2 in funktionsfähigem Zustand. Angebote bitte nur per E-Mail an egon-dl2ix@t-önline.de

### KLEIN

Die ehemalige Troposphärenfunkstation 301 ist zu besichtigen. Standort von DM0BARS, Interessant nicht nur für Funkamateure. Mehr Informationen unter www.bunker-wollenberg.eu

Die Runden: Waterkant (DLOHEW), Old Timer (DL00TR), EVU (DL0EVU), Plattdütsch (DL0PWR) gaben viele neue Diplome und Trophys heraus. Infos über Runden und Treffen in DL siehe www.waterkante.de, DK4HP, Tel. (040) 6429195

6. Tettauer Funkbörse am 16. Mai 2020 in 96355 Tettau Info: www.funkflohmarkt-tettau de oder Manfred Suffa, DL9NDK, Tel. (09269) 9560. E-Mail dl9ndk@t-online.de

Heathkit Manuals! Habe über 600 Stck. davon, alle kpl. mit Abgleich, Schaltplan u. Details. Ich tausche auch gerne. Versende 14 Listen kostenlos. Die Manuals sind zu haben bei Ernst Huber. Eisfeld 28.85229 Markt Indersdorf, Tel. (08136) 5644, Fax 22 96 45, E-Mail: huber e@t-online. de, Internet: http://www.huber-manuals.de

Entlötkit

 $m<sub>2</sub>$ 

16. März in Freising-Attaching Funk- und Computerbörse (FuCo) des OV CO4. Infos unter funkamateure-freising.de. Tische können per E-Mail ovfsc04@gmail.com oder telefonisch bei Irmi, DK4IF und Werner, DL2JA, reserviert werden (08167) 696 337.

Looking for a schematic diagram for the linear amplifier "Spoken 250". F6FEC@yahoo.fr

Übersetzungen von Handbüchern und dergleichen. www.DL9PR.keepfree.de

Auflösung einer Funkwerkstatt: sehr viele Messund Prüfgeräte z.B. Schlumberger Funkmessplatz 401 0A mit Serviceunterlagen, Folgetongenerator, Geber/Ausw. Digital; Eichnormal-Werkzeuge, ortsfeste Bedienteile, Netzgeräte, Kfz-Spannungswandler, Ersatzteile, Kfz-Antennen, Seefunkantennen, Serviceunterlagen, prog. Software mit Gerä-<br>tedongle, Kleinteile usw. für 1500,- VHB abzugeben. Nur Selbstabholung, Tel. (05204) 3363

Vermiete Ferienhaus in Südschweden, ca. 280 km nördlich von Trelleborg, in der Zeit von Mai bis September. Wohnfläche ca. 75 gm. zum Badesee sind es ca. 500 m. Preis pro Woche ab 450,-. Mehr unter www.dl1bbo.de oder (0177) 215 95 62

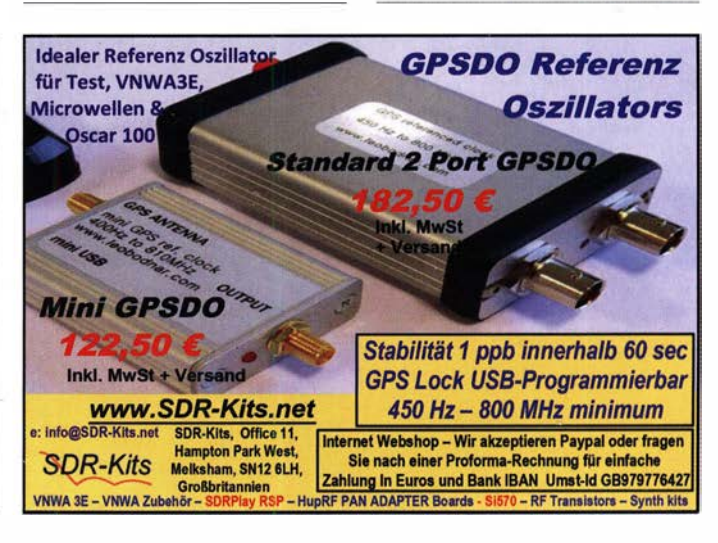

30Beta

AYOUT www.beta-layout.com/frontplatten-zubehoer

#### LA1K5 1.8-54 MHz 1000 WATT **FULL TOUCH SCREEN AUTOMATIC LINEAR AMPLIFIER**

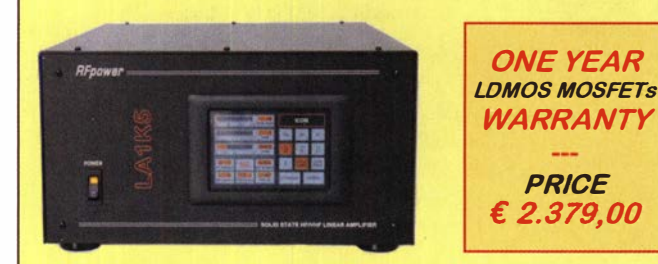

#### **RFpower by RADIOCONTROLLI** https://www.rfpower.it rfpower@rfpower.it VIA DELL'ARTIGIANATO.10 36025 NOVENTA VICENTINA (VI) ITALY

www.bamatech.net

Mechanik für alle Fälle! Wir fertigen nach Zeichnung, Skizze oder Muster für Sie Dreh-, Fräs-, 3-D-Druck- und Blechteile als Einzelstück, in Serie oder auch als komplette Baugruppe.

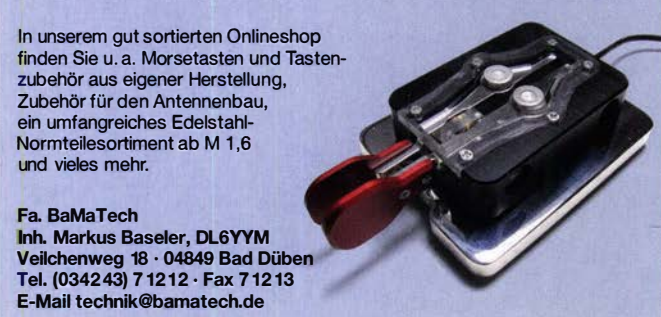

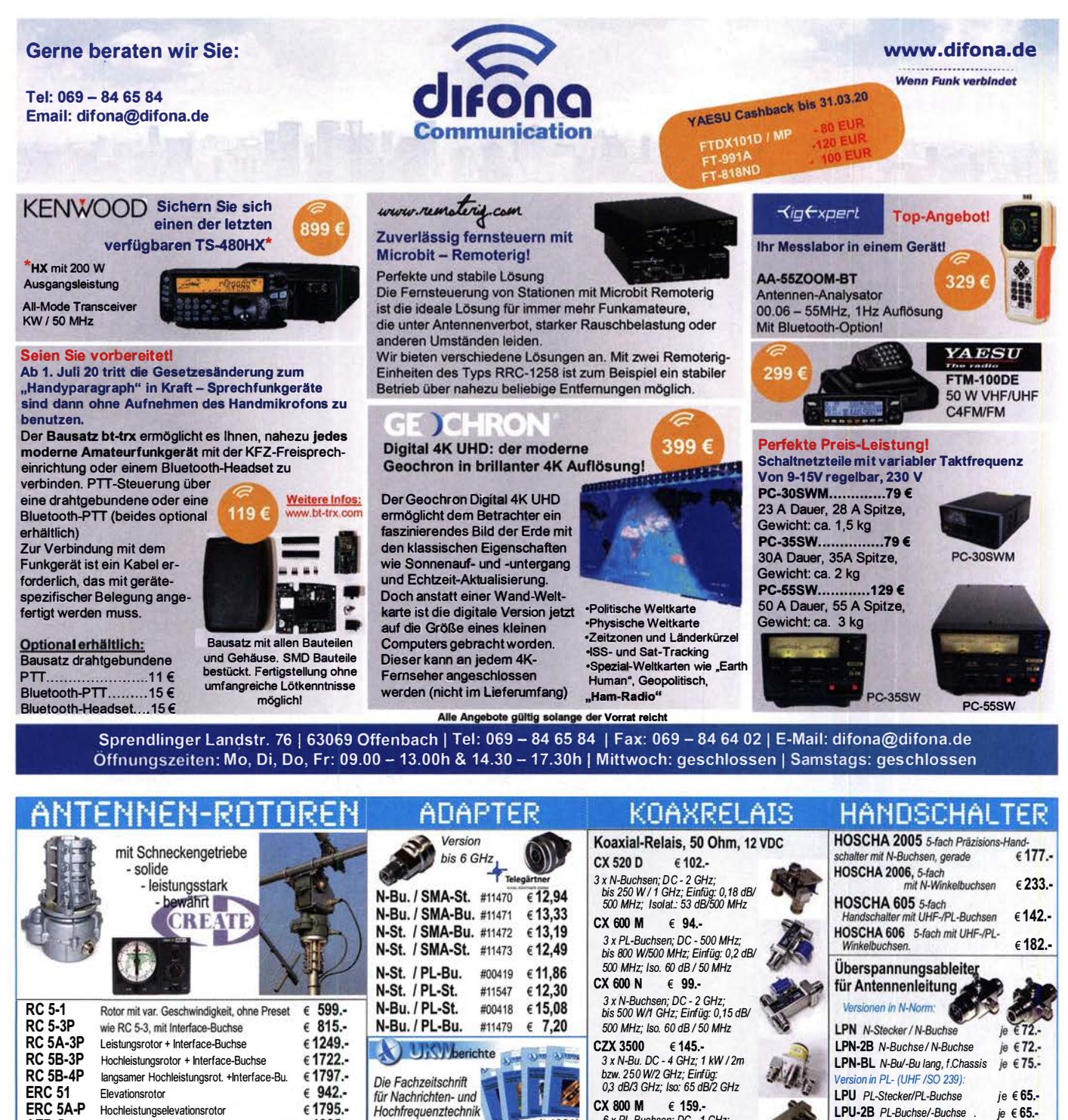

coil 1961

€ 31.60

€ 1865.-CK-46  $679,50$ Drehlager bis D=63 mm, mit Kunststoffrollen

H2000 FLEX € 2,95 2,85 2,75 6,10 5,10 6,60 4,40

H 155 € 1,30 1,20 1,10 4,80 4,75 3,18 3,80<br>RG 213/U € 2,40 2,30 2,20 6,10 6,10 6,60 4,68 **RG 213/U** € 2,40 2,30 2,20 6,10 6,10 6,60 4,68<br>**RG 58/U** € 0.90 0.84 0.81 4.41 4.00 4.22 2.31

1,70 4,80 4,80 5,51 3,00<br>1,10 4,80 4,75 3,18 3,80

 $$0.90$  0.84 0.81 4.41 4.00 4.22 2.31

SAT-Rotor-Kombination

AER-5

ASM-MASTEN  $\mathbf{c}$ eichte Aluminium-Bestellen Sie online unter: Schiebemasten, len Sie online unter de dünnwandig. 2 mm Jetzt mit komfortablen Knebelgriffen für bessere Klemmung!  $ab$ N-N- BNC- UHF-ASM 50 5 m je € 96.-Kabeltyp: je m 50 m 100 m St. Bu. St. St. **ASM 60** 6 m je € 112.-**ECOFLEX 10** € 3,30 3,14 3,07<br>**ECOFLX 10+** € 3.75 3.56 3.49 6,10 6,41 6,25 4,62 **ASM 70** 7 m je € 125.-ECOFLX 10+ € 3,75 3,56 3,49 6,10 6,41<br>ECOFLEX 15 € 7,54 7,16 7,01 10,50 11,03 6,10 6,41 6,25 4,62 **ASM 65** 6,5 m je € 112.-ECOFLEX 15 € 7,54 7,16 7,01 10,50 11,03<br>ECOFLX 15+ € 7,95 7,55 7,39 10,50 11,03 8,50 7,8 m je € 136.- $\alpha$ **ASM 78**  $9 \text{ m}$  je € 174. ECOFLX 15+ € 7,95 7,55 7,39 10,50 11,03 - 8,50<br>AIRCELL 5 € 1,67 1,59 1,55 4,41 4,00 2,42 2,31 **ASM 90** ASM 85 8,5 m je € 152.-AIRCELL 5 € 1,67 1,59 1,55 ASM 105 10,5 m je € 164.-AIRCELL 7 € 2,21 2,10 2,06 4,80 4,80 5,15 2,94

Abo 2020

(4 Print-Ausgaben)

ASM 125 12 m je € 200.- ASM Comf70 je € 150.· ASM Comf90 je  $\epsilon$  190. ASM Comf125 je $\epsilon$ 238.-

MMF KFZ-Fuss €89,80

#### LPU *PL-Stecker/PL-Buchse* je € 65.<mark>-</mark><br>LPU-2B *PL-Buchse/-Buchse* . je € 65.-LPU-2B PL-Buchse/-Buchse 6 x PL -Buchsen; DC - 1 GHz; **LPU-BL** PL-Buchse und lange PL-Buchse<br>für Chassismontage ie  $\in 7$ bis 1 kWI 150 MHz; Einfüg: 0,2 dB/ je € 70.- 500 MHz: Iso. 50 dB / 50 MHz Mechanische Lösungen ... ww.stecker-shop.net für den Antennenbau 9795410 \* Fax 09191 97954133<br>Pail: info@ukwberichte.com **WBerichte Parallelklemmen** rostfreie Kreuzklemmen in großer Auswahl, verzinkt z.B. CP 6/65-V2 oder in Edelstahl rostfrei beidseitig Ø 35-63 mm, **Einsetzbar** Edelstahl z.B zur Befestigung v. je € 49,80 Antennen- $\pmb{\chi}$ rohren an den Streben eines Geländers. Glasfaser-**PMK 65-V2 30 - 65 mm** rohre alles Edelstahl. € 45,80 Wir liefern GFK-Rundrohre bis 6 m 09191<br>Em PMK 75-V2 30 - 75 mm alles Edelstahl. € 59,50 D 2013mm je m € 11,25  $30/3mm$ je m € 17,20 PMK 60-B 30 - 62 mm 画 verzinkt, 2er-Set  $\epsilon$  18,95 40 / 4 mm je m € 19,25

 $50 / 4,5$  mm je m  $\in$  28,60

... und viele weitere!

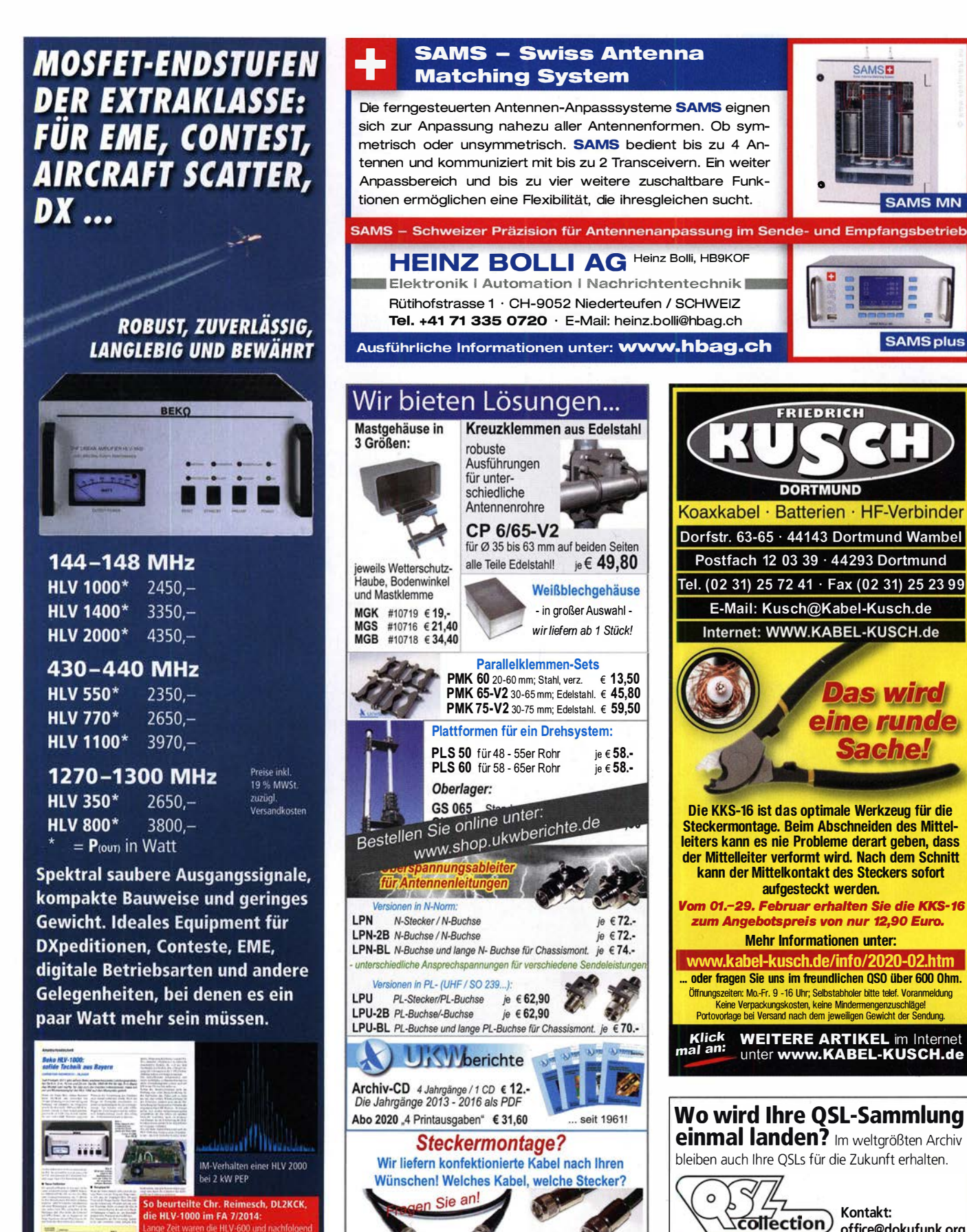

der Arbeitsgemeinschaft

info@ukwberichte.com **KWBerichte** 

die HLV-1000 im FA 7/2014: Zeit waren die HLV-600 und nachfolgend r Quasi-Standard bei DXern und da sie optimale Kompromisse Re Masse Preis und Leistung

www.beko-elektronik.de **BEKO ELEKTRONIK · Bernhard Korte** Am Längenmoosgraben 1 a · 85221 Dachau Tel. 08131-27 61 70 · Fax 27 61 72 mail@beko-elektronik.de

office@dokufunk.org

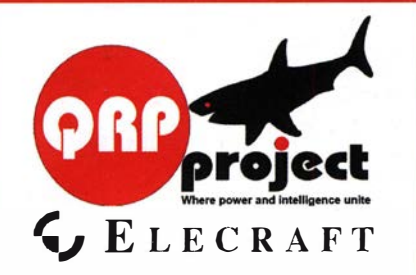

QRPproject Hildegard Zenker Einzige Elecraft Vertretung in DL Molchstr. 15 12524 Berlin Tel. 030 85961 323 Email: Verk@qrpproject.de www.qrp-shop.de Bausätze für den Amateurfunk Transceiver, Zubehör, Bauteile Wir beraten und helfen gerne

Nik, DL7NIK und Peter, DL2FI

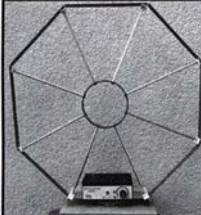

Die Mittelwelle lebt noch! Europäischer MW-Empfang ist in den Nachtstunden bei E-Smog mit einer abstimmbaren Rahmenantenne in guter AM-Qualitat möglich.<br>STROMLOS Telefon (0361) 6 461466 www.ibe-hau.de<br>hauibe@gmx.de

#### **Reuter Digital Receiver**

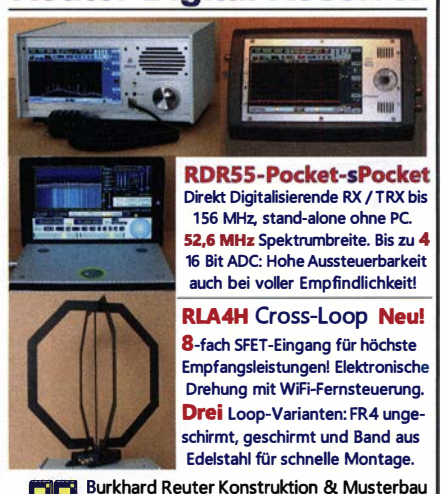

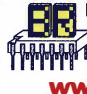

Ziegelstraße 54 06862 Dessau-Roßlau Tel. 034901/67275 Fax 034901/67276

> **HFC** www.hf-berg.de

www . Reuter-Eiektronik.de

#### Michael Berg liefert auch weiterhin bewährte Qualität aus lserlohn.

Nachrichtentechnik Wir entwickeln, fertigen und vertreiben Produkte für den Amateurfunk in industrieller Qualität, mit mehr als 30-jähriger Erfahrung im Bereich HF-Technik. Vorverstärker • Antennenschalter • Baiune Mantelwellensperren • Langdrahtantennen

Koaxialkabel (z. B. H 2005, H 2007, H 2000, H 2010, Aircell 5/7, Aircom Premium, Ecoflex 10/15... )<br>• Koaxialverbinder • HF-Adapter u.v.m.

Professionelle Kabelkonfektion. Die bisher gefertigte Menge an Kabeln beträgt weit über 100 000 Stück! Sie finden uns auf der eBay-Plattform unter: hf-mountaln-components

E-Mail: mountain-components@t-online.de<br>Web: www.hf-bera.de / info@hf-bera.de www.hf-berg.de / info@hf-berg.de Telefon: (0 23 72) 75 980

HFC-Nachrichtentechnik Michael Berg Schieddenhafer Weg 33 • 58636 lsertohn

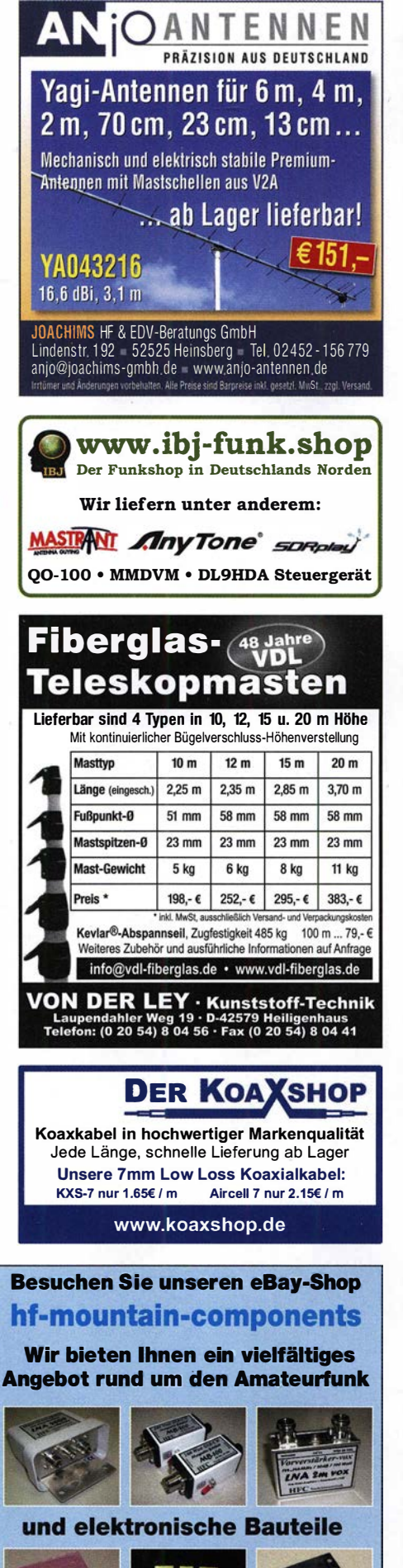

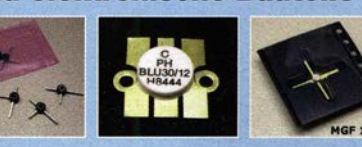

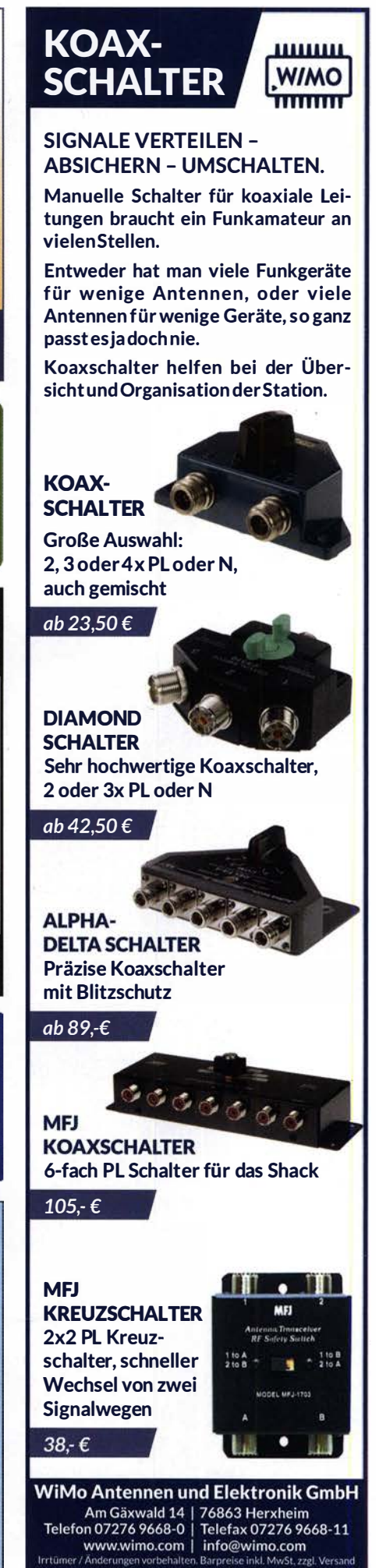

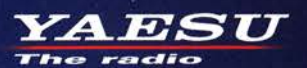

Gut ablesbares Display mit hoher Auflösung Vollfarb-TFT mit Touchscreen-Funktionalität **Kompaktes C4FM-Digitalfunkgerät** mit herausragenden Leistungsmerkmalen

**Kompatibel mit System Fusion II Vollfarb-TFT-Display mit Touch-Funktion Kompakte Abmessungen und** Hochpräziser GPS-Empfänger eingebaut stabile 5 W HF-Sendeleistung **Bluetooth eingebaut für** einfachen Freisprechbetrieb Außergewöhnlich gute<br>C4FM-Audioqualität mit 700 mW **Schnelles Bandscope mit einer Auflösung** Gleichzeitiger Duoband-Empfang von bis zu 79 Kanälen **CAM (Club channel Activity Monitor)-Funktion** FM-freundlicher Digitalbetrieb dank AMS (Automatische Wahl der Betriebart) **WIRES-X Portable Digital Node-Funktion** 说  $E00$ ශාර  $\sqrt{2}$ 饶  $CDR$  $VFO$  145 JA1Y0E-123  $3.8<sub>m</sub>$ i  $\color{red} \star$ N-UP **DIRECT**  $L<sub>1</sub>$ **WIRES-X PDN** 517LI  $FN$ Lit 7.7V  $L<sub>2</sub>$ **FINY AUTO MODE FMW** AUTO MODE **F MW SEARCH MEM** YAESU  $ET3D$ **BAND DISP BACK**  $V/M$  $A/B$ 144/430-MHz-5 W-Duoband-Handfunkgerät  **\* Bluetooth** für C4FM und FM CAFM EKDE  $AMS \oplus$ *<u>KOriginalgröße</u>* 

#### Unsere autorisierten Reparatur- und Service-Center

CJ-Elektronik GmbH (Funk24.net-Werkstatt) WiMo Antennen und Elektronik DIFONA Communication Tel.: +49-(0)241-990-309-73 www.shop.funk24.net

**ATLAS COMMUNICATIONS** 

Tel.: +49-(0)7276-96680 www.wimo.com

Tel.: +39-0385-246421

www.bgpcom.it

Tel.: +49-(0)69-846584 www.difona.de

www.ielle.it

**B.G.P Braga Graziano I.L. ELETTRONICA CSY & SON** Tel.: +39-0332-631331 Tel.: +39-0187-520600

www.csveson.it

**Funktechnik Frank Dathe** Tel.: +49-(0)34345-22849 www.funktechnik-dathe.de

**FLIX** Tel.: +420-284680695 www.elix.cz

FULL T

**790H** 

**STOP** 

micro SD<br>Card

**HF Electronics** Tel.: +32 (0)3-827-4818<br>www.hfelectronics.be

YAESU Tel.: +41-91-683-01-40/41 www.atlas-communications.ch

> Tel.: +44 (0) 345 2300 599 www.MLandS.co.uk

**ML&S Martin Lynch & Sons** 

YAESU UK Tel.: +44-(0)1962866667 www.yaesu.co.uk
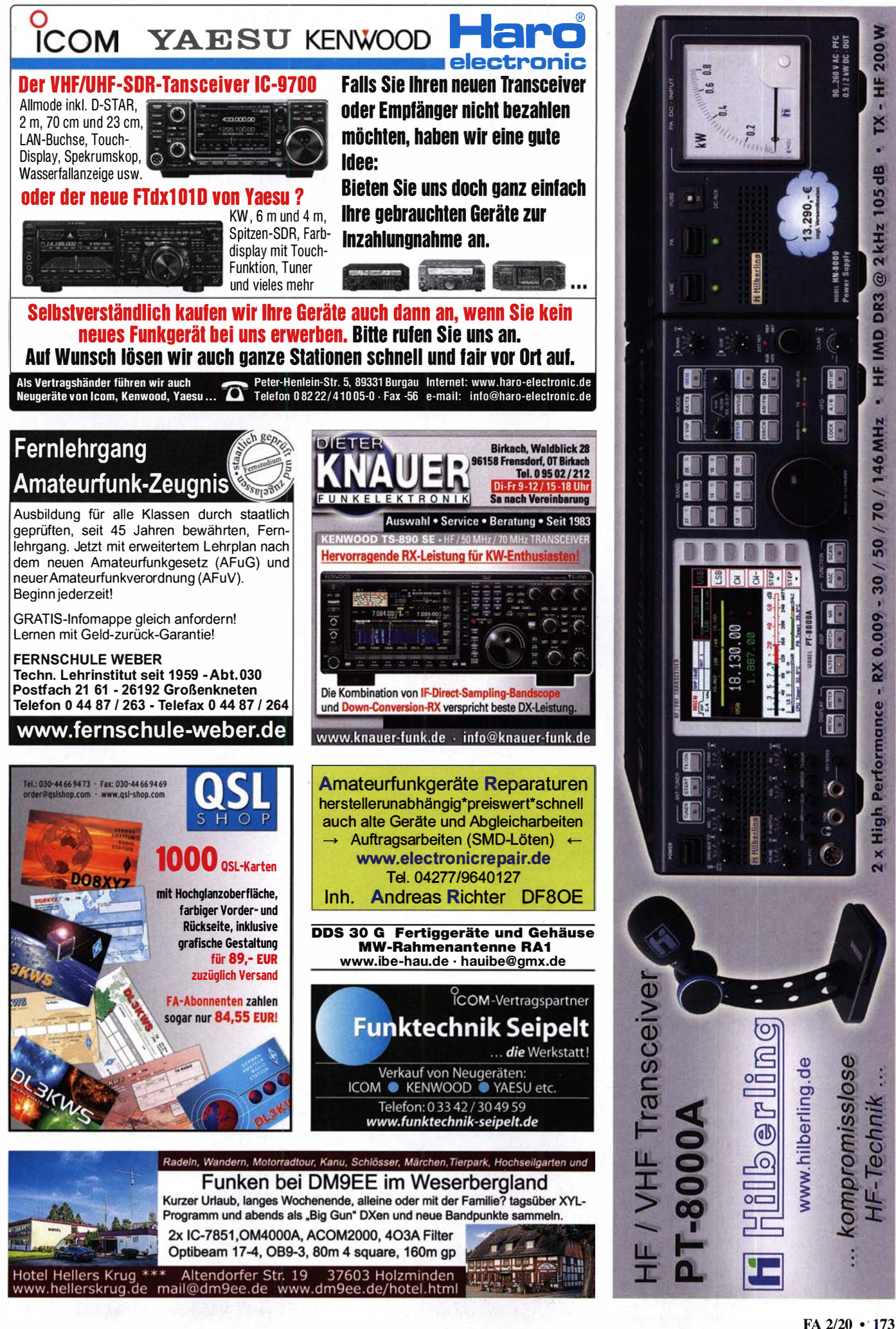

# Deutsche Bücher

### Messtechnik und Grundwissen uschen in Flektranik **Dezibel-Praxis** und Funknravis **Helen Wald** Dezibel-Praxis - Richtig Rauschen in Elektronik rechnen mit dB, dBm, und Funkpraxis dBi, dBc und dBHz F. Sichla, OL7VFS, F. Sichia, 2. erweiterte

Auflage 2018, 116 Seiten B-0562 15,80

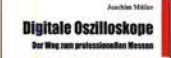

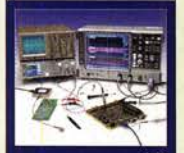

Digitale Oszilloskope J. Müller, Beam·Verlag 2017, 388 S., 21 x 28 cm<br>B-1682 47.90  $B-1682$ 

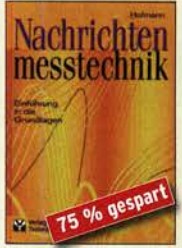

Nachrichten· messtechnik Prof. W. Hofmann, Verlag Technik Berlin, 2000, 240 S., Festeinband Z·014X statt 39,90 9,95

test same an<br>A<mark>revrium</mark>k

Afu-Lehrgang für<br>Klasse A ∙ Technik Moltrecht. DJ4UF, 7. Auflage, 2017, 304 S. V-3892 22,80

reconna

**PLATIN** 

------- .., \_\_ ,. ....

Fragenkatalog Kl. A + E Betriebliche Kenntnisse u. Kenntnisse der Vor· schritten, 92 S., 2006 Z-0022 7,-

# Beam·Veriag 2015,

124 Seiten, 21 x 28 cm B-1668 18,90

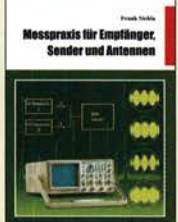

messpraxis für Emp-<br>fänger, Sender u. Ant.<br>F. Sichla, 2008, 102 S., 90 Abb., 17,5 x 25,5 cm<br>B-1514 14.9 14,90

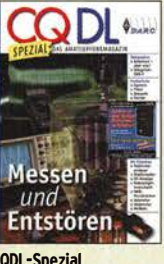

CQDL·Spezial Messen und Entstören CQDL·Sonderheft, 2005, 104 Seiten, DIN A4 .<br>D-9908 7.50 D-9908

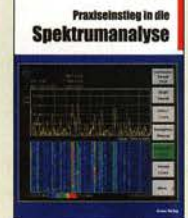

Praxiseinstieg in die Spektrumanalyse J. Müller, Beam·Verlag 2014, 198 S., 21 x 28 cm, viele farbige Abb. B-1644 38,- Grundlagen der

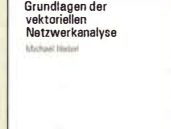

Grundlagen der vekto-<br>riellen Netzwerkanalyse M. Hiebe!, 3. Auflage, 420 Seiten, Festeinband<br>7-7053 68.- $Z - 7053$ 

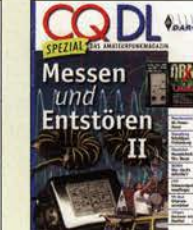

CQDL·Spezial Messen u. Entstören II CODL-Sonderheft, 2007, 116 Seiten, DIN A4 D-9912 7,50

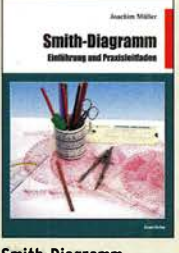

Smith·Diagramm Einführung und Praxisleitfaden J. Müller, Beam·Verlag 2009

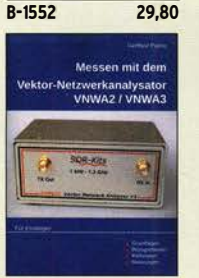

Messen mit dem Vektor· Netzwerkanalysator VNWA2/VNWA3 <u>G. Palme, 2014, 166 S.<br>Z-0036</u> 29.50  $Z - 0036$ 

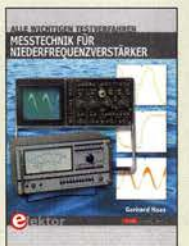

Messtechnik für Nieder· frequenzverstärker G. Hass, Elektor-Verlag 2019, 104 Seiten E-3342 24,90

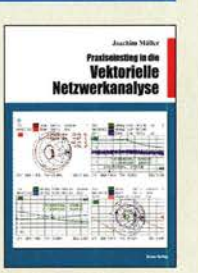

Praxis-Einstieg in die vektorielle Netzwerk· analyse J. Müller, 2011, 142 S., Format 21 x 28 cm, B-1590 32,-

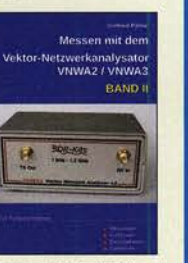

Messen mit dem Vektor-Netzwerkanalysator VNWA2/VNWA3 · Band 2 G. Palme, 2017, 191 S.  $31,50$  $7 - 0037$ 

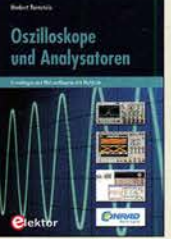

Oszilloskope und Analysatoren H. Bernstein, Elektor· Verlag, 385 Seiten<br>F-2871 42 -F-2871

#### ite. ₩ IIKW-Antennen **CQ DL-Spezial UKW-Antennen** DARC-Verlag, 2006. 98 Seiten  $D-9910$ 7.50

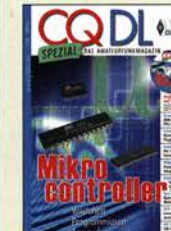

CQ DL Spezial: Mikrocontroller Artikelsammlung, 2011, 112 S., mit CD  $D-9916$  10.-

### **CQ DL-Spezial**

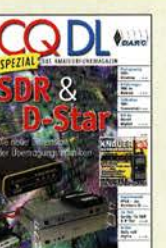

CQ DL Spezial: SDR & D·STAR Artikelsammlung, 2008, 96 Seiten, OIN A4 D-9914 7,50

 $\phi_{\text{min}}$ 

z,

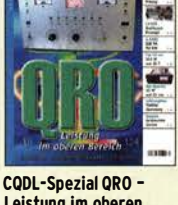

Leistung im oberen Bereich 2013, 96 Seiten, DIN A4 D-9919 7,50

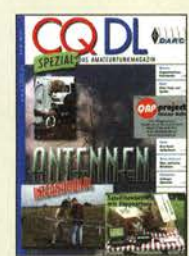

**CQ DL-Spezial** Antennen international DARC-Verlag, 2004,  $116S$ 

750

 $\Delta$ 

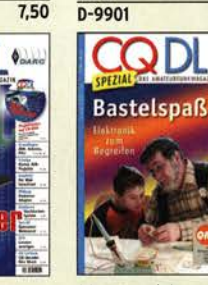

CQ DL Spezial: **Bastelspaß** 37 Bausätze werden vorgestelt. 2007, 112 S. D-9913 7,50

### **Reprint-Ausgabe**

# **FUNKAMATEUR DIGEST** 1980-1992

Amateurfunktechnik und Antennen Reprint ausgewählter Beiträge

**Knut Theurich** DGOZB (Hrsn)

FUNKAMATEUR DIGEST 1980-1992

Die interessantesten technischen Beiträge aus 13 Jahrgängen des FUNKAMATEUR zu den Themen Amateurfunktechnik und Antennen K. Theurich, DGOZB, (Hrsg.), 3. Auflage, 2018, 416 Seiten, Festeinband, 16,5 x 23,5 cm X-9402 29,50

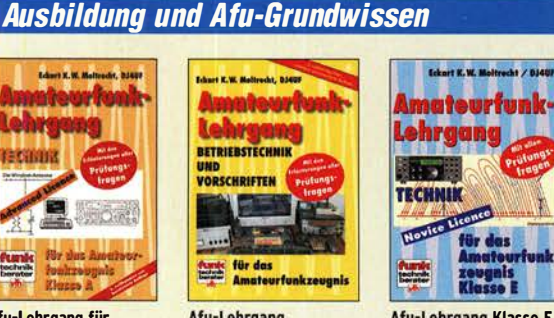

Afu-Lehrgang Betriebstechnik und Vorschriften E. K. W. Moltrecht, DJ4UF, 160 S.<br>V-8033 22.90  $V - 8033$ 

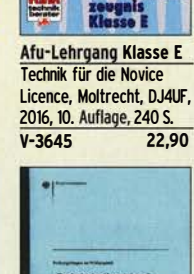

für de

W. **Representative** 

Fragenkatalog Klasse A Technische Kenntnisse, 138 Seiten, BNetzA, 2007 Z-0024 7-

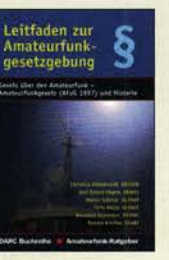

D-0549 5,-

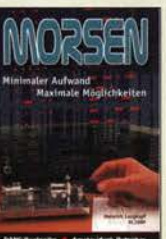

Morsen... Min. Aufwand • Max. Möglichkeiten H. Langkopf, OL20BF, 256 S., 2006 D-0461 9,80

**HF-Leitungen HF-Leitungen verstehen** 

und nutzen F. Sichla, DARC-Verlag, 2012, 168 Seiten  $D - 0617$ 16,80

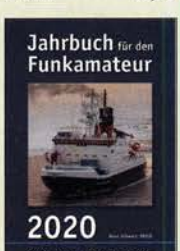

Jahrbuch für den Funkamateur H. Schwarz, DK5JI, OARC·Verlag, 836 Seiten D·JB20 17,90

---· Fragenkatalog Klasse E Technische Kenntnisse, 50 Seiten, BNetzA, 2006

 $Z - 0023$  6,-

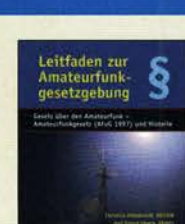

Leitfaden zur Amateur· funkgesetzgebung Chr. Hildebrandt, 001JUR u.a., 215 S., 2008,

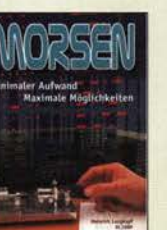

# Deutsche Bücher

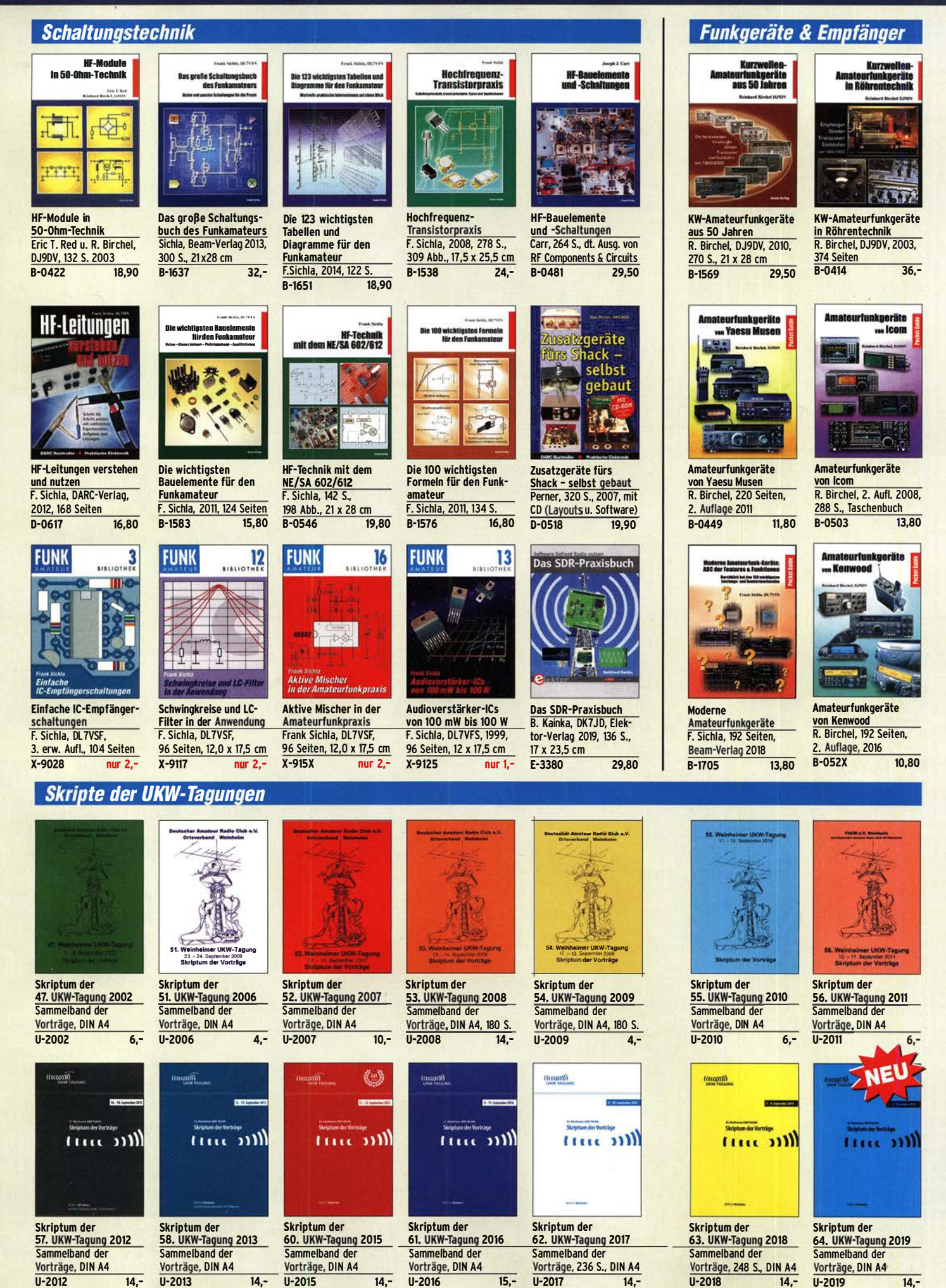

# **Englische Bücher**

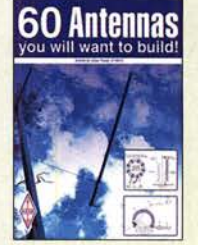

60 Antennas you will want to build G. Read, G1MFG, RSGB 2018, 288 S., 17 x 24 cm<br>R-3556 19.50 R-3556

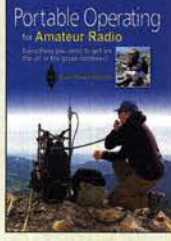

Portable Operating for Amateur Radio St. Thomas, KB1HOS, ARRL 2018, 176 Seiten, **Softcover** A·0802 23,-

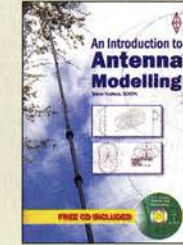

an introduction to<br><mark>Antenna Modeling</mark> S. Nichois, GOKYA, RSGB, 80 S., 17x 24 cm, mit CD<br>R-3006 12- $R - 3006$ 

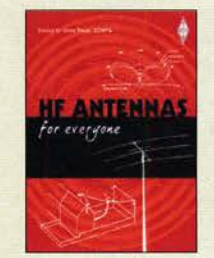

HF Antennas for Everyone G Read, G1MFG, 2010, 336 S., 24 x 17,5 cm<br>R-6597 17.90 R-6597

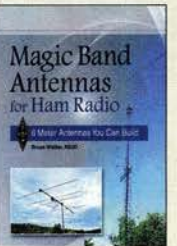

Magie Band Antennas for Ham Radio B. Walker, N3JO, ARRL 2018, 112 S., 19x 23 cm<br>A-0987 23.- $A - 0987$ 

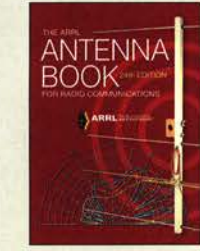

The ARRL Antenna Book 24. Auflage ARRL 2019, 1024 Seiten, Softcover-Version A·1113 57,-

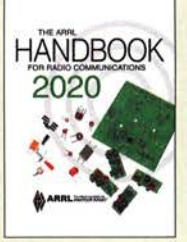

The ARRL Handbook 2020 H. W. Silver, NOAX, (Hrsg.), ARRL 2019, Softcover, 1280 Seiten<br>A-1076 57,- $A-1076$ 

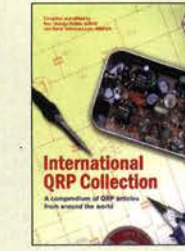

QRP Collection R-6559

**Operating Manual** ARRL, 12. Auflage 2019, 240 Seiten, 20,8 x 27,6

A-1205 29,-

cm

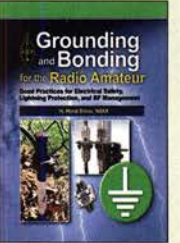

Grounding and Bonding for the Radio Amateur W. Silver, NOAX, ARRL 2017, 176 Seiten **24,90** 

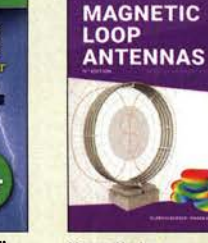

<u>magnetic Loop Antennas<br>Burger, OK2ER, Dvorsky,</u> OK2KOM, 2018, 248 S. DIN A5, englisch Z-2820 22,-

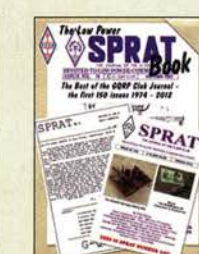

Low Power SPRAT Book Die besten Artikel aus den Jahren 1974 bis 2012, 320 Seiten, 17,5 x 24 cm<br>R-6863 18.- $R - 6863$ 

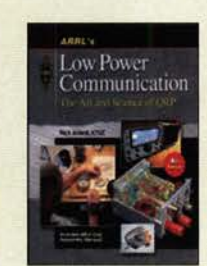

ARRLs Low Power Communication R. Arland, W30SS, **4. Auflage, 2012, 312 S.<br>A-5828** 28.  $A - 5828$ 

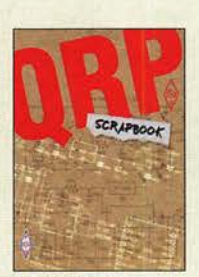

**ORP Scrapbook**<br>RSGB & G-ORP-Club (Hrsg.), 2019, 240 S., 17,5 x 24 cm  $R - 3792$  $18. -$ 

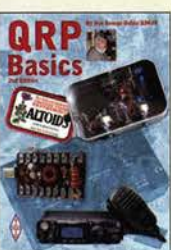

ORP Basics G. Oobbs, G3RJV, 2. Auflage, 2012, 208 S. R-4849 18.-

The Radio Amateur's<br>WORKSHOP

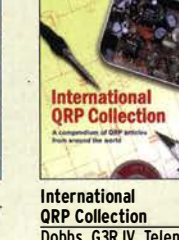

Dobbs, G3RJV, Telenius· Lowe, 2009, 176 S.<br>R-6559 16.50

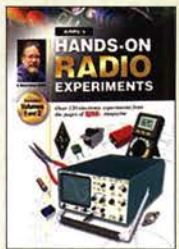

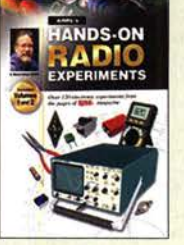

Hands·On Radio Ex�erlments Vol. 1/2 H. W. Silver, NOAX, ARRL 2018, 256 S., Band 1 und 2 A-0857 28,-

**RF DESIGN<br>BASICS** 

2007, 192 S. R-6252

Weekend Projects for the Radio Amateur G. Brown, MW5ACN, 224 S., 24 x 17,4 cm R-6412 16,-

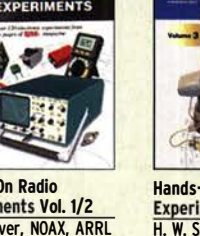

128 S., 2017

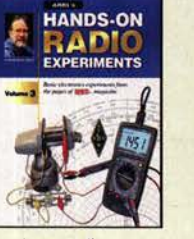

Hands·on Radio Experiments · Vol. 3 H. W. Silver, NØAX, A·0796 21,-

**Antenna Analyzer** 

**Salvado** 

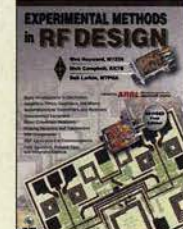

Experimental Methods in RF Design 2. überarbeitete Auflage W. Hayward, W7ZOI u.a., 2009, 512 S., mit CD<br>A-9239 48.-A-9239

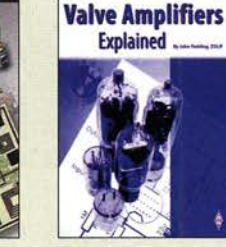

Valve Amplifiers ex�lained J. Fielding, ZS5JF, RSGB, 2017, 200 s. R-3471 17,-

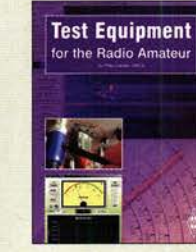

Test Equipment for the Radio Amateur • Sth ed. P. Lawson, G4FCL, RSGB 2018, 192 S., 17,4 x 24 cm R-3655 18,-

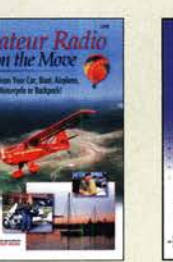

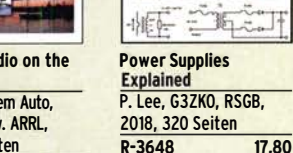

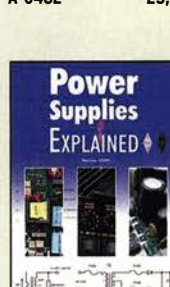

The Radio Amateur's **Workshop** 

**NEE EDEST** Power Supplies **Explained** P. Lee, G3ZKO, RSGB,

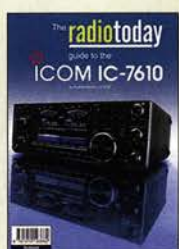

Radio Today guide to the lcom IC·7610 A. Barron, ZL3DW, 2018, 160 Seiten, 17,6x 24 cm R-3662 16,80

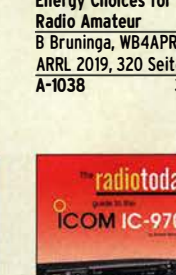

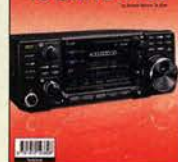

Radio Today guide to the lcom IC·9700 A. Barron, ZL3DW, RSGB 2019, 224 S., 17,6x 24 cm R·3808 18,-

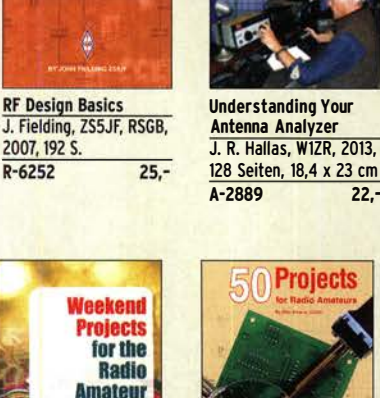

SO Projects for Radio Amateurs M. Browne, G301H, RSGB 2018, 256 S., 17, 4x 24 cm<br>R-3525 19.50 R-3525

Radio Propagation Evolained

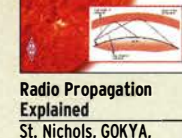

Manueur Radio<br>Public Service<br>Handbook

The Amateur Radio Public Service Handbook ARRL, 2102, 312 S.

A-4845 36,-

St. Nichols, GOKYA, RSGB 2017, 128 Seiten R-3280 15,-

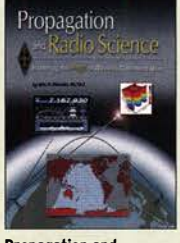

Propagation and Radio Science E. Nichois, Kl7AG, ARRL 2015, 256 S., 18,5x 23 cm<br>A-0277 25.90 25,90

MSATS<br>AMSATS

**AMSATs and HAMSATs** A. Barron, ZL3DW, RSGB 2018, 368 Seiten, Softcover, 17 x 24 cm  $R - 9741$ 

 $19. -$ 

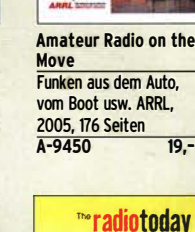

 $\overline{\blacktriangleright}$ 

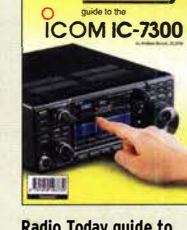

Radio Today guide to the lcom IC·7300 A. Barron, ZL30W, RSGB 2019, 160 S., 17,6x 24 cm R-3730 16,80

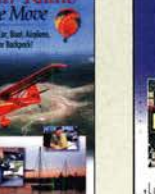

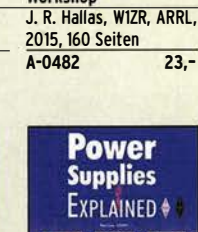

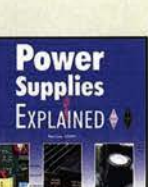

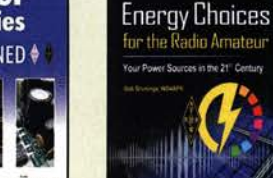

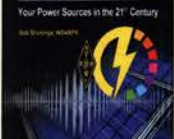

Energy Choices for the B Bruninga, WB4APR, ARRL 2019, 320 Seiten

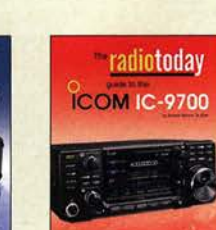

### KW-Antennenumschalter (FA 2/08)

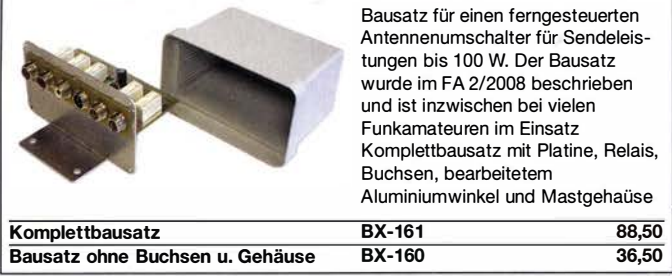

### »FA-SV No 1, No 2 und No 3«

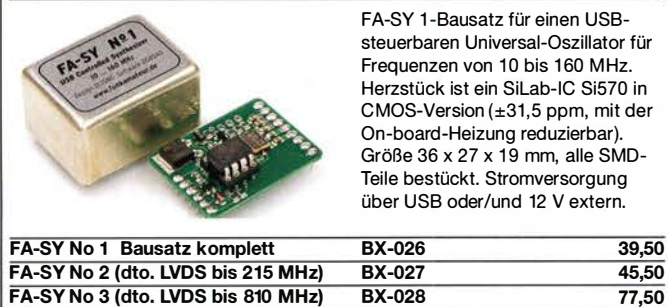

FA-SV-Adapter zum Programmieren und Testen der verschiedenen FA-SYs. Bausatz: Platine 75 x 41 mm, mit USB-Buchse und Sockel BX-029 3,50

### FA-SY-Steuerplatine »FA-SY-SP«

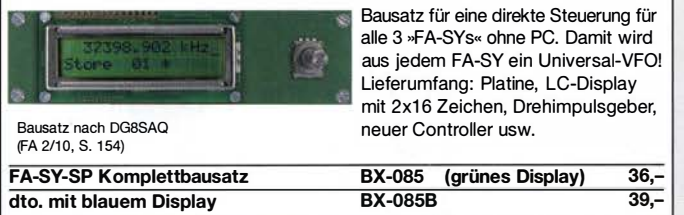

### Variables Dämpfungsglied für bis zu 150 MHz

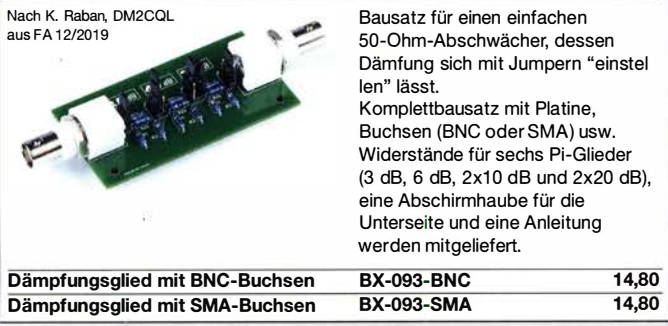

### **OnAir - Sendeanzeige**

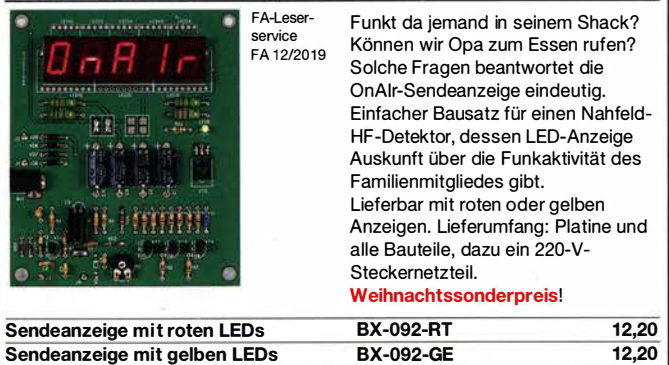

### EMV-Spion 2.0

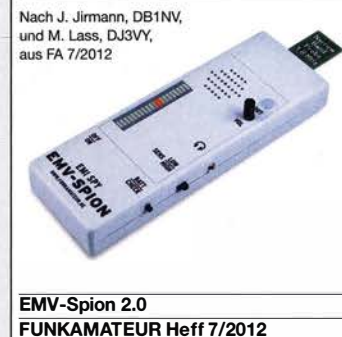

### Automatische Steuerung für Antennenumschalter

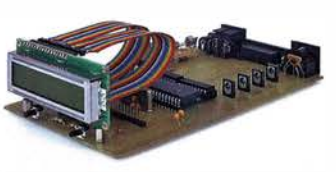

Bausatz für automatische Steuerung, die DH8BQA entwickelt und im FA 6 u. 7/2010 beschrieben hat.

Lieferumfang: Platine, Bauteile, programmierter Controller und Display, jedoch ohne Gehäuse.

BX-162 46.50

### Morse-Übungstransceiver (433 MHz ISM)

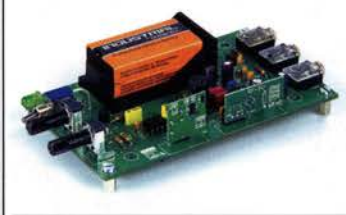

Bausatz für einen ISM-Transceiver für die drahtlose CW-Kommunikation über kurze Entfernungen. Lieferumfang: Platine, alle Bauteile, Batterie sowie ausführliche Bauanleitung. Die ISM-Sende- und - Empfangsmodule für 433 MHz müssen separat erworben werden. Daten siehe www.box73.de>BX-087  $21, -$ 

BX-087

# 15M-Module Sender Empfänger ISM-TX 2,90 ISM-RX

433 MHz-ISM-Sender Betriebsspannung: 3...12 V Leistung: 40 mW HF (+ 16 dBm) Datenrate max.: 10 kB/s 433 MHz-ISM-Empfänger Betriebsspannung: 5 V Ruhestrom: 4 mA Empfindlichkeit: -105 dBm Bandbreite: 10 MHz 3,20 Abmessungen: 36 x 19 mm

### **VHF-Empfangskonverter (neue Version)**

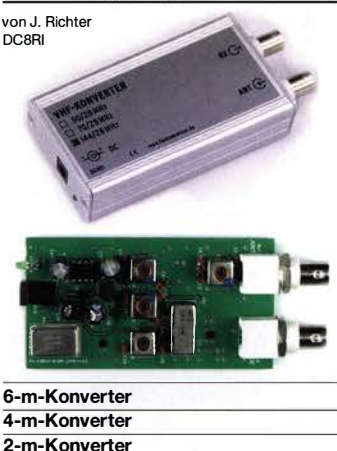

Ideale Ergänzung für das FiFiu.ä. SDRs bzw. konventionelle KW-Empfänger. Einfach aufzubauen, da nur wenige bedrahtete Bauteile bestückt werden müssen. Ausgestattet mit phasenrauscharmen LO, 13-dBm-Ringmischer und einem rauscharmen MMIC PGA-1 03 von Minicircuits. Betriebsspannung 12 V (130 mA) Versionen für 50, 70, 1 44 MHz und 222 MHz (USA) auf 28 MHz lieferbar. Komplettbausatz mit SMD-vorbestückter Platine, bearbeitetem Gehäuse und deutscher Anleitung

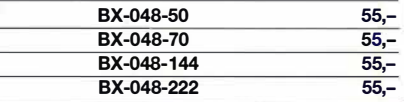

### Bitte besuchen Sie auch unsere anderen Websites: www.fa-pdf.de · www.fa-kleinanzeigen.de · www.qsl-shop.com

1 ,25-m- Konverter

Neue Version des handlichen Detektors zum Aufspüren von HF-Stör-

Der Aufbau ist gegenüber dem Vorgänger vereinfacht, da die Platine SMD-vorbestückt ist und die Sonden betriebsfertig geliefert werden. In der Praxis bewährt sich der nun einge-

Kompletter Bausatz mit vorbestückter Platine, 5 Sonden, bearbeitetem Gehäuse und ausführlicher Anleitung. BX-078 94.- $012-07$   $4,-$ 

quellen.

baute Lautsprecher.

# Messzubehör

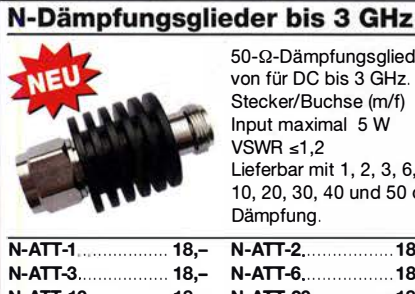

### $50 - \Omega$ -Dämpfungsglieder von für DC bis 3 GHz. Stecker/Buchse (m/f) Input maximal 5 W Lieferbar mit 1, 2, 3, 6, 10, 20, 30, 40 und 50 dB  $\frac{18.1}{18.1}$

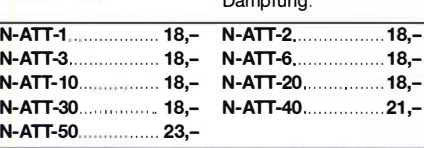

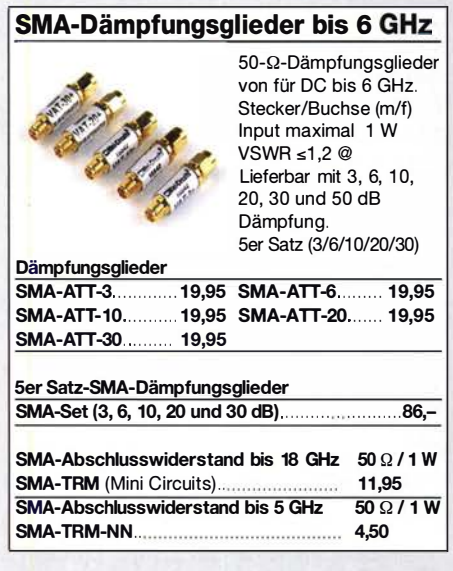

### BNC-Dämpfungsglieder bis 2 GHz 50-Q-Dämpfungsglieder von für DC bis 2 GHz. Stecker/Buchse (m/f) Input maximal 1 W VSWR ≤1,1 @ 1 GHz Lieferbar mit 3, 6, 10, 20 und 30 dB Dämpfung. Dämpfungsglieder BNC-ATT-3 ............. 1 6,80 BNC-ATT-6 ........ 1 6,80 BNC-ATT-10 ........... 16,80 BNC-ATT-20 ....... 16,80<br>BNC-ATT-30 .......... 16.80 **BNC-ATT-30....**

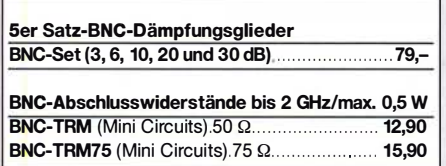

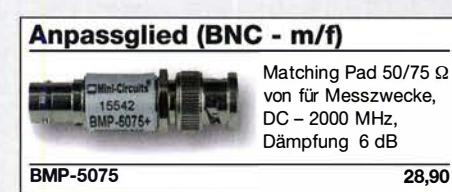

### Richtkoppler (0,1 ... 2000 MHz)

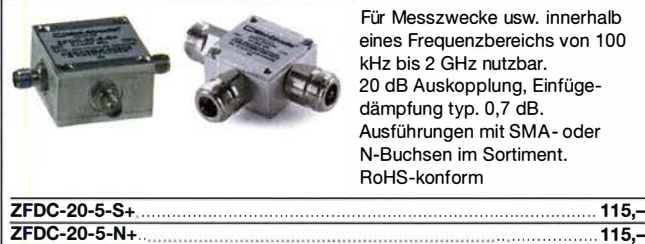

RG316-Koaxialkabel

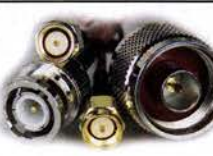

Konfektionierte Koaxkabel Typ RG316 in Längen zwischen  $15$  und  $120$  cm. 50 Q Wellenwiderstand.

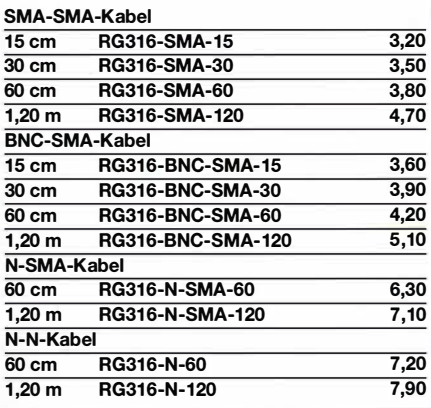

### RGSBCU-Kabel mit BNC-Steckern Hochwertiges 50-Q-Koaxkabel (RG58CU)

### $\begin{pmatrix} 1 & 1 \\ 1 & 1 \end{pmatrix}$ � mit BNC-Steckern und gelben Tüllen auf beiden Seiten. 4 Längen von 30 bis 200 cm lieferbar.

�

#### RG58CU-30 RG58CU-60 RG58CU-120 RG58CU-200 2,90 3,60 4,80 5,90

### **Tiefpassfilter (SMA)**

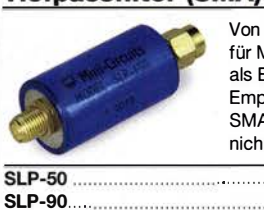

Von Mini-Circuits, z.B. für Messzwecke oder als Eingangsfilter von Empfängern einsetzbar SMA (m/f), 50 Q, NOS, nicht RoHS-konform

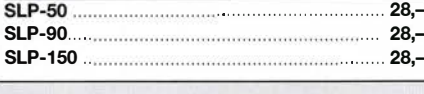

Richtkoppler (800 ... 2000 MHz) Für Messzwecke usw.

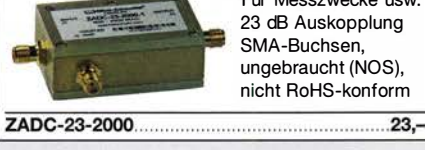

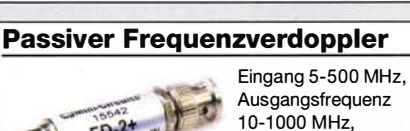

'" ..... 49,50

50 Q, BNC-Buchsen, RoHS-konform

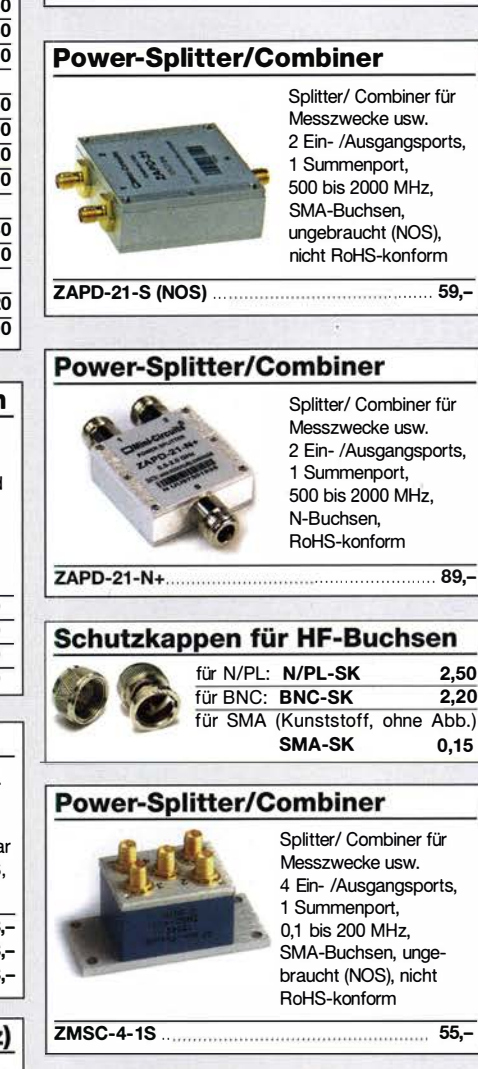

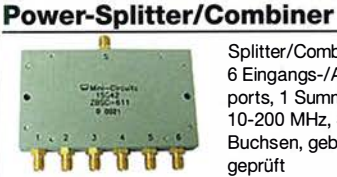

Splitter/Combiner, 6 Eingangs-/Ausgangsports, 1 Summenport, 1 0-200 MHz, SMA-Buchsen, gebraucht,

79,-

Unser vollständiges Sortiment an Bausätzen, Bauteilen, CDs und Literatur finden Sie im Online-Shop auf www.box73.de !

### Splitter/Combiner (BNC}

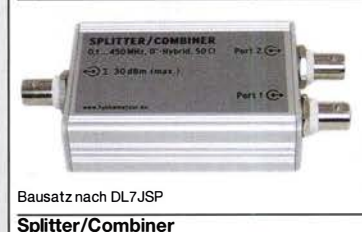

Bausatz für einen Splitter/Combiner für Frequenzen zwischen 0,1 MHz und 450 MHz. Eingangsleistung bei Einsatz als Splitter max. 1 W. Lieferumfang: Platine, PSC-2-1 von Mini-Circuits, 3 BNC-Buchsen, bearbeitetes Aluminiumgehäuse und ausführliche Anleitung.

Breitbandverstärker bis 6 GHz

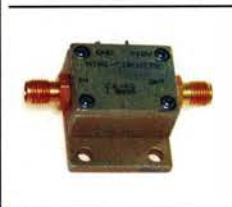

ZJL-6G

Für Messzwecke und andere Anwendungen. Verstärkung typ. 13 dB, SMA-Buchsen, Maße 26 x 27 x 15 mm Speisung 12 VI 50 mA (NOS) DC 0009 Listenpreis \$ 124,95

 $\overline{89}$ 

BX-018 49,-

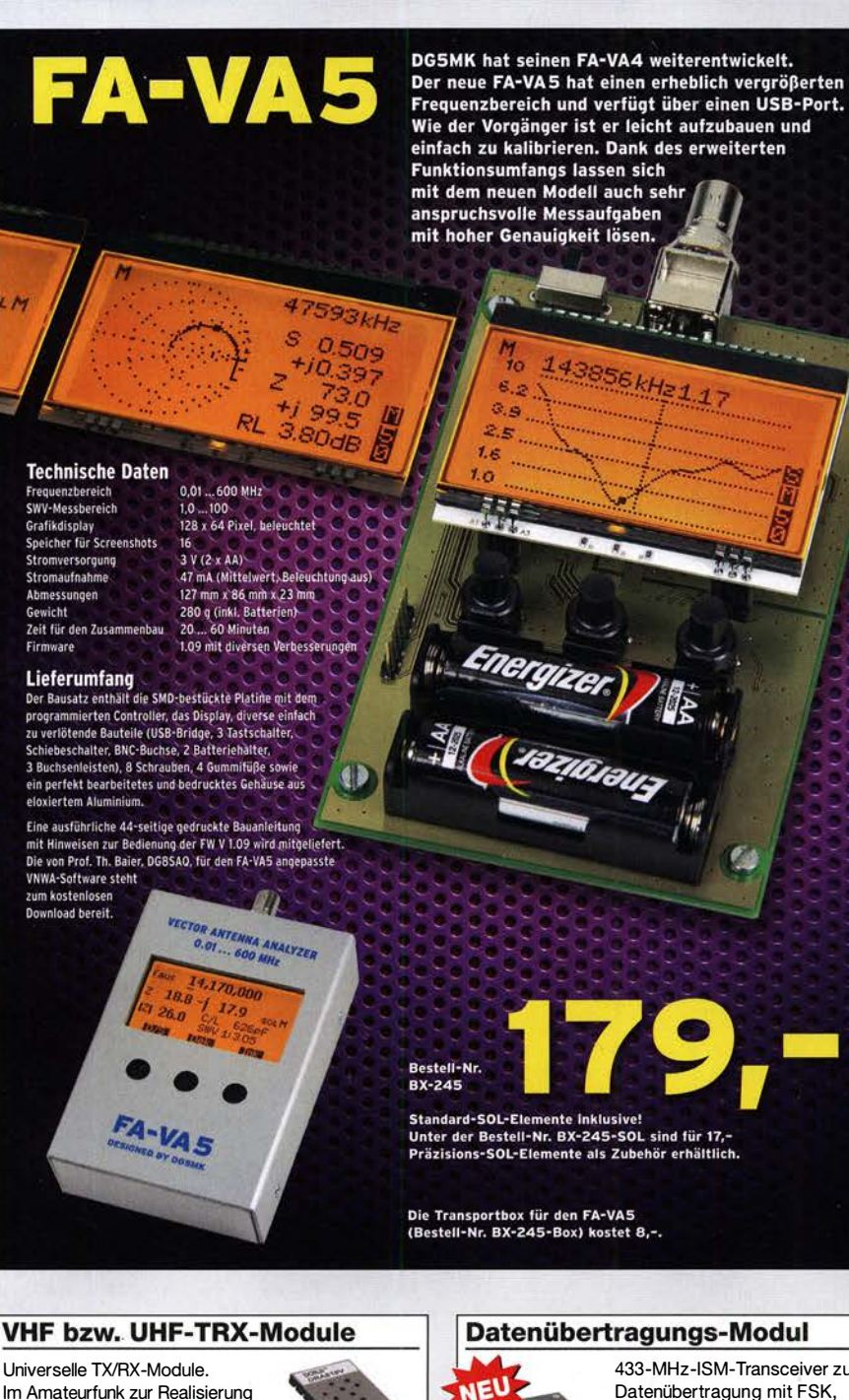

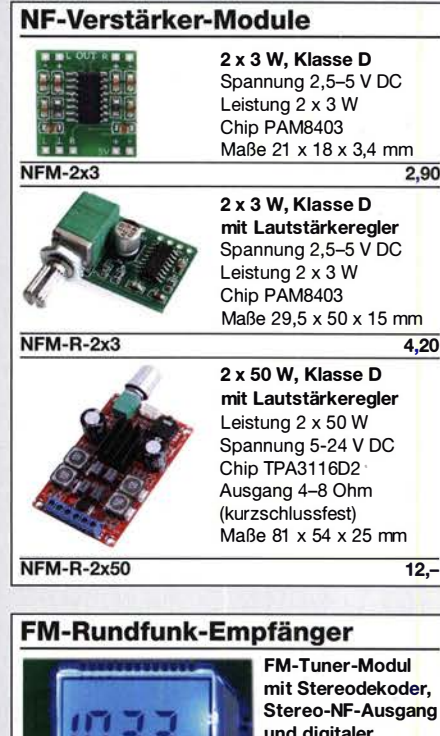

FM-Tuner-Modul der, gang und digitaler **Frequenzanzeige** 

87... 108 MHz, Stereo-Ausgänge für Kopfhörer, 40  $\times$  16 mm, Betriebsspannung 3...5 V, 100-kHz-Abstimmung und 16-Stufen-Lautstärkeeinstellung über Up-/Down-Tasteingänge **FMRX-D** 11,-

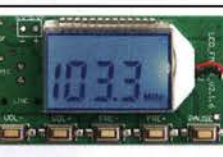

FM-Transmitter-**Frequenzanzeige** 

87...108 MHz, Abstimmung und Lautstärkeeinstellung über Up-/Down-Tasten, 49 x 27 mm, 3...5 V/35 mA DC. Die gesetzlichen Bestimmungen sind zu beachten. Es darf weder eine Antenne noch ein Sendeverstärker angeschlossen werden! FMTX-D  $14. -$ 

### **Rauschgenerator-Modul**

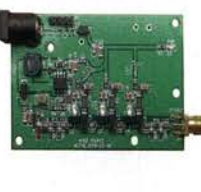

Rauschquelle und 3 kaskadierten MMICs, nutzbar bis 3 GHz, SMA-Ausgang, Platine  $70 \times 42$  mm, Stromversorgung 9 V DC (180 mA) BC-005  $\overline{24}$ 

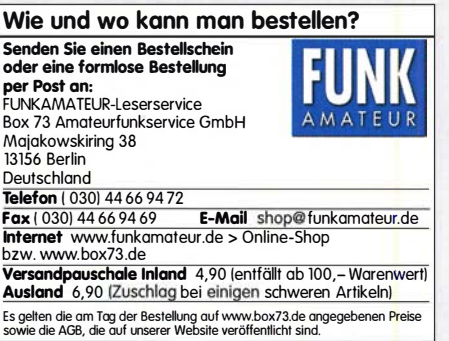

Universelle TX/RX-Module. Im Amateurfunk zur Realisierung von FM-Minitransceivern, APRS-

Baken usw. geeignet. Frequenzbereich: 137-174 bzw. 400-470 MHz<br>Sendeleistung: 1 W / 0,5 W Sendeleistung: 1 W / 0,5 V<br>Empfindlichkeit: - 122 dBm Empfindlichkeit: - -122 dBm<br>Betriebsspannung: 3.3...4.5 V Betriebsspannung: Abmessungen: 36 x 19 mm DRA818V bzw. DRA818U 15,90

Gewicht

Firmware

HF-Leistungsmesser-Modul

mit AD8307 für 1...600 MHz Pegelbereich -74 ... +18 dBm, SMA-Eingang,  $24 \times 33$  mm, Versorgung 7... 15 V DC (10 mA) BC-007 14,90

### HF-Leistungsmesser-Modul mit AD8313 von Analog Devices für 0,1...2,5 GHz

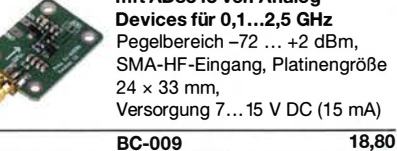

Pegelbereich -72 ... +2 dBm, SMA-HF-Eingang, Platinengröße  $24 \times 33$  mm. Versorgung 7... 15 V DC (15 mA)

Datenübertragungs-Modul 433-MHz-ISM-Transceiver zur

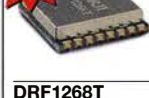

Datenübertragung mit FSK, GFSK, 4FSK, 4GFSK, LoRa Betriebsspannung: 1,8...3,3 V Stromaufnahme: 5,7 mA Stand-by-Strom: <1 µA

9,50

### HF-Bias-T (SMA)

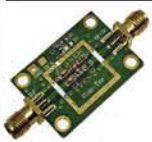

DC-Einspeiseweiche für Koaxialkabel Frequenzbereich 10...6000 MHz Einfügedämpfung < 1 ,2 dB 1 ... 50 V DC / < 0,5 A HFM-Bias 4,50

### **Breitbandverstärker-Module**

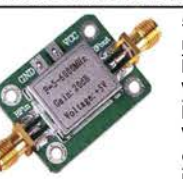

50 Q, SMA-Buchsen, mit MMIC, 5 V DC **HFM-2G** (0,1...2000 MHz) Verstärkung 30 dB 8,20 HFM-4G (0,5 .. .4000 MHz) Verstärkung 18 dB @900 MHz 9,20 **HFM-6G** (5...6000 MHz)<br>Verstärkung 20 dB 10,80 Verstärkung 20 dB

FM-Transmitter

------

Modul mit Stereokoder, Line-Eingang, Mikrofon und digitaler

### unkalibriert, mit Z-Diode als

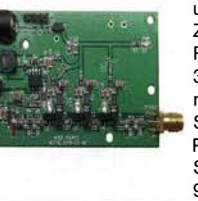

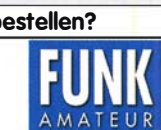

### Amateurfunkpraxis

### **Arbeitskreis** Amateurfunk & **Telekommunikation** in der Schule e. V.

Bearbeiter: Peter Eichler, DJ2AX Birkenweg 13, 07639 Tautenhain E-Mail: dj2ax@aatis.de

### $\blacksquare$  Infos zum Bundeskongress in Goslar

Etwa zeitgleich mit dem Erscheinen des FUNK-AMATEUR 2/2020 wird unter www.aatis.de das Programm für den Bundeskongress vom 13. bis 15. 3. in Goslar einschließlich Anmeldeformular vorgestellt. Geplant sind sieben Workshops, fünf Vorträge und zwei Seminare.

Als unmittelbare Anwendung des Bausatzes AS830, der vor Ort mit einer Low-Budget-Nutzlast bestückt werden kann, ist ein Ballonstart für den 14. 3. um 14.30 Uhr geplant. Kathrin, DOSECC, und Jens, DM4JH, bereiten dieses Angebot vor. Mitzubringen sind ein Lötkolben sowie ein Laptop zur Kalibrierung und Auswertung der Flugdaten oder ein USB-Stick zur Datenübemahme, eventuell ein SSB-tauglicher

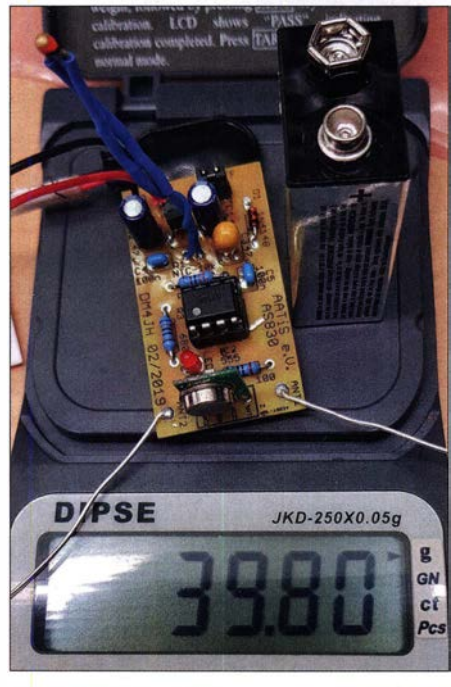

Ballon-Nutzlast auf der Waage Foto: DM4JH

Empfanger, wie Funkgerät, SDR-Stick o. ä. mit Antenne für 70 cm und Lust am Basteln. Auch von zu Hause kann die Ballonfahrt verfolgt werden. Vielleicht landet das Gespann ja bei jemandem vor der Haustür als kleine Überraschung, denn eine Bergung ist nicht vorgesehen. Beobachtungen und Berichte sind willkommen.

Als Ergänzung zum HF-Multimeter AS628 wird ein aktiver SWR-Messkopf AS669 für Kurzwelle ab 0,1 W zum Aufbau in einem Workshop angeboten, allerdings in SMD-Technik. Also bei Interesse Lupe, Lampe und geeignetes Werkzeug mitbringen. Dazu ist eine neue Firmware erforderlich, die abwärtskompatibel ist, d. h. alle anderen Messköpfe bleiben einsetzbar. Für das

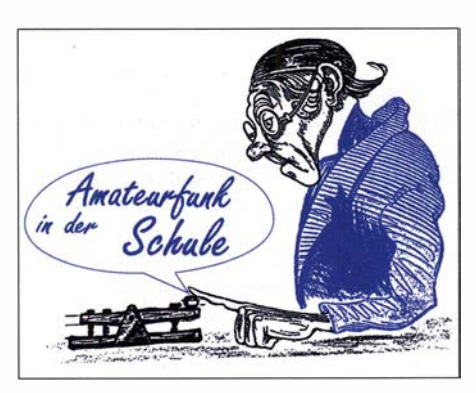

Upgrade bitte unbedingt AS628 oder die CPU mitbringen. In geringem Umfang stehen auch fertige CPUs ATmega32 mit der neuen Firmware V2 zur Verfügung. Im Workshop "Grüne Energie aus braunem Schlamm" wird eine Bio-

gelobten Bestätigungsart, nicht auf. Zwei Jahre späten erschien DLOXXX in meiner Inbox, aber dazu hatte ich gar kein QSO eingetragen. Manuell ließ sich das mit etwas Sucherei korrigieren. Aber leider fehlte auf der Karte jeglicher Hinweis auf die LH-Aktivierung, also auch die von mir ersehnte Nummer.

Sonderstationen, sagen wir mal EB500X, schicken keine eQSL, aber dafür EA5X, der nie ein QSO mit mir hatte. Den finde ich nicht in meiner Outbox. Die Liste lässt sich beliebig fortsetzen. Gefühlt die Hälfte der deutschen Stationen gibt keinen DOK an, also sind es keine DARC-Mitglieder. Weit gefehlt: die Nummer des OV wurde einfach vergessen. Deshalb die Bitte: eQSL gründlich mit den wichtigen Daten

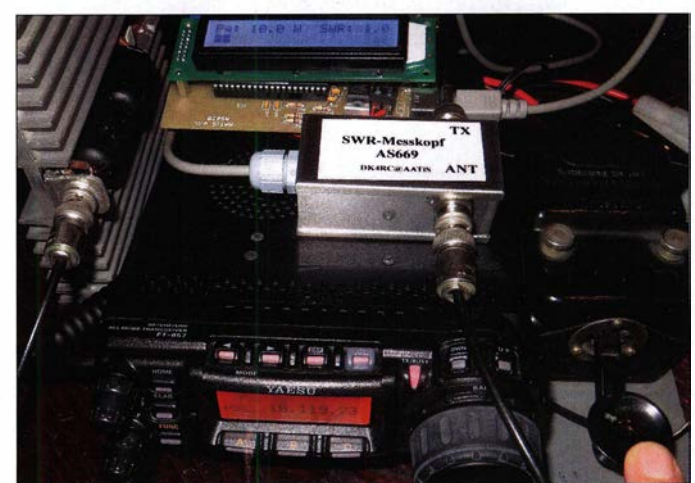

Aktiver Stehwellenmesskopf im Einsatz Foto: DJ2AX

Brennstoffzelle gebaut, zu der es künftig auch einen Materialsatz zum Nachbauen geben wird. Als Gehäuse werden herkömmliche Frischhaltedosen empfohlen. Bitte beachten Sie, dass neue Bausätze und das Praxisheft 30 erst nach dem Bundeskongress bestellt werden können.

### **U** Übungsmaterial für SMD

Ob man SMD-Bauteile liebt oder hasst - die Entwicklung ist nicht aufzuhalten und bedrahtete Bauteile werden irgendwann Seltenheitswert besitzen. Deshalb ist es sinnvoll, sich rechtzeitig mit dieser Technologie zu beschäftigen und damit Erfahrungen zu sammeln. Als Übungsobjekte stehen in unserem Medienangebot ein Blinker AS029 mit acht LEDs und eine SMD-Taschenlampe AS32/ zur Verfügung.

Es gibt auch einige Bausätze mit gemischter Bestückung, bei denen ein SMD-IC als Taktgenerator auf der Leiterseite der Platine eingesetzt wird, z.B. AS167, AS177, AS187. Wenn es etwas Sinnvolles sein soll, bieten AS927 (PWM-Schaltung), AS639 (logarithmischer Detektor), AS624 (Kopfhörerverteiler) oder AS643 (Aktivantenne) ein ausreichendes Betätigungsfeld. Neu ab März 2020 kommt der SWR-Messkopf AS669 dazu, siehe oben. Bitte beachten Sie, dass unseren Bausätzen in der Regel keine Bauanleitungen beiliegen. Wir verweisen dazu auf die aktuellen Praxishefte 25 bis 29 und bis Praxisheft 24 auf die weiße DVD.

### **U** Wertvolle eQSL?

Ich freute mich sehr über ein QSO mit DLOXXXILH von einem Leuchtturm, der in meiner Sammlung noch fehlte. Leider tauchte dieses Call bei eQSL, der modernen und hochanfertigen und immer mit dem Call, unter dem auch das QSO gelaufen ist, einschließlich aller möglichen Zusätze!

### $\blacksquare$  Modernisierung unserer Taschenlampengehäuse

Der Bausatz AS332 , unsere kleine und beliebte Taschenlampe, kann ab sofort statt mit PET!ing in einem PE-Rohr mit Endkappe geliefert werden. Das ermöglicht eine einfachere Montage und das Licht wird besser gebündelt als bei einem PETling, der das Licht in fast alle Richtungen verteilt. Wer zusätzlich einen Ring reflektierender Folie einklebt, kann die Bündelung weiter verbessern. Da der kleine Bausatz komplett nur aus acht Teilen einschließlich Schalter und Batteriekammer besteht, ist es eine gute Lö-

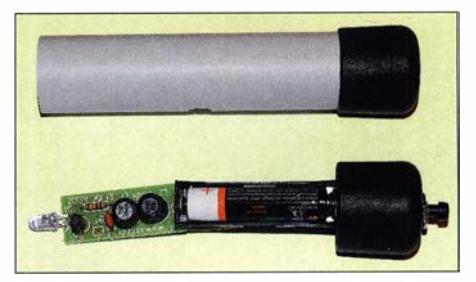

Taschenlampe im Rohr Foto: DJ2AX

sung für Basteiaktionen oder Ferienpassveranstaltungen mit Kindem ohne Vorkenntnisse. Der etwas aufwendigere Bausatz AS306 wird künftig ebenfalls mit einer solchen Endkappe ausgeliefert. Die Preise in der Medienliste bleiben unverändert. Bitte ordern Sie Bausätze per E-Mail unter bestellung@aatis.de. Wenn möglich, bitte immer das Amateurfunkrufzeichen angeben.

# CB- und Jedermannfunk

### Bearbeiter: Harald Kuhl, DL1AX Postfach 25 43, 37015 Göttingen E-Mail: cbjf@funkamateur.de

### **• Notfunk in Australien**

Angesichts der seit vergangenem Herbst in Teilen Australiens wütenden Buschbrände, die auch wegen der dort seit Jahren zunehmenden Trockenheit durch die Feuerwehren nicht mehr einzudämmen sind, hat dort der Notfunk erheblich an Bedeutung gewonnen. Neben professionellen Funkanlagen kommen dafür auch solche für den Jedermannfunk zum Einsatz.

Notfunk reserviert, genauer: für Notfunk-Repeater. Die von der Frequenzbehörde vorgenommene Zuweisung der 80 verfügbaren UHF-CB-Kanäle für Duplex-Repeater und Direktverbindungen gehört zu den Besonderheiten dieses Jedermannfunks. Mehrere Kanäle sind zudem dem Datenfunk vorbehalten, andere werden vor allem für Sprechfunkverbindungen zwischen Fahrzeugen verwendet.

Da die Nutzung des UHF-CB-Funks in Australien und Neuseeland recht weit verbreitet ist und die Nachfrage nach Funkgeräten entsprechend hoch, engagieren sich bekannte Hersteller in diesem Segment. Dazu gehört Icom mit Mobiltransceivem IC-410PRO und IC-450 sowie mit dem Handfunkgerät IC-41PRO; siehe die Fotos auf dieser FA-Seite. Es sind Varianten von robusten FM-Transceivem für den professionellen UHF-Betriebsfunk. Die beiden Mobilgeräte eignen sich außerdem für den Einsatz

> Blackbox lcom IC-450

gegenüber dem bisher empfohlenen Verkaufspreis von über 300 € bedeutet. Für andere 11 m-Transceiver dieses Herstellers sind ebenfalls Preisreduzierungen angekündigt.

Ein weiterer SSB-fähiger 11-m-Tranceiver mit Zulassung ist aktuell nicht angekündigt und auch wenig wahrscheinlich. Die Nachfrage in Europa nach solchen Funkgeräten dürfte zu gering sein, sodass das aufwendige Prüfungsverfahren bis zu einer Zulassung für den CB-Funk zu teuer ist. Umso erfreulicher, dass sich President mit dem McKinley in diesem schmalen Segment engagiert. Dessen Europaversion unterscheidet sich übrigens deutlich von der bereits länger erhältlichen US-Variante . Die Unterschiede betreffen nicht allein die in den USA fehlende Sendeart FM, sondern darüber hinaus den internen Aufbau des Transceivers. Im Bereich der CB-Funk-Conteste sorgte der seit vielen Jahren erstmals ausgefallene Radio Activity Day, RAD, wohl für die größte Aufmerksamkeit. Die Funkfreunde Nordbaden e.Y. als Veranstalter haben aber zugesagt, den beliebten RAD in diesem Jahr wieder durchzuführen und bei Redaktionsschluss bestand kein

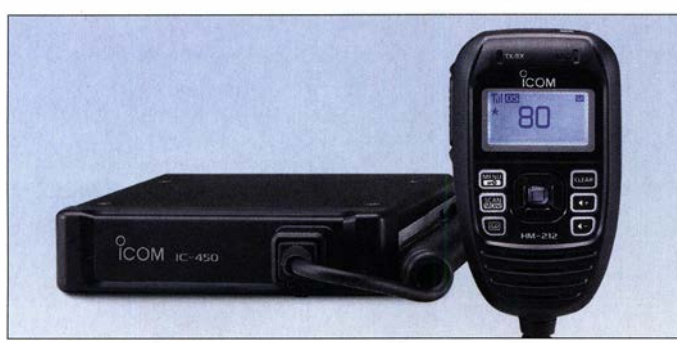

Wie in sämtlichen Ländern, in denen CB-Funk im 11-m-Band zugelassen ist, hat auch die australische Frequenzbehörde den CB-Kanal 9, also 27 ,065 MHz , zumindest informell als Notund Anrufkanal vorgesehen. Zugelassene Sendearten sind AM und SSB . Eine offizielle landesweite Überwachung dieser Frequenz erfolgt nicht, doch gibt es regionale Organisationen, die dies freiwillig übernehmen.

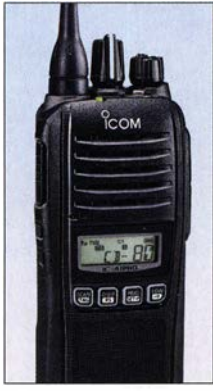

Handfunkgerät lcom IC-41PRO Werkfotos

Wichtiger und heute in Australien hinsichtlich seiner Nutzung erheblich populärer ist ein weiterer CB-Funkbereich mit 80 UHF-Kanälen. Hierfür zugelassene Funkgeräte sind typgeprüft, funken in FM bei 477 MHz und dürfen in Australien, Neuseeland, Vanuatu sowie Malaysia verwendet werden. Die Sendeleistung beträgt maximal 5 W, wobei neben Mobiltransceivern auch Handfunkgeräte zugelassen sind. Die Nutzung verlangt nach keiner individuellen Genehmigung und ist jedem Interessenten erlaubt, solange ausschließlich zugelassene Funkgeräte verwendet werden. Kanal 5 und Kanal 35 , entsprechend 476,525 MHz bzw. 477 ,275 MHz, sind in Australien für den CB-

### Mobiltransceiver lcom IC-41 0PRO

als Feststationen, für deren Betrieb die Frequenzbehörde die Verwendung leistungsfähiger Dachantennen zugelassen hat.

Für den Notfunkbetrieb in Australien sind weitere Frequenzen verfügbar, deren Nutzung jedoch nicht für Jedermann erlaubt ist. Dazu gehören die Funkkanäle des Wireless Institute Civil Emergency Networks (WICEN) in Amateurfunkbändern der Kurzwelle, auf VHF und UHF. Der Royal Flying Doctor Service (RFDS) verwendet die SSB-Kanäle 2020 kHz, 2260 kHz, 4980 kHz, 5110 kHz, 5145 kHz, 6845 kHz, 6965 kHz und 7465 kHz. Das VKS747 Radio Network gehört zu einer 1993 gegründeten Organisation von Freiwilligen, die ehrenamtlich per SSB-Kurzwellenfunk Reisende in entlegenen Regionen Australiens unterstützen: 3995 kHz, 5455 kHz, 6796 kHz, 8022 kHz, 10 180 kHz, 11 612 kHz, 14 977 kHz. Im australischen Bundesstaat Queensland betreibt der dortige staatliche Notdienst ein weiteres SSB-Funknetz auf Kurzwelle: 3743 kHz, 3749 kHz, 4567 kHz, 7330 kHz. Zwei der Kanäle liegen im 80-m-Amateurfunkband, doch ist diese Mitbenutzung durch einen professionellen Funkdienst legal.

### **Rückblick und Ausblick**

Für die CB-Funker brachte das zurückliegende Jahr neben etlichen neuen AM/FM-Transceiver als wohl interessanteste Transceivemeuheit das Model President McKinley für AM-, FM- und SSB-Betrieb. Überraschenderweise ist das kompakte Gerät bei Redaktionsschluss bei einigen hiesigen Funkfachhändlern für knapp 250 € im Angebot, was eine erheblich Preisreduzierung

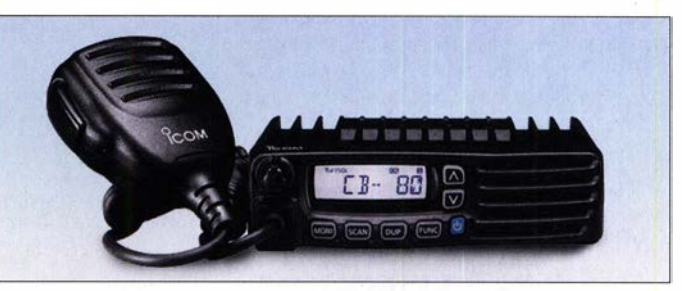

Anlass, daran zu zweifeln. Man arbeitet derzeit noch an einer neuen Website mit weiteren Informationen, die im Frühjahr online gehen soll. Der Termin für den RAD 2020 steht mit dem dritten Juniwochenende, vom 20. 6. auf den 21.6., bereits fest.

Als weitere CB-Conteste haben sich die Veranstaltungen der Hotel November DX Group (www.hndx.de) etabliert. Zwar beklagte sich der Organisator mehrfach über eine seinen Erwartungen nicht entsprechende Zahl von Teilnehmern, doch hat man nun einige Termine für das laufende Jahr veröffentlicht: Vom 13. 6. auf den 14. 6. ist der FM-Contest geplant und vom 22. 8. auf den 23 . 8. der diesjährige SSB-Contest. Ein Termin für den in Vorjahren ebenfalls veranstalteten AM-Contest war bei Redaktionsschluss noch nicht bekannt. Letzteres gilt ebenfalls für die beliebte Funkstaffel, die vermutlich im April stattfindet. Der Termin steht rechtzeitig unter www.funkstaffel.de im Internet bzw. wird in dieser Rubrik nachgereicht.

### CB-Kalender

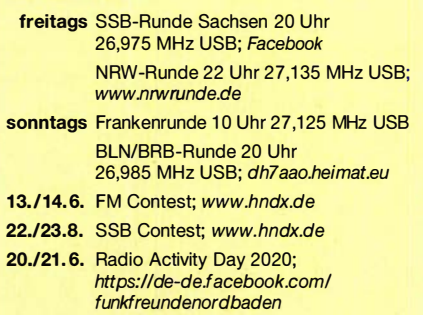

# **Kurzwelle** in Deutsch

### Liste analoger deutschsprachiger Sendungen auf Kurz- und Mittelwelle

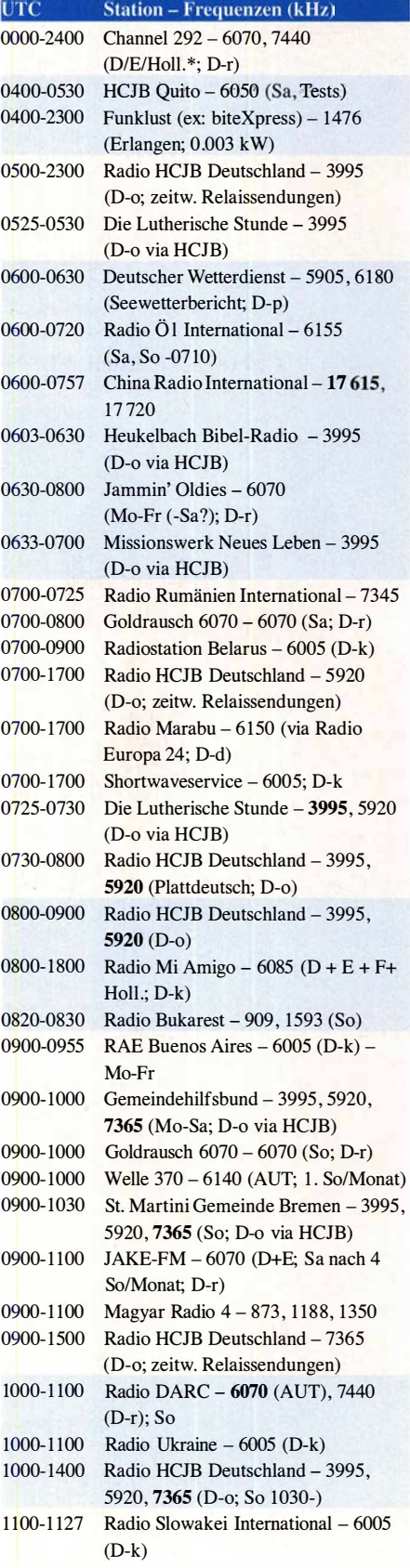

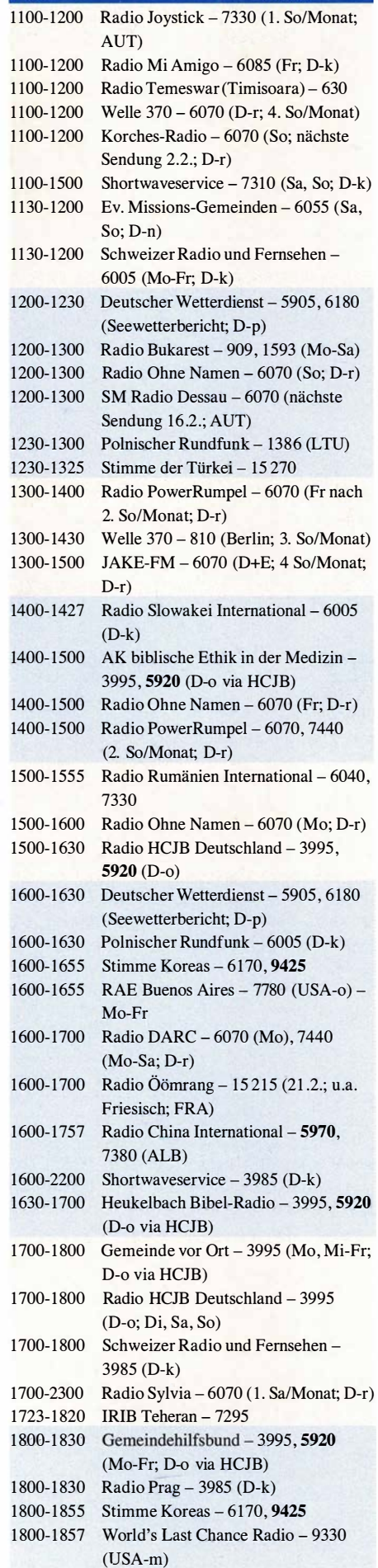

UTC Station - Frequenzen (kHz)

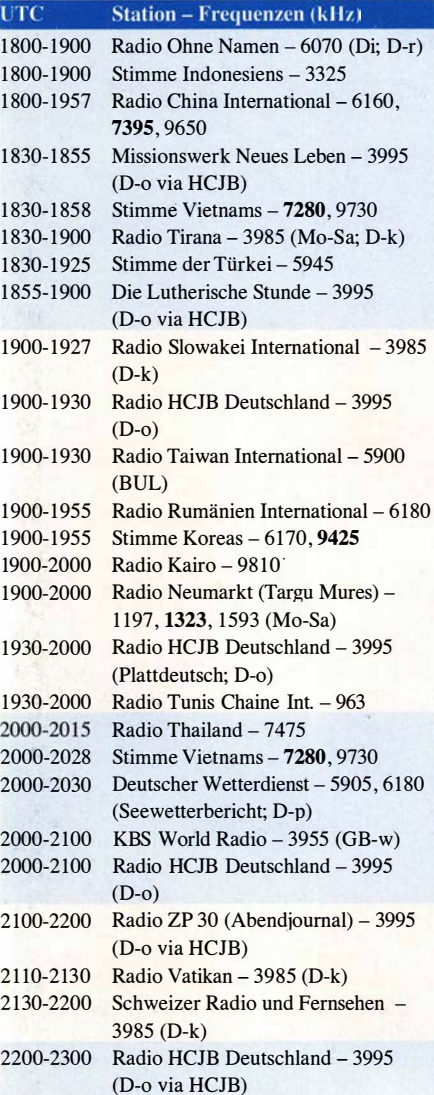

### Sendungen im DRM-Modus

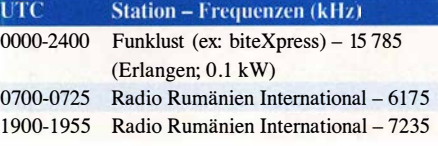

\* vermietet Sendezeit an verschiedene Anbieter; Info: www.channe/292.de

Viele Stationen strahlen ihre Programme über Relaisstationen aus, die zum Teil außerhalb des Ursprungslandes liegen. Die Standorte sind wie folgt gekennzeichnet:

- ALB Albanien (Cerrik) AUT - Österreich (Moosbrunn) BUL - Bulgarien (Kostinbrod)
	- D Deutschland ( -d Datteln, -g Göhren, -k Kall/Eifel, -n Nauen,
		- -o Weenerrnoor/Ostfriesland, -p Pinneberg,
	- -r Rohrbach)
- FRA Frankreich (Issoudun)
- GB Großbritannien ( -w Woofferton)
- LTU Litauen (Viesintos)
- USA USA ( -m WBCQ Monticello ME , -o WRMI Okeechobee FL)
- UZB Usbekistan (Tashkent)

Die am besten hörbaren Frequenzen sind in Fettdruck wiedergegeben.

# BC-DX-Informationen

### **No Vanuatu wieder auf Kurzwelle**

Mitte Dezember ist bei Radio Vanuatu der angekündigte (s. FA 11/19, S. 1083) neue Kurzwellensender in Betrieb gegangen und zur Ergänzung der bereits bekannten Frequenzen kam mit 5040 kHz eine weitere hinzu. Von 1830 UTC bis 2200 UTC sendet man auf 3945 kHz, von 2200 UTC bis 0030 UTC auf 5040 kHz, von 0030 UTC bis 0630 UTC auf 7260 kHz, von 0630 UTC bis 1100 UTC auf 5040 kHz. Alle Übertragungen laufen wie gehabt in AM. Empfangsmöglichkeiten in Mitteleuropa beste-

Als Sendeantenne für Kurzwelle verwendet Radio Vanuatu wie bisher diesen Breitbanddipol.

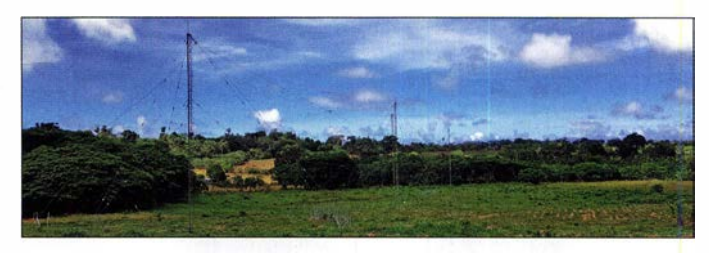

Rundfunkbändern der Kurzwelle von 120 m bis 19 m einsetzen. Es ist ein reiner AM-Sender, der digitale Betrieb in DRM ist nicht vorgesehen. Sendefrequenzen lassen sich in 100 Speicherplätzen vorprogrammieren und auf Knopfdruck abrufen. Ein Frequenzwechsel inklusive Anpassung der Impedanz erfolgt laut Hersteller innerhalb von zehn Sekunden; dann ist man auf dem neuen Kanal wieder auf Sendung. Als Antenne

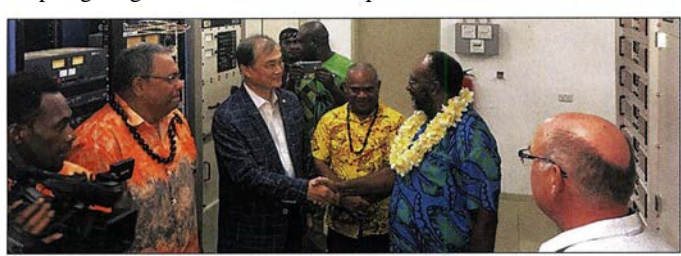

hen abends gegen 1900 UTC sowie bei Tagesanbruch und in den frühen Morgenstunden überdurchschnittliche Ausbreitungsbedingungen vorausgesetzt. Aber bitte nicht verwechseln: Auf 5040 kHz sendet Radio Habana Cuba morgens bis 0700 UTC. Anschrift für Empfangsberichte: Radio Vanuatu. P.O. Box 49, Port Vila, Vanuatu (www. vbtc. vulenlradio-vanuatu).

Stationsleiter Gregiore Niptik hatte für den 17. 12. 20 19 zur offiziellen Inbetriebnahme des neuen Kurzwellensenders in das Stationsgebäude in Emten Lagoon nach Port Vila eingeladen. Den ganzen Tag über liefen Sondersendungen, in denen live berichtet wurde. Die Leitung von Radio Vanuatu und maßgebliche Ent-

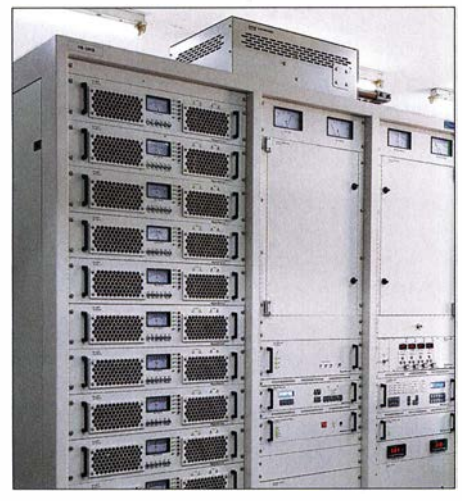

Der neue 10-kW-Sender aus Südkorea ermöglicht einen schnellen Wechsel zwischen 3945 kHz, 5040 kHz und 7260 kHz.

scheidungsträger des Landes setzen große Hoffnungen in die Kurzwelle als wichtigen Informationskanal für den Pazifikstaat mit seinen zahlreichen Inseln.

Der 10-kW-Sender in Halbleitertechnik mit der Typenbezeichnung HB-10KS stammt von Hanjin Electronic aus Südkorea und lässt sich in den Hersteller und Premierminister (halb rechts) trafen sich zur Übergabe und offiziellen Inbetriebnahme des neuen Kurzwellensenders von Radio Vanuatu.

Werkfotos

dient bei Radio Vanuatu der gleiche Breitband-Dipol, über den die Station bereits zuvor ihre Programme auf Kurzwelle ausgestrahlt hatte.

### Radio208 neu auf 1440 kHz

Ebenfalls im vergangenen Dezember war erstmals die neue Mittelwellenstation des dänischen Wellenjägers Stig Hartvig Nielsen zu hören: Radio208 sendet ein Programm mit Rockmusik aus den Jahren 1964 bis 1984 auf der Mittelwelle 1440 kHz von einem Standort namens Ishoj, gelegen etwas südlich der dänischen Hauptstadt Kopenhagen. Erste Testsendungen begannen am 17. 12. um 1715 UTC mit 60 W. Ab dem 18. 12. um 1715 UTC sendete Stig mit 300 W und war damit zeitweise bereits sehr gut unter anderem in Deutschland aufzunehmen. Seit 9.1. dieses Jahres beträgt die Sendeleistung 500 W, für die die Station von der dänischen Frequenzbehörde eine Sendegenehmigung hat. Der verwendete I -kW-Sender der CCA Electronics Corporation aus dem Baujahr 1974 läuft also mit halber Leistung. Als Antenne verwendet Stig einen geneigten Dipol mit Spannweite 2x 50 m, der von 73 m Höhe in Richtung Boden aufgehängt ist.

Empfangsberichte per E-Mail an maif@radio 208.dk sind sehr willkommen und werden von Stig nach Prüfung der Programmdetails per elektronischer QSL-Karte bestätigt. Gedruckte QSLs und Stationsaufkleber von Radio208 sind ebenfalls erhältlich. Dafür schicke man einen Empfangsbericht mit ausreichend Rückporto, wie zwei IRC oder 5 €, an diese Postanschrift Radio208, P.O. Box 1 12 , 8960 Randers, Dänemark. Die Postgebühren in Dänemark sind sehr hoch. Künftig plant Stig die Reaktivierung einer seiner Kurzwellensender, die er im vergangenen September gemäß einer Anordnung der dänischen Frequenzbehörde abschalten musste (s. FA 1 1119, S. 1083). Die Frequenz steht noch nicht endgültig fest, in der Planung ist 5800 kHz oder 5805 kHz.

Weniger erfreulich als diese Entwicklungen in Vanuatu und Dänemark war die kurzfristig für den letzten Tag des Jahres 2019 angekündigte Abschaltung des Langwellensenders Felsberg auf 183 kHz. Wer regelmäßig die aktuellen Nachrichten auf www.funkamateur.de liest, war darüber rechtzeitig informiert und konnte die finalen Sendeminuten der französischen Station Europe 1 über den letzten in Deutschland betriebenen Langwellen-Hörfunksender miterleben. Die Abschaltung erfolgte gegen 2230 UTC und seitdem ist der isländische Inlandsdienst, Rikisútvarpid, auf 189 kHz (300 kW) nachts gut in Mitteleuropa aufzunehmen. Eine weitere Aussendung des isländischen Programm liegt weiterhin auf 207 kHz (100 kW).

Kurz vor Redaktionsschluss für diese FA-Ausgabe gab zudem die Leitung der BBC bekannt, dass man in den kommenden Wochen und Monaten weitere Mittelwellensender von BBC-Regionalstationen abschaltet. Diese Stationen sind betroffen: Three Counties Radio auf 603 kHz und 1161 kHz; Radio Cornwall auf 630 kHz und 667 kHz; Radio Merseyside auf 1485 kHz; Radio Newcastle auf 1458 kHz; Radio Solent auf 999 kHz; Radio Solent Dorset auf 1359 kHz; Radio York auf 666 kHz und 1260 kHz. Darüber hinaus werden Radio Cumbria auf 1458 kHz, Radio Scotland auf 585 kHz und 810 kHz,

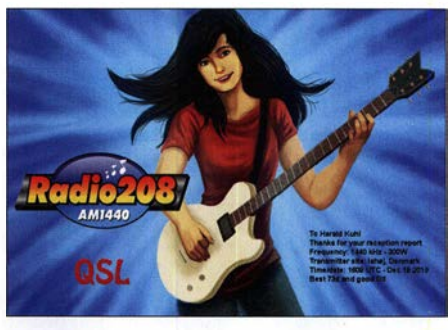

Elektronische QSL-Karte der neuen Kopenhagener<br>Mittelwellenstation *Radio20*8 (QSL: DL1AX Mittelwellenstation Radio208

Radio Wales auf 882 kHz und 1125 kHz sowie Radio Norfolk auf 855 kHz ihre Sendezeiten reduzieren. Die Abschaltungen beginnen im Februar und sollen bis Mitte des Jahres vollzogen sein. QSL-Sammler sollten sich also mit ihren Empfangsberichten beeilen. Der Grund für diese Entwicklung ist die Entscheidung der BBC, den terrestrischen digitalen Hörfunk in Großbritannien voranzutreiben.

Die Informationen hat Harald Kuhl zusammengestellt.

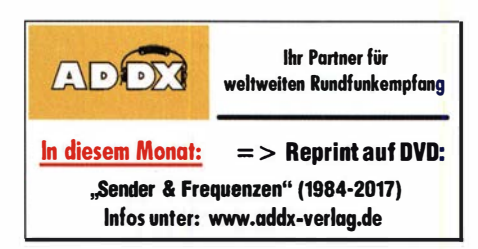

# Ausbreitung Februar 2020

#### Bearbeiter: Dipl.-Ing. František K. Janda, OK1HH nám. 9. května 142 CZ - 25165 Ondřejov, Tschechien

Die Sonnenaktivität ist momentan vergleichbar mit der vor etwa 13 Jahren. Die Ausbreitungsbedingungen auf Kurzwelle sind etwas schlechter als erwartet, wobei nicht richtig klar ist, warum das so ist. Ein möglicher Grund ist der globale Klimawandel , bei dem die höhere Treibhausgaskonzentration zu höheren Temperaturen in den unteren Schichten der Atmosphäre führt. Die oberen Schichten der Atmosphäre werden entsprechend kühler. Auf der Sonne wurden bereits Sonnenflecken beobachtet, die zum 25 . Sonnenfleckenzyklus gehören. Diese erschienen vom 24. bis 26. Dezember 2019 und am 2. Januar des neuen Jahres. Die letzten Flecken vom alten Zyklus 24 wurden am 1. und 2. November 20 19 registriert. Es folgten 51 sonnenfleckenfreie Tage an denen die Sonne wie ein glatter gelber Billardball aussah. Dies bedeutet aber nicht, dass der 25 . Zyklus bereits angefangen

hat, aber es ist möglich. Für Februar 2020 sind folgende Sonnenfleckenzahlen R verfügbar: SWPC 2,2; BOM SWS (Australien) 8,8; SIDC (WDC - SILSO Brüssel) 2 (klassisch) und 20 (kombiniert). Zur Berechnung unserer Ausbreitungsgraphen nehmen wir erneut  $R = 1$ , entsprechend einem solaren Flux von etwa SF = 64 s. f. u. Während positiver als auch negativer Sturmphasen schwanken die Ionosphärenparameter stark. Eine große geomagnetische Unruhe bewirkt Änderungen der Ausbreitungsbedingungen, vergleichbar mit einer Änderung der Sonnenfleckenzahlen im Zehnerbereich.

Im Februar sollte sich, bis auf wenige Ausnahmen, ein Abrutschen der F2 - Grenzfrequenzen bis in den Mittelwellenbereich nicht wiederholen. Manchmal kann das in der zweiten Nachthälfte noch passieren, so wie es typisch für Anfang Januar ist. Funkverbindungen über kurze (lokale) Entfernungen sind dann morgens und spätabends wieder problemloser möglich. Allerdings müssen wir auf reguläre DX-Öffnungen der oberen Kurzwellenbänder (15 bis 10) Meter noch warten außer in südliche Richtungen. Die Bänder 14 und 18 MHz sind an besseren Tagen zunehmend DX-tauglich.

Im Dezember war die anfangs geringe Sonnenaktivität, aber auch ihr leichter Anstieg in der zweiten Dekade, konform mit den Ausbreitungsbedingungen. Die besten Tage waren der 15. und 19. Dezember als das geomagnetische Feld zweimal zur rechten Zeit leicht anstieg. Am 19. Dezember wurden wir überrascht, denn die Ausbreitungsbedingungen stiegen sprungartig an, als die Störung des Erdmagnetfeldes abklang. Auffallig waren sehr gute Öffnungen der "langen Wege" auf den unteren Kurzwellenbändem. Ende Dezember bis Anfang Januar herrschte über mehrere Tage eine stabile Inversionswetterlage, die sehr weite Verbindungen auf allen Mikrowellenbändern bis 24 GHz ermöglichte.

Die Monatsmittelwerte für Dezember 2019 lauten: SIDC  $R_i = 1,6$ ; DRAO SF = 70,9; Wingst A=3,9. Die geglättete Sonnenfleckenzahl für Juni 2019 beträgt  $R_{12} = 3.7$ .

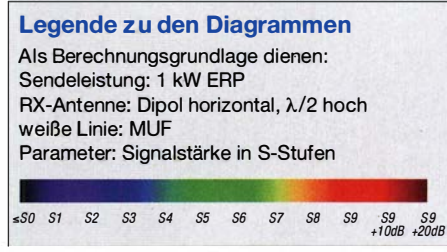

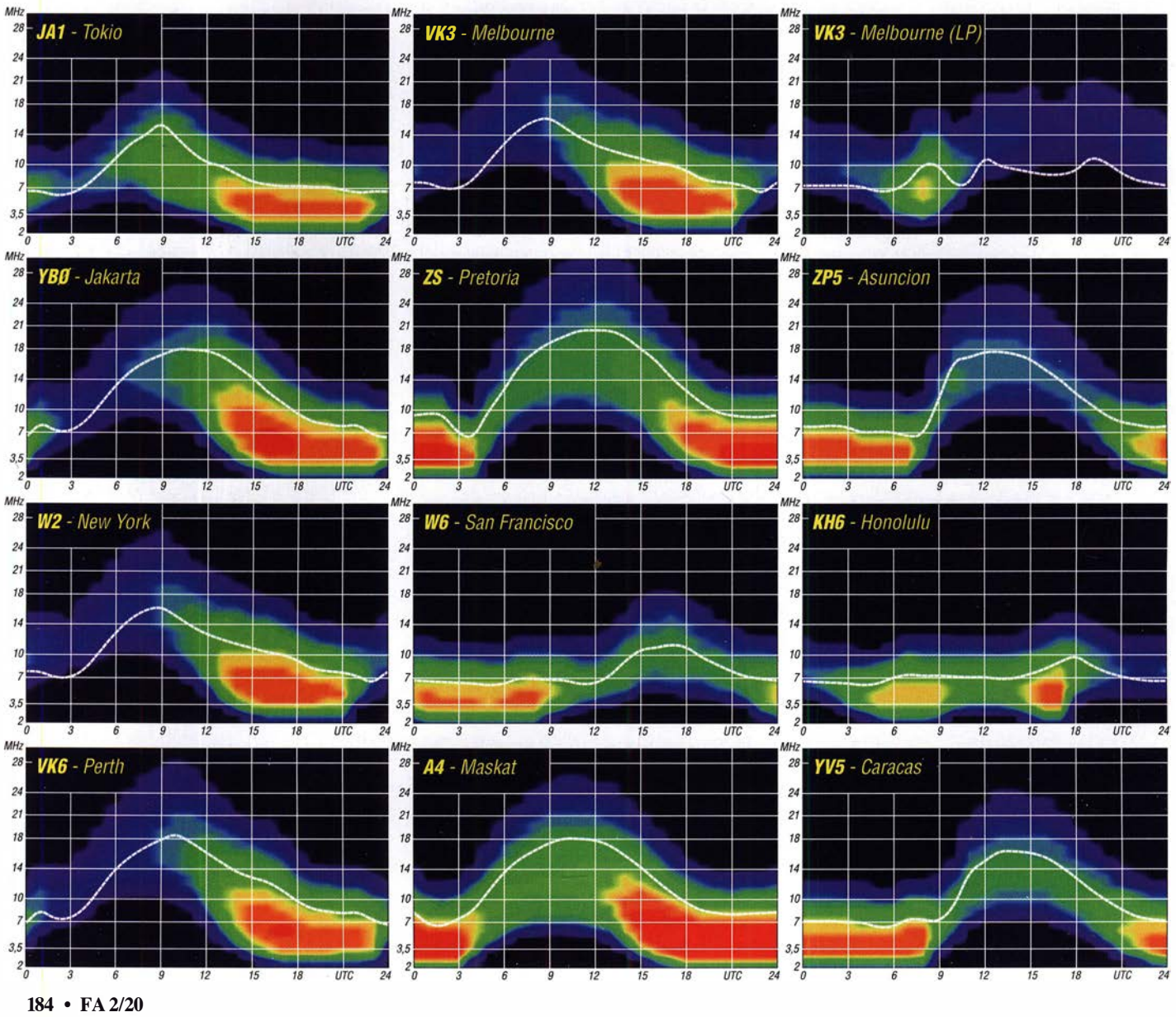

# IOTA-QTC

Bearbeiter: Daniel Schirmer, DL5SE E-Mail: dl5se@dl5se.de

### **• Inselaktivitäten im Februar 2020 -**Rückblick Dezember 2019

Afrika: Das Italian DXpedition Team möchte zwischen dem 4. und 18.2. mit zehn OPs und bis zu fünf Stationen Sansibar, AF-032, aktivieren. Für CW, SSB und RTIY wird das Rufzeichen 5I5TT genutzt, für die FT4- bzw. FT8-Freunde kommt 5I4ZZ zum Einsatz .

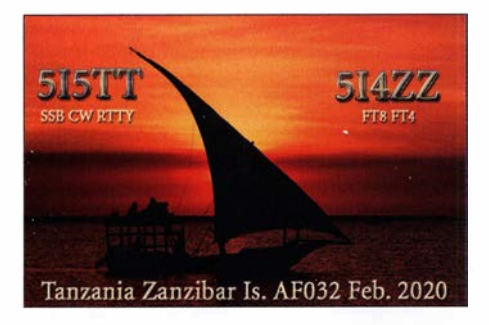

OK2WM, OM5ZW, OM5MF, OM4AZF und SP9LJD, allesamt Mitglieder des Lowbands Contest Club, planen vom 6. bis 18. 2. eine DXpedition nach Pemba Island, AF-063. Unter 5H4WZ ist neben der Teilnahme an Contesten auch Betrieb mit mehreren Stationen von 10 m bis 1 60 m in den klassischen Sendearten und FT8 geplant. QSL via OM3PA. - Roland, F8EN, ist noch bis zum 19. 3. mit vorangestelltem FR-Präfix von Reunion, AF-016, ausschließlich in CW auf den KW-Bändem zu arbeiten. QSL via F6AJA.

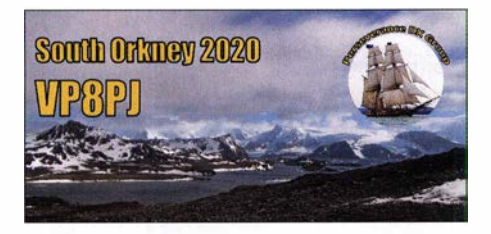

Antarktis: Ein besonderes Highlight wartet Ende Februar mit der Aktivierung der South Orkney Islands, AN-008, auf uns. Vom 20. 2. bis 5.3 . wird das 14-köpfige Team, welchem auch Heye, DJ9RR, angehört, als VP8PJ alle KW-Bänder in CW, SSB und den digitalen Sendearten aktivieren. QSL via MOURX, Club-Log-OQRS bzw. LoTW sechs Monate nach der DXpedition. Für aktuelle Informationen besuche man: https://sorkney.com

Nordamerika: Abhängig von Wind und Wetter ist im Zeitraum 11 . bis 17.2. mit der Aktivierung der Isla Perez, NA-153, durch Mitglieder des Radio Club Puebla zu rechnen. Die OPs XE1AY, XE1SPM,

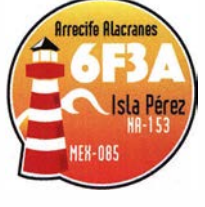

XEI SRD und XE1 SY planen mit bis zu drei Stationen von 6 m bis 80 m sowie via Satellit QRV zu werden, wobei neben der Teilnahme

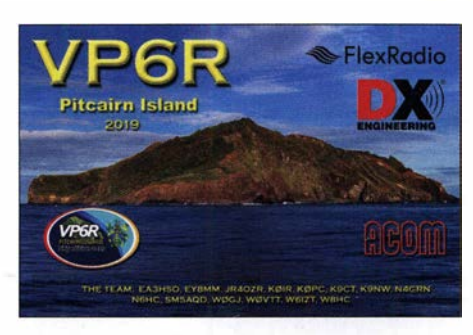

am ARRL DX CW Contest auch das American Lighthouse Weekend auf dem Programm steht. Zu beachten ist, dass in den Nachtstunden die Nutzung des Generators nicht erlaubt ist, weshalb nur mit einer Station aus Batterien gefunkt wird. QSL via XE1SY.

Vom 1. bis 7.2. versprechen XE1B und HK50KY von der Kokos-Insel, NA-012, QRV zu werden. Der Plan ist, unter TI9C mit zwei Stationen von 6 m bis 160 m ausschließlich in SSB aktiv zu sein. QSL via XE1B, Club-Log-OQRS und LoTW nach etwa sechs Monaten. Das KP3RE Team zieht es wiederholt nach Culebra Island; NA-249. Gleich elf OPs hört man vom 21. bis 23.2. von dort.

Ebenfalls von NA-249, jedoch von Vieques Island, ist Mike, VE7ACN, noch bis zum 5.2. mit vorangestelltem KP4-Präfix von 10 m bis 80 m, evtl. auch 1 60 m, in CW und SSB zu hören. QSL via Club-Log-OQRS oder direkt an VE7ACN. Anschließend weilt er vom 9. bis 16.2. auf Saint Martin, NA-105, wo er als FS/RW0CN aktiv wird.

Darüber hinaus versucht er gelegentliche Tagestouren nach Tintamarre Island, NA-199, durchzuführen, wo er als FSIVE7 ACN on Air gehen wird. Da es sich bei Tintamarre Island um ein Naturschutzgebiet handelt, ist mit nächtlichem Betrieb nicht zu rechnen. Er gibt an, dort mit einer batteriegespeisten 100-W-Station von 17 m bis 30 m QRV zu werden. QSL via Club-Log-OQRS , direkt via VE7 ACN und LoTW nach der DXpedition.

Neil, G0RNU, wird vom 12. bis 26.2. mit vorangestelltem 6Y-Rufzeichen von Jamaica, NA-097, zu hören sein. QSL via Homecall. Kann, JJ2RCJ, plant vom 3. bis 8.2. eine Reise nach Martinique, NA-107 , von wo aus er unter T03FM arbeiten möchte . Er gibt an, die Station von FM5BH nutzen zu wollen, wobei er ausschließlich in Ff8 QRV wird. QSL via Homecall, Club-Log-OQRS, LoTW und eQSL.

Mike, DF8AN, zieht es vom 23.2. bis 1.3. auf die Bahamas, NA-001. Unter C6AAN kann man ihn in CW, RTTY und diversen Digimodes auf allen Bändern arbeiten, soweit es der Platz für die Antennen zulässt. Vor dieser DXpedition erhält man ab dem 14. 2. die Chance, ihn bereits als ZF2AN von den Cayman Islands, NA-016, zu hören. QSL via Hornecall.

Robert, WOYBS, möchte ab Anfang Februar für drei Wochen von Caye Caulker Island, NA-073, aktiv werden. Unter V31CO ist Betrieb in CW, RTIY und Ff8 geplant. QSL via Homecall und LoTW. - David, WJ20 , nennt Saint Vincent Island, NA-109, als Ziel seiner DXpedition um den ARRL DX CW Contest herum. Mit J8-Präfix hört man ihn vom 9. bis

20.2. auf den HF-Bändern in CW und FT8. QSL via N2ZN. - Auch weitere Funkfreunde aus den USA nehmen diesen Contest zum Anlass, um eine nordamerikanische Inselgruppe zu besuchen. So beispielsweise K3VX und W3WH, welche unter V4/K3VX von Saint Kitts and Nevis, NA-104 , am Geschehen teilnehmen.

Konkurrenz gibt es auf Providenciales Island, NA-002, wo Patrick, KOPC, und Bill, ACOW, als VP5K ihr Bestes geben werden. Außerhalb des Wettkampfes kann man sie außerdem mit vorangestelltem VP5-Präfix hören. QSL via jeweiligem Homecall bzw. für VP5K via KOPC, Club-Log-OQRS und LoTW.

Chuck, KG9N, wird mit PJ5-Präfix von Sint Eustatius Island, NA-145, zu hören sein. Vom 4. bis 21.2. ist neben der Contest-Teilnahme auch weiterer Betrieb geplant. QSL via Homecall.

Ozeanien: Bill, AA4NC, und Ron, AA4VK, erfreuen uns im Februar gleich mit zwei Aktivierungen. Zunächst ist vom 11. bis 17. 2. eine DXpedition nach French Polynesien, OC-046, avisiert, von wo aus unter TX4N Betrieb gemacht werden soll. Anschließend werden die beiden vom 20. bis 25 . 2. noch einen Stopp auf Norfolk Island, OC-005, einlegen, von wo aus man sie als VK9NR hören wird. QSL für beide Aktivitäten via EA5GL.

Ron, KH6DV, gibt bekannt, dass die für Februar geplante DXpedition nach Midway, OC-030, auf den Oktober verschoben wird. -JH3AZC (C21MB), JH3QFL (C21AA), JR3GWZ (C21GW), JA1PFP (C21PF) und JH3VAA (C21VA) aktivieren vom 5. bis 8.2. Nauru, OC-031, auf 2 m EME und den HF-Bändern mit Fokus auf den Lowbands. QSL via jeweiligem Homecall.

E51DDG ist das Rufzeichen von Donald, VE7DS, von Rarotonga Island, OC-013, im Zeitraum 2. bis 14. 2. Er verspricht Betrieb von 17 m bis 40 m ausschließlich in CW. QSL via Homecall und LoTW. - Bernhard, DL2GAC, zieht es wiederholt auf Malaita Island, OC-047, von wo man ihn zwischen dem 5.2. bis 20.4. als H44MS arbeiten kann. QSL via Homecall.

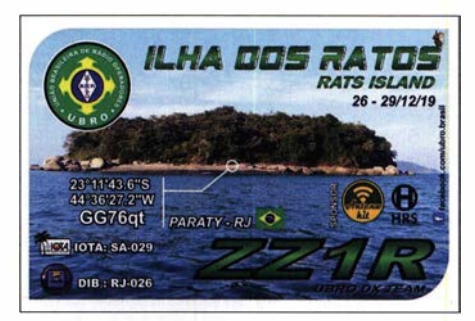

Südamerika: Die Ende Dezember angesetzte DXpedition auf die "Ratteninsel" Ilha dos Ratos, SA-029, des UBRO-Teams unter dem Rufzeichen ZZ1R war scheinbar nur in Ff4 bzw. Ff8 QRV und blieb jedoch leider für die meisten Europäer unerreichbar. - Anders war das bei der Grupo DX Caracas, welche Anfang Dezember unter YW5F recht erfolgreich von Farallon Centinela, SA-058, waren. Mit etwas Geduld war es auch aus Europa möglich, Teil der 2100 QSOs zu werden.

# Bergfunk-QTC

Bearbeiter:

Dipl.-lng. Harald Schönwitz, DL2HSC Försterweg 8, 09437 Börnichen E-Mail: dl2hsc@darc.de

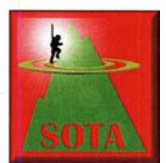

### **B** Sächsischer Bergwettbewerb

Die Abrechnung für die SBW-Teilnahme 2019 ist bis zum 31. 1. einzureichen. Bitte beachtet, dass sich die

Adresse geändert hat. Die Daten sind an Volker, DL6DVU, bergvolker@hotmail.com zu senden. Wer per Post einreicht, findet die Adresse unter: www.d/2/to.de. Der Versand der Teilnehmerurkunden wird Ende Januar bzw. Anfang Februar geklärt.

Folgende Änderungen gegenüber 2019 gelten ab diesem Jahr: Gestrichen wurden der Körnerberg bei Klingenthai und der Laubberg bei Schnarrtanne. Neu aufgenommen wurden der Hofeberg bei Kamenz alternativ zum Wüsteberg, die Schneckensteinhalde bei Muldenhammer sowie der Wirtsberg bei Land wüst. Da sich auf dem Wirtsberg auch eine Vermessungssäule befindet, die für den Sächsischen Trig-Punkt-Wettbewerb gewertet werden kann, ist dieser Berg sicher ein interessantes Aktivierungsziel.

Die Wanderpunktzuordnung für den Carolafelsen wurde auf zwei Punkte geändert. Als neue separate Wertungsklasse wurde die Klasse 13 cm eingeführt. Es wird vorgeschlagen, zur Abstimmung von Funkverbindungen auf 23 cm und höher die Frequenz 145 ,375 MHz zu nutzen. Bei der Abrechnung von SBW-Aktivierungen für andere Bergfunkprogramme (GMA

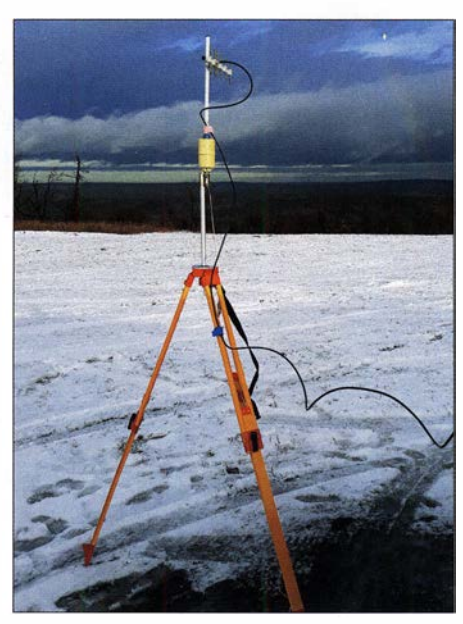

DL2HSC/p auf dem Hirtstein Foto: DE5KUS

oder SOTA) ist zu beachten, dass Gipfel, die mit dem Auto erreicht wurden oder wo sogar aus dem Auto heraus gearbeitet wurde, bei diesen Prograrnrnen nicht abgerechnet werden dürfen! Alle Unterlagen zum SBW wie Ausschreibung, Berglisten und Abrechnungsvorlagen können unter www.d/2/to.de abgerufen werden.

### **• Dresdener UKW-Runde (DUR)**

Zur Steigerung der Aktivität auf den GHz-Bändern veranstaltet die Dresdener UKW-Runde in Zusammenarbeit mit dem UKW-Referat des Distriktes Sachsen diesen Wettbewerb. Er findet an jedem dritten Sonntag im Monat von 0800 UTC bis 1 100 Uhr UTC zeitgleich mit dem OK- u. a. Contests statt.

Teilnehmern belegte SP7-003-24 mit 27 470 Punkten den ersten Platz (148 QSOs, 67 Multi). Aus Deutschland reichten diesmal nur zwei Stationen ihre Logs zur Abrechnung ein. Da ist sicher "noch etwas Luft nach oben". SWL Wolfgang, DE7WAB, der seit 2015 an jedem WAG teilgenommen hat, erreichte dabei 14 850 Punkte (297 QSOs, 50 Multi).

Es vergeht fast kein Wochenende, an dem nicht irgendwo auf der Welt ein Wettbewerb auf den Amateurfunkfrequenzen stattfindet. Wird auf der einen Seite über mangelnde Aktivitäten auf den Bändern geklagt, so ist es manchem OM dann wieder zu viel des Guten. Dabei sind Conteste für Zuhörer durchaus ein interessantes Betätigungsfeld. Es lassen sich dabei konzentriert die unterschiedlichsten Betriebstechniken der teilnehmenden OMs studieren.

Wer nur "normale" QSOs gewohnt ist, wird am Anfang seine Schwierigkeiten damit haben, wenn nur kurz und knapp die für den Wettbewerb relevanten Informationen ausgetauscht werden. Wiederholungen sind eher die Ausnahme und nicht die Regel. Im Gegensatz zu den "normalen" Verbindungen, ist während eines Contest beim Zuhören kein Spielraum mehr für die "freie Interpretation" des aufgenommenen Inhaltes. In den Contestlogs müssen die Daten bei beiden QSO-PartTeilnehmen können alle Einmann- und Klubstationen im Fest- und Portabelbetrieb entsprechend ihrer Lizenz auf Frequenzen oberhalb 1 GHz .

Durch die vielen inzwischen auch für den SBW genutzten bulgarischen Transverter für 23 cm und 13 cm bietet es sich natürlich an, die Verbindungen auch für SBW/GMA abzurechnen. Die Informationen dazu sind unter https://d/Otud. tu-dresden.de/wordpress!index.php/dur/ abrufbar.

Dass eine Teilnahme auch mit kleiner Ausrüstung möglich ist, zeigt das Bild meiner 23-cm-Yagi-Antenne zum Dezember-DUR auf dem Hirtstein. Mit FT-8 17 und dem oben erwähnten Transverter sind sogar zusätzlich zum SBW-FM-Betrieb Verbindungen in SSB möglich, wobei die Antenne dann natürlich horizontal gedreht wird.

### **• Global Mountain Activity (GMA)**

Am 1. und 2. 2. findet wieder ein GMA S2S-Wochenende statt. Einmal im Quartal werden diese Aktivitätstage veranstaltet. Für Aktivierer und Jäger bedeutet das: Doppelte Punktzahl pro Aktivierung, doppelte Punktzahl für den Jäger je QSO .

Jeden ersten Dienstag und dritten Sonntag im Monat kann man europaweit an etlichen Contesten im 2-m-Band teilnehmen. Hier besteht die Möglichkeit, über die Grenzen hinaus Stationen zu arbeiten. Die Kernzeit ist dienstags zwischen 19 Uhr und 21 Uhr und sonntags zwischen 0800 UTC und 1 200 UTC. Für jedes Direkt-QSO zählen die überbrückten Kilometer und die Locator-Großfelder. Diese Aktivitäten werden im GMAC, dem Global Mountain Activity Contest (VHF), genutzt. Die Ausschreibung dazu ist unter www.cqgma.org/doc/GMAC Rules.pdf veröffentlicht.

### nern exakt übereinstimmen, um jeweils einen wertbaren Datensatz zu erzeugen. Die Taktik, um eine maximale Gesamtpunktzahl zu erreichen, wird bei jedem Teilnehmer eine etwas andere sein. Ideal wäre es, wenn mit jedem QSO eine möglichst hohe QSO-Punktzahl und gleichzeitig noch ein neuer Multiplikator erreicht werden könnte. Die Multiplikation beider Werte ergibt die GesamtpunktzahL

Was mit Multiplikatoren nicht erreicht werden kann, weil es die Ausbreitungsbedingungen vielleicht einfach nicht zulassen, muss dann über eine höhere QSO-Anzahl wieder ausgeglichen werden.

Im Contestbetrieb lassen sich auch die eigenen Abläufe optimieren. Wer die gehörten QSO-Daten sofort in ein Contestlogprogramm eintippen kann, ohne den Umweg über Stift und Zettel nehmen zu müssen, kann so viel Zeit sparen und mögliche Fehlerquellen beim nachträglichen Übertragen vermeiden.

Bis zum 60. WAG-Contest im Oktober verbleibt noch genügend Zeit zum Üben. Vielleicht werden zum Jubiläum dann auch noch ein paar Teilnehmer zusätzlich in den Auswertungen erscheinen .

### Literatur

[1] www.darc.de

# SWL-QTC

Bearbeiter: Andreas Wellmann, DL7UAW Angerburger Allee 55, 1 4055 Berlin E-Mail: andreas.wellmann@t-online.de

### WAG - ein besonderer Contest?

Besonders ist er zumindest für DL-Stationen. Die Teilnahme am WAG (Worked all Germa $n_y$ ) bietet Teilnehmern aus Deutschland die Möglichkeit, zumindest einmal im Jahr, jeweils am dritten Wochenende im Oktober, im Mittelpunkt des internationalen Contestgeschehens zu stehen. Das ist dann auch die Stunde für Teilnehmer ohne Endstufen und große Antennenanlagen. Selbst QRP-Stationen haben dann größere Chancen, um begehrte DX-Rufzeichen ins eigene Log zu bekommen.

Kurz nach dem Jahreswechsel wurden die endgültigen Ergebnisse für den WAG 2019, es war der 59. Wettbewerb, veröffentlicht. Im WAG ist eine spezielle Kategorie für Kurzwellenhörer vorhanden. In den letzten zehn Jahren ist mit durchschnittlich elf Teilnehmern je Contest die Beteiligung relativ konstant geblieben. Im vergangenen Jahr waren neun SWLs dabei. Von den ausländischen

# Sat-QTC

Bearbeiter: Thomas Frey, HB9SKA Holzgasse 2, 5242 Birr, Schweiz E-Mail: th.frey@vtxmail.ch

### **B** Sonderstation V55QO funkt über QO-100

Vom 17.1. bis 18.3. ist Charly, DK3ZL/ AD8AS , mit dem Sonder-Rufzeichen V55QO (speziell für Aktivitäten auf Q0-100) aus Namibia, Botswana und Südafrika aktiv und wird während dieser Reise auf Q0-100 sehr unterschiedliche, auch seltene Großfelder, im südlichen Afrika aktivieren.

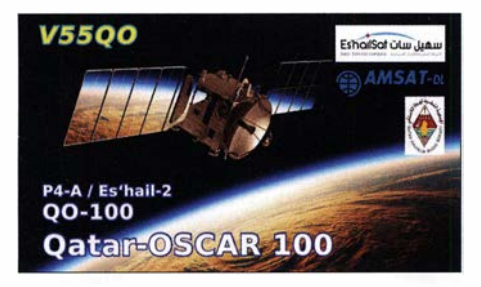

Er bleibt bis zu drei Tage in verschiedenen Lodges, um allen Interessierten die Möglichkeit zu geben, mit ihm ein QSO in SSB und CW zu arbeiten. Charly wird sein privates Rufzeichen V5/DK3ZL ebenso verwenden wie in Südafrika das Rufzeichen ZS/DK3ZL . Die Papiere für den Antrag auf das Rufzeichen A25/DK3ZL sind noch bei den Behörden in Gaborone, Botswana.

Außerdem ist er in allen Ländern auch auf KW mit KX3 und 100 W im Pickup sowie von verschiedenen großen Klubstationen, z.B. V55A, aus QRV. QSL an DK3ZL direkt (SASE oder SAE + 2 US-\$) oder über Büro, LoTW ist geplant.

Am Ende der DXpedition bleiben seine zwei mitgebrachten Stationen als Spende in Namibia und werden dort regelmäßig QRV sein. Neben dem jetzt schon aktiven Derek, V5 1DM, sind das dann noch Werner, V5 1JP, Chef der NARL, und Robert, V51RS. Sie werden auch das von Charly initiierte Call V55QO weiter aktivieren.

### ■ AO-73 im Sonnenlicht

A0-73/FUNcube-1 befindet sich in ständigem Sonnenlicht, um so viel thermale Energie wie möglich in HF-Energie umzuwandeln. Um den CubeSat kühl zu behalten, befindet sich FUNcube-l im high power telemetry mode . Diese Situation wird voraussichtlich noch bis Mai 2020 andauern. Dann werden drei Monate mit Erdschattenperioden (Eklipsen) folgen.

### **FossaSat-1 neu im Orbit**

FossaSat-1 ist ein PocketQube mit den Abmessungen von 5 cm  $\times$  5 cm  $\times$  5 cm und einer Masse von 250 g. Dabei handelt es sich um den kleinsten PicoSat mit Solarpaneelen. Dieser kleine Satellit hat verschiedene Missionen von Studenten und AMSAT-EA, welche unter www.amsatuk.me. ukliarulfinished\_detail.php? serialnum=652 beschrieben sind. Von der IARU wurde der Downlink auf 436,700 MHz koordiniert, wo FossaSat-1 in RTTY empfangen wurde. Weitere Informationen sind unter https:// fossa.systems/fossasat-1 zu finden.

FossaSat-1 startete am 6. 12. 2019 mit einer Electron von der Halbinsel Mahia, Neuseeland, in den Orbit. Die NORAD-Nr. für die Keplerdaten ist 44829.

### **E** Neue "OSCAR-Verleihungen"

Drew Glasbrenner, K04MA, der OSCAR-Nummernadministrator der AMSAT-NA hat dem Antrag der Technischen Universität Budapest entsprochen und zwei ungarischen Nano-Satelliten OSCAR-Nummern zugewiesen. Es handelt sich um die Satelliten SMOG-P und ATL-1 der Technischen Universität Budapest. Beide wurden am 6. 12. 2019 auf einer Electron-Trägerrakete vom Rocket Lab Launch Complex 1 auf der Halbinsel Mahia in Neuseeland gestartet.

Der Satellit SMOG-P erhielt die Bezeichnung Magyar-OSCAR 105 (M0-105) und ATL-1 den Namen Magyar-OSCAR 106 (M0-106).

Beide Satelliten wurden im Rahmen des Lehrplans der Universität entwickelt und werden in Zusammenarbeit mit dem Amateurfunkklub der Technischen Universität, HA5MRC betrieben. Die Satelliten tragen Nutzlasten zur Spektralbeobachtung und sind derzeit aktiv.

Von der IARU wurde der Downlink auf 437 ,175 MHz GMSK für M0-106 koordiniert und für M0- 105 auf 437 ,150 MHz GMSK. Weitere Informationen unter: http://gnd.bme. hu:3443. Unter English Page ist auch eine Decodier-Software zu finden.

Die NORAD-Nr. für die Keplerdaten sind 44830 für M0-106 und 44832 für M0-105.

### OPS-Sat neu im Orbit

OPS-Sat der ESA/ESOC ist ein 3U-CubeSat mit Solarpaneelen. OPS-Sat ist ein offenes Labor, das für Tests neuer Steuerungssysteme und Software im Orbit zur Verfügung steht. Bis Ende 2013 meldeten sich über 100 Firmen und Institute aus 17 europäischen Ländern für experimentelle Versuche an.

Vor dem Start wurden Funkamateure dazu aufgerufen, auf 437 ,200 MHz GMSK Telemetriedaten zu sammeln. Dazu wurde unter https://qit hub.com/esa/gr-opssat Software zur Verfügung gestellt. Mehr Informationen sind unter www. esa.int/Enabling\_Support/Operations/Calling\_ radio\_amateurs\_help\_find\_OPS-SAT zu finden. ESAs Cheops-Mission mit OPS-Sat startete mit einer Soyuz-Fregat am 18.12.2019 um 9 .54 Uhr vom europäischen Startplatz in Kourou, Französisch-Guyana. Gemäß Dopplermessungen von Nico, PA0DLO, hat OPS-Sat die NORAD-Nr. 44878 für die Keplerdaten.

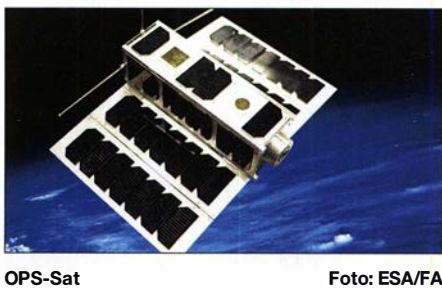

# 43. Gigahertz-Tagung Dorsten

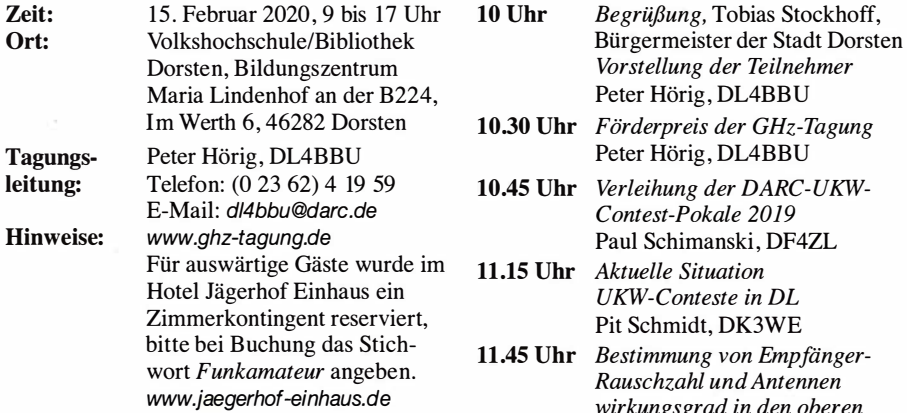

### Tagungsprogramm

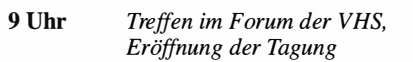

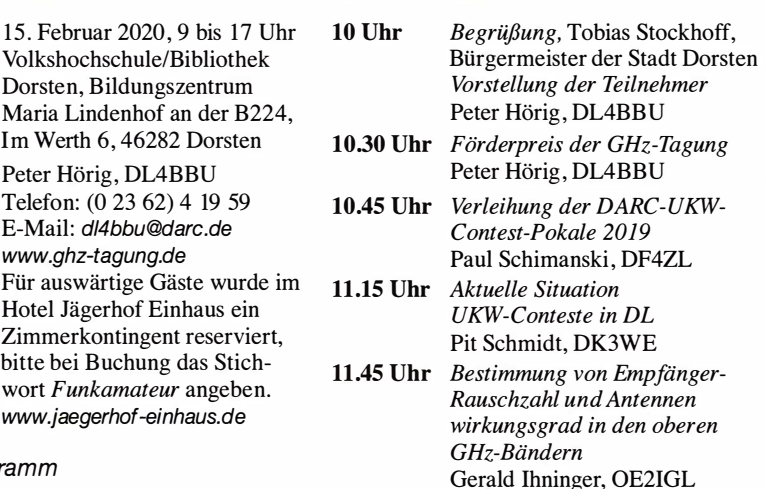

12.15 Uhr Mittagspause oder fakultativ Nutzung eines Messplatzes

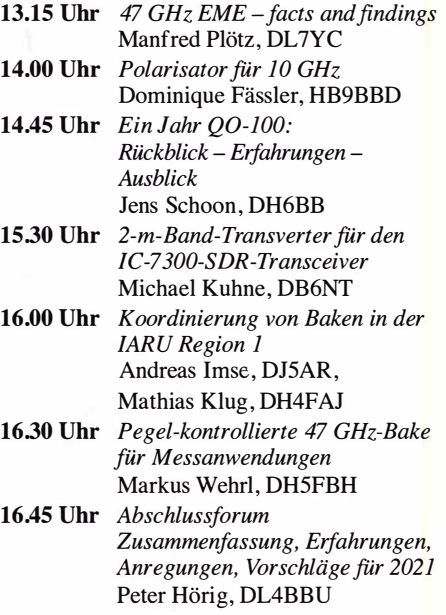

### Amateurfunkpraxis

# DX-QTC

Bearbeiter: Dipl.-lng. Rolf Thieme, DL7VEE Boschpoler Str. 25, 12683 Berlin E-Mail: rolf@dl7vee.de URL: www.dl7vee.de

Frequenzen in kHz, alle Zeiten in UTC Berichtszeitraum: 2. 12. 2019 bis 7. 1. 2020

### **E** Condy

Insgesamt hatten wir ruhiges Funkwetter auf niedrigem Niveau. Es traten kaum Sonnenflecken auf und der Flux lag bei 70 Zählern. Zudem herrschten recht gute Bedingungen auf den Lowbands, aber durch das Überangebot der Europäer in den Abendstunden ist DX schwierig zu hören.

Einfacher geht das Arbeiten der Amerikaner bis zur Westküste auf 160 m und 80 m zu unserem Sonnenaufgang. K9FD von Hawaii zeigte sich ab und zu nachmittags auf 1840 kHz in FT8. Auch das sichere Decodieren von JA8WKE über LP morgens um 0745 UTC auf 3573 kHz war bemerkenswert.

Laut Daily DX hat die NOAA/NASA ihre Vorhersage präzisiert und erwartet das absolute Minimum des Sonnenfleckenzyklus im April 2020 ± sechs Monate . Aus meiner Sicht könnte das absolute Minimum bei den Monaten mit einem Flux von 66 schon durchlaufen sein, wofür einige kombinierte Vorhersagemodelle plädieren. Warten wir noch wenige Monate, dann ist die Aussage klar belegt.

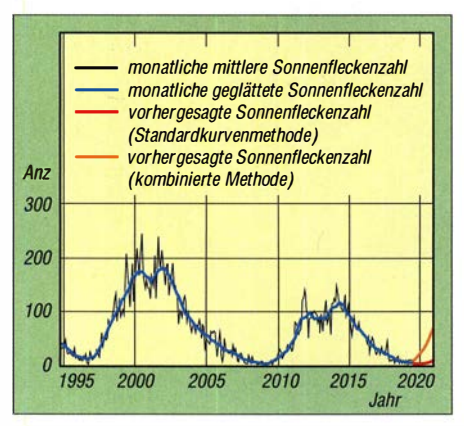

Vorhe�age für den Sonnenzyklus für 2020

Die Intensität des kommenden 25 . Zyklus soll ähnlich sein, wie wir sie im 24. Zyklus erlebten. Das Maximum wird für Juli 2025 mit ± acht Monaten vorher gesagt. Die Experten sehen erfreulicherweise keine Anzeichen für ein neues Maunder Minimum, worüber mehrfach spekuliert worden war.

### **• DXpeditionen Rückblick**

Zu den Feiertagen zum Jahreswechsel gab es einige kleinere DX-Aktivitäten. - Erfreulicherweise ist Mount Athos durch SV2RSG/A wieder in der Luft. - S92HP (CT1ENW) hat seit Dezember den Sendebetrieb eingestellt und verbuchte in mehreren Monaten Aktivität seit März 2018 über 41 000 QSOs im Onlinelog. Hélio wünscht Direktanfragen mit zwei Green Stamps. - Ein weiterer Höhepunkt war das re-

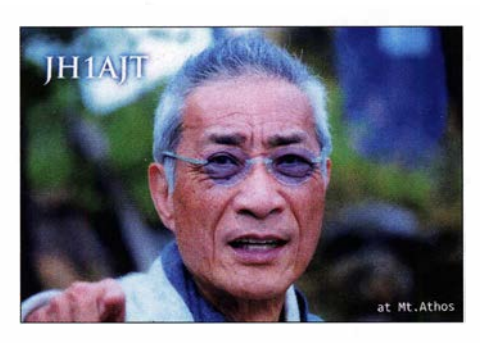

gelmäßige Erscheinen von 4U1UN, wenn auch ausschließlich auf 40 m und 20 m und überwiegend in CW. - ZA/IK2RLM konnte oft ab 80 m aufwärts auf den FT8-Frequenzen gesehen werden. - Die kleine übliche Truppe um JHlAJT aktivierte wieder Bhutan, diesmal unter ASOBOC (Bhutan Olympic Comitee) und erstmals auch auf 60 m. Zorro unterrichtete in Amateurfunksachen auch den königlichen Halbbruder HRH Prince Dasho Jigyel Ugyen Wangchuck, welcher dann am 15. 12. unter A5B persönlich an der Station funkte. - Andy, 5Z4/G3AB, mit 100 W aus Kenia in der Luft, fand neben CW auch Gefallen an FT8 und ist nun in beiden Sendearten zu finden. - Aus Aruba konnte man P4/DL6RAI und P49X auf 160 m in FT8 loggen.

JG7PSJ weilte über die Weihnachtsfeiertage und Neujahr als JDlBMH auf Ogasawara und reparierte die Sturmschäden an den Antennen. - Die Osterinsel sah man mit CE0Y/UR5BCP wenige Tage vor dem Jahresende auf den mittleren Bändern in der Luft.

Kein Glück hatte Tony, 3D2AG/p, auf Rotuma. Das Schiff startete später und kehrte eher zurück. Dazu gab es einige schwere Stürme . Seine Signale unterhalb von 20 m waren in MitteJeuropa allgemein ziemlich dünn. Dann fand die DXpedition durch den Tod seines 11-jährigen Sohnes ein jähes Ende.

Aus dem Tschad tauchte TT8SN (ex TY2AC) trotz einfacher Antennen mit ordentlichem Signal in CW und FT8 auf verschiedenen Bändern auf und verschaffte zahlreichen Stationen neue Bandpunkte. Die Bestätigung kommt schnell via LoTW und Papierkarten vermittelt DL9USA. - 7X7X war eine Multi-OP-Operation unter Leitung von KE5EYY/3V8SS und 7X2RO und Youngstern aus Algerien mit Fokus auf 160 m/ 80 m in CW und SSB . Die sehr gefragten digitalen Sendearten auf 160 m wurden weniger bedacht. QSL über: www.QRZ.com

S53R war über die Weihnachtsfeiertage zuhause und sendete ab 31. 12. neben seinem Job wieder als T6AA aus Afghanistan. - Gerard startete seinen nächsten Aufenthalt in Honduras als HR5/F2JD in CW, SSB, RTTY und FT8. Er bleibt bis zum 4.4., die QSLs gehen

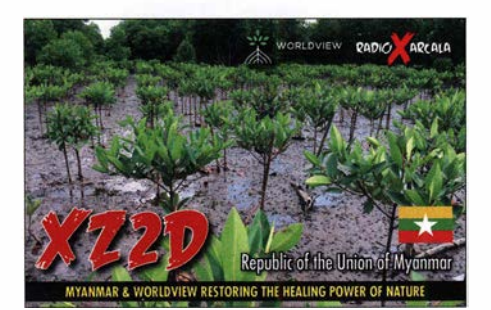

über F6AJA. - ZC4UW war die erste größere DXpedition im neuen Jahr. Sieben Briten funkten von 160 m bis 10 m in CW, SSB und etwas RTTY am letzten Tag und verbuchten über 23 000 QSOs bei 83 % Europaanteil. LoTW und OQRS werden angeboten. - Ab dem 5.1. präsentierte sich der Russische Robinson Club als E44RU aus Palästina.

### **E** Kurz-Infos

Mit einem starken Votum stimmten die Bewohner der Inselgruppe Bougainville im Dezember für die Loslösung von Papua-Neuguinea. Das Parlament wird dem Referendum wohl folgen, das nach einem langen Bürgerkrieg vereinbart worden war. Die Region kennt viele Herrscher, darunter den deutschen Kaiser. Vielleicht reift hier ein neues DXCC heran...

Die Lizenzbehörde ARCOTEL von Ecuador (HC) hat die Regeln geändert. Rufzeichen mit HC\*/Homecall sind nicht mehr erlaubt. Es müssen immer volle HC-Rufzeichen beantragt werden. Die Gebühren dafür sind mit 10 US-\$ jedoch moderat.

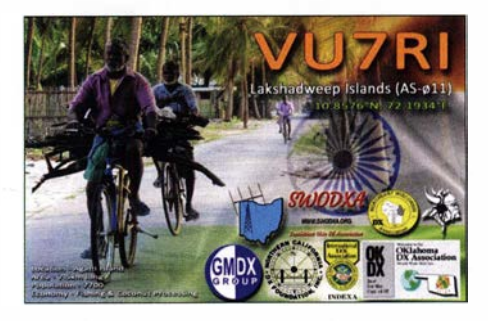

### **U** Vorschau

Afrika: Diya, YI1DZ, ist ab Mitte Dezember für eine weitere sechsmonatige Zeit als Z81D aus dem Südsudan aktiv. Er funkt regelmäßig in SSB und FT8 von 80 m bis 10 m. QSLs vermittelt zuverlässig OM3JW. - Die Crew von 12YSB wird vom 4. bis 18. 2. unter SISTT und SISZZ aus Tansania (AF-042) in der Luft sein. Ebenfalls vom 6. bis 18. 2. ist eine weitere Gruppe mit OMs aus OK, OM und SP als 5H4WZ von AF-063 QRV. Ab der zweiten Februarhälfte wollte auch noch NK80 als  $5H3DX$  in CW ab 40 m erscheinen.  $-$  Réunion sollte durch FR/F8EN vom 23.1. bis 19.3. ausschließlich in CW aktiviert, zu hören sein.

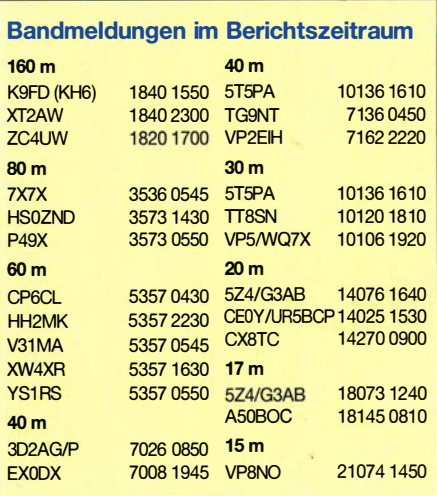

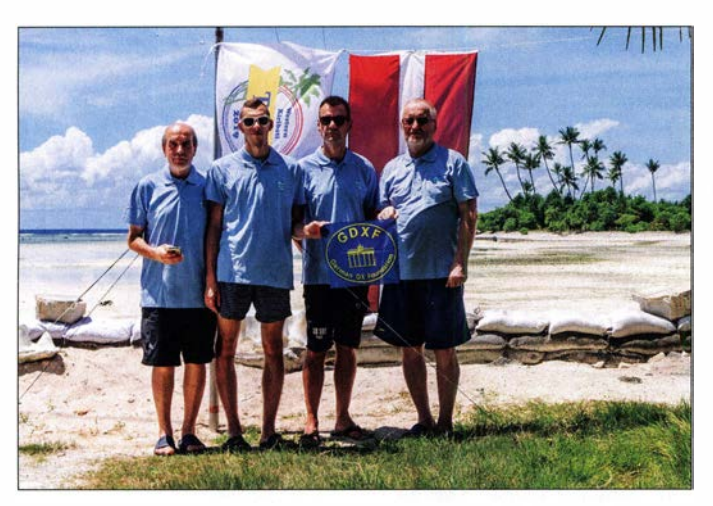

Ein litauisches Team war im Oktober 2019 vom teuren Budapest-Hotel auf Nauru als C21WW in der Luft. Die OMs v. l. n. r.: Jack YL2KA, Kristers, YL3JA, Kaspars, YL1ZF, und Yuris,YL2GM

Foto: via DJ97B

Amerika: Die rare Kokos-Insel wird vom 30. 1. bis 9.2. unter TI9C durch HK50KY und XElB nur in SSB aktiviert. Kurzfristig und ohne Absprache mit der TI9C-DXpedition kündigen TI2JV, RA9USU, UA3AB und SM6LRR/ RM2D ebenfalls eine TI9A-DXpedition zur Kokos-Insel an, zum exakt gleichen Zeitpunkt vom I. bis 10.2. 2020

Eine zehnköpfige deutsche Gruppe mit DH8WR, DJ6TF, DJ9KH, DL1KWK, DL2HWA, DL2RNS, DL4SVA, DL7JOM, DL7VEE und DL9GFB will vom 30.1. bis 13.2. unter HUlDL aus EI Salvador funken. Geplant sind drei I -kW-Stationen rund um die Uhr von 160 m bis 6 m in CW, SSB, RTTY und FT8 zu betreiben. - DF8ANs Pläne für Februar sehen ZF2AN auf Cayman Island vom 14. bis 23.2. vor.

Ein absolutes Highlight stellt VP8PJ von South Orkney dar. Zwischen dem 20.2. und 5. 3. werden 14 OPs mehrere Stationen von 1 60 m bis 10 m in CW, SSB , RTTY und FT8 bedienen. Siehe https://sorkney.com - TO3FM auf Martinique (FM) ist das Rufzeichen von JJ2RCJ ·vom 3. bis 8. 2. Er plant vorwiegend FT8-Betrieb. Ob er auch auf 160 m QRV sein kann, hängt von den Möglichkeiten ab. QSL via OQRS.

Ab dem 21.2. bis zum 23.2. aktiviert eine große Gruppe unter KP3RE (Puerto Rico) die Insel Culebra, NA-249 , von 80 m bis 10 m in CW, SSB und FT8 . - J8/WJ20 wird vom 9. bis 20.2. in CW und FT8 ORV sein.

Asien: E44CC ist das Call der französischen DXpedition um F4AJQ (F6KOP) vom 5. bis 17. 2. aus Palästina.

Ozeanien: Nauru ist das Ziel von fünf Japanern zwischen dem 5. und 8.2., z.B. funkt JH3QFL unter C21AA. - Aus Französisch-Polynesien (FO) wollen sich AA4NC und AA4VK vom 11. bis 17.2. unter TX4N melden. Die nächste Station ihrer Pazifikreise ist dann VK9NR, Norfolk Island vom 20. bis

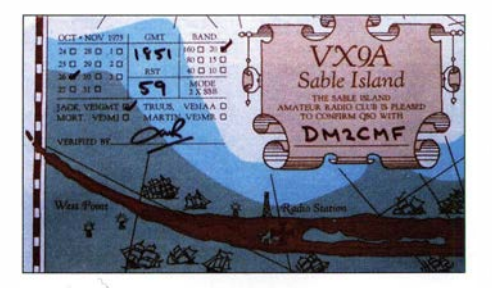

25.2. - VE7DS funkt als E51DDG von den südlichen Cook-Inseln zwischen dem 2. und 14. 2. auf den mittleren Bändern in CW. Ausblick: WA4DAN hat alle Genehmigungen für die Sable-DXpedition CYOC in der ersten Oktoberhälfte 2020 zusammen.

### **DXCC Honor Roll**

In dieser und den folgenden Ausgaben des FUNKAMATEURs drucken wir die deutschsprachigen Inhaber (DL, HBO, HB9, OE) aus den offiziellen Honor-Roll-DXCC-Listen ab. Im Teil 2 der offiziellen Ergebnisse schließt sich nach Mixed

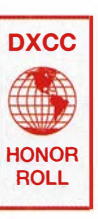

die Sendeart Phone an. Das Erreichen einer Bestätigung aller derzeit vorhandenen 340 DXCC-Gebiete entspricht dem Top of Honor Roll bzw. einem Full House. Auswertedatum ist diesmal ab Sendeart Phone der 31.12.2019, wodurch einige Nachmelder ihren Rang verbessert haben.

# QSL-Splitter

In den letzten sechs Wochen gab es unter anderem folgende QSL-Eingänge via direkt: 8Rl/ AG6UT, 9M4DXX, C21WW, K5P, T30GC, T30L, VU7RI, YJORRC (OC-104) und via Büro 4E1CVB/4, 6W/IV3FSG, 9K2NO, 9Y4/ VE3FF, A08DX, C37AC, DZ4C, EA6CA, EA6VQ, EJ6KP, EW1W, PY4WL, RA/ DK2AI, SV5/0V9A, XT2BR, YV50IE, Z21LS, Z66G, ZA5V und über LoTW: 3D2A (2011), 4S7DLG, 4U1A, 5H3RRC, 6W7PCT, 7A1A, 7X5FG, 8P2K, 8P5A, 9W6PJM, 9XOT, A44A, AH2R, BA4MY, BD6JN, BG9MEK, BH3SCC, BI4IIZ, BI4SDT, BI6LFJ, C21 WW, C56DF, C56KA, C6AGU, CN3A, CR3W, D68CCC, E41/0K1DTP (1999), EF8R, FY5FY, FY5KE, GD3YUM, H40TT, HC2AO, HC3AGT, HC5DX, HS1NGR, J35X, JT7A, JW5RIA (2002), JW7QIA, K5P, K9FD (KH6), KV4FZ, LU1FQ, N5C, NP2J, NP3JD, NP4AW, P40C, P40W, P4/DL6RAI, PJ4K, PV8ABC, RONN, RM9I, S9A, T30L, T6AA, TI2CDA, TI7W, TKOC, T080SP, T09W, TT8SN, TX7T, UAOCW, UAOSE, UAOSDX, V31MA, V47T, V55A, VK3VM, VK6HH, VK9NC, VK9NE, VK9NG, VP2ETE, VP2MDM, VP6R, VP9I, VYOERC, VY2NA/ VE2, XE2X, YC5DDD, YC5TEB, YS1RS, ZD8SC, ZF9CW, ZL2IFB , ZW5B .

# DXCC Honor Roll

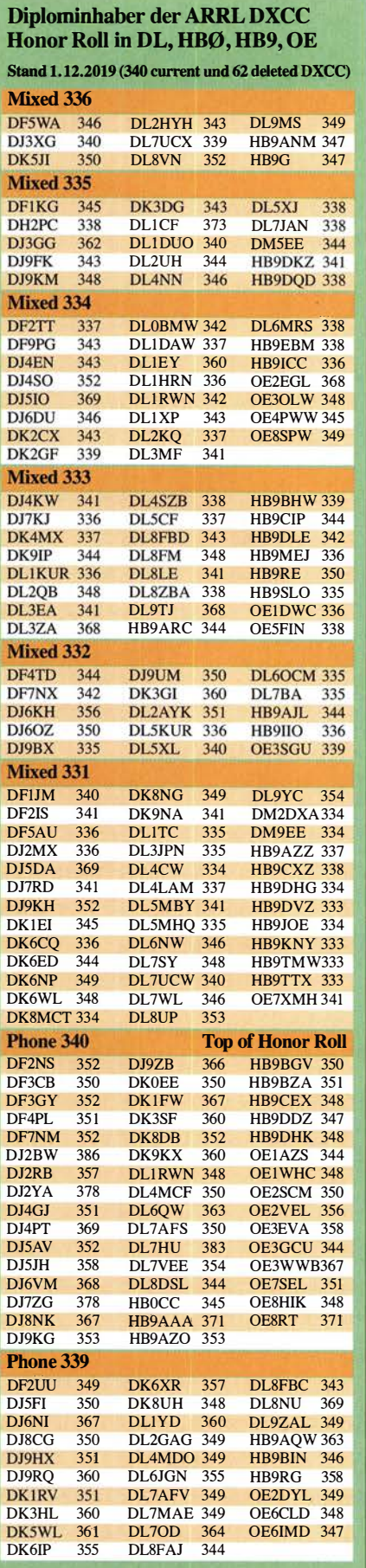

### **Amateurfunkpraxis**

# VE3LYC/KL 7: Little Diomede, IOTA NA-150

Die in der Heringstraße zwischen Alaska und Russland gelegene Insel Little Diomede hat rund 60 Einwohner. Auf den beschwerlichen Weg dorthin machte sich im März 2019 Cezar, VE3LYC , um IOTA-Sammlern den seltenen Inselkenner NA-1 50 zu ermöglichen.

### **An der Datumsgrenze**

Die etwa 82 km breite Beringstraße trennt am Polarkreis die sibirische Tschuktschenhalbinsel und die Sewardhalbinsel in Alaska. Dazwi-

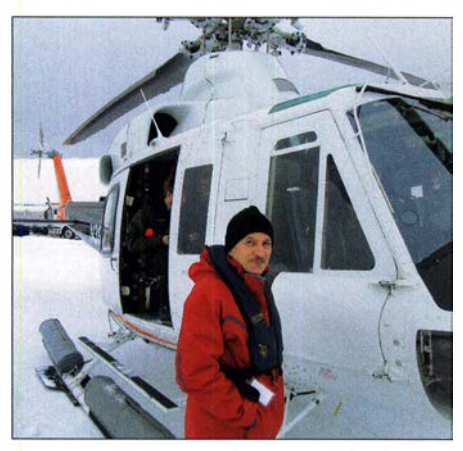

Kurz vor dem Abflug in Nome

sehen liegen, nur knapp 4 km voneinander entfernt, die arktischen Inseln Groß Diomedes und Klein Diomedes. Erstere gehört zu Russland und trägt auch den russischen Namen Ratmanow. Nirgends liegen die USA und Russland näher beieinander. Erstmals 1648 von Semyon Dezhnev gesichtet, entdeckte 80 Jahre später,

gierung subventioniert diese Versorgungsader und es gibt in den USA wohl keine noch abgelegenere Gemeinde . Während der Wintersaison bietet außerdem Bering Air regelmäßig einen Flug zur Insel an und landet dann mit einem Flugzeug auf der Eisdecke in der Meerenge. Die Wetterbedingungen ließen dies jedoch im Winter 2018/19 nicht zu.

Little Diomede zählt zur IOTA -Gruppe NA -150, die zum Zeitpunkt meines Aufenthaltes 88,6% der IOTA-Mitglieder suchten. Ich habe über zwei Jahre intensiv an diesem Projekt gearbeitet, bis Anfang Februar 2019 schließlich vom örtlichen Stammesrat die Genehmigung kam. Das Dorf liegt am westlichen Rand der Insel und dahinter erhebt sich ein gewaltiger Steilhang, der bis 494 m aus dem Meer aufragt. Eine in der Siedlung betriebene Funkstation hätte einen perfekten HF-Ausbreitungspfad zu allen Kontinenten, außer in Richtung Nord- und Südamerika. Um dortigen Funkamateuren ebenfalls die Chance auf einen Kontakt mit NA-150 zu ermöglichen, wollte ich den versperrenden Hügel umgehen und vorübergehend eine zweite Station an der nordöstlichen Ecke der Insel errichten.

Mangels eines einsatzbereiten Schneemobils im Dorf war geplant, meine Funk- und Campingausrüstung selbst per Schlitten entlang der Küste zu einem nordöstlichen Standort zu ziehen. Dies unter der Voraussetzung, dass die Wetterbedingungen es zuließen und sich in Küstennähe eine tragfahige Eisschicht auf dem Meer bildete . Alternativ müsste ich ein Plateau erklimmen und versuchen, von dort in Richtung Nord- und Südamerika zu funken.

> Die russische Insel Big Diomede liegt nur wenige Kilometer

entfernt.

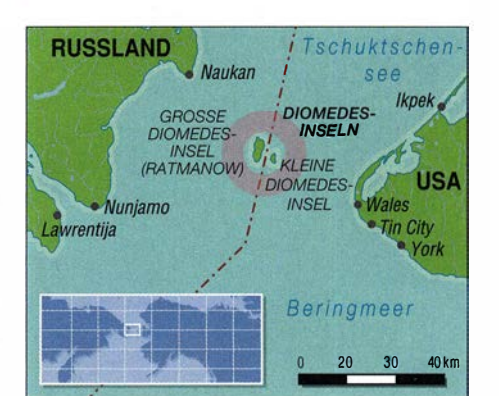

### **Anstrengende Anreise**

Die Reise nach Little Diomede war anstrengend und zeitaufwendig. Zunächst ging es mit dem Bus zum Flughafen von Toronto und dann per Direktflug nach Seattle, wo ich spät in der Nacht ankam. Da mein Anschlussflug nach Anchorage erst am folgenden Morgen um 6 Uhr starten würde und man mir wegen meines 45 kg Gepäcks empfahl, spätestens um 4 Uhr am Check-in-Schalter zu sein, verbrachte ich die Nacht am Flughafen. Ein weiterer Flug brachte mich von Anchorage nach Nome, wo mich Ramon, AL7X, erwartete und mir eine Übernachtungsmöglichkeit anbot. Die 4000 Einwohner zählende Stadt war komplett eingeschneit und es war bitterkalt

Pathfinder Aviation bietet Hubschrauberverbindungen nach Little Diomede mit Platz für bis zu acht Personen an. Mein Flug war ausgebucht, einschließlich eines vierköpfigen Zahnarztteams und einer dreiköpfigen medizinischen Forschungsgruppe, deren schwere professionelle Ausrüstung und persönliches Gepäck Priorität hatten. Es war einiges Verhandlungsgeschick nötig, um deutlich zu machen, warum ich ebenfalls so viel Gepäck mit auf die Insel nehmen musste. Nach einer sorgfältigen Prüfung der Gesamtmasse stimmte der Pilot der Beförderung zu.

Nach einer Stunde Flugzeit tauchte Little Diomede am Horizont auf. Die felsige und von

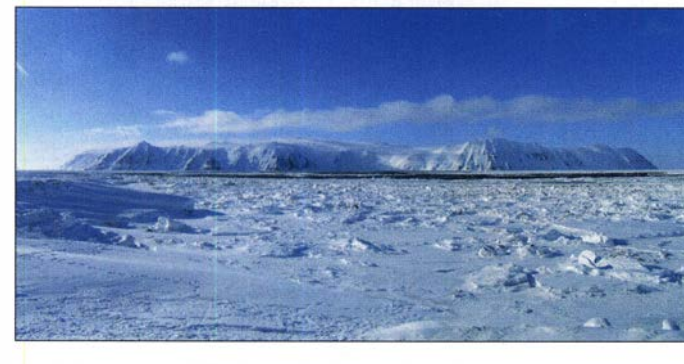

am 16. August 1728, der dänische Seefahrer Vitus Bering die Inseln erneut und benannte sie nach dem Heiligen Diomedes. Die internationale Datumslinie , gleichzeitig Grenzlinie zwischen Russland und den Vereinigten Staaten, verläuft etwa 1 km westlich von Klein Diomedes (eng!. Little Diomede) durch die Beringsee. Auf der Insel mit ihrer Landfläche von 7 ,3 km2 lebten in der dortige Siedlung zum Zeitpunkt meines Aufenthaltes 64 Einheimische; 1990 waren es immerhin 178. Die örtliche Schule besuchen siebzehn Schüler der Klassen eins bis zwölf. Die kleine Gemeinde ist, sofern es die Wetterverhältnisse zulassen, ganzjährig per Hubschrauber von der 230 km entfernten Kleinstadt Norne aus erreichbar. Die US-Re-

Hinter der kleinen Siedlung steigt das Gelände steil an.

Mein logistischer Kontakt auf der Insel war Rob Michauld, ein Lehrer der Inselschule. Nachdem er fünf Jahre auf Little Diomede verbracht hatte, wollte Rob sie Ende Mai 2019 endgültig verlassen. Mit Blick auf diesen wichtigen Kontakt und die voraussichtlich besseren Ausbreitungsbedingungen zu dieser Jahreszeit, plante-ich die Reise für die zweite Märzhälfte. Außerdem hoffte ich auf günstige Eisverhältnisse in der Beringstraße, um darüber den geplanten nordöstlichen Zweitstandort zu erreichen.

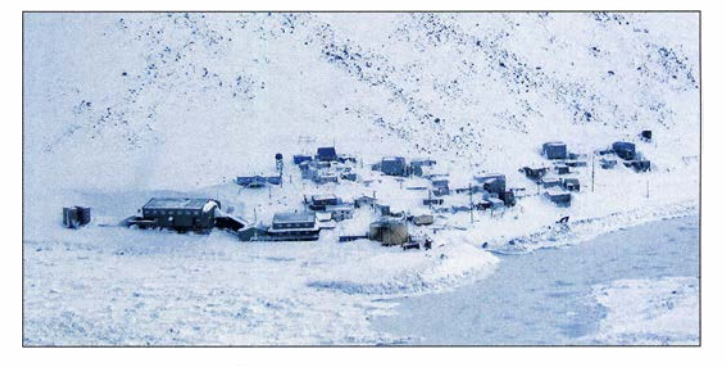

Eisfeldern umgebene Insel bot mit ihren Häusern am verschneiten Fuß des Steilhangs auf der einen Seite und den majestätischen Klippen des russischen Big Diomede auf der anderen einen unvergesslichen Anblick. Wir umkreisten das südliche Ende und landeten auf dem Heliport. Während Einheimische halfen , den Hubschrauber schnellstmöglich zu ent- und für den umgehenden Rückflug nach Nome erneut zu beladen, begrüßte mich Schulleiter Mike Gadbois. Wir begutachteten verschiedene mögliche Standorte für den Betrieb der Funkstation auf

### Amateurtunkpraxis

dem Schulgelände und ich wählte den im Erdgeschoss gelegenen Geräteraum mit Blick auf das Meer. Mein Schlafquartier lag im dritten Stock des Gebäudes.

Zu meiner Funkausrüstung gehörten zwei Transceiver vom Typ Icom IC-7000 und eine Endstufe Elecraft KPA-500. Als Antenne diente ein selbstgebauter Mehrband-Vertikalstrahler an einem 10-m-Teleskopmast.

### $\blacksquare$  **Antennenbau im Schneesturm**

In der BeringstraBe weht ständig ein kräftiger Wind. Aus Richtung Norden ist dieser kalt und das Meerwasser zwischen den beiden Inseln gefriert, während Südwind vergleichsweise warme Luft bringt und viel Feuchtigkeit mit sich führt. Der Ostwind ist der kälteste, doch das Dorf wird durch den steilen Hang davor etwas geschützt. Während der ersten 24 h meines Aufenthaltes war der Blick auf die Umgebung bei teilweise blauem Himmel und Sonnenschein überwältigend. Die Bedingungen änderten sich jedoch, als ein nördlicher Schneesturm die Insel traf und fünf Tage andauerte. Die Außentemperatur sank nachts auf -20 °C und Windböen bis 90 km/h erschütterten zeitweise das Schulgebäude.

Bei diesen Bedingungen musste ich für jeden Bandwechsel nach draußen, um den Mast umzulegen und die Antenne entsprechend umzustecken. Dabei blies mir der Sturm stets Schnee-

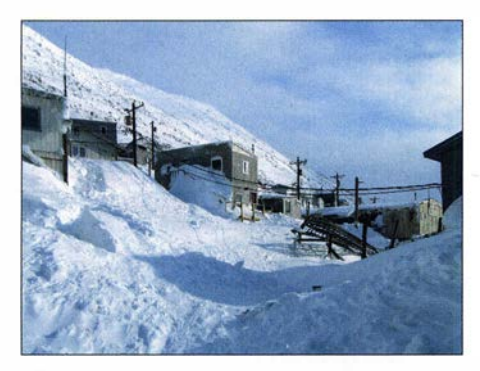

Während meines Aufenthalts lag das Dorf im tiefen Schnee.

und Eispartikel ins Gesicht, die sich wie Nadeln anfühlten und mir die Sicht komplett nahmen. Eine Skibrille half zwar, doch zwang mich der Wind manchmal in die Knie, um nicht umgeworfen zu werden. In der extremen Kälte wurde die Ummantelung des Antennendrahtes spröde und es war Vorsicht geboten, um nicht einen Kurzschluss zu erzeugen. Der Mast widerstand dem Sturm zunächst, obwohl er sich manchmal um fast 90° bog. Nach einigen Tagen zerbrach er jedoch eines morgens doch unter der extremen Beanspruchung durch den Wind.

Zwar gelang mir die Reparatur der Antenne, doch musste ich dazu bei gefühlten  $-30$  °C meine Handschuhe für wenige Minuten ausziehen. Schon nach kurzer Zeit hatte ich keinerlei Gefühl mehr in meinen Händen und es dauerte anschließend fünfzehn Minuten, bis sich dieser Zustand wieder besserte.

### **E** Funkbetrieb von NA-150

Die mitgeführte Endstufe funktionierte anfangs tadellos, stellte jedoch bald den Betrieb ein. Als Ursache vermutete ich die erheblichen Span-

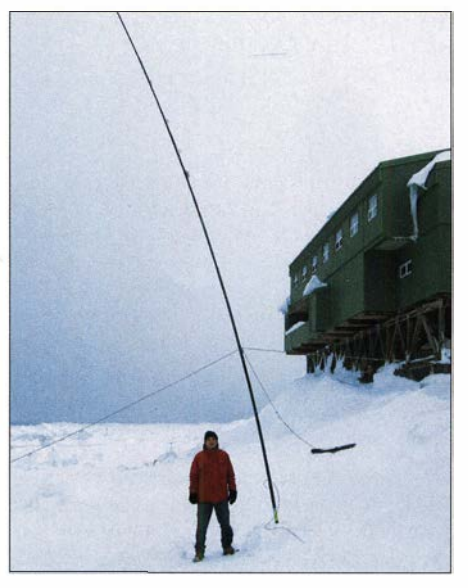

Meine Vertikalantenne stand nahe des Ozeans.

nungsschwankungen im Stromnetz und ich stellte fest, dass die Gerätesicherungen zerstört waren. Zum Glück hatte ich Ersatzsicherungen dabei, doch waren diese nach kurzer Zeit ebenfalls defekt. Den Gedanken, fortan ohne Endstufe zu senden, verwarf ich schnell, denn niemand im Pile-up schien mich noch zu hören. Also war es essentiell, den Verstärker wieder zum Leben zu erwecken. Ich improvisierte und verwendete einen etwas dickeren Draht für die Herstellung neuer "Sicherungen", die für den Rest der DXpedition hielten.

Die Intensität des Störpegels auf den Bändern war hauptsächlich durch die arktischen Ausbreitungsbedingungen beeinflusst und weniger durch das örtliche Stromnetz . Auf dem 30-m-Band hatte ich die geringsten Störungen mit einem teilweise SO-Rauschpegel. Während auf 20 m ein Störpegel von S3 üblich war, stieg dieser auf 40 m bis auf S5 bis S9 an.

Während meines Aufenthalts befand sich viel Eis im Beringmeer und die Insulaner deuteten an, dass dies zu vermehrten Wanderungen von Eisbären führen würde. Diese Aussicht schränkte meine Aktivitäten im Freien ein. Von nun an begleitete mich Rob bei einem nächtlichen Bandwechsel zur Antenne, um meinen Schutz zu gewährleisten. Da aber 30 m das beste Band war, fast die ganze Nacht über nutzbar blieb und zudem den geringsten Störpegel aufwies, behelligte ich Rob nie später als Mitternacht. Zumal er am folgenden Morgen wieder seiner Tätigkeit als Lehrer nachgehen musste.

Obwohl also 30 m das zuverlässigste Band war, überraschte es täglich mit völlig unterschiedlichen Ausbreitungsmustern; dies hing sicherlich mit starken Schwankungen des K-Indexes zusammen. Gelangen während der ersten Nacht zahlreiche Funkverbindungen mit Stationen in Mittel-, Nord und Westeuropa, kamen in der zweiten fast ausschließlich Verbindungen mit ost- und südeuropäischen Stationen zustande. Aus Westeuropa war dann nichts zu hören. In der dritten Nacht hingegen konnte ich außer einigen Ukrainern überhaupt keine Europäer aufnehmen, stattdessen aber laute Signale aus Japan und Australien.

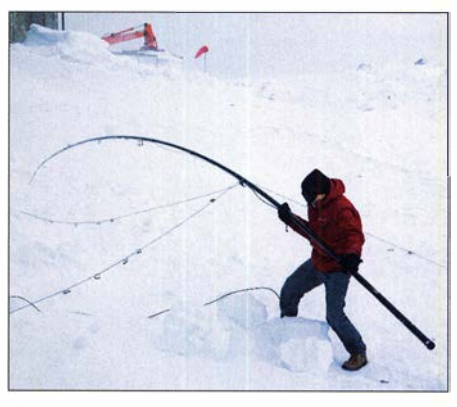

Herausfordernd: Bandwechsel bei Sturm

Funkbetrieb einer IOTA-Station sowohl in CW als auch in SSB führt erfahrungsgemäß dazu, dass viele Anrufer es in beiden Sendearten probieren. Dadurch reduziert sich die Gesamtzahl der Einzelrufzeichen im Log. Da das 10-MHz-Band von Little Diomede wie erwähnt die besten Ergebnisse brachte, entschied ich mich für Telegrafie als Hauptsendeart. SSB wäre angesichts der zumeist schwachen Signale, starkem Polarflattern und ausgeprägtem QSB wenig praktikabel gewesen.

Meine Versuche , den Split-Bereich sinnvoll zu erweitern, blieben allerdings meistens erfolglos. Ein Pile-up konzentrierte sich daher oft auf den Bereich von I kHz bis 1 ,3 kHz oberhalb meiner Sendefrequenz , was für mich das zügige und einwandfreie Aufnehmen erschwerte. Man härte dann nur eine flatternde Einheitsklangmasse . Während ich zumeist mit 25 WPM sendete, kamen viele Anrufer mit Geschwindigkeiten von über 30 WPM zurück. Dies machte es erst recht unmöglich, unter schwierigen Ausbreitungsbedingungen einwandfrei zu hören.

### **E** Zweiter Funkstandort

Wie befürchtet, beeinträchtige der steile Hang hinter der Siedlung die Ausbreitung in Richtung Nord- sowie Südamerika erheblich und am Ende der DXpedition würden es leider nur

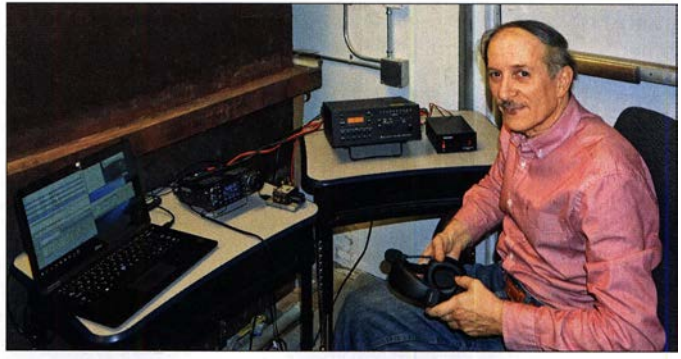

ich im Geräteraum der Schule aufgebaut.

Die Funkstation hatte

### Amateurfunkpraxis

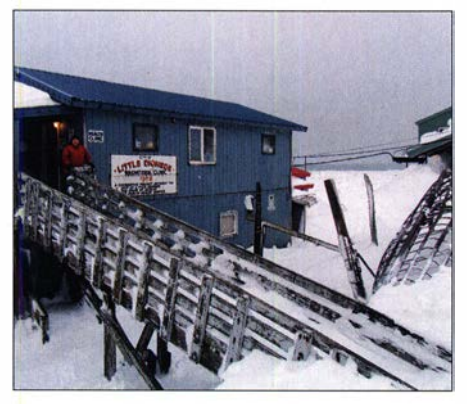

ln diesem Gebäude ist der Waschraum mit Waschmaschine und Dusche untergebracht.

wenige Stationen aus Kanada und den USA ins Log geschafft haben. Mein ursprünglicher Plan, zu Fuß über das Meereis zum nordöstlichen Punkt der Insel zu gelangen, schlug fehl: Das Eis war dafür zu uneben sowie instabil und bewegte sich permanent. Also blieb als alternative Lösung die Möglichkeit, den Steilhang zu erklimmen und auf dem Plateau ein provisorisches Funklager zu errichten. Allerdings war der Aufstieg während des Schneesturms unmöglich und die Wetterbedingungen auf dem Inselplateau wären sicher noch schlimmer gewesen. Als der Schneesturm endlich nachließ, würde sich laut Prognose der Einheimischen

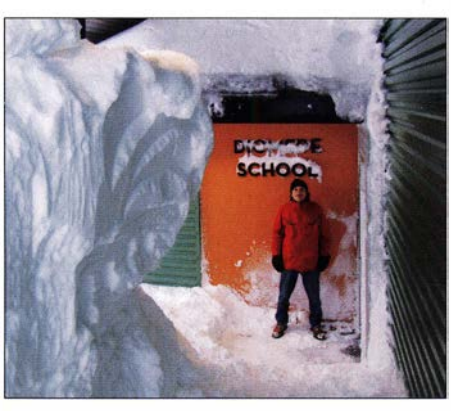

Der Weg zum Schuleingang führte durch einen Schneetunnel.

schuhen benötigten. Da die Neigung des Wegs zudem 40° betrug, kamen wir bald zu der Einsicht, dass wir es so nicht schaffen konnten. Schweren Herzens entschieden wir uns, die Aktion abzubrechen.

### **E** Zurück in der Siedlung

Ohne den zweiten Funkstandort sah ich mich erst recht gezwungen, alles zu versuchen, um doch noch einige Stationen aus Nord- und Südamerika zu erreichen. Am folgenden Abend, es war der 25 . März, gelangen tatsächlich 26 Funkverbindungen auf 20 m und drei weitere auf 30 m. Dies entsprach 56 % der während der ges-

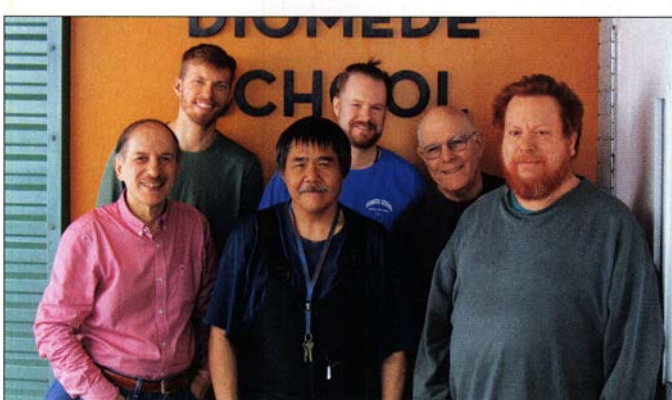

nur ein kurzes Zeitfenster für einen Aufstieg öffnen. Denn bald käme der Wind von Süden und das dann feuchtere sowie wärmere Tauwetter würde das Lawinenrisiko erhöhen.

Wir wollten es versuchen. Ohne zu wissen, was uns oben erwartete, packten Rob und ich am 24. Marz zwei Rucksäcke mit zwei 35-Ah-Akkumulatoren , einer kompletten Funkstation, einer großen Säge zum Eisschneiden, Trinkwasser sowie einigen Nahrungsriegeln und machten uns auf den Weg. Da wir auf der Hochebene mit großen Schneemassen rechneten, war geplant, Eisblöcke zu sägen und daraus zum Schutz einen Iglu zu bauen. Wir planten zwei Stunden zum Erklimmen des Hügels und etwa eine Stunde, um alles einzurichten. Nach einigen Stunden Funkbetrieb würde es zwei weitere dauern, um zur Siedlung zurückzukehren.

Nach unserer Überzeugung bestens ausgerüstet für schwere Winterbedingungen, machten wir uns also an den Aufstieg. Aufgrund der vereisten Oberfläche gingen wir jedoch nach jedem Schritt voraus wieder zwei zurück. Bald war uns klar, dass wir für diese Extremtour eine Gletscherausrüstung mit Eishacke und Stollen-

Mit meinem Unterstützerteam auf Little Diomede (von links): Cezar, Langdon, Anthony, Rob, Steve, Curt

amten DXpedition gelungenen Funkverbindungen mit diesem Kontinent (45 auf 20 m, sechs auf 30 m, eine auf 40 m) und war vermutlich durch den gesunkenen K-Index von 0 begünstigt. Der Ausbreitungspfad von meinem Standort aus nach Nordamerika führte wahrscheinlich über eine hochwinkelige Reflexion an der Ionosphäre und mehrere weitere Sprünge, was zu einer hohen Signaldämpfung führte . Dass mein Signal teilweise von mehr Stationen aufgenommen wurde, als ich selbst hören konnte , lag sicherlich auch an der von mir verwendeten Vertikalantenne. Selbst angesichts unterschiedlicher Sendeleistungen bin ich aber der Überzeugung, dass hauptsächlich die Ausbreitungsbedingungen in diesem Teil der Welt den Funkbetrieb maßgeblich beeinflussen.

Vor Beginn dieser DXpedition war ich überzeugt gewesen, problemlos von einem temporären Zweitstandort optimal Nordamerika erreichen zu können. Folglich hatte ich die Verwendung von FT8 als Teil eines "Notfallplans" nicht erwogen, was sich zweifelsohne als Fehler herausstellte . Sämtliche Funkverbindungen mit Stationen in Nordamerika waren schwach, instabil und kurz. Dies wäre eine gute Gelegenheit gewesen, um FT8 sinngemäß einzusetzen und zu beobachten, ob sich der Digimode unter diesen Gegebenheiten bewähren würde.

### **• Verzögerte Rückreise**

Weiterhin schwierige Wetterbedingungen verhinderten die Landung des Hubschraubers, sodass ich ungeplant weitere sieben Tage auf der Insel verbrachte. Während der ersten drei stand ich mit gepackten Sachen bereit und wartete, ob der Hubschrauber kommen würde . Dann packte ich alles wieder aus, baute die Station erneut auf und funkte weiter. Als der Pilot am 31. März per Funk mitteilte , dass er unterwegs sei, packte ich abermals alles zusammen. Nach sechs gescheiterten Landeversuchen ließ ich alles verpackt und harrte weiter auf der Insel aus, bis schließlich am 3. April der Flug zurück zum Festland gelang.

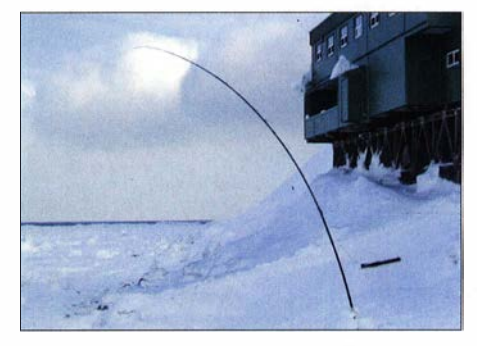

Der Antennenmast bog sich im ständigen Wind.

Zwischen dem 19. und 31. 3. 20 19 kamen 2667 Funkverbindungen mit Little Diomede zustande. Dies sind 50 % mehr Funkkontakte, als es mit allen bisher dorthin durchgeführten DXpeditionen gab. 2455 verschiedene Rufzeichen aus 58 DXCC-Gebieten von fünf Kontinenten stehen im Log. Etwa 17% der Kontakte wurden auf 20 m, 82 % auf 30 m und 1% auf 40 m getätigt; sämtlich in CW. Die kontinentale Verteilung: EU 59 %, AS 38 %, NA 2 %, OC 1% und AF <1 %. Die fünf erfolgreichsten DXCC-Gebiete waren JA (860), RA (289), DL (228), I (195) und UR (125).

Abschließend danke ich der Inalik Native Corporation dafür, dass ich dieses Projekt durchführen konnte . Ebenso bin ich Rob, Mike, An-

Unter Anleitung von Rob fertigte ich zur Erinnerung an die NA-150-DXpedition dieses traditionelle Ulu-Messer mit einem Griff aus Walrossknochen an. Fotos: VE3LYC

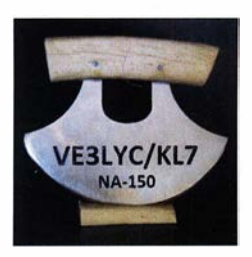

thony, Steve und Curt von der Diomede School sowie Langdon für ihre Hilfe während meines Aufenthaltes dankbar. Mein Dank gilt ferner Adrian, K08SCA, für die Bereitstellung der Endstufe, und Ramon, AL7X, für seine Hilfe in Norne. Nicht zuletzt bleibt mir für die finanzielle Unterstützung durch DX-Stiftungen und Einzelspender zu danken, die die Durchführung der DXpedition gefördert haben.

Cezar Trifu, VE3LYC; Übersetzung: Georg Knöß, DK7LX; Bearbeitung: Harald Kuhl, DLlAX

# Digital-QTC

Bearbeiter: Dipl.-Ing. Jochen Berns, DL1YBL (DV) Neumarkstr. 8, 45770 Mari E-Mail: dl1 ybl@darc.de Jürgen Engelhardt, DL9HQH (HAMNET) Azaleenstr. 31, 06122 Halle Packet-Radio: DL9HQH@DBOZWI E-Mail: dl9hqh@gmx.de

### Digital Voice

### **• DBONG jetzt MMDVM-Repeater**

Nachdem der Sendeverstärker des Hytera Relais DBONG zum wiederholten Male ausgefallen ist, musste eine neue DV-Lösung für den Standort gefunden und gebaut werden. Es bot sich an, einen MMDVM-Repeater mittels eines Motorola GM900 als Sender und eines Kenwood TK-859 als Empfänger aufzubauen. Das GM900 ist auf

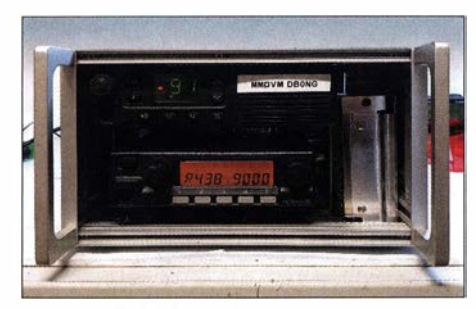

Umbau von DBONG zu einem MMDVM-Repeater Foto: YBL

0 ,8 W Sendeleistung gedrosselt und speist über ein fünfkreisiges Helixfilter eine Modul-PA mit 25 W Sendeleistung. Durch die Weiche und den Power-Combiner stellen sich einmal nur leider mehr als 3 dB Verluste ein , die leider in solch einem System unvermeidbar sind.

Die MMDVM-Platine, die auf einen Raspberry 3B+ steckt, stammt von Florian, DF2ET. Als DV-Sendeart sind derzeit DMR im BM-Netz ohne statische TGs, APCO P25 in dem neuen Reflektor TG10320, NXDN im Reflektor TG20000 sowie C4FM Fusion im Raum Ruhrgebiet eingestellt. Die Priorität ist eher auf den Gebrauch von NXDN, P25 , C4FM Fusion ausgerichtet. Der URL des Dashboards soll später in den Informationen unter www.relaisgruppe -ruhr:de veröffentlicht werden. YBL

### ■ Roaming-Baken im BM-Netz

Nach den etwas unglücklichen Diskussionen um das Pro und Contra der vom Brandmeister-Master ausgelösten Roaming-Baken gibt es eine Lösung, die alle wieder glücklich machen sollte. Im Brandmeister-Netz stand schon immer Freiheit und Transparenz auf der Fahne und so soll es auch bleiben. Jeder Sysop bestimmt immer, was er mit seinem Repeater macht. Es wird ihm nicht vorgeschrieben, was er einstellen oder was sein Repeater senden soll. Manchmal hinkt jedoch die Dokumentation den eingebauten Features hinterher. Es kann ab sofort für jeden Repeater, egal welcher Marke, individuell im Master eingestellt werden, ob eine Roaming-Bake gesendet wird oder nicht. Unter Angabe der Repeater-ID kann das Team im jeweiligen Land selbst in den Mas-

tem einstellen, auf welchem Repeater eine Roaming Bake gesendet wird. Es gibt zwei Lösungen für die (Zwangs)-Baken des Netzes.

Lösung 1: Entweder auf allen Mastern die Baken abstellen, und jeder Sysop kann selbst auf Anfrage bei Team die Baken aktivieren.

Lösung 2: Auf allen Mastern die Roaming Baken aktivieren und jeder, der keine Bake möchte, bittet das Team unter Angabe der ID, seine Roaming-Bake zu exkludieren.

Eine Aktivierung von Roaming-Baken kann auch im Codeplug bei fast allen Repeatern selbst eingestellt werden. DLI YBL und DF2ER haben beim deutschen Team alle ihre Repeater austragen lassen. Damit ergibt sich an einigen Standorten eine Stromerspamis, da bei einigen DMR-Relais Sendeverstärker durch die Baken permanent in Bereitschaft gehalten werden mussten. Dabei wird einmal nur Ruhestrom vorgehalten, der natürlich im Stromverbrauch zu sehen ist und bezahlt werden muss.

Das durch den Server zwanghafte erfolgte Einschalten der Roaming-Baken, besonders bei Repeatern, die diese Funktion explizit im CP ausgeschaltet haben, führte an verschiedenen Standorten zu einem unkontrollierbaren Verhalten. Teilweise gingen Repeater auf Dauersendung oder arbeiteten je nach Firmware gar nicht mehr. Johannes Gierlach, DJ7LC

und Jochen Berns, DL1YBL

### • Mobilgerät AT-D578UV Pro

Im Onlineshop auf www.funktechnik-bielefeld. de ist das Twinband-Mobilfunkgerät Anytone AT-D578UV Pro für FM und DMR mit 50 W bzw. 45 W Sendeleistung (s. S. 108) erhältlich und wird dort auch in einem Video beschrieben.

### **HAMNET**

### **• DBORHB, Rheinbach**

Am 10. 12. wurde abends die Antennenanlage von DBORHB während eines stärkeren Sturmes beschädigt. Bei einem Einsatz am 14. 12. ergab sich das Ausmaß der Schäden; beschädigt wurden somit der Antennenmast, einzelne Antennen, sämtliche Antennenkabel sowie die Steuerkabel für die Wetterstation bzw. Kamera. Kleinere Schäden an den HAMNET-Antennen können u. a. auch durch angekündigte Sachspenden demnächst behoben werden. Auch die weiteren Schäden sollen so schnell wie möglich behoben werden.

### **• DBOHSK, Meschede**

Die Karte des deutschen HAMNET weist im Westen Deutschlands eine relativ große Lücke auf. Um diese Lücke zu schließen soll bei DBOHSK ein HAMNET-Knoten entstehen. Von DBOHSK aus sollen Linkverbindungen zu DKORE (Oelde), ABOAX (Bad Wünnenberg) und DBOKU (Oedingen) aufgebaut werden. Die Verbindungen zu DKORE und DBOKU wurden bereits mit einem positiven Ergebnis getestet. Probleme bereitet noch die Verbindung zu DBOAX. Bei einem Test, bei welchem zwei Mikrotik QRT-5-Antennen zum Einsatz kamen, wurden von der Plattform -78 dBm bzw. aus dem Technikraum -80 dBm erreicht. Diese Werte könnten durch eine Optimierung der Antennen noch verbessert werden.

# CW-QTC

Bearbeiter: Martin Gloger, DM4CW Am Feldhofe 4, 37170 Uslar E-Mail: mgloger@yahoo.com

### **4** AGCW-DL

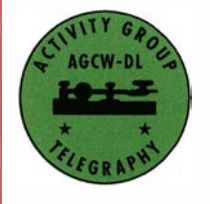

Für die AGCW-DL hat das Jahr 2020 mit erfreulichen Teilnehmerzahlen im Happy New Year Contest und im VHF/UHF-Contest begonnen. Sehr erfreut waren wir auch über viele

Angebote fleißiger Helfer und die zahlreichen positiven Rückmeldungen zu unserer Vereinsarbeit. Die Facebook-Seite der AGCW wird seit Kurzem auch wieder mit wissenswerten und aktuellen Mitteilungen rund um die Telegrafie gefüllt.

Wie jedes Jahr ist ein erster Höhepunkt des Jahres das große CW-Wochenende mit dem Deutschen Telegrafiepokal in Erbenhausen vom 3. bis 5.4. Details dazu unter: www.agcw.de. Neben einem gehaltvollen Vortragsprogramm finden auch die Mitgliederversammlungen des HSC und des FMC hier statt.

AGCW-DL Handtasten Party: 1.2., 80 m, 1600 ... 1900 UTC

AGCW-DL Schlackertastenabend: 19.2., 1900 ... 2030 UTC

### **Neues aus dem HSC**

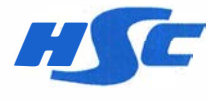

Der HSC begrüßt sein<br>neues Mitglied Saki, DD5XX, #HSC 1977. Der HSC verfügt jetzt

auch über das neue Klubrufzeichen DFOHSC. Verantwortlicher OP ist Fabian, DJl YFK, #HSC 1 754. Damit stehen dem HSC jetzt vier Calls zur Verfügung: DAOHSC, DKOHSC, DLOHSC und DFOHSC.

Der HSC-Contest am 23.2. findet mit neuen Regeln statt. Es gibt nur noch eine Wettkampfperiode von 1500 bis 1800 UTC. Damit wurde ein Vorschlag aus der HSC-Versammlung 2019 aufgenommen und umgesetzt.

Die Gewinner des HSC-Contest vom November 2019 sind Peter, DK2FG, in der Kategorie Mitglieder; Jan, DM7M, bei den Nichtmitgliedern; Peter, DM2DZM, in der Kategorie QRP und bei den SWLs SP700324. Die komplette Ergebnisliste kann hier eingesehen werden: http://hsc-contest.ddns.net:8080/Web Editor/app

Der HSC-Aktivitätstag mit Handshake-QSO-Party ist immer der 15. Tag eines jeden Monats. Die Klubstationen des HSC mit dem Sonder-DOK HSC werden nach Möglichkeit aktiv sein. Interessierte finden alle Details zu den HSC-Aktivitäten unter: www.highspeedclub.org

Die nächsten HSC-Rundsprüche (DKOHSC) gibt es am 7. 2.: HSC-Rundspruch (dtsch.) um 9 Uhr auf 3555 kHz und das HSC bulletin (eng!.) um 0900 UTC auf 7036 kHz.

Ein weiterer interessanter CW-Contest im Februar ist der ARRL International DX Contest. Er fmdet am Wochenende vom 15. bis 16. 2. von 0000 bis 2359 UTC statt.

# UKW-QTC

Aktuelles, Aurora, MS, EME: Dipl.-lng. Bernd J. Mischlewski, DF2ZC Auf dem Scheid 36, 53547 Breitscheid E-Mail: BerndDF2ZC@gmail.com Magie Band, Topliste, Conteste: Dipl.-lng. Peter John, DL7YS Am Fort 6, 13591 Berlin E-Mail: dl7yspeter@posteo.de

### ■ 2-m-Sporadic-E und Tropo-Rekorde im Dezember!

Das Jahr 2019 verabschiedete sich auf 2 m und 70 cm gleich mit mehreren beeindruckenden Bandöffnungen. So stellten sich nach den Weihnachtsfeiertagen im Zuge eines ausgeprägten Hochdruckgebietes über Westeuropa troposphärische Überreichweiten ein. Diese ermöglichten auf 2 m und 70 cm QSOs von Großbritannien nach Polen und von Deutschland nach Skandinavien, ins Baltikum und nach Weißrussland. Die Rekord-QSOs gelangen allerdings auf den Britischen Inseln und auf den Kapverden.

Mark, EI3KD, hatte in IO51VL schon am 27 . 12. um 1721 UTC auf 144 MHz ein Ff8- QSO mit D41CV (HK76MU) auf den Kapverden. Das sind beeindruckende 4171 km - selbst wenn man berücksichtigt, dass die Funkstrecke ausschließlich über Wasser verläuft und man an Irlands Südküste mehrmals im Jahr EA8 auf 2 m via Tropo arbeiten kann.

Auch am nächsten Tag war 144 MHz Richtung D<sub>4</sub> offen. So wurde D<sub>41</sub>CV auch von G7RAU (IN79JX) um 0938 UTC auf 2 m und 10 min später sogar auf 70 cm gearbeitet. Zu diesem Zeitpunkt war die Tinte in EI3KDs Logbuch

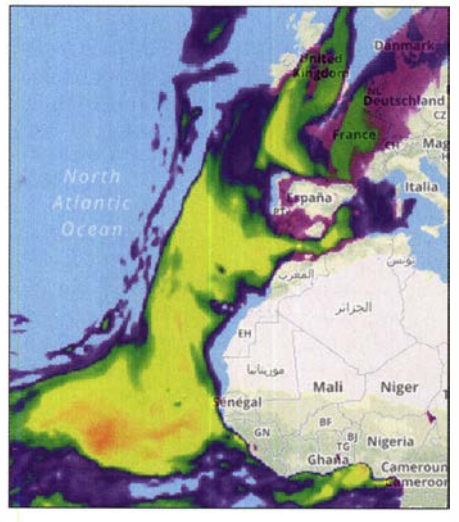

Die F5LEN-Vorhersagekarte http://tropo.f5/en.org zeigte für den 28.12., 1200 UTC eine fast durchgehende Zone intensiver tropesphärischer Überreichweiten zwischen Großbritannien/Irland und den Kapverdischen Inseln auf. Screenshot: F5LEN

schon trocken: Sein 70-cm-QSO mit den Kapverden hatte Mark um 0904 UTC komplett. Doch der Ausbreitungspfad aus D4 reichte noch viel weiter nach Norden. Um 1240 UTC meldete GD6ICR (I074PF) auf der Isle of Man in der Irischen See ein 2-m-QSO mit den Kapverden; die Distanz beträgt hier 4507 km. Und selbst das war noch nicht das Ende der Fahnenstange.

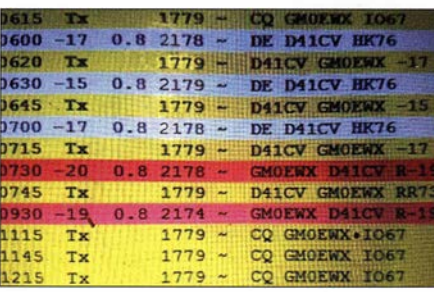

Das Rekord-QSO von GMOEWX mit D41 CV Screenshot: GMOEWX

Denn zu diesem Zeitpunkt hatte Ian, GM3SEK, den Vogel abgeschossen: mit einem 2-m-QSO über 4563 km! Diese Verbindung mit D41CV stellte einen neuen Tropo-Weltrekord auf diesem Band dar. Ausschlaggebend ist auch hier der Verlauf des Funkpfades übers Meer, ohne dass Berge auf der Strecke die Inversionsschicht quasi abriegeln können. Lange freuen konnte sich GM3SEK über diesen Rekord allerdings nicht...

Denn am 1. 1. 2020 glückte Calum, GMOEWX, auf lsle of Skye im 2-m-Band eine Verbindung mit D41CV. Damit stand der Tropo-Rekord in der IARU-Region 1 bei 4776 km. Allerdings hatte GM3SEK ja am selben Tag noch ein ebenso unvorstellbares QSO ins Log eingetragen: D41CV auf 70 cm, und ebenfalls ein Rekord in der Region 1.

Und ebenfalls wurde ihm dieser Rekord "weggenommen": Noch am selben Tag glückte auf diesem Band ein Kontakt zwischen G4KUX (I094BP) und D41CV. Das waren dann 4644 km, also nochmals 81 km mehr. Beachtlich ist bei dieser Verbindung, dass G4KUX nur mit einer kleinen UHF-LogPeriodic-Antenne gefunkt hatte - quasi mit dem Gewinn einer 3 oder 4-Element-Yagi. Geholfen hat sicher sein gutes Tropo-QTH auf etwa 360 m Höhe mit freier Abstrahlung in alle Richtungen. GM3SEK nahm es sportlich und meinte, dass er sich schon gedacht habe, seine Rekorde würden bald gebrochen werden.

Alle diese extremen Weitverbindungen basieren auf der glücklichen Fügung, dass gleichzeitig zu den relativ häufig auftretenden Schlauchausbreitungen übers Meer zwischen Südportugal und den Kapverden sich auch Anschluss-Überreichweiten über der Biskaya ausgebildet hatten. Diese treten merklich seltener auf. Trotzdem ist es nicht ausgeschlossen, sondern fast zu erwarten, dass sich ein solches Ereignis innerhalb der nächsten zwei oder drei Jahre wiederholt. Vielleicht passiert das sogar noch dieses Jahr.

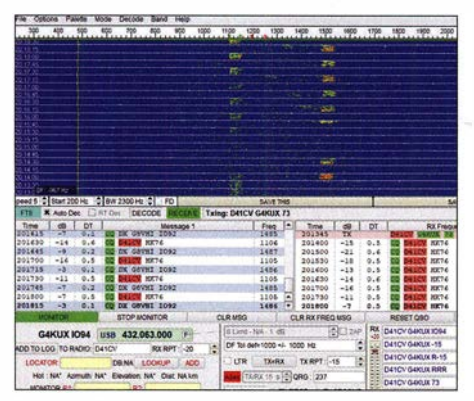

Das D41 CV-Signal bei G4KUX, unmittelbar nach<br>dem Rekord-QSO. Screenshot: G4KUX Screenshot: G4KUX

Für DL-Stationen besteht hier leider wenig Hoffnung, auch einmal per Tropo die Kapverden arbeiten zu können. Die Funkpfade aus Irland, Südengland und -schottland verlaufen fast ausschließlich übers Meer. Selbst auf den kurzen Strecken, die über Land gehen, befinden sich keine wesentlichen Erhebungen. Der Großkreis DL - D4 verläuft allerdings über Nordwestspanien. Dort riegeln Berge mit mehr als 1 500 m Höhe die Tropo-Ausbreitung ab. Anders sieht die Situation Richtung Azoren aus: Wenn die Lage der Überreichweitenzone stimmt - und mit CU3EQ die einzige adäquat ausgerüstete Station auch QRV ist - sind wie im vergangenen September QSOs zwischen DL und CU durchaus möglich: Gut, dass die Ausbreitungsstrecke nördlich vom französischen Massif Central verläuft.

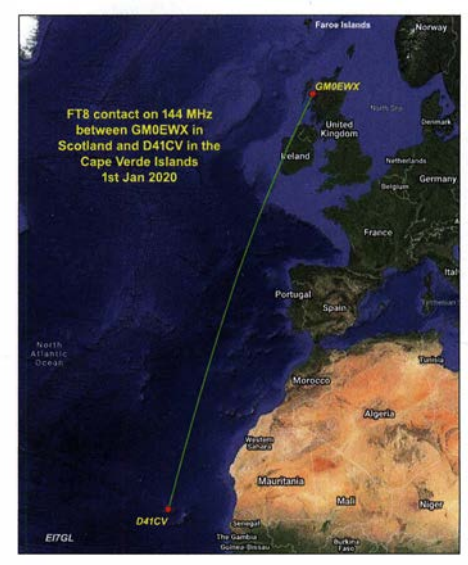

Eine für eine Trope-Verbindung auf 2 m unvorstellbare Distanz. Richtung Westen wäre man damit bereits 1000 km weit auf dem nordamerikanischen<br>Kontinent. Grafik: EI7GL Grafik: EI7GL

### **• Rekord-QSO in DL auf 134 GHz**

Doch nicht nur auf 2 m und 70 cm ging es hoch her: Michael, DB6NT, war in 1050TI auch auf den höheren Bändern erfolgreich unterwegs und sandte eine kurze Aufstellung seiner Top-QSOs. Außerdem gelang ihm ein IARU-Region-1-Rekord auf 134 GHz mit DK4RC (1060GJ) über 65 km.

Bernd, DL 7 APV, in 1062JR nutzte die Vorteile seiner riesigen  $128 \times 11$ -Element-Yagi-Antenne und berichtet von 95 DX-QSOs auf 70 cm mit insgesamt 13 Ländern aus den Feldern IN79, IN88, I074, I082, I085, I091, I093 , JN49 , JN99, 1001, 1002, 1003 , 1020 , 1022, 1023, 1032, 1033, 1036, 1040, 1041, 1042, 1043 , 1046. 1050, 1051, 1052, 1053, J059, 1060 , 1061, 1062 , 1063 , 1065 , 1068 , 1070 , J071, J073 , 1077, 1081, 1083 , 1092, 1094, K003 , K004. Sieben QSOs liefen über mehr als 1 000 km, das ODX war das QSO mit G7RAU in IN79JX über 1285 km.

Bernd schreibt, dass es auf70 cm mitunter zuging wie auf 80 m. UTlFG/mm sorgte aus 1036 für ein großes Pile-up aus ganz Europa. Egal wie man darüber denkt, FT8 hat auf jeden Fall die Aktivität erhöht. So viele Stationen waren bei einer solchen Öffnung lange nicht mehr zu arbeiten. Das ließ Erinnerungen an die 70er Jahre aufkommen.

### Amateurfunkpraxis

### Top-QSOs von DB6NT am 29. 12.2019 432 MHz

EAl DDU IN73EM 1 508 km F8BON/p IN86WV 1079 km F6DUA IN96GP 1046 km

#### 1296 MHz

F4CQA JN17EA 772 km SP4MPB K003HT 724 km F1MKG JNOSKQ 796 km F5OEQ/P IN97XM 907 km F6BON/P IN86WV 1079 km

#### 2320 MHz

F6DQK JO18GR 679 km F8DLS JN19SE 594 km F6DQZ JN19NE 623 km F6APE IN97PI 969 km

#### **5760 MHz**

F6DQK JO18GR 679 km **F6DLS JN19SE 594 km** F6DOZ JN19NE 623 km F6APE IN97PI 960 km

#### 10368 MHz

**F6DKW JO18CS 701 km** SP4MPB KO03HT 724 km **F6APE IN97PI 960 km** 

#### 24 GHz

DBOKK/B J062 hrd. 272 km DL7VTX J062RM 272 km DM2AFN JO61WB 177 km DC7YS J062PM 267 km DC7QH J062QN 274 km

#### 122 GHz

DK4RC JO60GJ 65 km

#### Top·QSOs von DB6NT am 30. 12.2019

24 GHz DL9GBH/P J072AK 272 km DK2DB JN48FW 277 km DBOKK/B J062 hrd. 272 km

### Top-QSOs von DB6NT am 1.1.2020

432 MHz

**LA0BY JO59IX 1071 km** SK1UHF/B JO97 hrd. 900 km

#### **1296 MHz**

LA4YGA JO48BE 899 km SM7LCB JO86GH 738 km SMODJW JO88WW 1034 km LA4UHG/B hrd. 980 km

#### 24 GHz

DB0KK/B JO62 hrd. 272 km

### • 1 44-MHz-Sporadic-E Ende Dezember!

Am 27 . 12. gab es jedoch nicht nur Tropo-DX sondern sogar Sporadic-E-Ausbreitung auf 144 MHz. Am 28.12. tauchte um 1622 UTC im DX-Cluster eine QSO-Meldung von OH3NE auf, der ein Ff8-QSO über eine Distanz von etwa 2350 km mit F5GJL (IN95) postete. Während viele OMs noch ungläubig auf diese Zeile im DX-Cluster sahen, trudelten bereits die nächsten Meldungen ein.

So loggte kurz darauf G4KVT (IO81) ein QSO mit EU3MS (K022) und um 1621 UTC dann SMODJW (J099) eine Verbindung mit F4EZJ (JN05). Jetzt bestand kein Zweifel mehr: Das waren weder Fehlläufer, die statt auf 6 m auf 2 m vermeldet wurden, noch handelte es sich um einen extrem langen Meteoriten-Burst. Es war tatsächlich Sporadic-E-Ausbreitung. Weitere QSO-Meldungen zwischen Frankreich und Mittelschweden/Südwestfinnland folgten.

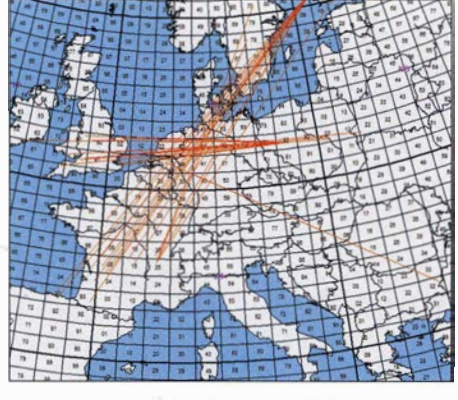

Am 27.12. hatten sich über dem südlichen Niedersachsen tatsächlich Sporadic-E-Wolken gebildet. Screenshot: www.MMMonVHF.de

Quer dazu glückten Kontakte zwischen Nordirland und Polen. Das letzte bekannte QSO lief um 1645 UTC zwischen F6BEG in Lyon (JN25JS) und OH2FQV (KP20MF) über 2085 km.

Nun besteht nach dem Maximum des Meteoritenschauers Quadrantiden, der am 4. 1. seine höchste Reflexionszahl erreicht, immer eine gewisse Chance auf Sporadic-E-Ausbreitung, sogar im 2-m-Band. Doch bisher traten solche Ereignisse stets nach dem Schauermaximum auf. Erst dann herrscht in der E-Schicht, bedingt durch die verglühten Meteore, eine erhöhte Dichte von Metallionen. Aber vor dem Schauer - das war neu.

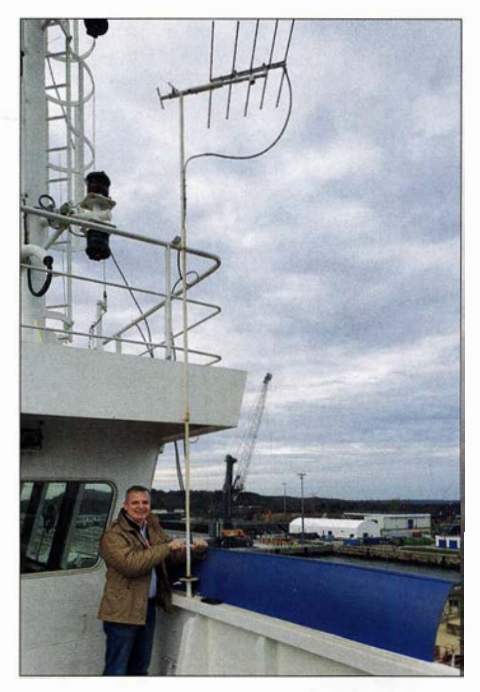

Am 28. 12. 19 besuchte Bernd, DF2ZC, gemeinsam mit Dirk, DG1KDD, im Hafen Mukran/Rügen UT1FG auf seinem Schiff, der Goldeneye. Hier versucht sich Bernd an der mechanischen Antennensteuerung. Kaum vorzustellen, dass Yuri mit dieser Mini-Antenne so viele MS-QSOs über 2000 km gemacht hat. Aktuell ist Yuri unterwegs nach Kuba.

Foto: DF2ZC

### **U** Winter-Fieldday des DARC und Winter-BBT

Winter-Fieldday und Winter-BBT finden in diesem Jahr am 1.2. und 2.2. statt. Bei diesen UKW-Wettbewerben ist die Ausgangsleistung begrenzt und die Stromversorgung muss netzunabhängig, also aus Batterien oder Akkumulatoren erfolgen. Man kann deshalb bereits mit geringem technischen Aufwand schöne Erfolge erzielen, wenn der Standort stimmt.

Am Sonntag werden die Wettbewerbe in der Zeit von 0900 und 1100 UTC auf 432 MHz und von 1100 bis 1300 UTC auf 144 MHz durchgeführt. Jeder überbrückte Kilometer zählt hierbei einen Punkt. Selbstverständlich dürfen auch Feststationen QSOs beim Contest machen und Punkte verteilen; das ist sogar explizit gewünscht.

Gewertet werden ausschließlich Portabel-Stationen, die entsprechend den Contestausschreibungen arbeiten. Die Ausgangsleistung darf beim BBT maximal 6 W, beim Fieldday' 15 W betragen. Darüber hinaus besteht beim BBT noch eine strenge Gewichtsbeschränkung: Transceiver, Batterien, Antennen, Kabel, Standrohr usw. dürfen in Summe auf 2 m und 70 cm jeweils nicht mehr als 7 kg wiegen. Die detaillierte Ausschreibung finden Sie auf: www.berg tag.de

Am Samstag finden die Wettbewerbe für die höheren Bänder statt: 0900 - 1100 UTC auf 23 cm und von 1100 - 1330 UTC parallel auf 13 cm, 9 cm und 6 cm. Am Monatsende kommen dann die ganz hohen Frequenzen zum Zuge: Am 22.2. von 0900 bis 1300 UTC 24 GHz und höher, am 23.2. von 0900 bis 1300 UTC 10 GHz . An diesem Wochenende sind die BBT-Teilnehmer dann unter sich: einen DARC-Winter-Fieldday gibt es auf diesen Bändern nicht.

### **Präsentation von G4DBN** auf der RSGB Convention 2019

Mitunter stellen sich bei QSOs mit der WSJT-Signalverarbeitungssoftware Situationen ein, dass man das Signal der Partnerstation zwar deutlich hören, es aber nicht decodieren kann. Bei extrem hohen Feldstärken liegt dies in der Regel an der Übersteuerung des Decoders: Die WSJT-Modes sind schließlich auf die Decodierung äußerst schwacher Signale hin optimiert.

Aus dem selben Grund kommt es bei solch starken Empfangssignalen mitunter auch zu sogenannten Unsinns-Decodes. Wenn allerdings ein schwaches, dennoch hörbares Signal zu keiner Decodierung führt, kann dies eine ganze Reihe (ausbreitungs-) technischer Gründe haben. Hierauf ging Neil, G4DBN, in seinem Vortrag beim RSGB-Jahrestreffen im Oktober letzten Jahres in Milton Keynes detailliert ein .

Im ersten Teil der Präsentation konzentrierte er sich auf mögliche Ursachen, die nicht in der Ausbreitung des Signals begründet liegen. Hierbei ging er auch auf Unterschiede zwischen der Anleitung im WSJT-X-Manual und praktischen Erfahrungen ein - und wie man am besten für eine sichere Zeitsynchronisation in Windows10 sorgen kann.

Im zweiten Teil erläuterte Neil, warum digitale Übertragungs verfahren, die für Kurzwelle oder EME optimiert wurden, bei anderen Ausbreitungsmodi etwa auf 144 MHz manchmal nicht sauber decodieren. Hier stellte er einige prägnante Beispiele vor. Die Präsentation (Microsoft Powerpoint) ist auf G4DBNs Website zum Download eingestellt: www.g4dbn.uk/?p= 1328

# DL-QTC

### **Sonderstationen 2020**

Um die hohe Bedeutung der digitalen Signalverarbeitung für die Kommunikationstechnik im Allgemeinen und den Amateurfunk im Besonderen zu würdigen, ist während des gesamten Jahres 2020 die Sonderstation DL35SDR aus dem Großraum München aktiv. Sie verteilt den Sonder-DOK 35SDR.

Der DARC e. V. begeht den 70 . Jahrestag seiner Gründung. Diese erfolgte im Rahmen einer großen Kurzwellentagung vom 7. bis 10. September 1950 in Bad Homburg. Aus diesem Grund sind bis 31. 12. die Sonderrufzeichen DF70DARC und DP70DARC mit dem Sonder-DOK 70DARC in der Luft. Nähere Informationen , auch zu Diplomen, finden Sie unter: www.darc.de/der-club/referateldx/sonderrufzei chen Die Logs werden sowohl in das DARC-Comrnunity-Logbook (DCL) als auch zu Club Log, ins LoTW und zu eQSL hochgeladen. Der QSL-Versand erfolgt automatisch via Büro, bitte selbst keine QSL an diese Stationen senden !

Am 22. Dezember 1920 startete der Sender Königs Wusterhausen seine erste öffentliche Rundfunkübertragung. Diesen Meilenstein in der deutschen Rundfunkgeschichte würdigt die Klubstation des DARC-OV Königs Wusterhausen mit Aktivitäten vom 1. 1. bis 31. 12. unter dem Sonderrufzeichen DL100BKW. Hier lässt sich ebenfalls ein Diplom in verschiedenen Klassen erarbeiten, näheres erfährt man bei: http://dl0kwh.darc.de/dip/diplom100.htm

FA, tnx Info DF2NU

### **E IARU Diamond Award für DK20M**

Der Leiter der DARC-Bandwacht und Koordinator des IARU Region 1 Monitoring System, Wolfgang Hadel, DK20M, wurde vom Präsidenten der IARU, Timothy Ellam, VE6SH, mit dem 1ARU Diamond Award ausgezeichnet. "Diese Ehre ist eine dankbare Anerkennung für Ihren herausragenden Beitrag als Leiter des 1ARU Monitaring Service zur Verteidigung des Amateurfunkspektrums", so Timothy Ellam in seinem Schreiben an DK20M. Und weiter: "Amateurfunk würde nicht länger existieren ohne den selbstlosen Einsatz von Freiwilligen wie Ihnen und das von Ihnen eingewiesene und motivierte Bandwacht-Team."

Dank Wolfgangs hervorragender Kontakte zur BNetzA Konstanz verließ so mancher Intruder unsere Bänder erfreulich schnell. Wolfgang Hadel hat auf eigenen Wunsch zum 31.12. 2019 den Staffelstab abgegeben.

Der FUNKAMATEUR gratuliert Wolfgang auf das Herzlichste zu dieser wohlverdienten Auszeichnung! Wir sind DK20M zudem sehr dankbar für die 60 Fachbeiträge, die er seit 1 999 im FA veröffentlichte. Tnx Info DK20M

### Bootcamp der RRDXA zu FT4, FT8 und digitalen Betriebsarten

Die Rhein-Ruhr-DX-Association (RRDXA) wird am 1. und 2. Februar wieder ein Bootcamp im DX-Hotel in Holzminden anbieten. Der Fokus wird auf FT4, FT8 und digitalen Sendearten liegen. Neben Vorträgen zur Theorie ist wieder Praxisarbeit sowie technischer und persönlicher Austausch vorgesehen. Weitere Details findet man auf: https://rrdxa.org/category/news

Tnx Info Uwe Koenneker, DLSOBF

# Afu-Welt

### **10-m-Bake PI7BXM**

Hans-Juergen Hartmann, PD1AHM, hat die neue 10-m-Bake PI7BXM auf 28,254 MHz in J02 1 WF, nahe bei Limburg, in Betrieb gesetzt. Als CW-Sender dient ein 10-m-Allmode-Transceiver CRT SS-6900N, s.a. Typenblatt FA 2/16, S. 151 f., dessen Sendeleistung auf etwa 1 ,5 W gedrosselt ist. Hans hat dabei insbesondere Tropo- und Es-Ausbreitung im Fokus und freut sich auch über Hörberichte per E-Mail an: PD1AHM@amsat.org

Mehr bei: http:/186.87. 71.22/sites/Mybeacon.htm/ FA, tnx Info VERON

#### ■ Sultan Qaboos, A41AA, silent key

Am 10. Januar verstarb der Sultan von Oman, Qaboos bin Said Al Said,A41AA, im Alter von 79 Jahren. Sultan Qaboos war seit den 1 960er Jahren lizenzierter Funkamateur und 1972 die treibende Kraft hinter der Gründung der Royal Omani Amateur Radio Society (ROARS). Ab und zu tauchte A41 AA kurz auf dem 20-m-Band auf. DF2ZC

### Weltrekord bei 8,27 kHz

Markus Vester, DF6NM, Bemd Wiesgickl, DF9RB und Dr. Tom Kölpin, DKliS, haben in Amberg in der Oberpfalz eine Nachricht bei 8269,9 Hz aus North Carolina, USA, über eine Entfernung von 7257 km empfangen und damit einen Weltrekord aufgestellt. Der Bayerische Rundfunk hat hierzu eine sehenswerte Reportage gedreht, s.: www.funkamateur.de/nachrichtende tails/items/lf-weltrekord.html Tnx Info DK1IS

# Amateurfunktagung München

Die Amateurfunktagung 2020 wird am 29. Februar und 1. März von der Fakultät für Elektrotechnik und Informationstechnik der Hochschule München in Kooperation mit dem Distrikt Oberbayern im Deutschen Amateur-Radio-Club e. V. ausgerichtet.

Tagungsort ist die Hochschule für angewandte Wissenschaften München (Hörsäle A: 1 .046 und B: 1 .001), Lothstraße 64, 80335 München. Der Tagungsort ist mit den Straßenbahnlinien 20 und 21 Haltestelle Lothstraße/Hochschule München erreichbar.

Der Eintritt ist frei. Der umfangreiche Tagungsband kann zu einem Preis von 18 € am Empfang erworben werden. Informationen zum Versand der Tagungsunterlagen unter: www.amateurfunk tagung.de

Auf dieser Website finden Sie auch Details zum geplanten Rahmenprogramrn, darunter

- Vorstellung von Selbstbauprojekten
- DMR-Infostand
- Notfunk -Infostand, AREDN-Vorstellung
- DXCC-Checkpoint
- Prüfung für die amerikanischen/U.S .-Lizenzen am 1. 2. von 10 bis 12 Uhr, Informationen dazu auf www.dk2pz.darc.de
- Elektronikbasteln für Kinder und Jugendliche
- Vorstellung von OV-Aktivitäten im Distrikt C
- Vortragsprogramm
- Samstag, 29. Februar 2020
- 9.00 Eröffnung und Grußworte
- 9.10 Vorstellung der Hochschule München Prof. M. Hiebe!
- 9.30 Entwicklung einer 2-m-PA mit dem Transistor RD15HVF1 H. Chr. Weddig, DK5LV
- 10.30 Schmalbandige digitale Sprachübertragung auf Kurzwelle - wie funktioniert das? Prof. Dr. M. Hartje, DK5HH
- 11 .30 Dynamikumfang digitaler Empfänger Grundlagen & Bewertung Dr. E. Saur, DC8KO
- 12.15 Duohand-Phasenpeiler mit RX und Datenlogger P. Baier, DJ3YB
- 13.00 Experimente mit Längstwellen  $(<8.3$  kHz) – kann man da wirklich funken? M. Vester, DF6NM; B. Wiesgickl, DF9RB
- 14.00 Der Nano VNA für 50 kHz 900 MHz G. Kraus, DG8GB
- 15.00 Q0-100 Wie werde ich QRV? Konzepte und Bauanleitungen S. Wiedemann, DL9SW
- 16.00 100-W-Linearverstärker (150 MHz) mit modernen Transistoren Prof. Dr. J. Jirmann, DB1NV

17.00 New Packet-Radio - HAMNET auf 70 cm? L. Rokita, DL4APT

#### Sonntag, 1. März 2020

- 9.30 Charly25-SDR goes Es'hail-2/ Q0-100 Vorstellung eines Allband-Transceiver-Konzepts von  $470$  kHz  $- 2,4$  GHz E. Richter, DC90E; E. Rauh, DLlFY; M. Grundner, DG8MG; für OV C25 Erding
- 10.30 Contesting: S02R mit einem Transceiver - mit 2BS1Q zu noch höheren QSO-Raten Prof. Dr. H. Gerlach, DL2SAX
- 11.30 Erste Ergebnisse der Ausbreitungsversuche in der Antarktis mit WSPR und FT8
	- Prof. Dr. M. Hartje, DK5HH
- 13.00 Notfunk im DARC Neue Wege mit AREDN und HAMNET 0. Schlag, DL7TNY
- 14.00 Technik und erste Ergebnisse der Untersuchungen von Man-made Noise (MMN) auf Kurzwelle mit dem System ENAMS K. Eichel, DL6SES ; Prof. Dr. M. Hartje; A. Lock, DG8AL
- 14.45 Schlussworte und Verabschiedung

Kurzfassungen der Vorträge finden Sie unter: www.amateurfunktagung.de

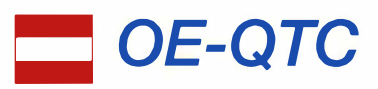

Bearbeiter: lng. Claus Stehlik, OE6CLD Murfeldsiedlung 39, 81 11 Judendorf E-Mail: oe6cld@oevsv.at

### **• Neuorganisation der** Fernmeldebehörde in Österreich

Mit dem 1.1. dieses Jahres erfolgte eine Änderung der Organisation der Fernmeldebehörden. Die gesetzliche Grundlage dafür wurde mit einer Novelle des Telekommunikationsgesetzes im Jahr 2018 geschaffen. Diese sieht vor, dass mit 1.1. die derzeit vier Fernmeldebüros und das Büro für Funkanlagen und Telekommunikationsendeinrichtungen zu einer Behörde - dem Fernmeldebüro - zusammengeführt werden.

Die Zuständigkeit der neuen Behörde erstreckt sich auf das gesamte Bundesgebiet und hat seinen Sitz in Wien. Die Ansprechpersonen in den Bundesländern bleiben vor Ort, ihre Aufgaben bleiben gleich. Es ändern sich nur die E-Mail-Adresse und die Postanschrift:

Fernmeldebehörde Republik Österreich Radetzkystraße 2 1030 Wien

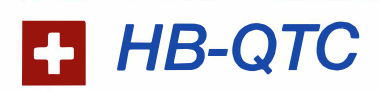

Bearbeiter: Dr. Ing. Willy Rüsch, HB9AHL Bahnhofstr. 26, 5000 Aarau E-Mail: hb9ahl@uska.ch

### **B** SOTA Sherpa Award 2019 für HB9DQM

Diese hohe Ehre ging an Manuel Kasper, HB9DQM, in Anerkennung seiner großen Verdienste für das von ihm geschriebene Softwareprogramm SOTLAS. Das Diplom wird wenn überhaupt - nur einmal pro Jahr vergeben.

Manuel hat ein Softwareprogramm erstellt, bei dem alle momentan registrierten 138 087 SOTA-Gipfel kartiert sind. Man findet es unter: https://sotl.as . Für jeden Gipfel werden per Mausklick alle notwendigen Details für Aktivierer und Chaser dargestellt. Das Programm läuft auch auf dem Handy ausgezeichnet und ist daher besonders für die Aktivierer ein sehr wertvolles Tool.

Im SOTLAS kann man alle Gipfel anzeigen und filtern lassen, z. B., Welche Gipfel haben mein Kollege und ich dieses Jahr noch nicht bestiegen" . Zudem lassen sich alle aktuellen Spots und Alerts anzeigen wie auch die offiziellen Apps und Webseiten. Außerdem sind die Daten und Aktivierungen zu einem bestimmten Gipfel, z. B. letzte Aktivierungen, Aktivierungsreports, welche Bänder, wie viele QSOs und Wegbeschreibungen abrufbar.

Im SOTA-Web schreibt Manuel: "Die To-Do-Liste für SOTLAS ist noch lang, daher gibt es in Zukunft weitere Funktionen. Und bitte las-

Tel.:  $++43-1-7116265-0$ Fax: ++43-1 -71303 26 E-Mail: fb@bmvit.gv.at

Alle schriftlichen Eingaben an das Fernmeldebüro sind an obige Adresse zu richten. Für die Funkstörungsannahme (ausgenommen Telefonstörungen, Mobilfunkstörungen - Handy) wurde eine neue zentrale Rufnummer und E-Mail-Adresse eingerichtet:

### Funkmessstelle Wien

Tel.: ++43-1 -711 62 65 44 88 Fax: ++43-1 -711 62 65 44 99 E-Mail: funkmonitoring@bmvit.gv.at

### ■ Änderungen im ARDF-Referat

Nach 14 Jahren als Dachverbandsreferent für ARDF nimmt Harald Gosch, OE6GC, seinen Abschied von dieser Funktion. Als nunmehr 77-jähriger hat er diese Funktion über all die Jahre mit großer Begeisterung ausgeübt.

Neuer Sprecher des ARDF-Teams ist ab dem 1.1. Gerhard Lettner, OE6TGD. Als neuer ARDF-Referent des LV Steiermark wurde Gerhard Länger, OE6LGF, gewonnen. Ein starkes Team wird sich weiterhin um alle ARDF-Belange kümmern.

Aktuelle Informationen findet man immer unter: www.oevsv.at/funkbetrieblardf. Der ÖVSV möchte sich bei Harald für die vielen Jahre eifrigsten Einsatzes für den Funkpeilsport herzlich bedanken.

### **U** Jugendtreff im Landesverband Wien

Am 30 .1. findet ab 19 Uhr der erste Jugendtreff im Landesverband Wien statt. Treffpunkt ist der Vortragsraum, Eisvogelgasse 4/3 , 1060 Wien. Der Newcomer-Referent Matthias, OEIMPR, wird sich vorstellen und es ist geplant, die Aktivitäten für 2020 zu besprechen. Newcomer sind dazu herzlich eingeladen.

### $\blacksquare$  Amateurfunkkurs in Ried

Am 1. 2. beginnt ab 16 Uhr im Gasthaus Mayr, 49 11 Geiersberg 19 der Vorbereitungskurs für die Amateurfunkprüfung des ADL507 Ried/ Grieskirchen. Man kann sich direkt beim Kursleiter Kar! Feichtenschlager unter oe5fkl@ oevsv.at oder unter ++43-664-75 06 91 37 anmelden. Um die Lernskripten zu Kursbeginn vorrätig zu haben, wird die Bestellung am Infoabend durchgeführt.

### **• OE1-Notfunkrundspruch**

Am Dienstag, dem 11.2., wird ab 20 Uhr wieder der Wiener Notfunkrundspruch ausgestrahlt. Gesendet wird von der Klubstation des LVI unter dem Rufzeichen OElXA auf der 2 m-Notfunkfrequenz 1 45 ,500 kHz und auf dem Relais Kahlenberg OE1XUU, Ausgabe 438 ,950 kHz. Der anschließende Bestätigungsverkehr findet ausschließlich am Relais Kahlenberg statt. Das Wiener Notfunkteam freut sich wieder über eine rege Teilnahme.

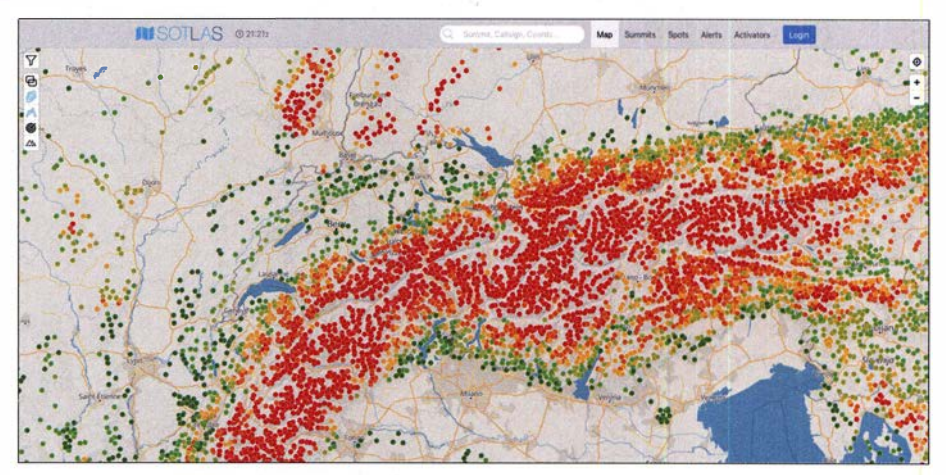

Auszug aus dem SOTLAS: Die roten Punkte zeigen selten od. nie aktivierte Berge, die grünen Punkte ste-Karte: OpenStreetMap-Mitwirkende; Screenshot: HB9DQM

sen Sie mich wissen, wenn Sie etwas vermissen oder etwas nicht richtig funktioniert" .

Manuel hat derzeit in 410 Aktivierungen 2434 Punkte erreicht, was ihn in der Schweiz auf Platz 12 erscheinen lässt, weltweit auf Platz 1 1 9. Er hat dabei den höchsten Gipfel in jedem Kanton aktiviert, darunter auch die Dufour-Spitze und das Matterhorn.

Er wird auf der Harn Radio am 27 . 6. einen Vortrag über SOTLAS halten, dessen Besuch wir wärmstens empfehlen. Ganz herzliche Gratulation an Manuel, HB9DQM!

### **B** Swiss Activity Contest (SwAC)

Ziel der Ausschreibung dieses neuen USKA-Contests ist die Belebung der Mikrowellenbänder, also der Bänder ab 50 MHz und höher. In jeder Woche des Jahres 2020 soll am Dienstag und am Donnerstag immer von 19 bis 23 Uhr jeweils ein Mikrowellenband aktiviert werden. Es gelten folgende QRGs und Aktivitätstage pro Monat:<br>50 MHz:

- 2. Donnerstag
- 144 MHz: 1. Dienstag<br>432 MHz: 2. Dienstag
- 432 MHz: 2. Dienstag<br>1296 MHz: 3. Dienstag
- 3. Dienstag
- 2 ,3 GHz ++: 4. Dienstag

Am Contest können schweizerische und ausländische OMs teilnehmen. Die Ergebnisse werden monatlich auf www.uska.ch publiziert. Gestützt auf die Erfahrungen kann eine Fortsetzung für 2021 erfolgen. Für die restlichen Details wird auf das Reglement und die Agenda verwiesen: www.uska.ch/swac-swiss-activity-contest

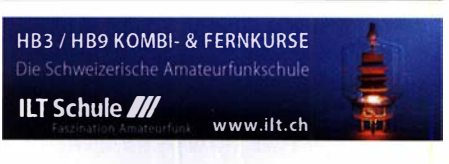

# Februar 2020

AGCW-DL-Handtasten-Party [80 m] (CW) 1600/1900 Bayerischer Bergtag [≥1,2 GHz] (CW/SSB) 0900/1330

### $1, -2, 2$

Vermont QSO Party (CW/SSB/Digi) 0000/2400 DARC UKW-Winter-Fieldday (CW/SSB) 0900/1300 Black Sea Cup International (CW/SSB) 1200/159 British Columbia QSO Party (CW/SSB/Digi) 1600/0359 Mexico RTTY International Contest (RTTY) 1200/2359

Bayerischer Bergtag [<1 ,2 GHz] (CW/SSB) 0900/1 300 British Columbia QSO Party (CW/SSB/Digi) 1600/2359 Februar-QSO-Party (CW/SSB/Digi) 0700/1600

### $4.2.$

NAC u.v.a. [144 MHz] (CW/SSB/FM) 1800/2200

### $5.2$

UKEICC 80 m Contest [KW] (SSB) 2000/21 00

### $6.2.$ NAC u. v. a. [28 MHz] (CW/SSB/FM) 1 800/2200

### $8.2.$

**7. HAMNET-Treffen am Grandsberg**, 10 Uhr, Berg-<br>gasthof Menauer, Grandsberg 6, 94374 Schwarzach Dreiländereck-Sysop-Treffen im Restaurant Hegaustern, Hegaublick 4, 78234 Engen-Stetten, mit interessanten Vorträgen und regem Erfahrungsaustausch. Anmeldung an: d/2grc@darc.de

Asia Pacific Sprint Contest (CW) 1100/1300 RSGB 1,8 MHz Contest (CW) 1900/2300 **VFDB-Contest** [KW] (SSB) 0700/1100

### $8 - 9.2$

DUBUS-EME-Contest 2 m/70 cm 0000/2359 CQ WW WPX RTTY Contest 0000/2359 **PACC Contest [KW] (CW/SSB) 1200/1200** KCJ Topband Contest [KW] (CW) 1200/1200

### $10. - 14.2.$

ARRL School Club Roundup 1300/2359

 $11.2$ 

NAC u.v.a. [432 MHz] (CW/SSB/FM) 1800/2200

 $132$ 

NAC u.v.a. [50 MHz] (CW/SSB/FM) 1800/2200

### $15.2.$

43. Gigahertz-Tagung Dorsten von 9-17 Uhr, Volkshochschule/Bibliothek Dorsten, Bildungszentrum Maria Lindenhof, Im Werth 6, 46282 Dorsten. Das Vortragsprogramm sowie weitere Informationen findet man auf www.ghz-tagung.de und auf S. 187.

### $15. - 16.2.$

ARRL International DX Contest (CW) 0000/2400 Russian WW PSK Contest (PSK) 1200/1159

### $16.2.$

9A Activity Contest [144 MHz...1,3 GHz] (CW/SSB/ FM) 0700/1 200

DUR-Aktivitätscontest [>1 GHz] (CW/SSB/FM) 0800/ 1100

OE VHF/UHF/Mikrowellen Aktivitätscontest [144 MHz . . . 241 GHz] (CW/SSB/FM) 0700/1 300

OK VHF/UHF/SHF Activity Contest [144 MHz...10 GHz] (CW/SSB/FM) 0800/1100

### $18.2.$

NAC u.v.a. [1.3 GHz] (CW/SSB) 1800/2200

 $19.2.$ AGCW-DL-Schlackertastenabend (3,5 MHz] (CW)

1 900/2030

### $21. - 23.2.$

CQ World Wide 160 m Contest (SSB) 2200/2200

### $22.2$

Bayerischer Bergtag [≥24 GHz] (CW/SSB) 0900/1300

### $22. - 23.2.$

REF Contest [KW] (SSB) 0600/1 800 **UK/EI DX Contest [KW] (CW) 1200/1200** 

### $23.2$

Bayerischer Bergtag [10 GHz] (CW/SSB) 0900/1300 HSC-Contest [KW] (CW) 0900/1 700

 $25.2.$ 

NAC Mikrowellen (CW/SSB) 1800/2200

### $26.2.$

UKEICC 80 m Contest [KW] (CW) 2000/2100

 $27.2.$ RSGB 80 m Club Championship (CW) 2000/2130

### $29.2 - 1.3$

Amateurfunktagung München von 9-15 Uhr mit Vorträgen, Präsentationen von Firmen und anderen Gruppen. Weiteres auf www.amateurfunktagung.de, siehe auch S. 196

North American QSO Party (RTTY) 1800/0559

South Carolina QSO Party (CW/SSB/Digi) 1500/0159 **UBA DX-Contest (CW) 1300/1300** 

Quellen: ARRL Gontest Galendar, DARG-Gontestkalender, IARU-Reg. 1-Contest Calendar, WA7BNM Gontest Galendar. Angaben ohne Gewähr! Alle Gontest-Zeiten in UTG!

### Vorschau auf Heft 3/20

### St. Paul, CY9C:

Signale von der Insel der Tragödien Nahe der kanadischen Küste gelegen und dennoch schwer erreichbar ist das DXCC-Gebiet St. Paul. Von dort meldete sich im Sommer vergangenen Jahres ein DXpeditionsteam nicht nur auf den Amateurfunkbändern der Kurzwelle, sondern es ermöglichte zudem gesuchte Funkverbindungen über Satellit und EME.

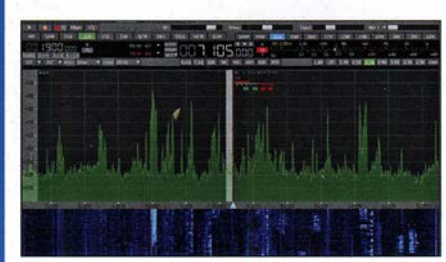

Schaltnetzteil für höhere Spannungen Wer sich mit historischer Funktechnik befasst oder gern mit nostalgischen Bauelementen bastelt, wird das Problem kennen, höhere Spannungen bereitstellen zu müssen. Das hier vorgestellte Eigenbau-Schaltnetzteil bietet dafür eine kompakte Lösung.

### ... und außerdem:

- FD4-Antenne selbst gebaut
- Tropo-DX im U KW-Bereich und der Einfluss des Wetters
- 2,4-GHz-Verstärkerkomponenten für den Q0-1 00-Uplink
- Fidget Spinner elektronisch beschleunigt Redaktionsschluss FA 3/20: 6.2. 2020
- **e Störungsquellen mit dem EMV-Spion aufspüren Vorankündigungen ohne Gewähr**

### Inserentenverzeichnis

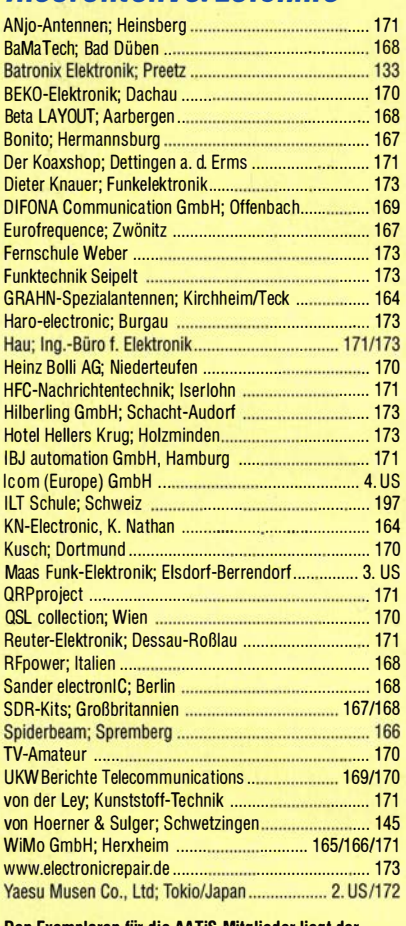

Den Exemplaren für die AATIS-Mitglieder liegt der AATiS-Infobrief Januar 2020 bei. Dieser kann auch von www.aatis.de heruntergeladen werden.

### erscheint am 26. 2. 2020

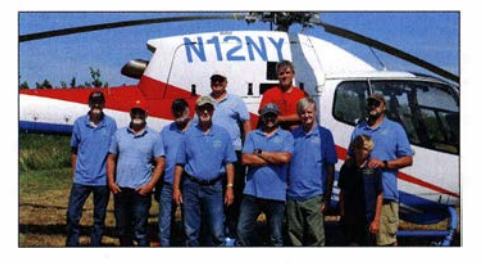

· Fernsteuerung des SunSDR2-Pro Der SunSDR2-Pro ist ein kompakter, leistungsfähiger KWNHF-SDR-Transceiver, der sich aufgrund seines technischen Konzepts für den abgesetzten Betrieb und somit die Fernsteuerung über das häusliche LAN oder das Internet geradezu anbietet. Die dazu erforderliche Saftwarekonfiguration wird hier schrittweise und einfach nachvollziehbar beschrieben.

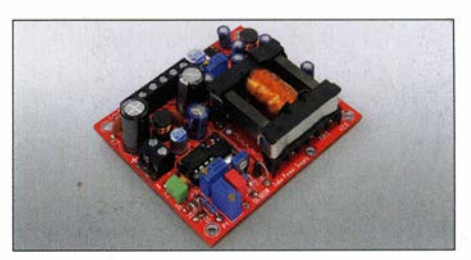

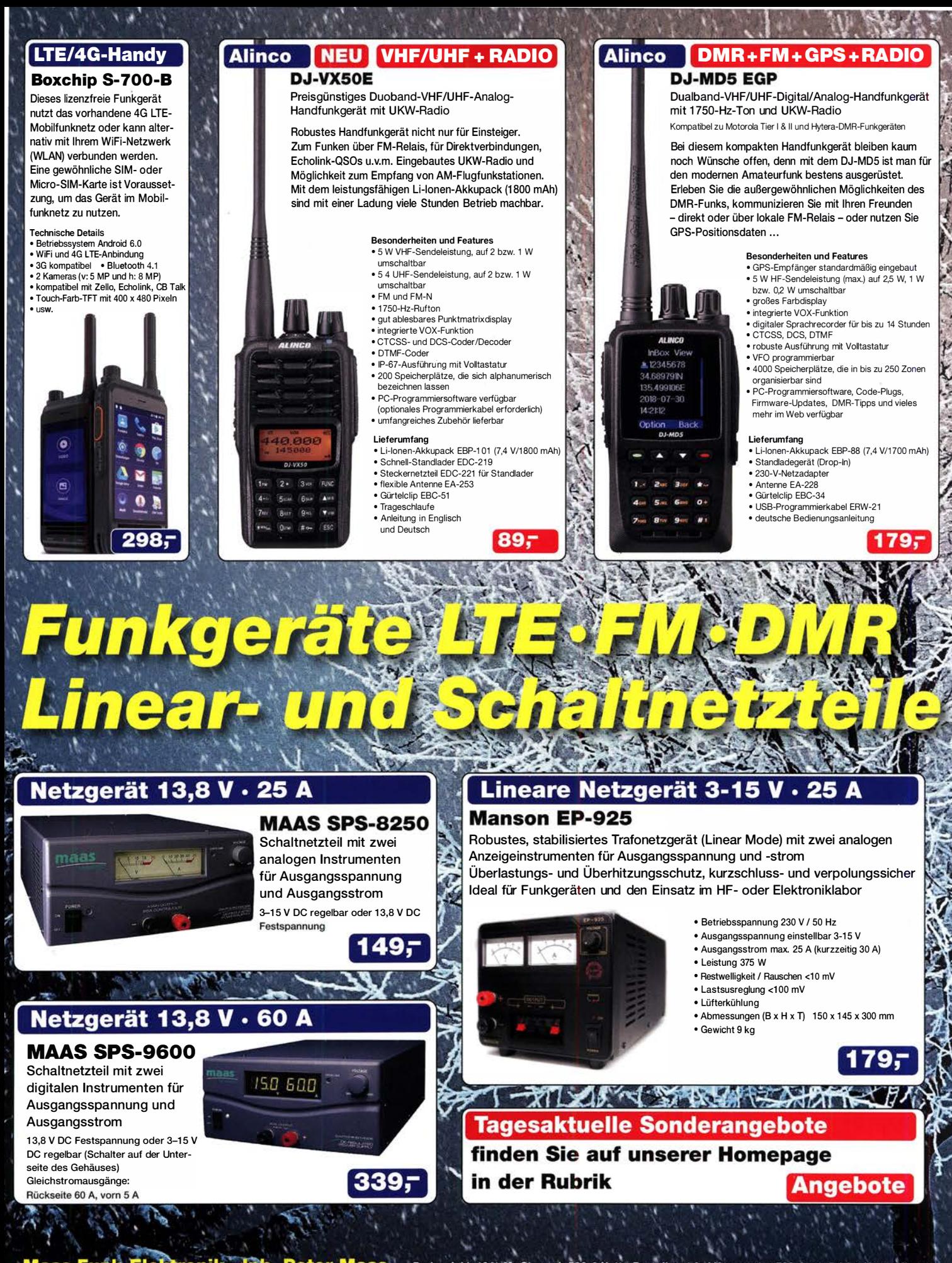

Maas Funk-Elektronik • Inh. Peter Maas | Preise inkl. 19% MwSt. • ab 500 € Netto-Bestellwert frei Haus, unter 500 € nur 7,95 € Versandkoster Heppendorfer Straße 23 - 50189 Elsdorf · Tel. (02274) 93 87-0 · Fax 93 87-31 Öffnungszeiten Montag - Donnerstag 8 – 16.30 Uhr • Freitag 8 – 14 Uhr maas info@maas-elektronik.com · www.maas-elektronik.com

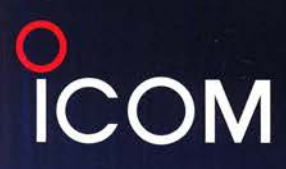

# Das können nur die Icom-Geschwister **IC-7300 und IC-9700: Echtzeit-Spektrumskop und Wasserfall** auf allen Bändern von 160 m bis 23 cm

Das superschnelle Spektrumskop reagiert sofort auf Änderungen des Eingangssignals. Seine Auflösung ermöglicht es. Punkte und Striche von Morsesignalen zu erkennen. Icom ist führend beim Einsatz dieser neuesten Spektrumskope und Wasserfallanzeigen, die aus der Amateurfunkwelt nicht mehr wegzudenken sind. Dank einer maximalen Darstellungsbreite von ±500 kHz lässt sich das gewünschte Signal auch in einem breiten VHF- bzw. UHF-Band finden. Bei Verwendung der minimal möglichen Darstellungsbreite von ±2.5 kHz lässt sich auch auf dem belebten 40-m-Band leicht eine freie Frequenz ausfindig machen. Wenn Sie einen dieser Transceiver einmal praktisch getestet haben, werden Sie aufgrund der überzeugenden Leistungsmerkmale nur noch mit Icom-Funkgeräten arbeiten wollen.

Sofern Sie beide Transceiver einsezten, lässt sich Ihr Funkbetrieb durch die Echtzeit-Spektrumskope und Wasserfallanzeigen sowie deren Bandabdeckung von 160 m bis 23 cm zusätzlich optimieren.

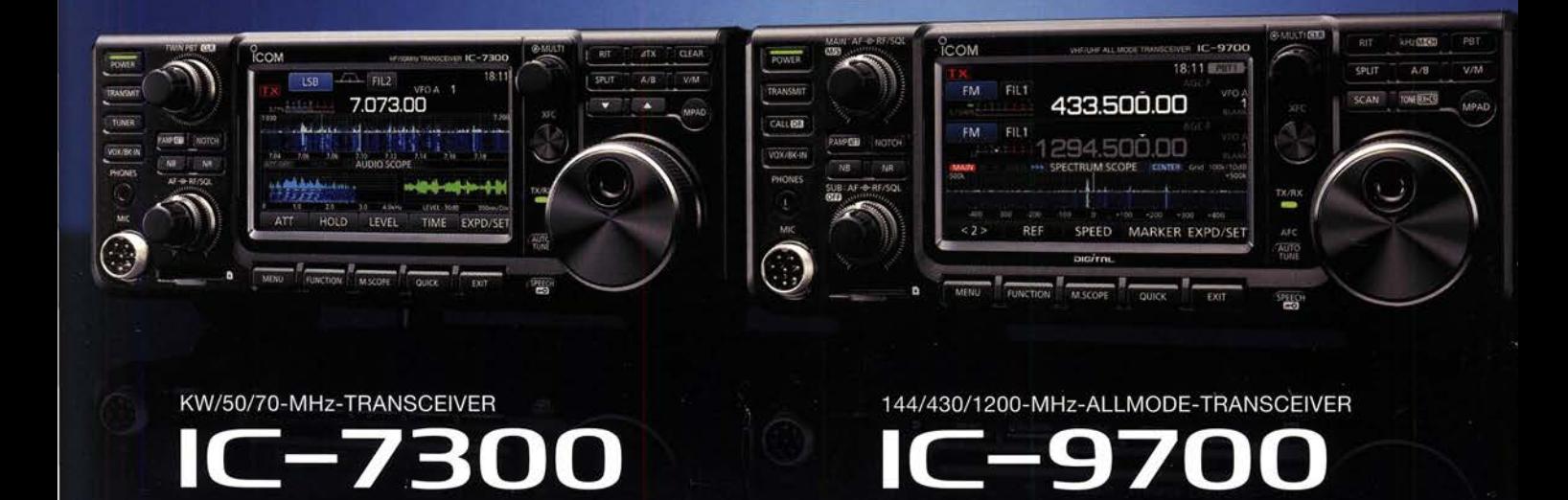

### Icom (Europe) GmbH

Auf der Krautweide 24 · 65812 Bad Soden am Taunus · Germany Telefon (061 96) 766 85-0 · Fax 766 85-50 · info@icomeurope.com

www.icomeurope.com

Icom, Icom Inc. und das Icom-Logo sind regis te Marken der Icom Inc. (Japan) in Japan, in den Vereinigten Staaten, im Vereinigten Königreich, in Deutschland, Frankreich, Spanien, Russland, Australien, Neuseeland und/oder in ande